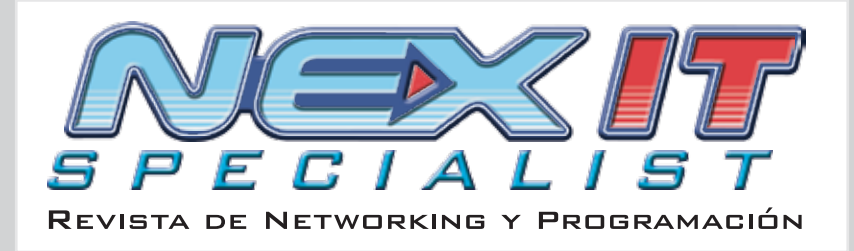

EDICIÓN #18 - ESPECIAL - MICROSOFT EN LA EMPRESA PRECIO ARGENTINA \$7 - RECARGO AL INT. \$0,20

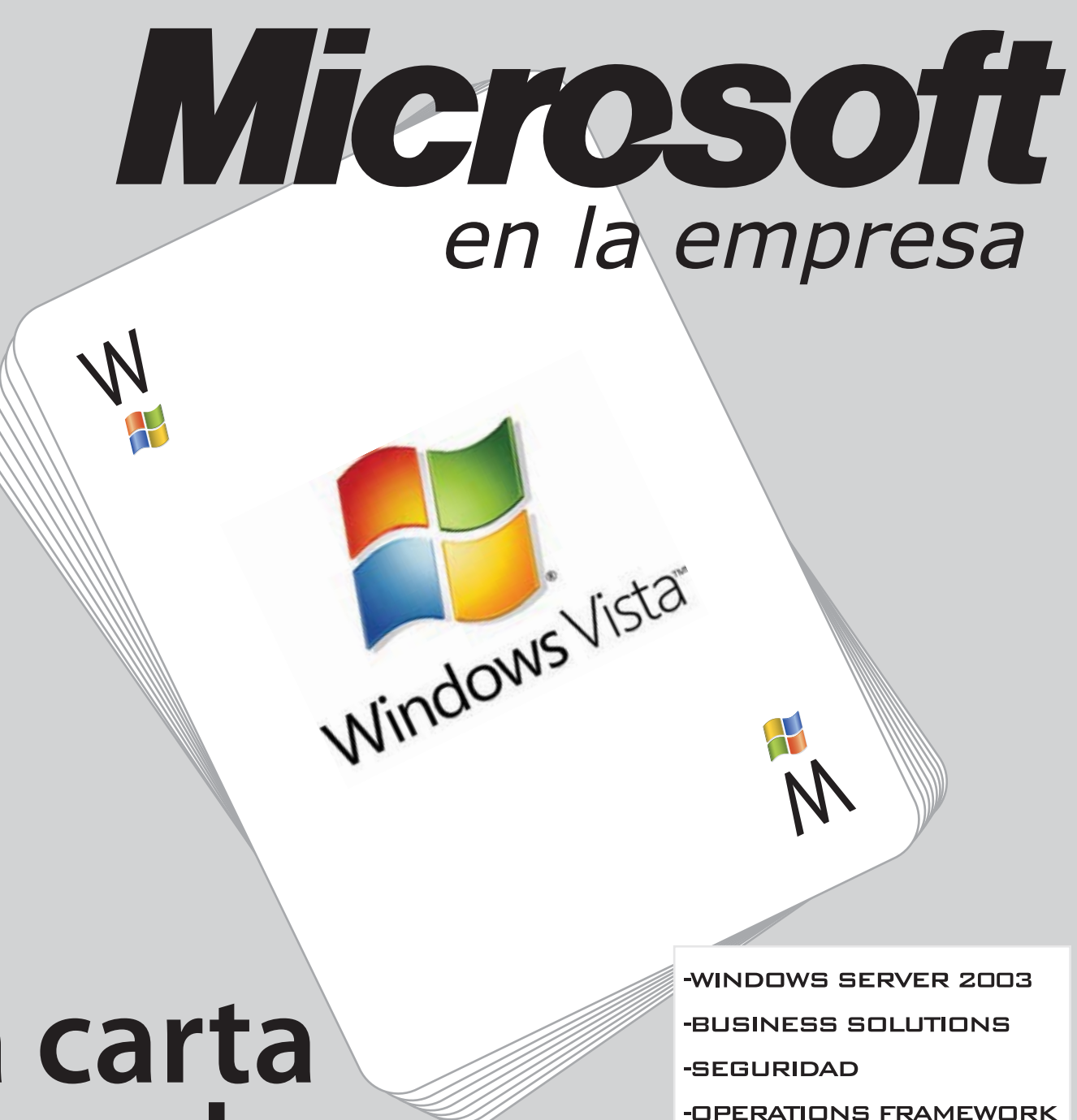

**-ISA SERVER 2004** 

-SQL SERVER 2005

-ACTIVE DIRECTORY

-NET FRAMEWORK

-EXCHANGE SERVER 2003

#### $\times$  $#18$

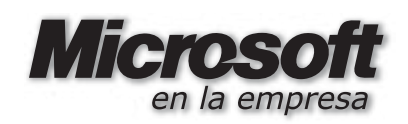

- 01 Nota del Editor
- **02** Avalanche, el P2P de Microsoft
- 02 Calendario de eventos IT en Argentina
- **05 -** Las promesas de Windows Vista
- **06 -** MS, una apuesta al futuro
- 08 La historia detrás del sueño
- **14 -** VolP en Windows
- **16 -** MS Small Business Server
- **18 Windows Vista**
- 26 Windows OneCare
- **28 MS Business Solutions**
- 32 Citrix, acceso unificado a los recursos
- 34 MS Seguridad
- **36 -** MS Operations Framework
- 40 Migrando a Windows XP x64 Ed.
- 42 Windows Terminal Services
- 44 Clusters en Windows
- 50  $i$ Qué es LDAP?
- **54 -** Active Directory
- **58 MS.NET**
- **65 MS SOL Server 2005**
- **70 MS ISA Server 2004**
- 76 MS Exchange Server 2003

### l La historia detrás del sueño

## La carta ganadora.

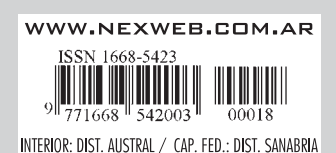

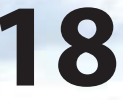

08

### Windows Vista

Un completo informe acerca de las nuevas caraterísticas y funcionalidades de Windows Vista en su próxima versión beta, el próximo sistema operativo de Microsoft que promete revolucionar a toda la comunidad IT.

> El rey del software tiene sus orígenes en las visiones de dos jóvenes ambiciosos. que construyeron un imperio en 30 años.

28

### **Microsoft Solutions**

**Microsoft** 

Actualmente, la competencia entre empresas se mueve más rápido que nunca. ¿Considera Ud. que sus sistemas de información están a la altura de las circunstancias?

### **PARA REDUCIR COSTOS,** ¿WINDOWS O LINUX? **EL QUE SABE, SABE.**

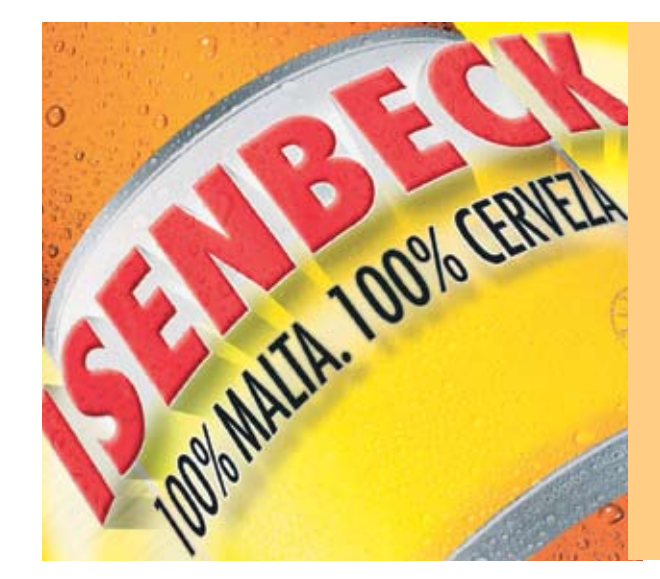

En un entorno altamente competitivo, la cervecera Isenbeck, con operaciones en Argentina desde 1994, requería hacer más eficiente la gestión integral de la compañía. Para ello era necesario implementar una nueva versión de su sistema de gestión, a fin de ahorrar dinero, ganar flexibilidad y escalabilidad, tanto en la plataforma de hardware como de software.

Tras un exhaustivo análisis de costo beneficio en que también se consideró a LINUX como sistema operativo, se optó por migrar a la plataforma Microsoft Windows Server 2003. Uno de los aspectos más apreciados por Isenbeck al pasar a la plataforma Windows, fue el ahorro de US\$ 200.000 respecto a otras alternativas existentes.

Para más información visite www.microsoft.com/argentina/hechos

© 2005. Microsoft Corporation. Todos los derechos reservados. Microsoft no of recentinguna garantía explícita o implícita. Este documento es sólo para fines informativos. Las marcas o nombres de productos aquí mencionados son marcas registradas o marcas de Microsoft Corporation en Estados Unidos u otros países. Otros productos y nombres de compañías mencionadas en el presente pueden ser marcas registradas de sus respectivos propietarios.

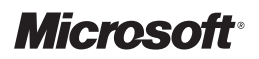

"Evaluamos varias alternativas, entre ellas Linux, y finalmente migramos de la plataforma AS/400 a Windows, lo que nos permitió mayor flexibilidad para acompañar las estrategias del negocio y lograr una reducción significativa de los costos".

> Sebastián Romano Responsable de Sistemas

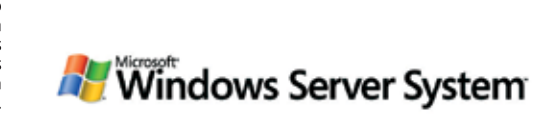

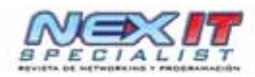

#### DIRECTOR - Dr. Carlos Osvaldo Rodriguez

PROPIETARIOS - Editorial Poulbert S.R.L.

COORDINADOR EDITORIAL - Carlos Rodríguez Bontempi

#### RESPONSABLE DE CONTENIDOS - Dr. Carlos Osvaldo Rodríguez

EDITORES - Carlos Vaughn O'Connor

- Carlos Rodríguez

#### MARKETING Y PUBLICIDAD

- Ulises Román Mauro umauro@nexweb.com.ar

DISTRIBUCIÓN distribucion@nexweb.com.ar

**SUSCRIPCIONES** suscripciones@nexweb.com.ar

ARTE Y DISEÑO EDITORIAL - Esteban Báez - Carlos Rodríguez Bontempi

#### PREIMPRESIÓN E IMPRESIÓN

Impresión: IPESA Magallanes 1315. Cap. Fed. Tel 4303-2305/10 Impresión de esta Edición 10.000 ejemplares

#### **DISTRIBUCIÓN**

Distribución en Capital Federal y Gran Buenos Aires: Distribuidora SANABRIA. Baigorria 103. Cap. Fed. Distribuidora en Interior: Distribuidora Austral de Publicaciones S.A. Isabel la Católica 1371 - Capital Federal.

#### NEX IT

Revista de Networking y Programación Registro de la propiedad Intelectual en trámite leg número 3038 ISSN 1668- 5423 Dirección: Av. Corrientes 531 P 1

C1043AAF - Capital Federal Tel: +54 (11) 5031-2287

Queda prohibida la reproducción no autorizada total o parcial de los textos publicados, mapas, ilustraciones y gráficos incluidos en esta edición. La Dirección de esta publicación no se hace responsable de las opiniones en los artículos firmados, los mismos son responsabilidad de sus propios autores. Las notas publicadas en este medio no reemplazan la debida instrucción por parte de personas idóneas. La editorial no asume responsabilidad alguna por cualquier consecuencia, derivada de la fa-bricación, funcionamiento y/o utilización de los servicios y productos que se describen, analizan o publican.

Si desea escribir para nosotros, enviar un e-mail a: articulos@nexweb.com.ar

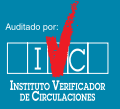

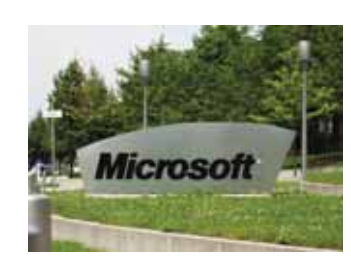

Con el tiempo, Microsoft se convirtió en una compañía con sedes en todo el mundo. Esta fotografía corresponde al logotipo de Microsoft ubicado a la entrada del German Microsoft Campus, en Alemania.

Microsoft Corporation (NASDAQ: MSFT) es la mayor empresa de software a nivel mundial, con cerca de 50.000 empleados en varios países (mayo 2004). Fue fundada en 1975. Su casa central está en Redmond, Washington, USA. Microsoft desarrolla, manufactura, licencia y da soporte a una gran cantidad de productos de software para varios tipos de dispositivos computacionales. Sus productos más populares son el sistema Operativo Microsoft Windows y la familia de productos Microsoft Office. Cada uno de ellos ha encontrado omnipresencia en el mercado de computadoras de escritorio.

El programa insignia de Microsoft hoy es Windows Vista.

"Micro-soft" (contracción para Microcomputer Software), fue fundada originalmente como una compañía de software en Albuquerque , Nuevo México por Bill Gates y Paul Allen para desarrollar y vender intérpretes de BASIC para la Altair 8800. La empresa se transformó eventualmente en un proveedor de Sistemas Operativos.

Los años 80 vieron el surgimiento de la PC (Personal Computer). Nace el sistema operativo MS-DOS. La historia continúa con Windows 3.1, Windows 95, 98. Con Windows NT Server Microsoft, hace su incursión en la empresa. NT evoluciona a Windows 2000 y al actual Windows 2003 Server. Las máquinas clientes evolucionan a Windows 2000 Professional, XP y hoy Windows Vista.

Describir todo lo que Microsoft ofrece al mundo empresarial está fuera del tamaño de nuestra revista.Lo que sí hemos querido dar es un barrido, ejemplificando la variedad de sus productos.

Hemos desarrollado dos artículos que dan la base de cómo Microsoft sustenta la organización IT de una empresa:el protocolo LDAP y Active Directory (AD). Elegimos describir en detalle el servidor de bases de datos (SQL 2005), el servidor de correos (Exchange) e ISA Server que nos provee el firewalling, caching y accesos vía VPNs. Por supuesto que estos dan sólo una muestra del abanico de servicios que componen las herramientas para una empresa.

Además, desarrollamos la oferta de Microsoft en: Business Solutions, Operations Framework, Clustering, Seguridad, Acceso Remoto.

Para ejemplificar qué pueden proponer los ISV (Independent Software Vendors), hemos invitado a CITRIX para que nos detalle su propuesta. CITRIX es partner Gold y elegido por Microsoft "Global ISV Partner of the Year Award para 2005".

Finalmente, el mundo de la programación está hoy en disputa entre Java y .NET. Aproximadamente el 80% de las aplicaciones se desarrollan en alguna de estas dos plataformas o una combinación de ambas. En los próximos años casi todas las aplicaciones de Microsoft estarán basadas en .NET. Snoop Consulting nos ha elaborado un muy interesante artículo de introducción al mundo .NET.

Nuestra próxima revista, NEX 19:"Tecnologías CISCO". (Parte de la información aquí expuesta fue extraida de: http://www.wikipedia.org)

#### Nota del Editor

# AVALANCHE

#### **LA ALTERNATIVA LEGAL DE MICROSOFT PARA EL INTERCAMBIO DE ARCHIVOS**

icrosoft está terminando de poner a punto un sistema de intercambio de archivos basado en tecnología P2P, cuyo nombre en código es Avalanche.El sistema está siendo de-sarrollado en los laboratorios de investigación que la empresa posee en Cambridge (Reino Unido). Se dice al respecto que, utilizando una nueva técnica de algoritmos denimonada "Network Coding", Avalanche permitirá descargas con una velocidad que supera en un 200 ó 300 por ciento a todos los sistemas P2P conocidos hasta el momento. M

En cuanto a su funcionamiento, si bien guarda algunas similitudes con BitTorrent, aporta ideas realmente innovadoras y revolucionarias, en el intento por resolver el problema que surge cuando el archivo original ha sido retirado de la red y nadie ha terminado de bajar todos los fragmentos en que se divide. Desde Microsoft, apuntan que Avalanche solucionaría esto codificando los archivos al ser subidos al servidor de manera que a cada fragmento se le añade información sobre el resto. Con ello, cada cliente no tendría necesidad de descargar cada uno de los trozos del archivo original, sino que a partir de unos cuantos fragmentos podría crear por sí mismo el resto. Aunque queda la duda de si conseguirán esto sin "engordar" demasiado a cada uno de los fragmentos.

También se incluye un mecanismo por el cual todo lo que se comparte viene firmado digitalmente de forma inequívoca. ¿Qué significa esto? Que es una red de intercambio legal, diseñada especialmente para evitar el anonimato y la piratería. Este aspecto se adapta a las exigencias de las discográficas y gestoras de derechos de autor en los distintos juicios que se siguen contra los sistemas P2P, en contraposición con las que las empresas que desarrollan tales aplicaciones, quienes siempre argumentaron que en un sistema descentralizado no es posible identificar quién comparte qué.

La primera intención es que el sistema sea usado para la distribución comercial de programas de televisión y software, entre otras cosas, escribe Microsoft en su página http://research.microsoft.com

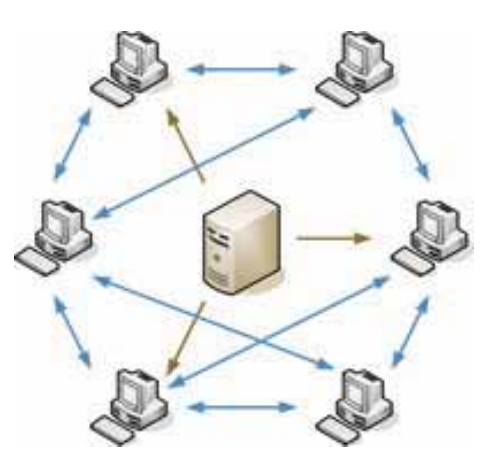

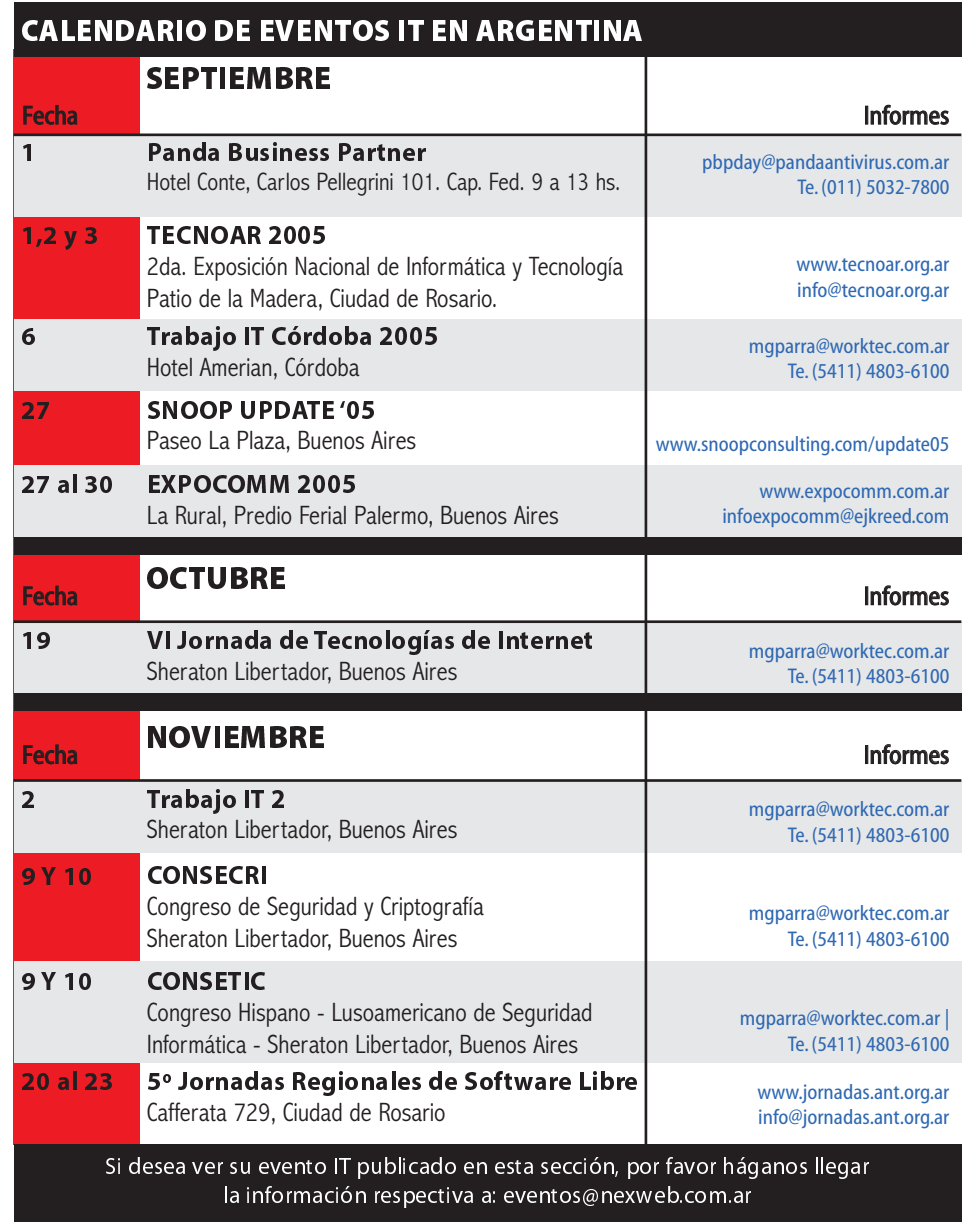

### No dejes pasar esta oportunidad.

### **Servidores Dedicados** Pentium 4, 1GB RAM, 80GB Disco Duro

**Con Transferencia ILIMITADA!** 

La opción perfecta para los usuarios que quieren manejar su propio servidor dedicado y quiénes necesitan la flexibilidad de colocar sus propias aplicaciones y clientes.

No dejes pasar esta oportunidad de tener tu propio Linux o Windows a un excelente precio.

3GHz Intel Pentium 4 HyperThreading (Dos Procesadores), 1GB RAM, 80GB SATA Disco Duro,

10 Megabits por segundo (3.2 Terabytes de transferencia al mes)

Visite DomainGurus.com para mas información.

Empresa Mayorista en servicios de Web Hosting

### ALGUIEN TENÍA QUE PONER ORDEN EN LA WEB.

LLEGARON LOS QUE MÁS SABEN DE WEBHOST ING PARA GARANT IZARTE LA MEJOR PRESENCIA EN INTERNET. EN WAVENET VAS A CONTAR CON EL SOPORTE TÉCNICO MÁS RÁPIDO, EL SERVICIO DE EMAIL MÁS SÓLIDO DEL MERCADO Y LA CALIDAD Y CONECTIVIDAD QUE TU SITE SE MERECE.

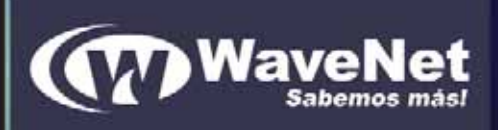

WEB EXPRESS: TU SITIO WEB DESDE \$13,95

X

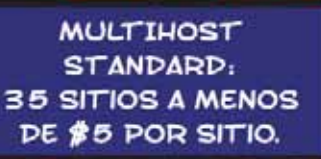

**XSERVER: SERVIDORES DEDICADOS DESDE \$149,95** 

### Las promesas de Windows Vista

Ya sabemos el nombre oficial que tendrá el que hasta ahora era Longhorn, el sucesor de Windows XP. Como sucede habitualmente, entre marchas y contramarchas, comunicaciones oficiales y filtraciones, poco era lo que se sabía en concreto del sistema operativo, excepto tres o cuatro tecnologías básicas. Veamos un adelanto de lo que Microsoft promete que tendrá Windows Vista.

inalmente ha arribado la beta 1 de Longhorn, la que va puede ser finalmente llamada Windows Vista y su slogan es "Aportando claridad a tu mundo". F

Esta primera beta incluirá sólo algunas de las prometidas funcionalidades del nuevo sistema operativo, como las carpetas virtuales y un nuevo sistema de búsqueda en el escritorio. Además, y tal y como confirmaba Greg Sullivan, director de producto Windows Client en Microsoft, esta primera versión no contará con las mejoras en la interfaz gráfica de usuario de la que dispondrá la versión definitiva del producto.

Paul Thurrot, en su sitio WinSuperSite escribió una extensa reseña a partir de instalar el producto y contar qué le sucedió. Veamos algunas de sus características.

Aero, la interfase de Windows Vista, tiene cierta semejanza con Aqua, la de Mac OS X, especialmente en su apariencia semejante al vidrio, con transparencias y botones que se iluminan al pasarles el mouse encima. Semejante al Desktop Search de Mac OS es Windows Search Engine, que también aparece en la Barra de Tareas de Vista. Ahora los íconos son también de alta resolución. Una de las adiciones de Windows Vista a la administración de los archivos es el concepto de Carpetas Virtuales (Virtual Folders). A diferencia de lo que ocurría hasta ahora que, a pesar de tener nombres especiales, las carpetas de sistema o de usuario, eran carpetas reales, las Virtual Folders son contenedores basados en XML para links a otros archivos y carpetas que, el sueño de todo usuario de Windows desde que Windows 95 instauró los accesos directos, se actualizan dinámicamente y contienen más información que los atajos comunes. En muchos casos, Virtual Folders completa la idea de no tener que asociar archivos y carpetas con unidades específicas de disco. El browser que viene con la beta es

Internet Explorer 7. Entre otras cosas, la primera diferencia que se ve con respecto a las anteriores versiones es la navegación en solapas, una feature largamente pedida por los usuarios. IE 7 soporta vínculos dinámicos RSS y la impresión de páginas se ha mejorado notablemente con opciones de achicar para caber, tanto en vertical como en apaisado. Existe, incluso, la posibilidad de iniciar Internet Explorer sin addons, que sirve para cuando hay problemas de seguridad.

Otras tecnologías incluidas en la beta que testeó Thurrot son el reconocimiento del habla (un asistente permite la configuración del manejo de Windows a través de la voz), nuevas versiones del Sync Manager y de Windows Backup (backup automático, recuperación de archivos específicos y capacidad de backup de tipos de archivo específicos)

En cuanto a la seguridad, uno de los cambios más importantes es la forma en que se manejan los privilegios y permisos de usuario. Dicen que se acercan más al formato de Unix que antes, con usuarios relativamente restringidos y/o permisos de nivel administrador que igual conservan algunas limitaciones (como pedir la contraseña de administrador para ejecutar ciertas acciones). Este sistema se llama User Account Protection y hace que Windows arranque, por defecto, con los privilegios reducidos. El nuevo firewall de Windows Vista también chequeará el flujo de salida, además del de entrada, que ya es común en el firewall de Windows XP y de Server 2003.

En una primera etapa se esperan algunas incompatibilidades con aplicaciones que, por un lado, esperan cierta versión específica del sistema operativo y, por el otro, que esperan niveles de administrador o equivalentes para ser ejecutados. Pero según Microsoft, las aplicaciones para Windows Vista serán más resistentes, van a necesitar menos rei-

nicios y sufrirán menos cuelgues. Herramientas como Disk Diagnostics o Memory Diagnostics podrán reconocer potenciales daños al hardware antes de que se produzcan.

Finalmente mencionemos a las dos tecnologías que ya se estuvieron difundiendo desde hace tiempo.

Windows Presentation Foundation Engine, antes conocida como Avalon y basada en DirectX, es el subsistema de video que unifica la ejecución de acciones que involucran el video como el motor de rendereo vectorial que permite escalar las aplicaciones y la interfase, o aprovechar al máximo la aceleración de hardware.

Por su lado, Windows Communication Foundation, antes llamada Indigo, es una tecnología que unifica APIs y llamadas a Web Services para crear una arquitectura orientada a servicios que permitan construir fácilmente sistemas conectados.

Como corresponde, todavía en una beta no es posible apreciar todas las novedades y ventajas de la nueva versión con relación a la anterior, de hecho, algunas prestaciones prometidas como la interfase vectorial, como para dar un ejemplo, no se ha visto hasta ahora. Pero si Windows Vista, prometido para mediados del 2006, evoluciona tal como la beta 1 sugiere, es posible que resulte bastante más que una actualización de Windows XP.

La información para este artículo ha sido extraída de las siguientes fuentes:

Sitio oficial de Windows Vista. http://www.microsoft.com/windowsvista/default.mspx

Paul Thurrot: Windows Vista Beta 1 Review. http://www.winsupersite.com/ reviews/winvista\_beta1\_01.asp Arantxa Herranz: El sucesor de Windows XP, bautizado como Windows Vista. http://www.idg.es/dealer/actualidad.asp ?id=42603

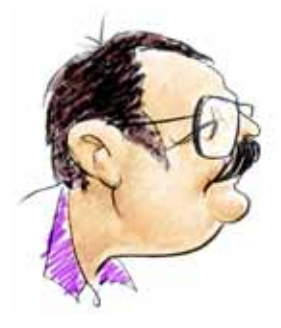

#### Ricardo D. Goldberger

Periodista científico especializado en Informática y Nuevas Tecnologías. Produce el newsletter electrónico T-knos, conduce "El Explorador Federal" por AM Radio El Mundo y colabora en Gillespi Hotel, en FM Rock & Pop.

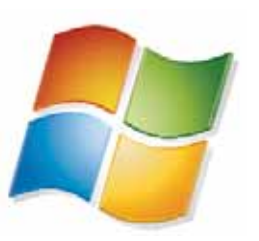

### **Microsoft**<sup>®</sup><br>una apuesta al futuro

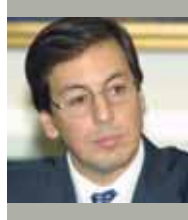

**Axel Steinman, Gerente General de Microsoft para el Cono Sur, comparte su visión sobre la actualidad del sector IT. Moviendo millones de dólares, Microsoft busca llevar las ventajas tecnológicas a todos los hogares, con estrategias e iniciativas globales.**

Desde Windows 95 que no se veía un proyecto tan ambicioso de Microsoft. El sucesor de Windows, el SO que domina el mercado mundial, está cada vez más cerca. ¿Qué puede contarnos acerca de Windows Vista (Code name Longhorn), nombre del heredero al trono?

Windows Vista ofrecerá mejoras importantes en la productividad del usuario, nuevas e importantes capacidades para los desarrolladores de software y avances significativos en seguridad, implementación y confiabilidad, además de que ayudará a acelerar la creación de nuevas y grandiosas aplicaciones por parte de los desarrolladores en toda la industria. Asimismo, entregaremos un subsistema de almacenamiento Windows, también conocido como WinFS. El nuevo sistema de almacenamiento ofrece capacidades avanzadas de organización y administración de datos.

#### Teniendo en cuenta que estamos en un período de transición hacia el software de 64 bits, hacia un Windows diferente, ¿qué postura tiene hoy Microsoft en lo que se refiere al ámbito de la seguridad?

Un factor importante es el respaldo de nuestra compañía en lo que se refiere a seguridad. Debido a que los temas de seguridad se han transformado en fundamentales en la industria de IT, Microsoft como líder responsable presentó (hace dos años) su iniciativa Computación Confiable, un claro compromiso de Microsoft con la construcción de confianza en la computación mediante soluciones que ayuden a proteger la PC con una base periódica de actualización. Con ese objetivo, en el año 2003 decidimos lanzar a lo largo de la región una iniciativa llamada Movilización en Seguridad, que se transformó en una estructura pionera en el acercamiento con nuestros clientes y socios para comenzar el progreso en el área de seguridad. Tenemos más de 25 mil usuarios para la capacitación online y más de 100 mil se han suscripto a nuestro boletín de seguridad mensual.

Hemos enviado una guía para implementar políticas de seguridad en el entorno Microsoft a más de 30 mil compañías medianas. En el área de los socios de negocios, actualmente tenemos 428 partners focalizados en seguridad en la región, y más de 150 que ya están listos para entregar servicios Microsoft.

#### El sector tecnológico presenta varias tendencias, muchas de ellas delicadas y preocupantes, como es el avance del software ilegal. Pero también Microsoft debe lidiar con la competencia, para no perder su liderazgo (a veces cuestionado) ¿Cuáles son las preocupaciones de la empresa?

Nos preocupamos por desarrollar herramientas que ayuden a realizar el máximo potencial de nuestros usuarios.Para ello invertimos más de seis mil millones de dólares en investigación y desarrollo de software. Nuestra estrategia es combinar innovación y simplificación. El fin es que la tecnología sea cada vez más fácil de implementar y de usar para cualquier tipo de empresa o persona, más allá de su nivel de capacitación.

Asimismo, nosotros tenemos un muy fuerte compromiso con fomentar la inclusión digital en la región. Es decir, que más allá de lo que el sector empresarial y los gobiernos ya hacen a favor de la adopción de la tecnología, nos aseguremos que los sectores más desprotegidos y las generaciones futuras tengan acceso a la misma.

#### ¿Cuáles son los planes de Microsoft para este 2005, y a qué mercados apuntarán?

En nuestra región, 2004 fue un año de crecimiento sostenido en la adquisición de PCs y servidores empresariales. Hubo mucha renovación de hardware ya que este se volvió obsoleto; entonces las compañías incorporaron nuevas tecnologías de software. El 2005 es para nosotros un año de muchos proyectos de software.

Nos enfrentamos a un futuro promisorio en cuanto a la contratación de servicios y productos Microsoft, situación que lideran las PyMEs exportadoras que están incorporando tecnología a su medida. Además, es importante señalar que el 75% de las exportaciones de software que realizan las PyMEs, por

ejemplo en Argentina, lo hacen sobre plataforma Microsoft. A esta situación, también se suman las grandes compañías, donde el trabajo de los empleados es cada vez más colaborativo, por lo que requiere de una comunicación e interacción más completa, compleja y continua dentro de equipos de personas, que con frecuencia se encuentran geográficamente dispersas. Nuestros próximos pasos estarán focalizados en evolucionar, crear soluciones nuevas y poderosas y agregar servicios Web para aumentar la colaboración y enriquecer la comunicación.

#### ¿Qué visión tiene de los usuarios actuales de PC? ¿Cuáles cree que son sus necesidades, en el hogar y la oficina? ¿Será la tecnología Wireless la protagonista este año?

Actualmente, la PC no tiene un lugar específico dentro del hogar, ocupa diferentes espacios. Se produjo una evolución y simplificación en el uso de la misma en los últimos dos años. Las tendencias hoy en día se han hecho realidad y el consumidor se relaciona con los innovadores productos tecnológicos de una forma espontánea y natural. A su vez, vemos que hombres y mujeres tienen un comportamiento similar frente al uso de la PC, según las estadísticas ambos sexos la utilizan en mayor medida para trabajar y comunicarse. Lo más notable es que la persona que quiere marcar una diferencia en cuanto a su presente, que quiere evolucionar y crecer lo hace a través de la compra de una PC.

La tecnología Wireless será una de las protagonistas durante los próximos años. Un nuevo fenómeno que ha impulsado esto, es que cada vez más son los hogares del Cono Sur que funcionan también como oficina.

Más allá de los avances tecnológicos que permiten acortar la brecha entre estar en una oficina o en casa, no deben descartarse los efectos de la crisis económica reciente. La "home office" es una tendencia mundial, hoy mucho más fuerte en los Estados Unidos.Las tecnologías se fueron amoldando a esta necesidad.

#### *Entrevista realizada por David A. Yanover para NEX IT Specialist.*

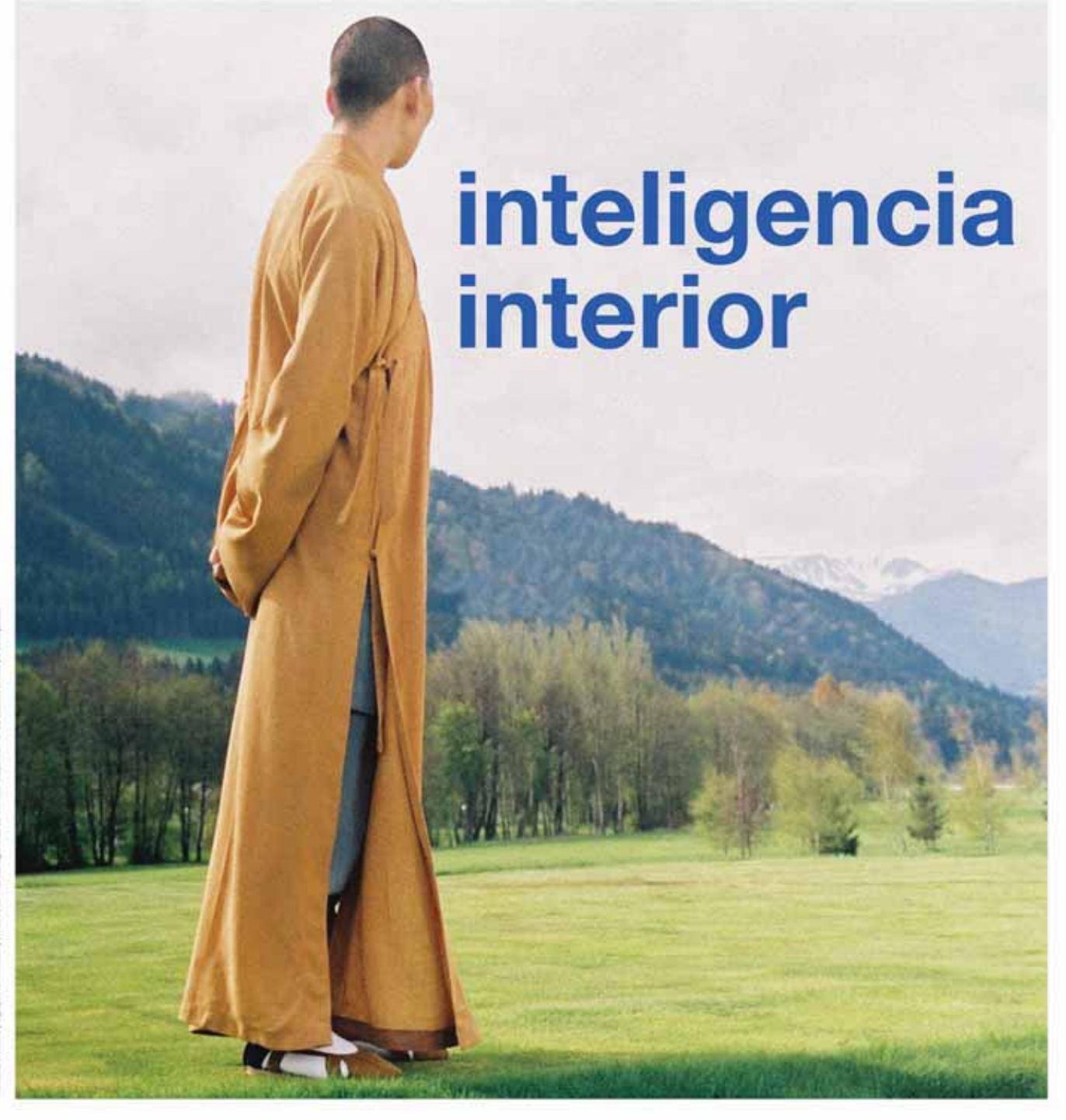

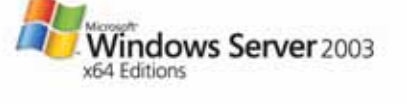

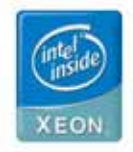

Intel® Xeon™ de 64 bits y Windows® Server 2003 x64 lograron mejorar la disponibilidad, confiabilidad, potencia, flexibilidad y performance de su tecnología en ambientes de misión crítica. Ahora la plataforma de servidores más ampliamente utilizada del mundo soporta aplicaciones de 64 bits. El procesador Intel® Xeon" de 64 bits posee capacidades de ahorro de energía mejoradas, memoria flexible, mejoras en procesos de entrada/salida y almacenamiento configurable. Y, por supuesto, continúa soportando todas las aplicaciones de 32 bits. Porque el poder está en el interior.

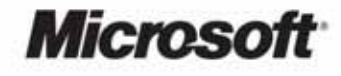

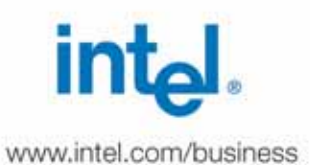

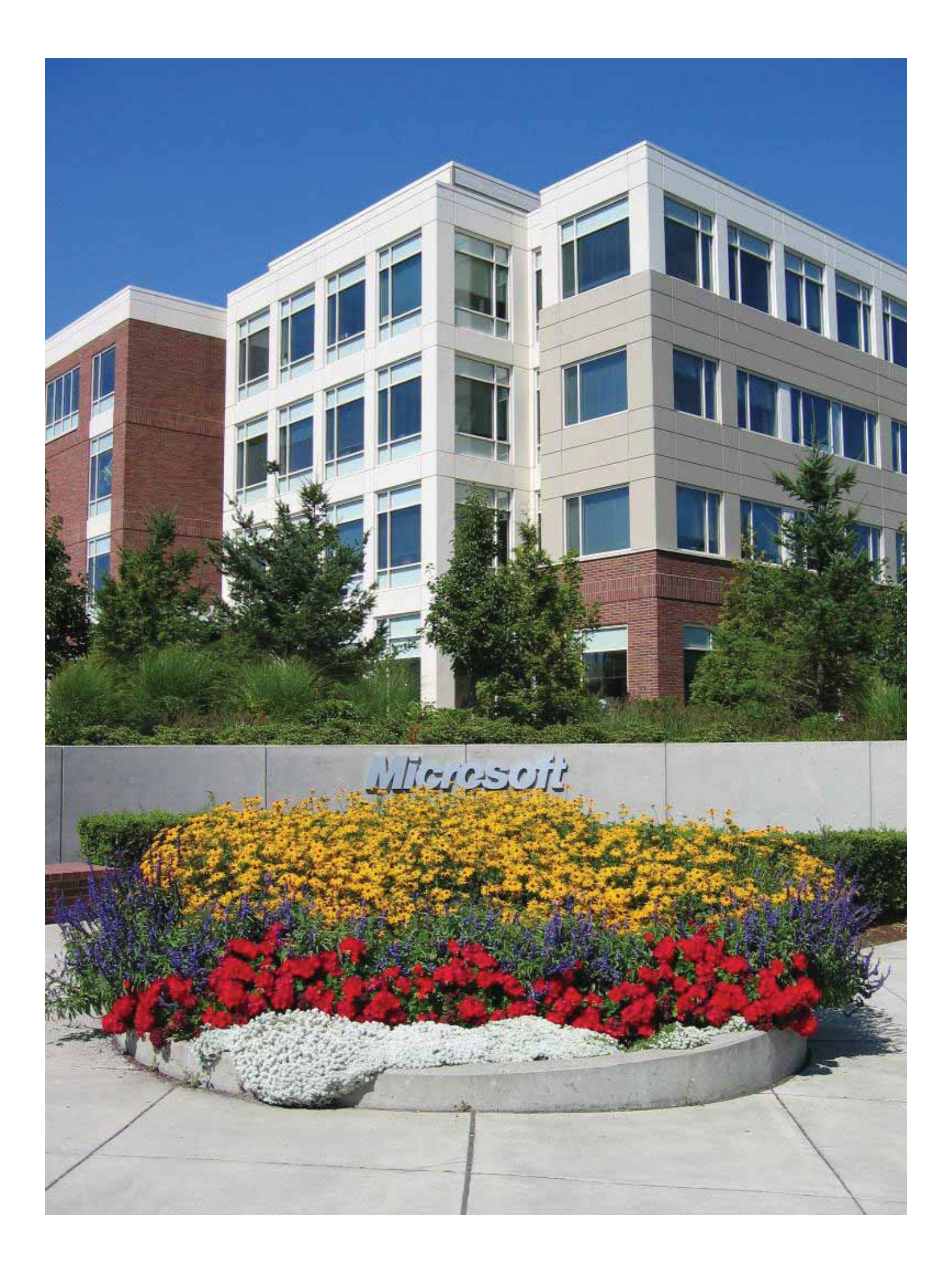

## **LA HISTORIA DETRÁS DEL SUEÑO**

**El rey del software tiene sus orígenes en las visiones de dos jóvenes ambiciosos, que construyeron un imperio en 30 años. Autor: David A. Yanover - Director de www.mastermagazine.info**

icrosoft levantó su flameante supremacía desde cero, en los últimos 30 años, a partir de ideas y visiones que revolucionaron al mundo. Paralelamente a este aniversario, en el 2005 se cumplen dos décadas de la primera edición de Windows, en un momento en el que se avecina la transición hacia un nuevo sistema operativo, Longhorn (Windows Vista). M

Era el año 1975, cuando Microsoft era fundada por dos jóvenes de Seattle, Paul Allen y Bill Gates, a partir de la ambiciosa idea: "A personal computer on every desk and in every home" (una computadora personal en cada escritorio y en cada hogar). Mientras Allen abandonó sus estudios en la universidad estatal de Washington, Gates hizo lo propio cuando comenzaba a recorrer los pasillos de Harvard. Se conocieron a partir de sus pasiones por la computación de aquellos días, que en ese entonces era otro mundo del que conocemos hoy. Microsoft fue uno de los pilares de la evolución tecnológica, estando presente y participando activamente en numerosos hitos históricos de la computación.

Hacia 1978, ya habían obtenido y superado su primer millón de dólares. Esta historia cambiaría sus vidas, y también la de la sociedad. La compañía hizo de Redmond, Washington, su principal lugar de encuentro e innovación tecnológica, y desde allí introduce sus novedades al mundo desde hace 30 años. Sin embargo, Microsoft fue fundada en Albuquerque, Nuevo México, y actualmente tiene más de 55 mil empleados en más de 80 países.

Tim Paterson desarrolló para Seattle Computer Products (SCP) en sólo cuatro meses el software QDOS (rápido y sucio sistema operativo, por sus siglas en inglés), el cual se convirtió en la propuesta de Microsoft a IBM. Así, el programador fue contratado por Microsoft, y tras corregir cientos de fallas, la compañía le compró todos los derechos de 86-DOS (nuevo nombre para la significativa evolución de la creación de Paterson, que culminaría llamándose MS-DOS) a SCP por U\$ 50,000.

#### **De 1981 a hoy, un viaje trazado por Windows**

El sistema operativo de Gates y Allen, MS-DOS (Microsoft Disk Operating System), llegaba a las revolucionarias PC's de IBM. Se basaba en una línea de comandos, a partir de la cual el usuario accedía a las limitadas opciones.

Apenas 55 programadores estuvieron detrás de Windows 1.0, que se presentaba como un compañero de MS-DOS, ya que necesitaba de éste para funcionar. En 1985, el entorno gráfico de Windows, anunciado dos años antes, finalmente se hacía realidad.

Windows 3.0, que continuaba trabajando con MS-DOS (como sucedió en cada nuevo Windows hasta la aparición de la versión NT). A un año de su lanzamiento, Windows 3.0 ya había vendido más de cuatro millones de copias, y Microsoft advertía el desarrollo de Visual Basic y vendía seis millones de ratones, ampliando su mercado.Por otro lado, el sistema operativo comenzaba a incorporarse en los equipos de varios fabricantes. Ese año, llegaba Excel, la aplicación de cálculo que hoy se hace presente en la línea Office.

A partir de este último Windows 3.0, que se consolidaba dos años después con la versión 3.1, Microsoft comenzaba a mostrar y enriquecer su poder, ampliando las posibilidades de los usuarios, ofreciendo soporte gráfico de 16 colores, fuentes true type escalables, sistemas administrativos, vinculación OLE entre objetos, y la opción de reiniciar el sistema entre otras características. Windows 3.1 incorporaba más de mil mejoras. Todos estos aspectos se reflejaban con los avances en materia de hardware.

**"Una computadora personal en cada escritorio y en cada hogar". Esa fue la premisa que, a mediados de los '70s, transformó el sueño de dos jóvenes de Seattle (Bill Gates y Paul Allen) en lo que hoy es Microsoft.**

A aquella entrega de Windows le sucedieron ediciones que no supieron marcar grandes diferencias, hasta que llegó la 386, que se correspondía a los procesadores de Intel, e introducía como novedad el salto a los 32 bits.

Luego, en 1990, es lanzado al mercado

En 1993 se cumplían diez años de Microsoft Word (la versión original apareció en 1983 para MS-DOS, un año después lo hizo para Macintosh, y llegó a Windows en 1989), y el sistema operativo estrella de Microsoft ya alcanzaba a más de 25 millones de usuarios en

#### todo el mundo.

Finalmente, el SO lograría la independencia de MS-DOS en 1993, con la salida de Windows NT (New Technology). Éste fue el resultado de la colaboración entre Microsoft e IBM, que trabajaban juntos en un innovador sistema operativo, OS/2. Sin embargo, Microsoft decidió distanciarse del proyecto, dando origen a una propuesta para los usuarios más exigentes.

Encarta, la enciclopedia multimedia de Microsoft, además de otros proyectos educativos, aparecía por primera vez en 1994. Un año después, Microsoft Windows 95 era lanzado y consiguió vender más de un millón de copias en tan sólo cuatro días. Éste era el gran desarrollo de Microsoft, la referencia más importante con respecto a los actuales sistemas operativos de Bill Gates.Si bien el soporte hacia programas de 16 bits estaba presente, la era de 32 bits ya estaba desarrollada, y con ellos mayores recursos, tanto para usuarios como para desarrolladores. Un punto que sufrió un cambio drástico fue la interface, no sólo por el hecho de que MS-DOS estaba ausente

en el inicio de la máquina, sino también por modificaciones en los sistemas de exploración, y más. Muchos hogares, hasta ahora distanciados por la falta de conocimiento necesario en el uso de sistemas informáticos, comenzaban a ver la computación como algo en lo que podían ingresar para beneficio propio. El sueño que dio origen a Microsoft cada vez se fortalecía más y más.

También, en este mismo año, fue anunciada la incorporación de capacidades relacionadas a Internet en toda la gama de productos de la empresa. La WWW se transformaba en un gran impulso para que la sociedad adaptara la tecnología en sus vidas, pero todavía era muy temprano. Internet Explorer, el navegador web de Microsoft, alcanzaba, en 1997, la edición 4.0, más desarrollada y utilizada durante varios años.También,nacía MSN. Microsoft comenzaba también su fama por las vulnerabilidades de sus productos. Más adelante, apareció Windows 4.0, y luego Windows 98, el cual vendría en una nueva edición al año siguiente. Estos últimos desarrollos estuvieron claramente orientados hacia el usuario hogareño,

haciendo la computación más fácil y, por qué no, entretenida.

En el milenio, los nuevos Windows 2000 Professional y Server se consolidaban como serias opciones a nivel empresarial, logrando el millón de ventas en el primer mes. Era revelada la nueva generación de software y servicios, bajo la plataforma .NET, y mientras tanto, se celebraba el 25 aniversario de la empresa. Steve Ballmer se convertía en el segundo jefe ejecutivo de Microsoft, mientras Bill Gates ocupaba la posición de Jefe de Arquitectura de Software. La línea XP era desarrollada y puesta en venta en el 2001, comprendiendo a los nuevos Windows y Office. Paralelamente, Microsoft ingresaba al mundo de las consolas de videojuegos con Xbox, un terreno que hasta ahora sólo había conocido a partir de los juegos y periféricos de PC.

Windows Server 2003 apareció en abril de 2004, convirtiéndose en uno de los proyectos más poderosos de Microsoft. Poco después, salió al mercado Windows Mobile, orientado a cubrir el espacio de la computación móvil, tanto en PDA's

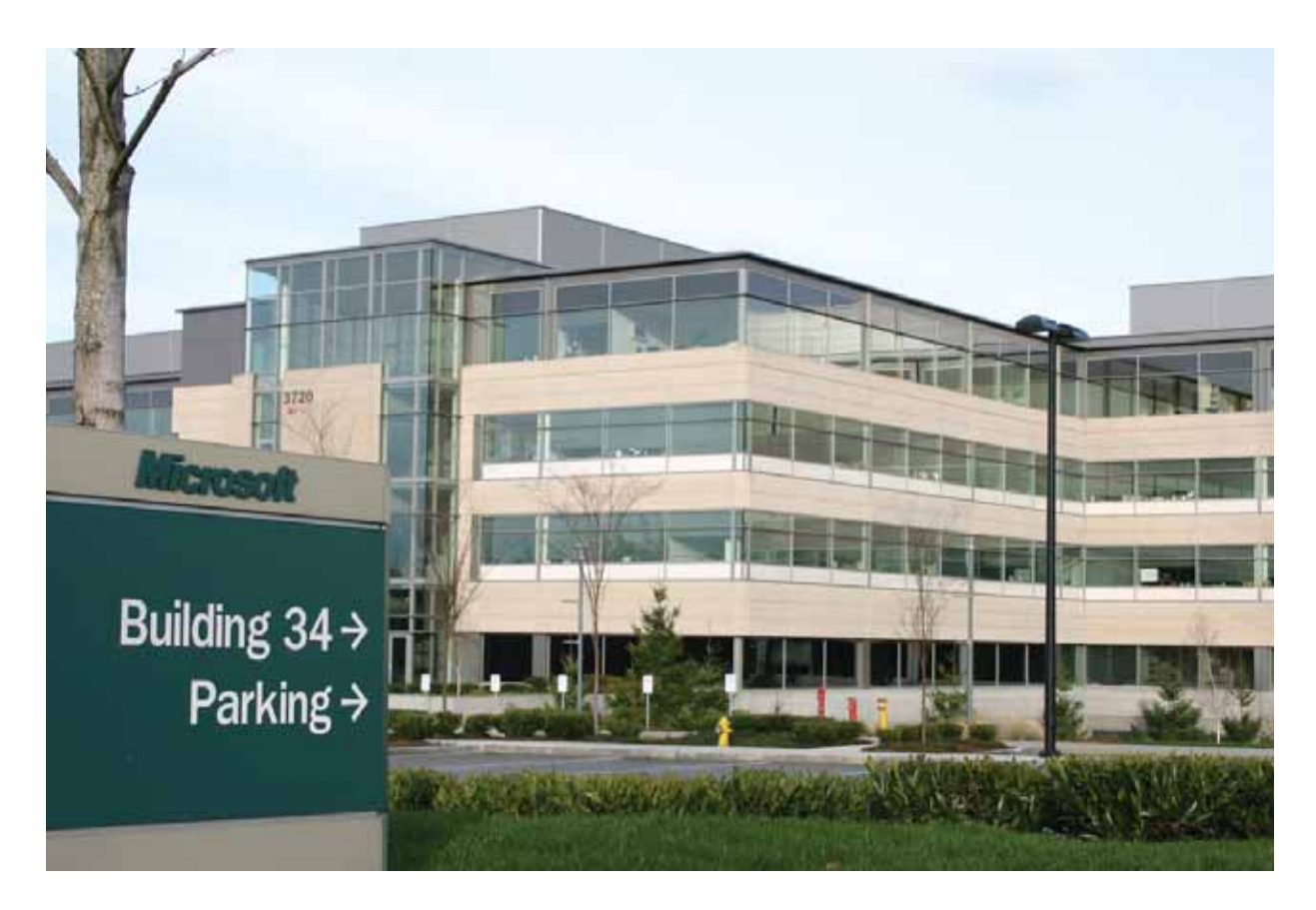

como en telefonía inteligente. Microsoft Office System es otro de los protagonistas de aquél año, introduciendo numerosas ventajas de comunicación.

A principios de 2004, Microsoft compartió cierta parte de su código fuente, con más de un millón de personas, entre ellos usuarios, programadores, partners, educadores, y más. Por otro lado, es anunciado en agosto la salida de Windows Starter Edition, una edición más reducida y económica del SO clásico, que ha sido tema de debate en este último tiempo tras su lanzamiento. Asimismo, en septiembre se presentó Service Pack 2, una respuesta al cuestionamiento de la seguridad de Windows y otras aplicaciones. Por último durante el año pasado comenzó a difundirse el proyecto de la próxima generación de Windows, que lleva el nombre código Longhorn.

El tema más destacado del 2005 llega a partir del desarrollo y presentación de las versiones de 64 bits de Windows, que suponen un nuevo salto tecnológico y le preparan el campo a la próxima generación del sistema operativo.

#### **Longhorn, el comienzo de la segunda parte de la historia**

Un novedoso proyecto ha entrado en la vida de Microsoft, Longhorn, la mayor apuesta de la empresa desde Windows 95. Estamos presenciando el cierre de un capítulo de la historia informática. Comenzamos un período de transición hacia nuevas experiencias, en donde Microsoft será una de las claves, siendo el responsable del sucesor de Windows. Longhorn supondrá nuevos vientos tecnológicos, rediseñando subsistemas de manejo de gráficos, almacenamiento y comunicación, a raíz de la implementación de Avalon, Windows Future System (WinFS) e Indigo respectivamente. Sin embargo, deberemos aguardar, probablemente, hasta mediados de 2006 para ver Windows Vista en el mercado.

Pero Microsoft ya ha abierto las puertas de sus visiones, generando a su alrededor grandes expectativas, y lo ha hecho mostrando algunas de las herramientas, aún en proceso de desarrollo, que tendrán cabida en la versión final del SO.

Longhorn necesitará equipos de gran

envergadura para correr cómodamente, por lo que su llegada en masa no será inmediata; las herramientas de Longhorn estarán limitadas a sectores reducidos, mayoritariamente profesionales.

Avalon, el subsistema de presentaciones que incorpora Longhorn, hace posible un alto rendimiento en aspectos gráficos, además de una mayor estabilidad y posibilidades de desarrollo. WinFS tiene como objetivo facilitar tareas de almacenamiento, organización y búsqueda de archivos en el equipo. Por su parte, Indigo, tecnología de comunicaciones, está orientado en servicios web e interacción de aplicaciones. Punto clave de estas innovaciones es el uso del lenguaje XML.

Sí, Longhorn gozará de un motor de búsqueda web propio, MSN, compitiendo así, con Google,Yahoo y el resto de los buscadores. No es un territorio desconocido para Microsoft, pero hasta la fecha no ha logrado imponerse como lo hace con Windows, Internet Explorer, Word, Excel, PowerPoint, Outlook y la lista continúa.

Por lo tanto, está historia continuará...

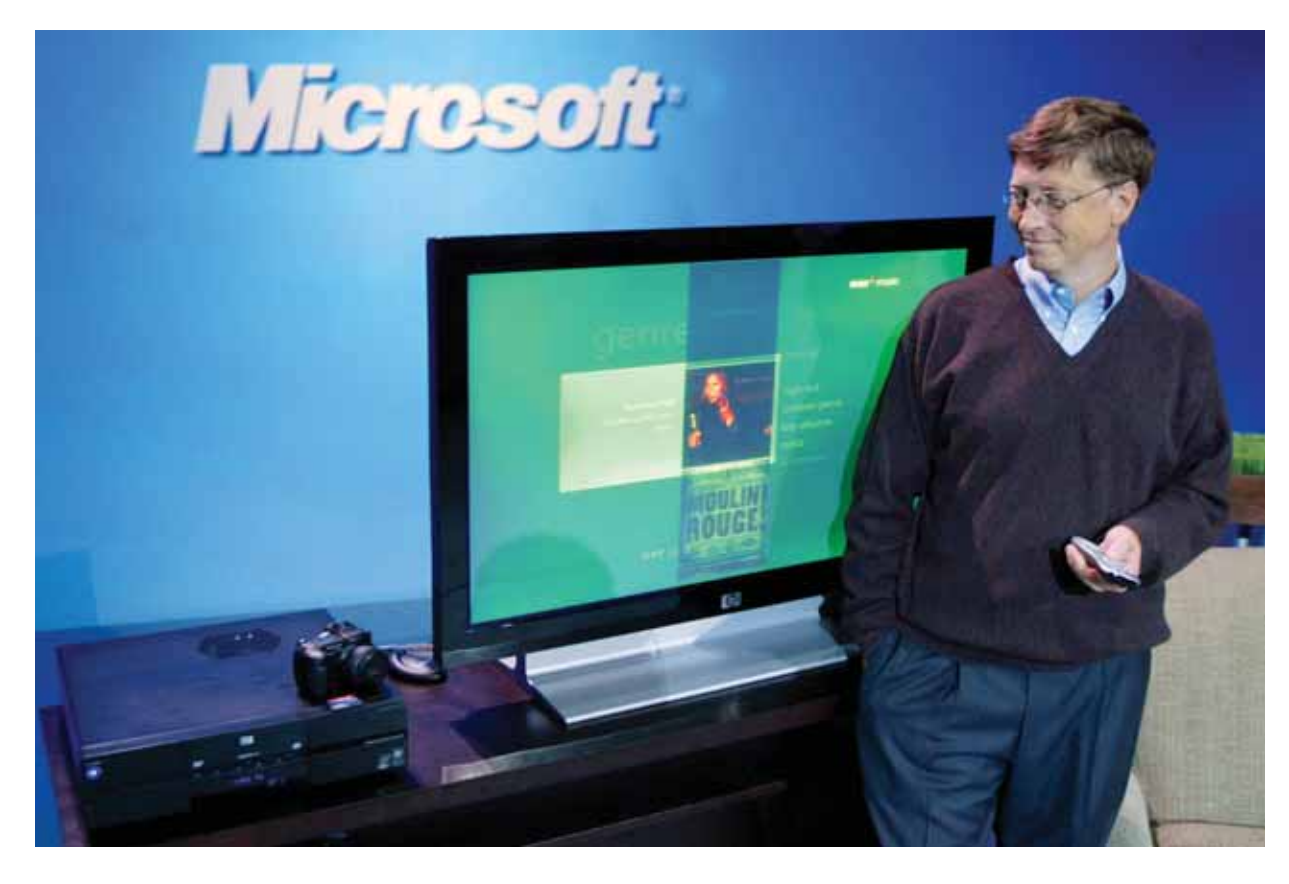

#### **Bill Gates**

William (Bill) H. Gates III nació el 28 de octubre de 1955 y creció en Seattle junto a sus dos hermanas. Hijo de una maestra y de un abogado, comenzó a programar aplicaciones a los trece años. Asistió a una escuela primaria pública, y más tarde fue al colegio privado Lakeside, donde compartió sus primeras ideas con Paul Allen.

Luego, en 1973 inició sus estudios en la Universidad de Harvard. Durante ese tiempo desarrolló con Allen una versión del lenguaje de programación BASIC, inspirados en la revista Popular Electronics, que publicaba una gran nota sobre la Altair 80 (el primer kit de microcomputadora). Después de su primer año en la Universidad, Gates abandonó Harvard para dedicar todas sus energías a Microsoft, en compañía de su amigo de la adolescencia, Paul Allen.

A partir del año 2000, Gates nombró a Steve Ballmer, quien llegó a Microsoft en 1980, CEO de Microsoft. De esta forma, la principal cara del imperio ahora está en la posición de Presidente y Jefe de arquitectura de software.

Asimismo, Gates fundó Corbis, en el cual se desarrolla uno de los recursos más grandes de información visual a nivel mundial -un completo archivo digital de arte y fotografía de colecciones públicas y privadas de todo el mundo. También ha invertido con el pionero en telefonía celular Craig McCaw en Teledesic, el cual trabaja en un plan para hacer uso de cientos de satélites de órbita baja, a fin de ofrecer un servicio de telecomunicaciones de banda ancha de dos vías a nivel mundial.

La filantropía es otro tema en el que Bill Gates muestra un profundo interés. Él y su esposa, Melinda, han invertido miles de millones de dólares en las áreas de salud y aprendizaje.

Gates se casó el 1 de enero de 1994 con Melinda French Gates. Tienen una niña, Jennifer Katharine Gates, nacida en 1996, y un niño, Rory John Gates, nacido en 1999. Como pasatiempos, Gates es un apasionado de la lectura, y le gusta jugar al golf y al bridge.

"Nosotros comenzamos con la visión de

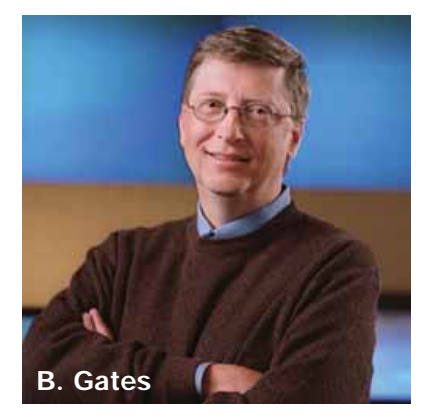

una computadora en cada escritorio y en cada hogar... Cada día estamos encontrando nuevas formas para que la tecnología mejore y enriquezca la vida de las personas. En realidad apenas estamos comenzando.", Bill Gates.

#### **Paul Allen**

Nació el 21 de enero de 1953 en Seattle, Estados Unidos,fruto del matrimonio entre una maestra y un bibliotecario. Realizó la secundaria en el Lakeside School, colegio que fue precisamente uno de los primeros en acceder a una computadora, y fue allí donde conoció a Bill Gates, un muchacho dos años menor que él.

En 1969, Allen, Gates y otros dos estudiantes fundaron una empresa mediante la cual se dedicaron, durante un año, a testear equipos informáticos de la empresa Computer Center Corporation. Lo hacían sin cobrar, simplemente para tener acceso a las computadoras.

Más tarde, Gates ingresaba en Harvard, mientras que Allen hacía lo propio en la más humilde universidad pública de Washington. Sin embargo, ambos abandonaron los estudios, y en 1975 fundaron Microsoft (que originalmente se llamó MicroSoft), desarrollando un sistema operativo para el Altair 8800 PC. La empresa comenzó entonces su trayectoria vendiendo un intérprete del lenguaje BASIC. Allen fue clave en la compra del sistema operativo QDOS, que costó U\$S 50.000, el cual fue la base del futuro Windows. Microsoft consiguió un contrato que lo convirtió en el responsable del SO de las revolucionarias PC's de IBM. Éste fue el impulso que se necesitaba.

Sin embargo, hacia 1982, a Paul Allen, de

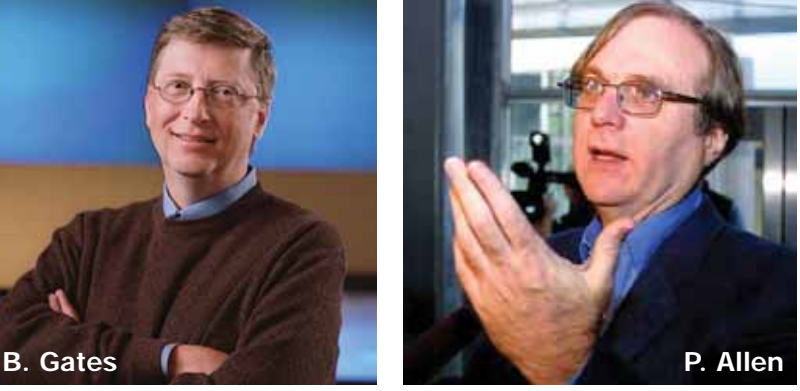

29 años, se le manifestó la enfermedad de Hodgkin, que lo obligó a distanciarse de Microsoft para poder llevar a cabo un serio tratamiento. Se tomó dos años sabáticos, y tras superar la enfermedad, Allen dio lugar a su propia empresa de software, Asymetrix.

Volvió a Microsoft en 1990, ocupando una posición directiva, y ese mismo año creó Vulcan Ventures, un fondo de capital de riesgo especializado en servicios de cable y banda ancha. Hoy por hoy, Paul Allen participa en más de 140 compañías, entre las que destacan Priceline, Dreamworks, Go2Net, Oxygen y Metricom.

Entre sus costosos pasatiempos, Allen es fanático del deporte, por lo que pagó U\$ 70.000.000 en 1988 por el equipo de la NBA Portland Trail Blazers, y más recientemente la suma de U\$ 200.000.000 por los Seattle SeaHawks. También, es un amante de la música, en concreto del Rock and Roll. Toca la guitarra, tiene un estudio de grabación profesional en su casa y ha financiado el museo dedicado a Jimi Hendrix en Seattle. Tiene una afición por la búsqueda de vida extraterrestre, y ha fundado varias organizaciones caritativas. A principios de septiembre del 2000, Paul Allen decidió abandonar completamente Microsoft y todos los cargos que ocupaba. En un emotivo comunicado, firmado por el propio Bill Gates, se reconocía la contribución de Allen al éxito de la compañía. En el futuro ejercerá como consejero estratégico. También accionarialmente se ha desvinculando del gigante de Redmond. El hombre que en 1976 tenía un 36% de Microsoft, ahora apenas posee el 4%.

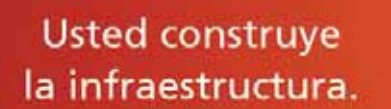

**Microsoft** 

La infraestructura construye la compañía.

Windows Server System lo ayuda a que usted y su compañía alcancen sus objetivos de manera más rápida y sencilla. Windows Server System le permite:

Comunicarse y Colaborar externa e internamente. Integrar los procesos y aplicaciones de su empresa. Analizar la información de su negocio. Administrar y Operar su infraestructura tecnológica.

En el mundo de hoy, en el que las demandas de IT cambian constantemente, las empresas exitosas son las que pueden construir soluciones de manera más rápida. Hoy más que nunca esas compañías están construidas sobre Windows Server System.

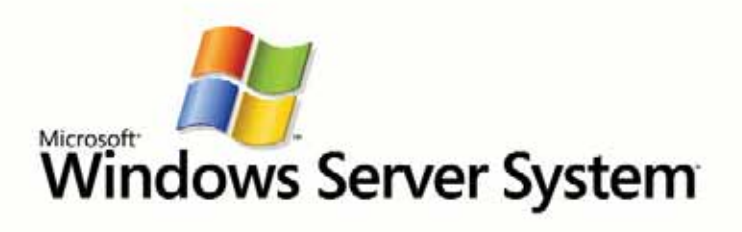

@ 2005 Microsoft Corporation. Todos los derechos reservados.

VOIP **EN WINDOWS Autor: Gustavo Avecilla, Distecna.**

stamos en presencia de una explosión de aplicaciones y servicios de Voz sobre IP, sin embargo la tecnología está disponible desde hace bastante tiempo. Windows 9x ya contaba entre sus herramientas con Netmeeting,una aplicación que permitía realizar videoconferencias y telefonía. Netmeeting utilizaba el standard H.323 de la ITU para lograr establecer y mantener la comunicación. E

Luego, Microsoft dió un giro importante a partir de Windows XP, en donde decidió apoyar el standard SIP del IETF, en franco crecimiento, como solución de comunicaciones a través del Windows Messenger como cliente (no confundir con el MSN Messenger).

#### **H.323**

Este standard nace en 1996, y es en realidad un set de normas donde se definen cuatro componentes. Terminales: dispositivo que interactúa con el usuario donde se comienza/termina la comunicación. En nuestro caso una PC.

Gateways: elemento que interconecta dos redes de características diferentes entre sí.

Ej. Una red IP con la red de telefonía tradicional. Multipoint Control Unit (MCU): su función es la de arbitrar entre tres o más terminales de manera de lograr una conferencia multipartita. Gatekeepers: proveen autorización, autenticación y "accounting" de las terminales y gateways. Además, aportan funciones de ruteo y calidad de servicio de las comunicaciones. Por analogía, podrían ser vistos como DNS´s que resuelven las direcciones de red donde encon-

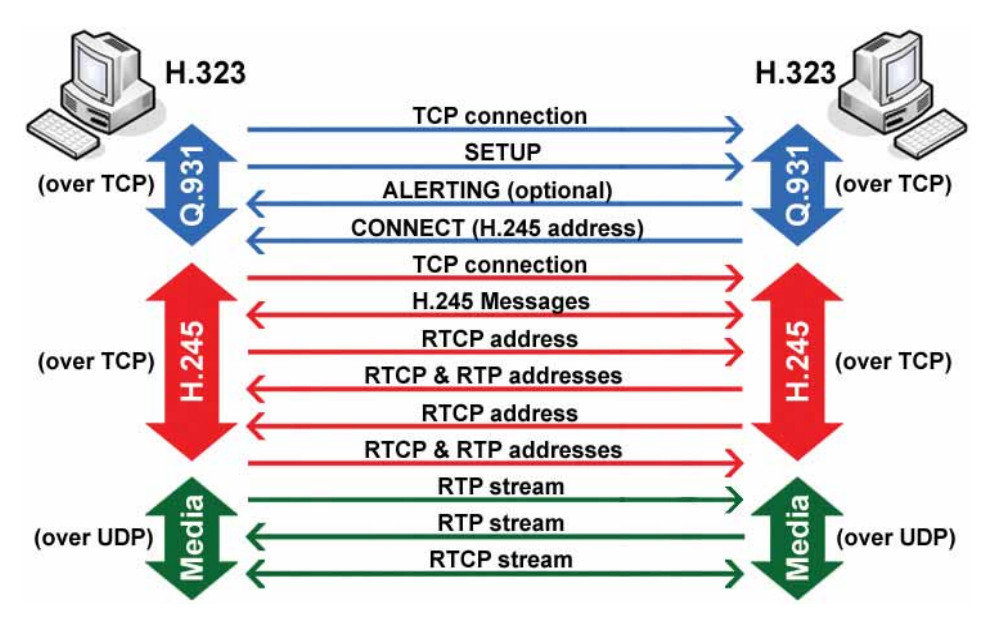

trar las terminales a partir de un número de teléfono u otro identificador del cliente.

Si bien estos dos últimos componentes no son obligatorios para establecer una comunicación H.323, la flexibilidad y escalabilidad que otorga contar con un Gatekeeper, lo torna casi imprescindible. En el ISA Server 2000, Microsoft nos ofrece esta funcionalidad.

El conjunto de normas que componen H.323 son H.225 (Q.931 en algunos textos), H.245 y los protocolos RTP/RTCP para la transporte de media streaming. La figura 1 ilustra dichas normas.

El H.225 es un protocolo montado sobre TCP encargado del control de la llamada: señalización, registro y admisión, y sincronización del flujo de voz, además de la dirección IP del usuario y el puerto TCP que usará para control en la fase de establecimiento.

El H.245 también está montado sobre TCP, y contiene procedimientos de señalización de los canales lógicos. Estos procedimientos se proporcionan para fijar las prestaciones del emisor y receptor, tipo de codificación, etc. Por último con los números IP de ambos extremos adquiridos por H.245, se establecen las comunicaciones del streaming de audio entre ambos extremos, utilizando el protocolo RTP como transporte.

Lo explicado es válido para un esquema entre dos terminales; en el caso en que se utilice un Gatekeeper, las sesiones H.225 son abiertas contra él, usando una variante conocida como RAS, quedando de alguna manera como árbitro del avance de la comunicación. Como aplicación experimental, el siguiente link: http://www.isaserver.org/tutorials/Basic\_NetMeeting\_and\_ISA \_Server\_H323\_Gatekeeper\_Configuration.html tiene información detallada de cómo realizar la configuración, solo un comentario extra: el ejemplo trata de interconectar un usuario externo al firewall con uno interno. Para las pruebas en realidad, basta configurar solo dos usuarios internos. Para aquellos que deseen profundizar en las características de la norma H.323, les recomiendo visitar la URL: http:// www.iec.org/online/tutorials/h323/index.html

#### **SIP**

Este protocolo provee tres servicios: voz, video e instant messeging. Nace oficialmente en 1999 a partir de la RFC2543 del IETF.

Mientras H.323 es un protocolo "bit oriented", o sea contiene una estructura de flags, registros, etc.SIP está conformado por una serie de mensa-

### **ESTAMOS EN EL CORAZON DE MAS DE** UN MILLON DE EMPRESAS EN EL MUNDO ¿LA PROXIMA SERA LA SUYA?

Avaya es líder mundial en Telefonía IP, Soluciones de Movilidad y Contact Centers.<br>Pero lo importante es que somos innovadores de corazón.

Avaya no sólo provee soluciones de voz confiables y robustas, si no que además

Imaginese: una voz interactiva permitiendo que sus clientes conozcan una fecha<br>de entrega, busquen una factura o agenden una reunión importante. Contact Centers que conocen a sus clientes tanto como a sí mismos...

Redes inteligentes que se auto-diagnostican y se reparan por sí mismas.<br>Incluso antes de que usted lo note.

Este es el tipo de innovaciones de las que se ocupa Avaya.

Permitanos asesorarlo para que su red esté lista para soluciones de VoIP.<br>Permitanos mostrarle de que manera las comunicaciones integradas a su negocio pueden transformarto.

Para conocer más ejemplos lo invitamos a visitar el sitio www.avaya.com/comunicaciones o llamar a los siguientes números telefónicos:

Argentina: 0800-222-2829<br>Chile: 800-33-266 Perú: 0800-0-0953

Probablemente se aceleren sus pulsaciones.

#### www.avaya.com/comunicaciones

Telephany t Centers

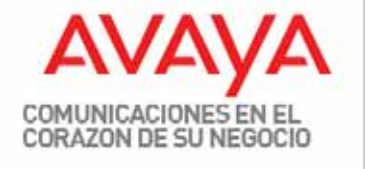

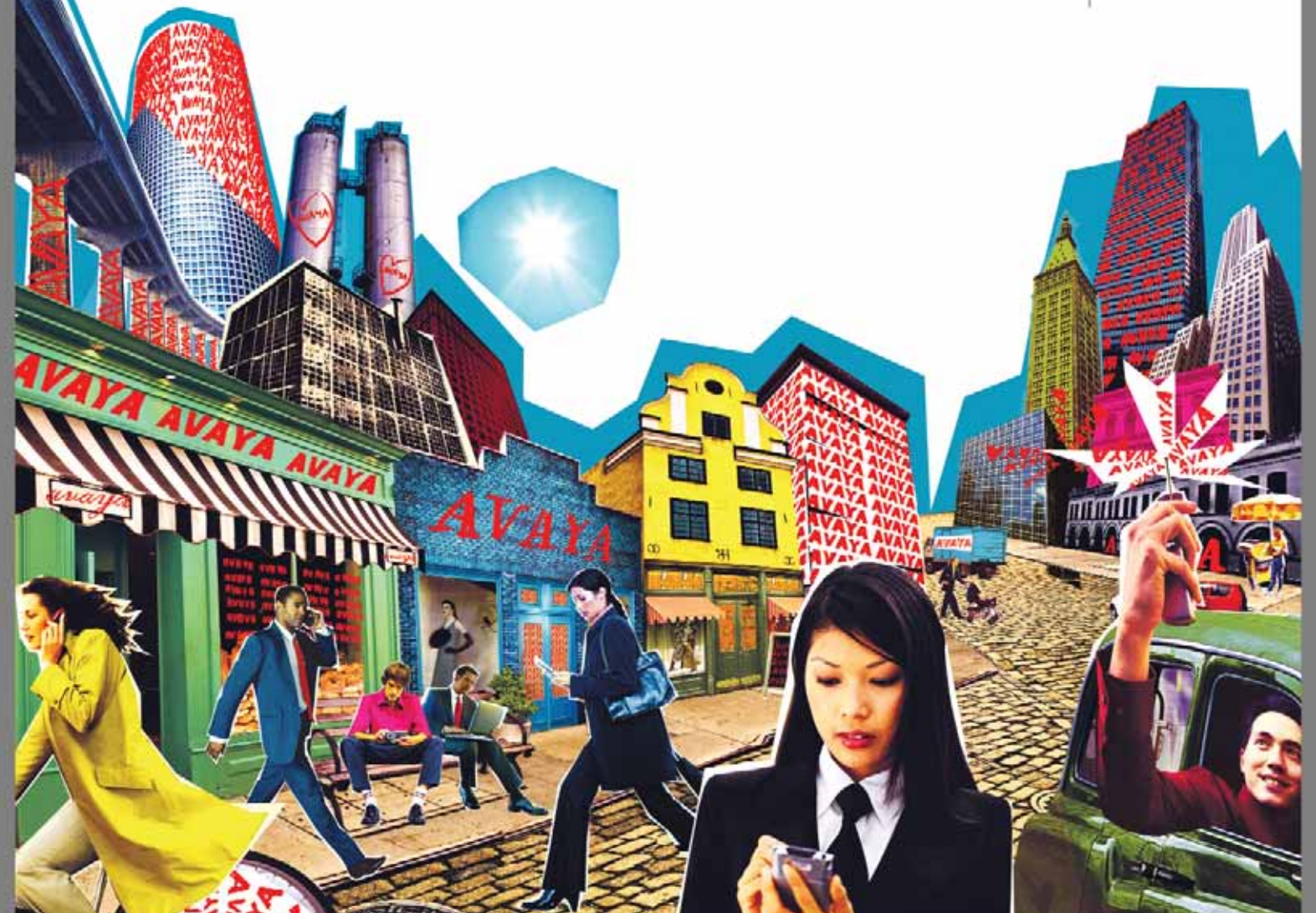

jes en texto plano, tal como serían HTTP o SMTP y no por casualidad. Esto le otorga simplicidad y baja necesidad de recursos, quizás la clave de su gran aceptación en estos últimos tiempos. SIP define dos componentes principales: User Agents y Servers. User Agents: son los end-points de la comunicación. Quien inicia la llamada asume el papel de UA Client y quien responde se convierte en UA Server. Los roles de Client y Server dependen de la dirección de la comunicación y son temporales, mientras ella está activa. En el caso en se produjera una comunicación en sentido contrario, los roles se invertirían; cabe esta aclaración dado que algunos textos hablan del modelo client/server clásico prestándose a confusión.

SIP Servers: se dividen en tres funciones lógicas, Proxy Server, Registrar Server y Redirect Server. Proxy Server actúa como UAC o UAS indistintamente conformándose como intermediario de la comunicación.Registrar Server permite la autenticación de los clientes y aporta un servicio de directorio. Por último el Redirect Server redirecciona a los UAC hacia otros servers de tal manera de alcanzar al UAS.El establecimiento de la comunicación se realiza mediante el intercambio de "messages" en texto plano, y una vez establecida la negociación se abre un canal de streaming de audio o video transportado por RTP tal como lo hace H.323. Para quienes deseen leer un tutorial más completo les recomiendo navegar http://www.iptel.org/sip/ siptutorial.pdf Como último paso para montar un esquema de prueba,existe un muy buen SIP Server escrito en Java que corre en Windows y es gratuito para uso personal. Lo pueden encontrar en http://www.brekeke.com/en/products/sipserver\_en.html Para configurar el Windows Messenger como cliente SIP, el mismo proveedor ofrece instrucciones en el siguiente documento: http:// www.brekeke.com/en/ products/sipserver\_quickguide\_en.html#Se ttingupWindowsMessenger

#### **CONCUSIÓN**

Es intención de este artículo dar una descripción inicial de ambos estándares y vincularlo a ejemplos de tal manera de animar a los lectores a ensayar algún escenario de pruebas con herramientas al alcance de todos. Imagine el lector que sobre cada uno de estos protocolos se han escrito libros; sin embargo, a pesar de la complejidad que pudiera resultar, ambos ejemplos demuestran que no es tan difícil crear soluciones y que sólo es cuestión de encontrar un punto inicial, y a partir de ahí hacer crecer la implementación.

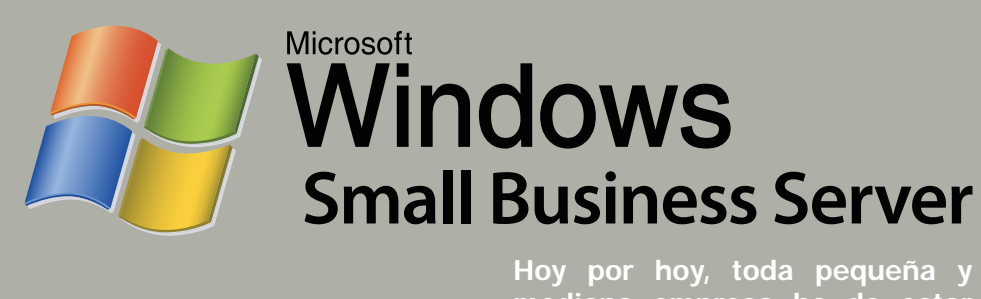

esde hace ya tiempo, Microsoft ha estado creado productos destinados a la pequeña empresa (Small Business), y al segmen-**Example Schelars And Schelars Schelars Schelars**<br>
The Enterprise (o Corporate).

Mientras tanto, el segmento ocupado por las empresas medianas (Midsized Business) había quedado fuera de la mira. Afortunadamente, esto ha cambiado. Porque aunque no representan la mayor porción del mercado empresarial por tamaño y revenue, no dejan de ser un mercado muy interesante.

Pero antes de seguir adelante, hagamos un alto y detengámonos en la definición de lo que, según Microsoft, es una mediana empresa.

#### **¿Cómo evalúa Microsoft el tamaño de sus clientes empresariales?**

Muy simple: contando el número de PCs que componen la empresa, a saber:

- Small < 50 PCs (40 millones de empresas en el mundo) - Midsized entre 50 y 500 PCs (1.2 millones de empresas en el mundo)

- Enterprise > 500 PCs (18.000 empresas en el mundo) Sin embargo, existe otro modo de evaluar la infraestructura tecnológica de una empresa, y es de acuerdo al Staff en IT que la compone. Obviamente, una pequeña empresa, por lo general, tiene una infraestructura muy limitada en personal de IT, por lo que muchas veces suelen tercerizar (hacer outsourcing) muchas de las actividades.

En la mediana empresa, en cambio, si bien ya existe una estructura armada, las tareas de mantenimiento muchas veces consumen el 100% de los recursos destinados al área IT, restando tiempo para la implementación de mejoras tecnológicas.

Por su lado, el segmento Enterprise o Corporate (grandes empresas) tiene una infraestructura IT completa: administradores de red, DBAs (Data Base Administrators), administradores de Servidores de Exchange, administradores de Active Directory, etc.

#### **¿Qué ofrece Microsoft para la pequeña empresa?**

Con Small Business Sever 2003, Microsoft pone a su alcance herramientas que hasta hace poco sólo estaban disponibles para las grandes empresas: e-mail, conectividad segura a Internet, Intranet, soporte para dispositivos móbiles y soluciones de backup y recuperación de datos, entre otras.

SBS 2003 consta de un servidor muy completo que

**mediana empresa ha de estar tecnológicamente actualizada si pretende seguir siendo competitiva. Además, necesita tener acceso, actualizar, compartir y almacenar sus datos.**

engloba diferentes servicios y aplicaciones diseñadas para el ámbito empresarial: Microsoft Windows Server 2003, Microsoft Windows SharePoint Services, Microsoft Exchange Server 2003, Microsoft Shared Fax Service, Microsoft ISA Server 2004, Microsoft SQL Server 2000 y Microsoft Office FrontPage. Lo importante de este conjunto está en su integración, facilidad de instalación y sencillez en su administración. Microsoft Windows Small Business Server 2003, se presenta en dos versiones: Standard y Premium.

#### **¿Y para la mediana empresa?**

En julio de 2005, Microsoft anunció que comercializaría "paquetes" de aplicaciones apuntando específicamente al segmento de las medianas empresas (Midmarket). Sin embargo, no se trata de una suite integrada con herramientas de administración, como en el caso de SBS. Lo que ha hecho, es ofrecer los productos en "paquetes" a un precio 20% más bajo que la suma de sus componentes. La empresa también estará dando asesoramiento para las migraciones, la instalación y el mantenimiento.

El paquete se llama Windows Server System for Medium Businesses y abarca:

- tres copias de Windows 2003 Standard Edition

- una copia de Exchange 2003 Standard Edition

- una copia de Microsoft Operations Management (MOM) 2005 Workgroup Edition

- 50 CALs combinadas para Windows y Exchange

#### **Pero y… ¿qué costo tiene esto?**

En los Estados Unidos,unos U\$6400 (o sea,20% menos que los precios de lista de la suma de las licencias individuales). Se pueden además incluir hasta 250 de las licencias combinadas a un precio de U\$76.Otra vez, un 20% de descuento de la cifra del precio regular. Pero Microsoft no se limita sólo a bajar los precios, sino que ofrece ayuda en varios aspectos a los departamentos de sistemas de estas empresas midsized.

Ayuda que se traducirá en la evaluación de cómo decidir qué es necesario expandir, y cómo realizar las instalaciones necesarias.

Más información al respecto, se encuentra disponible en el sitio del TechNet llamado "Midsize Business IT Center":(http://list.windowsitpro.com/t?ctl=E293:2D 82D) y en un libro que pronto se ofrecerá a través de Microsoft Press: "Windows Server System Deployment Guide for Midsized Businesses".

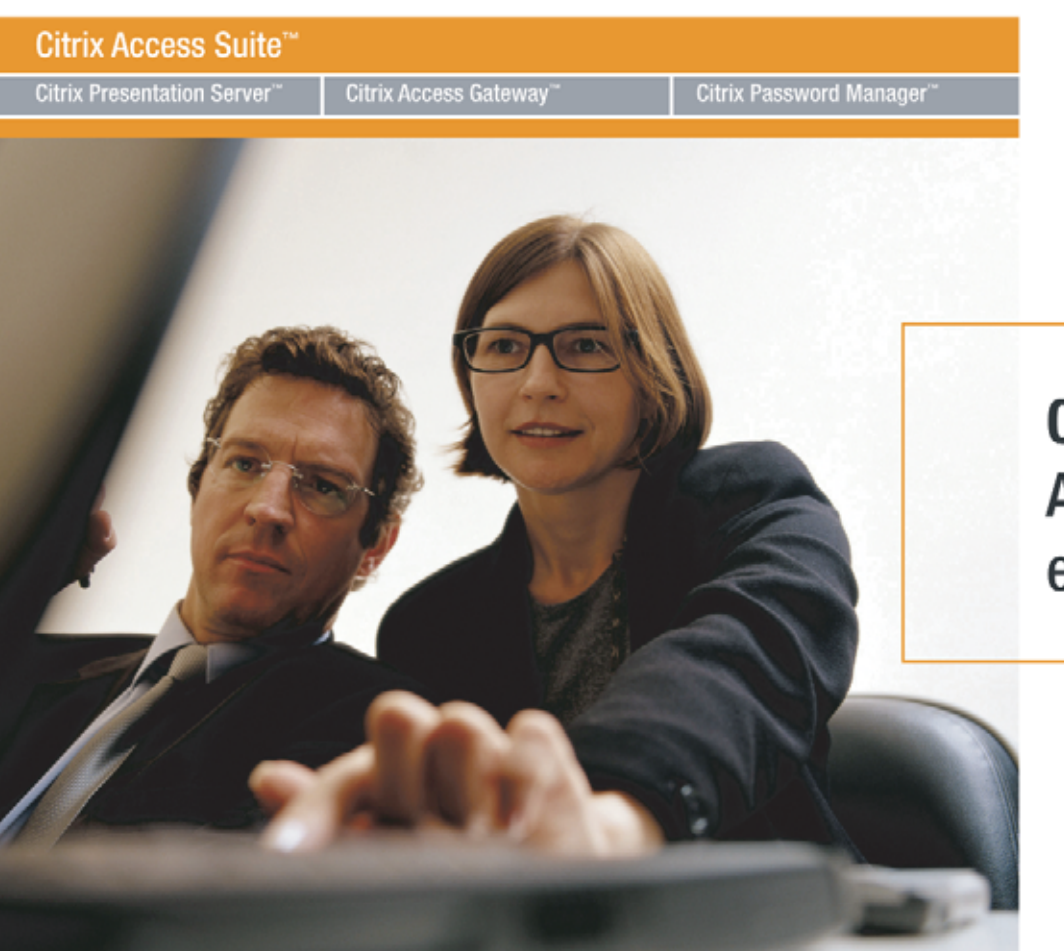

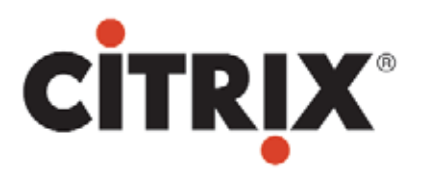

**Citrix Access Suite** A veces decidir es así de fácil

#### Citrix Access Suite 4.0<sup>\*\*</sup> Simplemente mejor. Para IT. Para los usuarios. Para los negocios.

Citrix Access Suite™ es un sistema seguro de punta a punta para el acceso on-demand a los recursos corporativos desde cualquier lugar. Combina los productos de acceso de Citrix y las tecnologías en una solución poderosa para el acceso seguro, la movilidad del usuario y el despliegue de aplicaciones.

Citrix Argentina: 54-11-4590-2323 www.citrix.com/lac

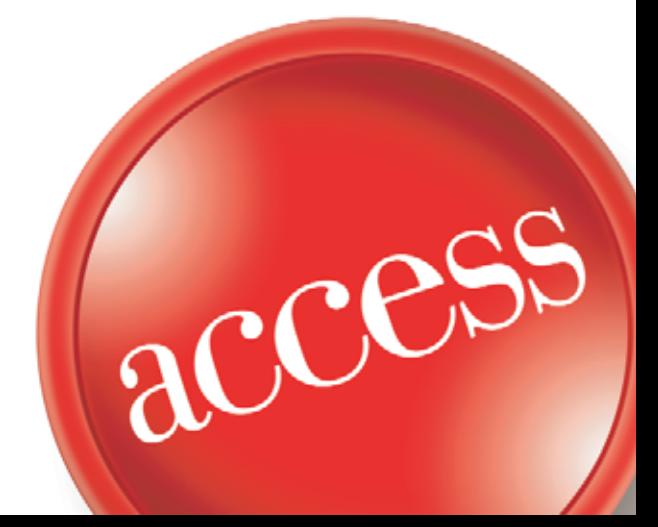

@2005 Citrix Systems, Inc. Quedan reservados todos los derechos. Citrix®, Citrix Access Suite™, Citrix Presentation Server™, Citrix Access Gateway<sup>164</sup>. Citrix PassWord Manager<sup>164</sup> son marcas comerciales registradas o marcas comerciales de Citrix Systems<br>Inc. en los Estados Unidos y otros países.

#### MICROSOFT EN LA EMPRESA

El día 3 de agosto de 2005, y con el slogan de "aportando claridad a tu mundo", la compañía de Bill Gates ha distribuido entre 10.000 profesionales de sistemas la primera versión beta de Windows Vista, nuevo nombre oficial que toma Longhorn, el sucesor de Windows XP. NEX IT Specialist presenta en exclusiva un detallado informe acerca de las nuevas características que hacen a la funcionalidad del sistema operativo de Microsoft que promete revolucionar la comunidad IT. La versión completa de este artículo puede obtenerse en: www.nexweb.com.ar/vista

# LWindows Vista

**Autor: Marcelo C. A. Romeo Microsoft Certified Professional**

l nuevo Sistema Operativo de Microsoft ya está disponible para la comunidad de desarrolladores registrados en Microsoft I nuevo Sistema Operativo de Microsoft<br>
ya está disponible para la comunidad de<br>
desarrolladores registrados en Microsoft<br>
Developer Network (MSDN). Como se aclara en el sitio oficial de Windows Vista, no todas las características gráficas y multimedia están disponibles en esta versión, ya que la misma, en una primera instancia, está orientada para colaborar con los desarrolladores en la migración desde XP y demás sistemas operativos anteriores a Windows Vista.

Sin más, vayamos al grano de la cuestión haciendo una revisión detallada y paso a paso, desde la instalación hasta las últimas características de avanzada implementadas con esta versión.

#### INSTALACIÓN

Comparado con la rutina de instalación de Windows XP, el proceso de instalación de Windows Vista beta 1 ha sido drásticamente simplificado. Hemos instalado la beta 1 realizando la instalación desde cero (Clean Install) como único sistema operativo en una de las computadoras de nuestro laboratorio, habiendo booteado desde el DVD (Windows Vista beta 1, en sus versiones x86 y x64 sólo está disponible en DVD). Esta primera versión beta sólo está disponible en idioma inglés, y carece de la opción para poder hacer una actualización (upgrade) desde Windows XP. Al inicio del proceso de instalación, el Setup nos pide

el Product Key,nos presenta el EULA (End User License Agreement) y nos pregunta acerca del tipo de instalación a realizar (Custom, en nuestro caso). A continuación, se nos solicita especificar la partición donde se instalará el sistema operativo y elegir el nombre de la computadora. Al especificar la partición, se nos presentan también las opciones para poder realizar diversas tareas, como ser la creación, eliminación y formateo de particiones (Fig.1). Luego de ello Windows Vista comienza a instalarse, reiniciando una vez durante el proceso y una vez más al finalizar. Cabe destacar que al bootear desde el DVD, el sistema nos presenta ahora la leyenda "Press any key to boot from CD or DVD...", y no sólo "from CD" como en Windows XP y versiones anteriores.

#### **PRIMERAS IMPRESIONES**

A primera vista, el escritorio es visualmente similar al Build 5048 de Longhorn. Aero Glass, Aero y Classic son los tres niveles de visualización gráfica que podemos utilizar en Windows Vista,de manera tal de poder ajustar la calidad visual del sistema operativo adaptándola a las capacidades del hardware de nuestro equipo. En este caso, el nivel de configuración que seleccionemos dependerá en gran parte de la placa de video que tengamos instalada en nuestra computadora. Tanto para el modo Aero Glass como para el Aero será necesaria una placa que soporte DirectX, con un

#### bus AGP de 4X.

Aero Glass es el nivel más alto de los tres, que incluye transparencias y opciones avanzadas de sombreado en 3D, por lo que la memoria disponible de la placa de video deberá ascender a un mínimo de 64 MB. Para el nivel Aero, en cambio, 32 MB serán suficientes.

Y los usuarios de Windows Vista que no dispongan de un hardware gráfico potente o bien deseen destinar los recursos a otro tipo de aplicaciones, verán satisfechas sus demandas seleccionando la configuración Classic, que prescinde de las visualizaciones en 3 dimensiones y guarda parecido con Windows 2000. Por supuesto que Aero Glass es la opción más bonita, muy pulida gráficamente con un look vidrio-transparente y botones sobre las ventanas que se iluminan al posicionarnos con el mouse sobre ellos (Fig.2).

Otro detalle bonito: la papelera de reciclaje (Recycle Bin) aparece cada vez con más "bollos de papel" a medida que la vamos llenando.

La Barra de Tareas (Taskbar) no ha cambiado demasiado, salvo por el hecho de que en equipos portátiles (notebooks) hemos notado un nuevo ícono de Manejo de Energía (Power Management) que nos lleva, haciendo click sobre él, a un bonito cuadro de diálogo (FIg. 3), y otro nuevo ícono de Configuración de Presentaciones (Presentation Settings), que nos permite configurar la pantalla para estos casos. También hemos notado la existencia de un tercer ícono, que nos lleva a la ventana del nuevo buscador de Windows (Windows Search Engine) al hacer click sobre él (Fig.4).

#### **CAMBIOS EN EL SISTEMA** DE ARCHIVOS (SHELL NAMESPACE)

Antes de interiorizarnos acerca de la ubicación de los distintos shells, como Mis Documentos, Mi PC y el Control Panel, quisiera explicar de qué manera el sistema de archivos ha sido modificado en Windows Vista. Porque a pesar de que sin dudas el objetivo fue hacer más sencilla la navegación del shell, mi miedo es que en realidad no haga más que confundir al usuario. Trataré de explicarlo a continuación.

En Windows 2000 y XP,Microsoft introdujo un nuevo concepto al implementar la estructura de la carpeta Documents and Settings (mientras en Windows NT 4.0 había una carpeta Users en C:\winnt). Dentro de esta carpeta hay otras carpetas, una por cada cuenta de usuario, de manera que en mi sistema XP tengo una carpeta Marcelo como así también una carpeta All Users (que contiene información común a todas las cuentas de usuarios).

En Windows XP también encuentro carpetas como Desktop, Favorites, My Documents y Start Menu dentro de la carpeta Marcelo.Y dentro de la carpeta My Documents,encuentro otras tres carpetas de sistema: My Music, My Pictures y My Videos.

En Windows Vista beta 1, Microsoft ha decidido barrer por completo este concepto. En lugar de la carpeta Documents and Settings ubicada en el directorio raíz, nos encontramos con una carpeta Users. Dentro de dicha carpeta, hay otras carpetas, una por cada cuenta de usuario (Marcelo y Administrador, por ejemplo) y una carpeta llamada, al igual que en sistemas Unix,"Public".

Dentro de la carpeta Marcelo, hay más carpetas: Desktop, Documents, Downloads, Favorites, Music, Pictures, Videos y Virtual Folders. Nótese que Music, Pictures y Video han dejado de ser sub-carpetas ubicadas dentro de la carpeta Documents. Al igual que en Windows XP, estas carpetas son carpetas "reales".Esto es, existen en un espacio concreto en la jerarquía del shell, y contienen a su vez otras carpetas y archivos reales. Sin embargo, Windows Vista introduce ahora el concepto de carpetas "virtuales".No son carpetas reales, sino que se trata de recipientes o contenedores basados en XML que contienen links a otras carpetas o archivos. Así, estas carpetas virtuales no "contienen" nada, ya que son punteros hacia otros archivos y datos de índole diversa.

Como analogía, y para entender mejor esto, remontémonos al lanzamiento de Windows 95, que nos permitía crear accesos directos (shortcuts) hacia archivos o carpetas en aquellos lugares donde nos resultara más cómodo (usualmente, en el escritorio).Sin embargo, las carpetas virtuales en Windows Vista van mucho más allá de la utilidad de simples shortcuts, y esto es porque dichas carpetas virtuales son inteligentes, es decir, se actualizan dinámicamente. Esto permite organizar la información de una manera más flexible, de acuerdo al propio criterio de orden que cada uno tenga. Windows Vista beta 1 ya viene con un número predefinido de estas carpetas virtuales, que hacen referencia a archivos y carpetas realmente útiles. Pero la confusión se genera porque muchas de estas carpetas virtuales tienen el mismo nombre que las carpetas reales. Esto hace que, por ejemplo, al hacer click en el link My Documents del Start Menu, la ubicación a la que se accede es C:\Users\Marcelo\ Virtual Folders\All Documents, y no C:\Users\Marcelo\ Documents, como sería de esperar (Fig.5). "All Documents" es una carpeta virtual que reúne todos los documentos que hayamos guardado en nuestro disco rígido, sin importar su ubicación, mientras que "Documents" vendría a ser el equivalente al "My Documents" que todos conocemos, es decir, una carpeta real donde (por default) quedan guardados todos aquellos documentos que salvamos desde diversas aplicaciones (Word, Excel, etc.).

Esta distinción es importante. Como ya mencioné anteriormente, las carpetas virtuales en realidad no contienen nada, ya que no se trata de carpetas reales. No podemos guardar un archivo en la carpeta virtual "All Documents", pero sí podemos hacerlo en la carpeta "Documents". Sin embargo, una vez guardado nuestro archivo y al momento de buscarlo, el mismo aparecerá listado en ambas ubicaciones.Y sí, es un poco confuso.

Lo mismo ocurre, por ejemplo, con el link "Pictures", que nos abre una carpeta virtual llamada "All Pictures and Videos" (y no C:\Users\Marcelo\ Pictures). Del mismo modo, el link "Music" abre una carpeta virtual llamada "Albums" (y no C:\Users\ Marcelo\Music).

Pero más allá de la confusión inicial que esto puede llegar a generar, esta nueva modalidad en la lógica del funcionamiento del sistema de archivos es en realidad, a mi parecer, una solución acertada. Digo esto porque, gracias al nuevo sistema de archivos, el usuario final jamás deberá volver a preocuparse por las letras asignadas a sus unidades de almacenamiento, sean lógicas o físicas. En este sentido, las carpetas virtuales hacen de Windows Vista un sistema operativo más amigable y fácil de usar.

Aunque la excepción a la regla (siempre la hay) llega cuando, por ejemplo, realizamos una instalación desde cero (Clean Install). Luego de haberla realizado, supongamos que queremos copiar a nuestra máquina fotos y videos que se encuentren en alguna carpeta compartida de la red o desde un CD; y bien,no podremos copiar dichos archivos a la carpeta virtual "All Pictures and Videos", cuyo contenido es lo que vemos cuando hacemos click en el link "Pictures" desde el menú de inicio, sino que debemos copiarlos a la carpeta real "Pictures". Pero afortunadamente, encontraremos un link directo a esta carpeta real en el panel de navegación izquierdo, en la ventana "All Pictures and Videos". Y, como ya mencioné en algún momento, lo mismo ocurre con los links "Albums" y "All Documents".

También mencioné que Windows Vista trae un cierto número predefinido de ellas. Pero la verdadera versatilidad de las carpetas virtuales, reside en el hecho de que nosotros mismos podemos crear cuantas necesitemos. Porque en el fondo, una carpeta virtual no es más que el resultado visual del query de una base de datos que contiene el listado del contenido almacenado en el disco rígido; y, como en cualquier query, existe la posibilidad de filtrar los resultados en base a determinados criterios.

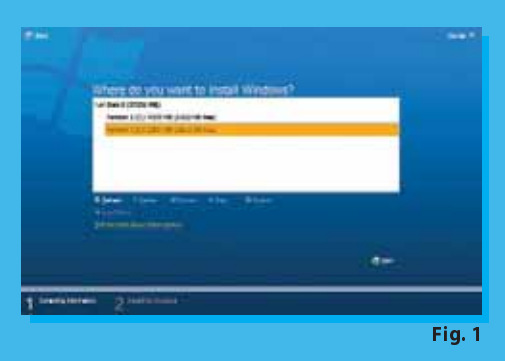

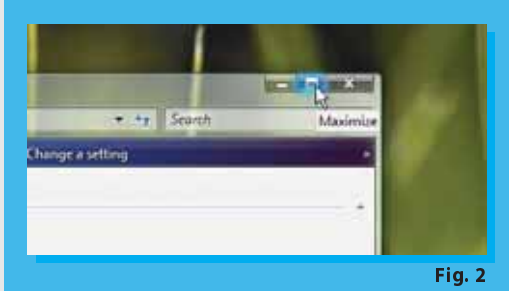

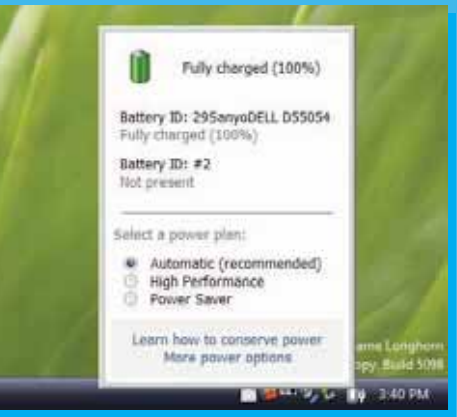

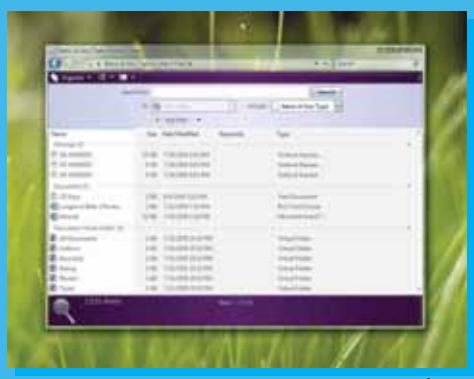

Fig. 4

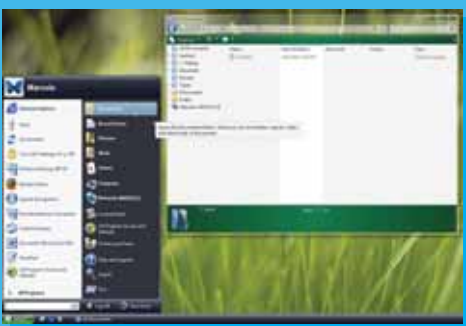

Fig. 5

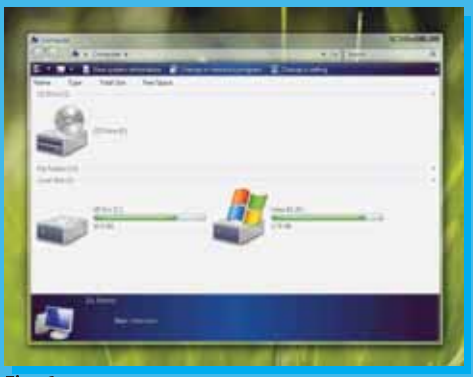

Fig. 6

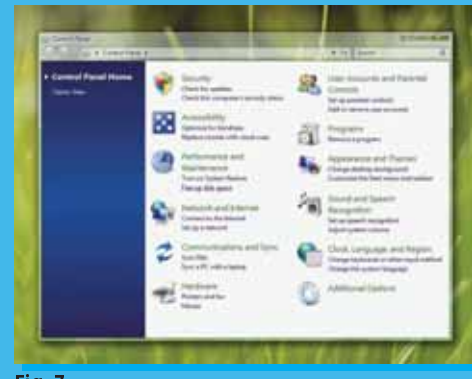

Fig. 7

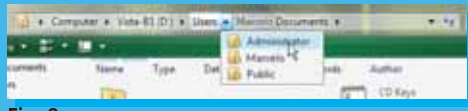

Fig. 8

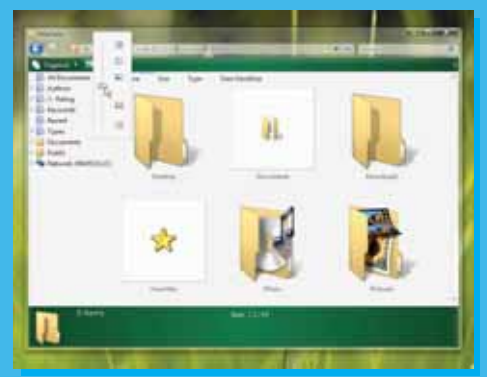

Fig. 9

#### Fig. 10

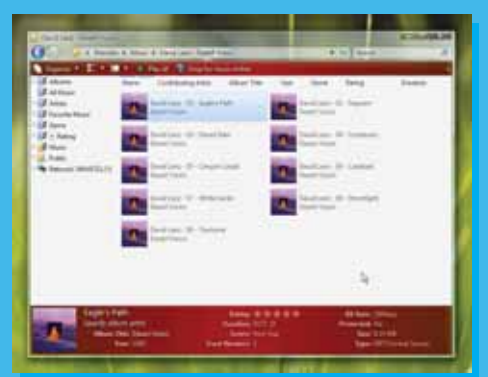

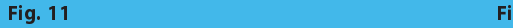

#### FAMILIARIZÁNDONOS CON EL NUEVO ENTORNO

El link "Computer" en el menú de inicio es, como podrán intuir, el equivalente a "My Computer" en Windows Vista. Esta ventana nos ofrece una vista completa de todos los dispositivos de almacenamiento conectados a nuestra computadora (Fig.6). Al igual que con otras ventanas del shell, la ventana "Computer" nos muestra una vista previa (preview pane) en la parte inferior (la cual podemos personalizar a gusto o incluso esconder) y una barra en la parte superior, algo distinta que el "address bar" de Windows XP, que nos hace más fácil movernos a través del sistema de archivos. Inexplicablemente, algunas ventanas tienen la vista previa en la parte superior, con diferentes opciones disponibles en la misma. Creo que aún falta algo de unificación de criterio gráfico en este sentido.

El Panel de Control ha sido notablemente actualizado con un nuevo look and feel, si bien conserva el ya conocido esquema organizativo basado en categorías (Fig.7) que Microsoft implementó en Windows XP. En lo que sería la Vista Clásica del Panel de Control, notamos nuevas características, como la presencia de un nuevo applet denominado "Auxiliary Display", sin dudas pensado para la próxima generación de notebooks y Tablet PCs.

También un nuevo applet reemplaza al viejo y querido "Agregar o Quitar Programas" (Add or Remove Programs) incluyendo algunas funciones más. También se destaca un nuevo applet, "Solutions to Problems",aunque por el momento parece carecer de toda funcionalidad. El applet "Windows Parental Control" también parece haber sido pensado a futuro, ya que ofrece una funcionalidad limitada.

Aclaremos que buena parte de la funcionalidad en esta beta 1 de Windows Vista se encuentra, por así decirlo, en fase de transición. A modo de ejemplo, el nuevo Asistente para Agregar Impresora (Add Printer Wizard) sólo encuentra impresoras conectadas por tecnología Bluetooth, y no aquellas conectadas a una red cableada.También hemos encontrado cuadros de diálogo idénticos a los de Windows XP, como en el de Configuración del Ratón (Mouse Settings).

#### **CAMBIOS EN WINDOWS EXPLORER**

Otra de las cosas que ha sufrido cambios sustanciales, ha sido el Explorador de Windows y la forma en la que éste presenta la información. Lo único que esta versión del Explorador de Windows Vista tiene en común con lo que hasta ahora conocemos, es

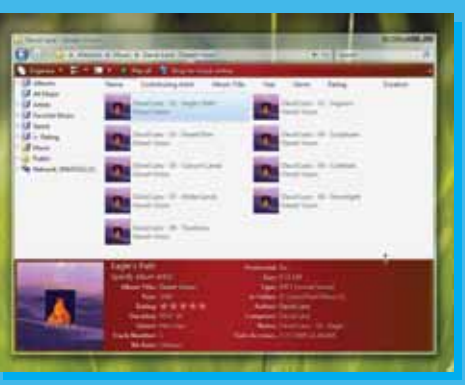

)5 4

que nos sigue mostrando íconos que representan archivos y carpetas. Más allá de eso, el resto ha cambiado por completo. La barra de direcciones (address bar) ha sido reemplazada por otra distinta, con mayor funcionalidad, que permite navegar a través del sistema de archivos de una manera extremadamente sencilla.Personalmente, me resultó tan útil que hasta me pregunto cómo es posible haber vivido todo este tiempo sin ella. Básicamente, provee la misma funcionalidad que la barra de direcciones ya conocida, con la diferencia que permite acceder arbitrariamente al sistema de archivos desde cualquier punto.

Para ejemplificar su funcionamiento, supongamos que nos encontramos en una ubicación determinada, por ejemplo, en C:\Users\Marcelo\Documents.

Actualmente en Windows XP, si quisiéramos movernos a C:\Users\Administrator, deberíamos clickear dos veces el botón "back" (atrás) y luego doble click en la carpeta "Administrator". O también podríamos editar manualmente la barra de direcciones, especificando la ubicación deseada. En Windows Vista, basta con seleccionar la pequeña flecha al lado de "Users", y seleccionar "Administrator desde el menú desplegable. (Fig.8). Así de sencillo.

Pero el nuevo Explorador no consiste tan sólo en una nueva barra de direcciones. El menú estándar ha sido reemplazado, ofreciendo herramientas acordes a la nueva funcionalidad. Así, nos encontramos con un botón "Organize", que descuelga un menú con opciones tales como Rename, Move, Copy, E-mail y Delete; y un botón "View", que nos deja establecer tamaño y estilos de los íconos (Fig.9); un botón "Show/Hide" para mostrar u ocultar distintos elementos de la interfaz gráfica, y un botón "Share" (compartir).

Del lado izquierdo nos encontramos con un panel de navegación, similar al del Explorer que todos conocemos, pero con una diferencia importante: es dinámico. Gracias a ello, nos da acceso en todo momento a las ubicaciones más usadas, como así también a aquellas que están de alguna manera relacionadas a la ubicación en la que actualmente nos encontremos. En la parte inferior tenemos un Preview Pane (panel de vista previa), que también cambia dinámicamente dependiendo de los íconos que hayan sido seleccionados.

Al seleccionar un archivo de texto y antes de abrirlo, se nos muestra en forma pre-visualizada la información correspondiente al mismo (Fig.10).

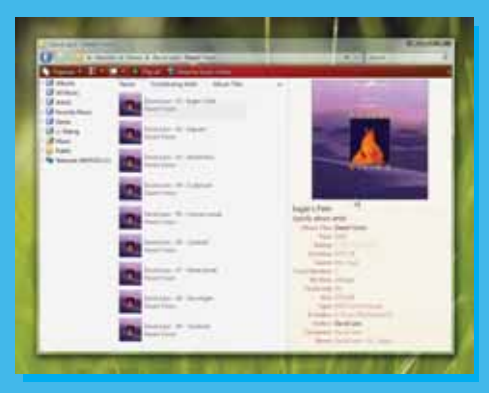

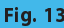

#### El menú de Inicio

Es una especie de "mix" entre los íconos ya conocidos del XP y el nuevo Windows Vista (Fig.A). Sin embargo, fuentes de Microsoft aseguran que todos los íconos serán, con la llegada de la versión final, totalmente rediseñados, vectoriales (lo que permitirá ampliarlos a gusto sin pérdida de calidad) y mucho más bonitos.

El comportamiento del menú de inicio también presenta cambios. En lugar del sub-menú en cascada que presenta Windows XP para el link "All Programs", al hacer click sobre él Windows Vista presenta un curioso sistema de sub-menu "in-place", que reemplaza la mitad izquierda del menú de inicio con el sub-

menú de programas (Fig.B). Al hacer click sobre una carpeta, la lista se expande para mostrar el contenido de dicha carpeta (Fig.C). Este comportamiento, por supuesto, activa una barra de scroll en caso que la lista a expandir sea demasiado larga (Fig.D). Haciendo click sobre el link "Back" (Atrás), que aparece en el mismo

lugar de "All Programs", el Menú de Inicio vuelve a su estado normal.

Por último es de destacar que Microsoft ha implementado un cuadro de búsqueda en el Menú de Inicio de Windows Vista, que nos servirá tanto para ingresar una URL, buscar archivos en nuestra computadora o ejecutar aplicaciones (Fig.E).

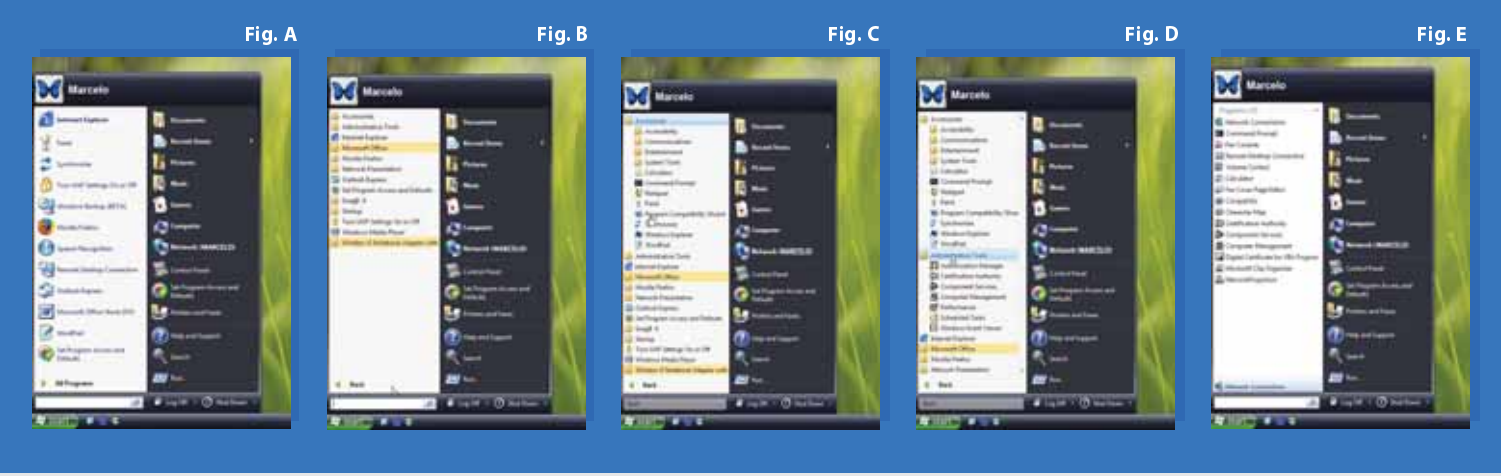

Si en cambio seleccionamos un archivo de música, la información pre-visualizada será distinta, ofreciéndonos información acerca de, por ejemplo, título del album, año, género, duración, etc. (Fig.11).

Al hacer un resize (cambiar el tamaño) de este panel de vista previa, descubrimos que se nos ofrece aún más información (Fig.12), que podemos optar incluso por ubicarla en la parte derecha de la ventana (Fig.13).

Pero hay aún más cambios en el Windows Explorer; tantos que espero poder cubrirlos en un próximo artículo dedicado exclusivamente a este tema.

#### **INTERNET EXPLORER 7**

Luego de haber abandonado por completo el desarrollo de Internet Explorer durante los años que siguieron al lanzamiento de Windows XP, Microsoft decidió dejar de ser un testigo pasivo en la evolución de Mozilla Firefox y ha vuelto a reconstituir un equipo dedicado al desarrollo de la versión 7 del conocido navegador.

Internet Explorer 7 incorpora un buen número de nuevas e interesantes características, entre ellas, y la más destacable, es el durante mucho tiempo tan esperado sistema de navegación por solapas (pestañas o tabs si se prefiere, Fig.14).

La verdad es que resulta increíble que Microsoft haya dejado pasar tanto tiempo sin dotar de este sistema de navegación por solapas a su navegador, pero debo reconocer que ha hecho un magnífico trabajo al implementarlo en IE 7. Así, siempre a la derecha de la última solapa abierta, encontramos un botón "New Tab", aunque también podemos abrirlos y cerrarlos usando la secuencia de teclas CTRL+T y CTRL+W respectivamente.

IE7 viene con soporte RSS (Really Simple Syndication, una forma de contenido Web basado en XML, que está comenzando a usarse principalmente en sitios de noticias y Weblogs). De esta manera, al navegar por un sitio Web que ofrezca servicio de suscripción RSS, un nuevo botón de la barra de herramientas de IE 7 llamado "RSS Feeds" se iluminará en rojo.

Al hacer clic sobre dicho botón el contenido RSS se presenta de una forma mucho más organizada y prolija, similar a la manera en que lo hace Safari, el más conocido de los web browsers de Macintosh.

Microsoft también ha puesto manos a la obra para combatir los denominados "phishing attacks", donde un hacker con malas intenciones "camufla" su propio sitio en Internet de forma tal que parezca un sitio de e-commerce o de home banking online, con el claro propósito de engañar al usuario haciéndolo sentir en un sitio seguro, solicitándole (y robando) datos como números y claves de tarjetas de crédito. Este "Phishing Filter", como lo denomina Microsoft, es una característica que puede añadirse en forma opcional al IE 7.

Otra de las opciones que incluye el nuevo IE 7 (creo que se trata de algo muy esperado por muchos) es una nueva opción de impresión, "Shrink to Fit", que viene prestablecida por default y que, en el momento de imprimir, ajusta automáticamente el tamaño horizontal de cualquier página Web para que entre perfectamente y sin cortes en cualquier formato de hoja conocido (A4, Carta u Oficio), tanto en forma vertical como horizontal (landscape), tal como podemos apreciar en la Fig.15. y la Fig.16.

Oculta en la carpeta System Tools, hay una versión de IE 7 llamada "Internet Explorer (No-Add ons), que per-

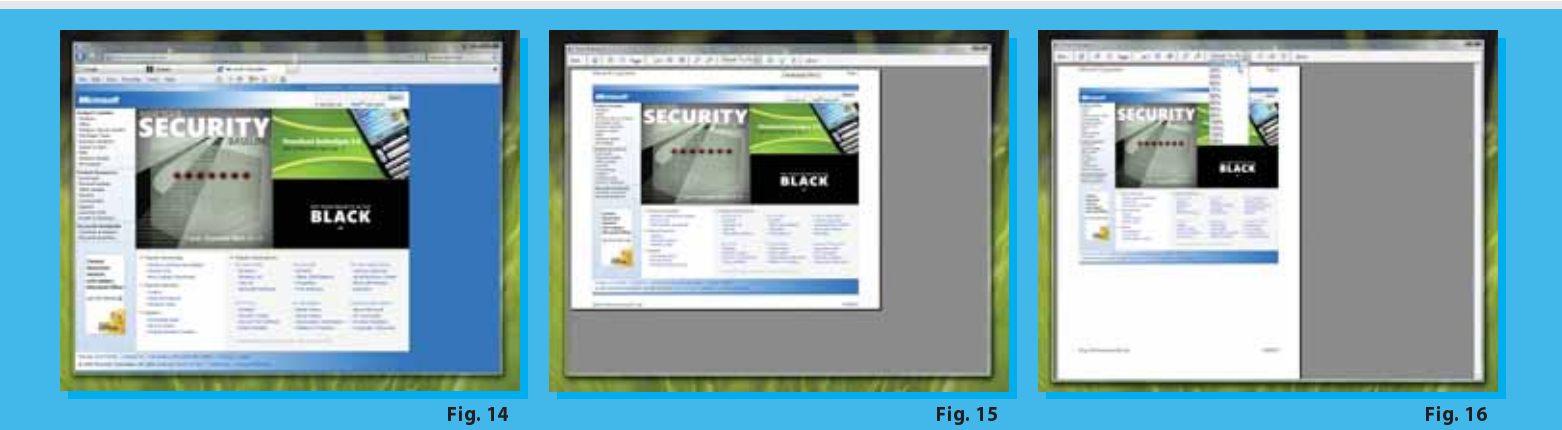

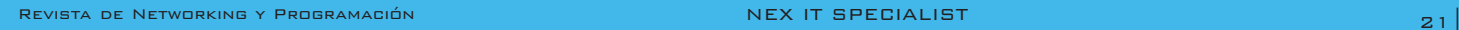

mite cargar el IE 7 sin ninguno de los plugins que trae configurados por defecto. Esto puede resultar particularmente útil en aquellos casos donde la integridad de nuestro browser haya sido comprometida, debido quizás a la acción de algún spyware que esté impidiendo el normal funcionamiento del mismo. En otras palabras, se trata de una versión del IE 7 que se comporta como si no fuera tal. Realmente muy bueno.

Finalmente, Microsoft también está planeando una actualización de Outlook Express para lo que será la versión definitiva de Windows Vista. En esta beta 1 nos seguimos encontrando con el viejo y conocido Outlook Express 6, lanzado por vez primera hace 4 años con Windows XP.

#### NETWORK PRESENTATION

Windows Vista incluye tecnología diseñada para realizar presentaciones a través de una red inalámbrica, usando para ello cualquier proyector de red estándar. Aún no me queda del todo claro por qué esta "esotérica"funcionalidad se encuentra presente en la barra de tareas y en el menú de inicio por defecto.Pero ahí está. No teniendo a mi alcance un proyector de red, me fue imposible probar dicha herramienta.

#### REMOTE DESKTOP CONNECTION

Si bien no presenta cambio alguno comparado con el de Windows XP (al menos, no por ahora), éste dispara un cuadro de advertencia de seguridad en el momento de ser ejecutado (Fig.17) para tratar de conectarnos a un servidor remoto.

#### PRODUCT ACTIVATION

Como era de esperar, esta característica se encuentra aún presente en Windows Vista, aunque se comporta de manera distinta que en XP. Por lo que pude saber, la activación del producto se da a conocer luego de pasados algunos días de la instalación (tal como sucede con Windows Server 2003). Sin embargo, en mi propia experiencia, esto no ha sucedido aún.

#### RECONOCIMIENTO DE VOZ

Como un agregado más de los "Accessibility Tools" ya conocidos de Windows XP,Microsoft ha incorporado en Windows Vista una nueva aplicación de reconocimiento de voz (speech recognition), que nos da la posibilidad de controlar la computadora mediante comandos orales. Al ser ejecutada por primera vez, un Wizard nos guiará a través de los diversos ajustes necesarios para configurar de manera óptima dicha utilidad.

#### **WINDOWS BACKUP**

Aquí nos encontramos con una aplicación que ha sido totalmente rediseñada y que poco tiene que ver con el sistema de backup que actualmente posee Windows XP. Si bien el desarrollo de Windows Backup (tal es el nombre) está aún a mitad de camino, luce muy bien y promete ser una de las estrellas que se llevarán todos los premios en un futuro próximo, con el lanzamiento final de Windows Vista.

Claramente identificada como Windows Backup (BETA) en esta beta 1 (Codenamed "SafeDocs"), el típico sistema de backup basado en estructura de directorios, que son la base de la funcionalidad de la mayoría de las soluciones de backup, ha sido reemplazado por una forma mucho más sencilla y amigaCleanup, Disk Defragmenter, Files and Settings Transfer Wizard, Scheduled Tasks, Security Center (que de todas formas encontramos en el Panel de Control), System Information, System Restore, Scanner and Camera Wizard y Tour Windows XP. Seguramente haya más.

#### RUNNING AS LEAST **PRIVILEGED USER**

Conjuntamente con lo que será el lanzamiento oficial de la versión final de Windows Vista, Microsoft está terminando de poner a punto un nuevo sistema de manejo de cuentas y privilegios de usuarios. En Windows XP podemos crear, básicamente, cuentas de tipo Administrator o Limited User. Prácticamente la mayoría opta por conceder privilegios administrativos a todas las cuentas de usuarios, dada la gran limitación y poca funcionalidad que otorgan las segun-

Microsoft ha invertido ocho meses ideando posibles nombres para su próximo sistema operativo. ¿Por qué eligió Vista? Dice la empresa que se trata de un término que transmite la idea de claridad; de hecho, el nuevo Vista se apoyará en el slogan "Bringing clarity to your world" (Trayendo claridad a tu mundo).

ble de realizar tan tediosa tarea. Con esta beta 1 he podido backupear y recuperar automáticamente archivos, carpetas de acuerdo a diferentes criterios, como ser tipo de archivos, fecha de últimas modificaciones, peso, etc. También se nos presenta la opción de resguardar los datos en discos rígidos removibles, y no sólo en CD o DVD.

#### **WINDOWS MEDIA PLAYER 10**

A pesar de que Windows Vista incorporará Windows Media Player en su versión 11, en esta primera beta sigue estando la versión 10 del mismo, con apenas algunos mínimos y bonitos cambios estéticos (Fig.18).

#### LO QUE YA NO ESTÁ

Luego de un exhaustivo análisis de comparación entre el Menú de Inicio de Windows Vista y Windows XP,pude conformar una lista de los ítems que ya no están: HyperTerminal, Backup (que ha sido reemplazado), Disk das. Pero las cuentas de nivel administrativo son peligrosas en manos inexpertas, sumado a los riesgos de seguridad que ello conlleva.

En sistemas operativos como UNIX, Linux o Mac OS X, este problema no existe. Esto es debido a que, por más que los usuarios se logueen con privilegios de Administrador, la mayoría de las acciones se ejecutan con privilegios limitados. Y cuando se ejecuta alguna aplicación o comando que pueda afectar o comprometer de manera significativa la configuración del sistema, aparece un cuadro de diálogo alertando al usuario al respecto y solicitando el ingreso de contraseña de Administrador. Y, repito, esto sucede aunque el usuario haya hecho logon al sistema con privilegios de Administrador.

Con Windows Vista, Microsoft sigue estos mismos lineamientos. Pero existen dos inconvenientes. El primero es que la arquitectura de Windows no ha sido originalmente pensada para soportar este nivel de seguridad, por lo que Windows Vista deberá ser necesariamente

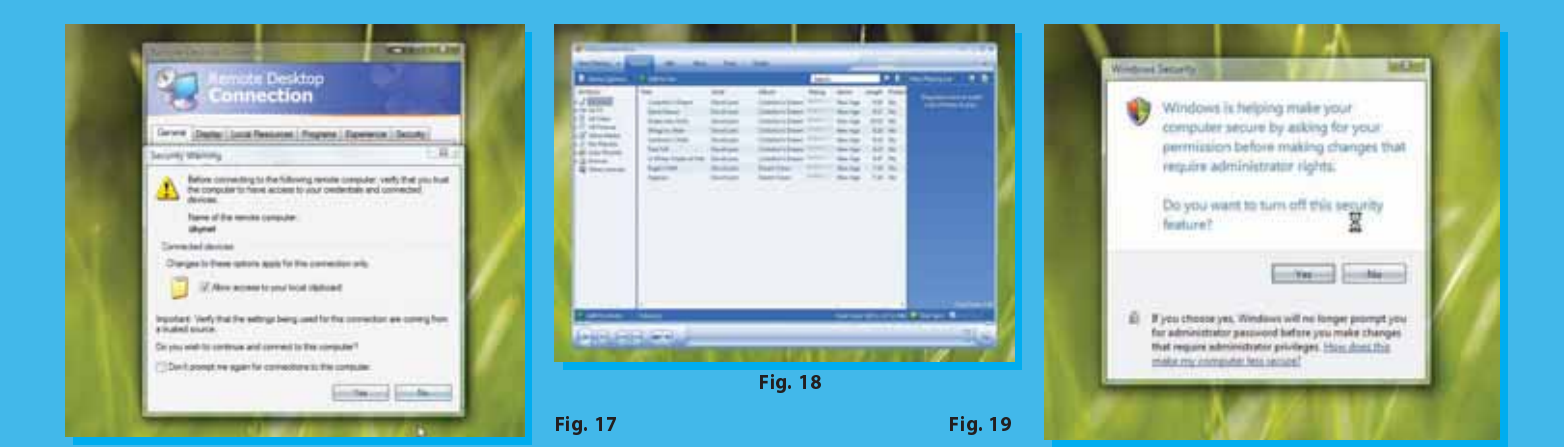

rediseñado y puesto a punto a nivel de código para que esto sea posible. Segundo, la gran mayoría de las aplicaciones disponibles que corren bajo Windows XP, basan su ejecución asumiendo que el usuario posee privilegios administrativos. Por ello, Microsoft deberá encontrar la forma de hacer que tales aplicaciones sigan funcionando,sin verse afectadas por el nuevo sistema de cuentas y privilegios de usuarios.

Microsoft ha denominado a este sistema con el nombre de User Account Protection (UAP,anteriormente conocido como Least Privileged User,LPU) y,si bien se encuentra deshabilitado por defecto en esta beta 1, podemos habilitarlo fácilmente a través de un acceso directo en el Menú de Inicio.

Una vez habilitado UAP, debemos desloguearnos y volver a hacer logon. A partir de aquí, se nos presentará un cuadro de alerta de Windows Security cada vez que intentemos correr una aplicación o ejecutar un comando potencialmente peligroso. Sin embargo, la cantidad de veces que dicho alerta aparece resulta alarmante. Prácticamente cualquier applet del Panel de Control que se quiera ejecutar, lo dispara. Debido a ello, se vuelve bastante molesto al cabo de un tiempo. Automáticamente y por defecto,Windows Vista corre en un nivel de privilegios reducido. Cuando el sistema requiere un nivel de privilegios más alto para poder ejecutar una acción determinada, se dispara el popup solicitándonos usuario y contraseña (Fig.19). Pero esta validación sólo será efectiva para poder llevar a cabo la acción requerida, y volveremos a tener privilegios reducidos una vez finalizada la misma. Con UAP activado, además, el popup de Windows Firewall también se dispara con más frecuencia, por ejemplo, cada vez que abrimos un navegador que no sea IE 7 para dejarlo conectar a Internet.

#### LOOK AND FEEL

A grandes rasgos, la interfaz gráfica de Windows Vista está bien cuidada y es muy confortable para el usuario, con un estilo que guarda ciertas similitudes con Mac OS X, aunque, en el uso de transparencias y efectos, debo decir que a Microsoft le falta aún camino por recorrer para igualar a Apple en lo que hace al diseño de interfaces gráficas. En este sentido, en Windows Vista encontramos algunos "errores de principiante" en lo que hace a su incursión en los efectos de vidrio y transparencias. De hecho, la superposición de varias ventanas sobre otras causa un efecto un tanto caótico, no demasiado bonito y carente de legibilidad.

Por último, se hace necesario remarcar que probablemente no será ésta la interfaz gráfica que saldrá con la versión final de Windows Vista, por lo que tampoco vale la pena profundizar demasiado en las virtudes y defectos de la misma.

#### PERFORMANCE

Sorprendentemente, Windows Vista ha resultado ser bastante más rápido de lo que imaginaba.Las primeras estadísticas comienzan a arrojar el resultado de que corre aún más rápido que el XP en el mismo hardware. En mi caso, realicé la instalación en una máquina con procesador Pentium 4, 2.8 GHz (Prescott), Motherboard Intel D865PERL, 1024 MB de RAM y placa de video GeForce FX 5700 de 256 MB de RAM. A pesar de que la interfaz gráfica es bastante más elaborada a nivel diseño y efectos que la del XP, puedo confirmar que he notado, por lo menos, la misma fluidez de ejecución que tiene Windows XP en el mismo sistema.Para aquellos que creían que Windows Vista necesitaría un monstruo de computadora para poder correr dignamente, será interesante comprobar cómo esto mejorará aún más con el lanzamiento de la versión final.

#### **COMPATIBILIDAD**

Uno de los mayores inconvenientes en una primera versión beta de cualquier producto es, sin dudas, la compatibilidad, tanto a nivel de hardware como de software. En este sentido, Windows Vista beta 1 no es la excepción a la regla. Sin embargo, en mi experiencia particular, he encontrado más incompatibilidades a nivel de software con otras aplicaciones que a nivel de hardware. De hecho, durante la instalación no hubo problemas en el reconocimiento del hardware y periféricos conectados. Pero si me encontré con varios problemas de compatibilidad al comenzar a instalar diversas aplicaciones (ACDSee 7 parte de su núcleo en dicho Service Pack.

Cero que es por ello que Windows Vista beta 1, luce mucho más parecido a Windows XP de lo que inicialmente se esperaba. Como contrapartida tenemos un sistema operativo que no nos resulta completamente extraño, y donde la mayor parte de las cosas funcionan como ya lo venían haciendo. Más bonito y mucho más potente, pero sigue siendo Windows.

La segunda beta se espera para marzo de 2006, por lo que resulta injusto emitir prejuicio alguno antes de saber cuales son las novedades que traerá consigo. Sí se puede decir que esta beta 1 es un gran avance respecto de lo que fue el último Build 5048 de Longhorn, pero aún sigue siendo una evolución de XP.Windows Vista beta 1 es una gran caja de posibilidades y promesas, cosa que me parece bien. Pero el tiempo transcurrido para llegar a esto me parece excesivo; realmente esperaba más.

Tengamos en cuenta también que este artículo no cubre la totalidad de los cambios y novedades que

Microsoft, que por el momento no ha especificado cuál será el precio del nuevo Windows Vista, planea comenzar a probar una versión para servidores a finales de este mismo año. Dicha versión saldrá al mercado en 2007 y, siguiendo con la actual convención de nombres que actualmente lleva la línea de servidores, se denominará Windows Server 2007.

y Winamp 5, por ejemplo, se instalan correctamente pero devuelven pantallas con errores de diversa índole al ser ejecutados).

En mi caso no tengo red inalámbrica, pero he sabido de problemas de detección e incompatibilidad de este tipo de placas de red que algunos colegas han tenido durante la instalación de Windows Vista beta 1. Sin embargo, no creo que estas dificultades deban ser motivo de preocupación, tratándose de una primera versión beta.Habrá que esperar a ver qué mejoras traerá consigo la beta 2, que se estima será lanzada para marzo del próximo año.

#### LO QUE HAY Y LO QUE VENDRÁ

Aún recuerdo, hace unos dos años y medio, cuando recién comenzaba a hablarse del proyecto Longhorn. Se decía entonces que, lejos de ser tan sólo una actualización del actual Windows XP, sería una completa revolución a nivel de sistema operativo y de interfaz de usuario.

La realidad es que, hasta ahora, no he visto materializadas tales promesas en esta primera beta de Windows Vista. Lo que sí he podido apreciar son importantes avances estéticos en lo que hace al diseño de la interfaz de usuario, ubicándola a un nivel muy cercano de lo que es Mac OS X a nivel visual. Pero no mucho más que eso.

Sin embargo, estoy convencido que aún debemos esperar. No olvidemos que el desarrollo de Longhorn estuvo "congelado" durante gran parte del 2004, ya que Microsoft decidió priorizar la puesta a punto y lanzamiento del Service Pack 1 para Windows Server 2003. Y esto de alguna forma obligó a repensar el código completo de Longhorn, ya que basa gran esta beta 1 trae incorporados, sino tan sólo aquellos que he podido descubrir y testear con un cierto grado de profundidad desde su lanzamiento en los primeros días de agosto.

#### **CONCLUSIÓN**

Para finalizar, creo que Windows Vista va por el camino correcto. Porque se nota la intención y el esfuerzo puesto por Microsoft en hacer de la computación una experiencia agradable para el usuario, aún para el más inexperto. La magia del software no está en crear aplicaciones cada vez más poderosas, con más características o funciones, sino en hacer que toda esta gran capacidad y poder sea transparente al usuario, y que éste se preocupe únicamente por el proceso de lo que está haciendo. El usuario promedio no necesita más botones, más menúes, mas conocimientos técnicos sobre hardware y redes, ni tener que interactuar con líneas de comandos; necesita más poder de decisión e información para llevar a cabo su proceso como él lo necesita.

Pienso que el software ideal es aquel donde el usuario se olvida de que está usando una computadora o un sistema, y más bien se concentra en la toma de decisiones en base a la información. Si el software es el protagonista, entonces limitamos a nuestro usuario. Si el software se hace invisible al usuario, el usuario toma el poder y se convierte en el protagonista del proceso. No olvidemos que le verdadero procesador de datos es el cerebro del usuario. El procesador de datos en nuestro CPU es solo una herramienta más.

Sin dudas, Windows Vista está orientado a eso. Darle poder al usuario, haciendo el cómputo más intuitivo y menos rígido.

# **SÓLO NEX IT TE OFRECE** TECNOLOGÍA PARA EXPERTOS

**- 12 EJEMPLARES NEX IT EN TU DOMICILIO.**

**- WEB HOSTING PROFESSIONAL, UN AÑO GRATIS 100 MB DE ESPACIO, 1GB DE TRANSFERENCIA, 5 CUENTAS POP3/IMAP/WEBMAIL, 10 REDIRECCIONAMIENTOS DE MAIL, 1 CUENTA FTP, ESTADISTICAS DE VISITAS, EXTENSIONES DE FRONTPAGE 2002 y PANEL DE CONTROL.**

**- CD ANTIVIRUS PANDA PLATINUM INTERNET SECURITY 2005 FULL POR 6 MESES**

# $P$ SUSCRIBITE, \$70 ANUALES

elserver.com **Por algo nos recomiendan los que saben. Web Hosting by:** 

Podés abonar la suscripción anual (\$70 final) de cualquiera de estas formas: -Telefónicamente debitando la suma de \$70 de las tarjetas de crédito AMEX, VISA o Mastercard.

-Depósito o transferencia bancaria.

suscripciones@nexweb.com.ar<br>+54 (11) 5031-2287<br>NEXWEB.COM.AR

elserver.com

GRATIS!

**NAL**

**+**

**<sup>W</sup><sup>E</sup><sup>B</sup> <sup>H</sup>OSTIN<sup>G</sup> <sup>P</sup>ROFESS<sup>I</sup><sup>O</sup>**

**+**

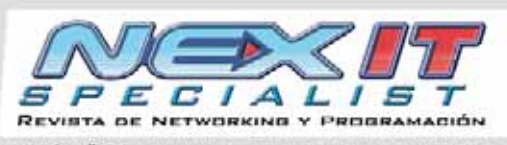

EDICIÓN #18 - ESPECIAL - MICHOSOFT EN LA EMPRESA<br>PREDIO ARBENTINA \$7 - REGARBO AL INT. \$0,20

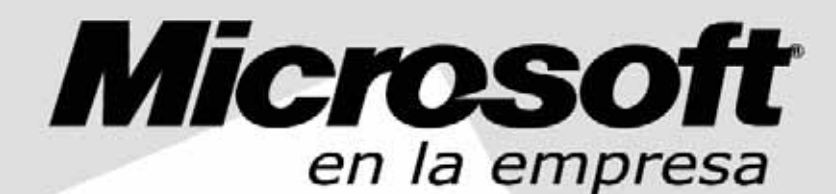

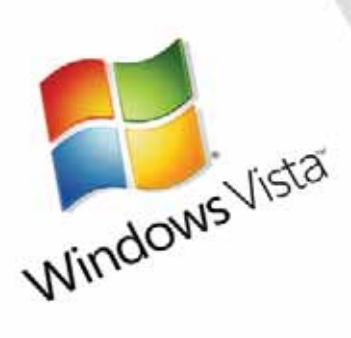

### La carta ganadora.

Ń

**MINMOUNDER SERVICE** INTERCE DIST. AUSTRAL / CAP. FED.: DIST. SAMARA -WINDOWS SERVER 2003 -BUSINESS SOLUTIONS -SEGURIDAD -OPERATIONS FRAMEWORK **15A SERVER 2004** -SQL SERVER 2005 -EXCHANGE SERVER 2003 **ACTIVE DIRECTORY** -NET FRAMEWORK

 $rac{18}{18}$ 

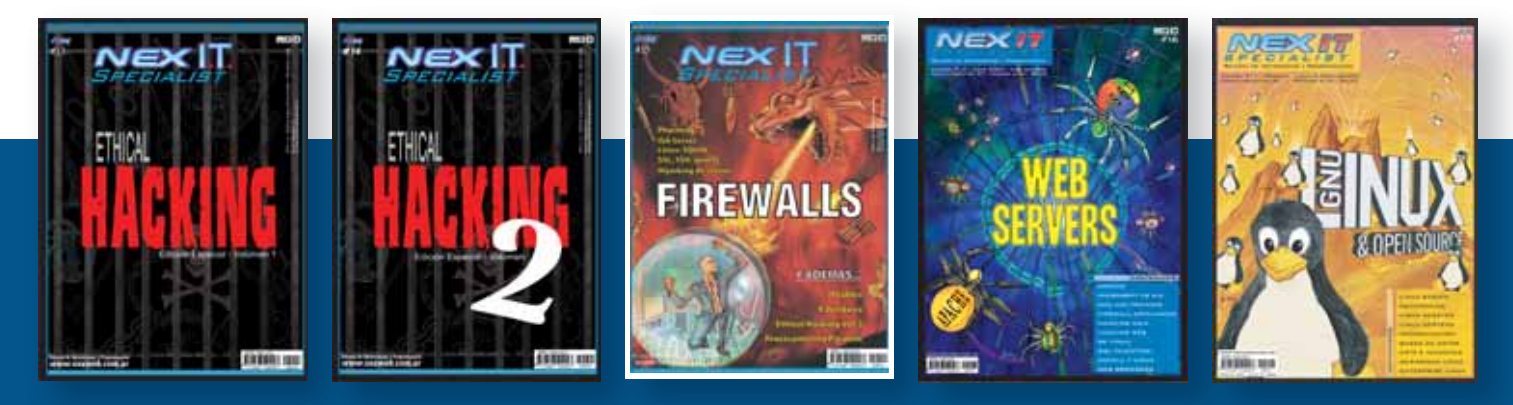

## Windows **H OneCare**

**Microsoft ha anunciado el inminente lanzamiento de Windows OneCare, un servicio de seguridad integrado por un firewall, servicio de copias de seguridad y respaldo, recuperación de datos, desfragmentador de disco y antivirus.**

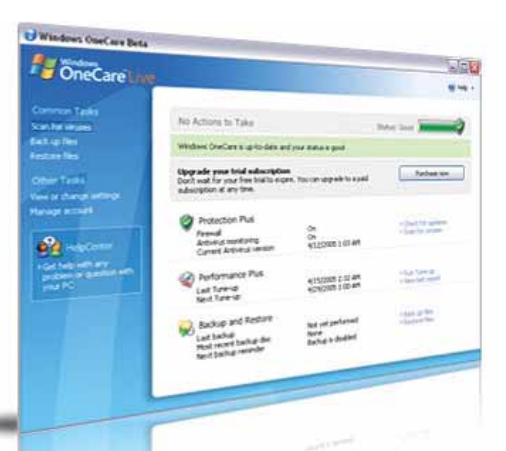

ceso que inició en junio del 2003, cuando adquirió primero la tecnología antivirus de 'GeCAD Software' (una empresa de desarrollo de software rumana), y luego a la joven empresa israelí Pelican Security poco tiempo después. Dicho proceso tuvo su continuación a finales del 2004, momento en el que se hizo con la empresa de aplicaciones anti-spyware 'Giant Company Software'. Esto último le permitió a la compañía de Redmond lanzar 'Windows

Según CNET news, los analistas afirman que el nuevo producto de Microsoft será muy atractivo para el gran porcentaje de usuarios que no cuentan con ningún tipo de protección antivirus en sus computadoras. Algunas fuentes indican que este

Por su parte, reconocidos expertos afirman que si

AntiSpyware' a comienzos del 2005.

porcentaje superaría el 75% del total.

indows OneCare fue creado por Microsoft específicamente para las personas que no tienen el tiempo o la especialización técnica necesaria para asegurar y administrar una computadora en la manera más básica. Se trata de un servicio de mantenimiento para computadoras que va más allá de la seguridad, brindando un servicio integrado con el fin de ayudar a mantener protegida y cuidada su computadora. **W** 

#### *Microsoft y la seguridad de Windows*

Con el claro propósito de acabar con la imagen de que Windows es un sistema operativo inseguro y vulnerable, Microsoft decidió entrar a competir en el mercado de los servicios de seguridad en software con Windows OneCare.

Ryan Hamlin, Director General del 'Technology Care and Safety Group' de Microsoft, ha señalado que "Windows OneCare es el mayor avance que hemos realizado en el campo de la seguridad". Asimismo, ha añadido que "todavía estamos diseñando el servicio, y a lo largo del tiempo presentará mejoras continuas que nos ayudarán a asegurarnos que nuestros usuarios tengan la más completa y efectiva protección cada vez que enciendan su PC".

#### *Los beneficios*

- Este software, que se ejecutará en segundo plano, proporcionará un servicio de cuidado integral para su PC.

- Windows OneCare lo ayudará a proteger y mantener su computadora con un servicio integrado que incluye antivirus, firewall, mantenimiento de PC, copias de seguridad y la funcionalidad de restauración de datos y defragmentación de disco.

- Trabaja automáticamente proporcionando protección y mantenimiento libre de molestias.

- Windows OneCare se encarga automáticamente de mantener ejecutadas las tareas importantes, como mantener el antivirus funcionando, actualizando el motor antivirus y la lista de definiciones de virus, actualizando el firewall y ejecutando una revisión mensual para mantener optimizado y al mejor nivel de rendimiento su PC.

- Será un producto en constante evolución que ayu-

dará a protegerlo de las últimas amenazas.

- Debido a que Windows OneCare es un servicio, no necesitará esperar una nueva versión para ayudar a proteger su sistema de las nuevas amenazas o para obtener las nuevas funcionalidades. Windows OneCare se actualiza diariamente de forma automática a través de Internet para que Ud. siempre tenga la última tecnología.

#### *Lo que será...*

Tal como informó Microsoft, el nuevo programa sólo correrá en computadoras con Windows XP y Service Pack 2 instalado.

En la pantalla, el estado de salud de nuestra PC estará representado por un icono en el extremo inferior derecho que aparecerá en distintos colores: si se muestra en color verde, indicará que todo

#### **Windows OneCare™ se encargará del rendimiento del sistema, mantenimiento de la PC, protección de datos y seguridad en un servicio todo en uno muy fácil de manejar.**

está bien, pero si se muestra en color amarillo es que se ha detectado la presencia de problemas de mediana gravedad, y si se muestra en color rojo es que hay peligros graves o muy graves.

OneCare se basa en la propia tecnología de Microsoft y unirá todas las funciones de seguridad en un interfaz común, que será comprensible para usuarios no técnicos. Por su parte, Microsoft ha dado a conocer que OneCare no funciona con productos de seguridad de la competencia, y que el servicio incluirá soporte online y/o telefónico las 24hs. El nuevo servicio estará disponible a partir de 2006 en modalidad de suscripción con pago anual, y si bien hasta el momento Microsoft no ha revelado oficialmente cuánto costará, ha trascendido que el valor podría rondar los U\$ 80.- anuales. Ya se ha dado inicio a la etapa de pruebas de la versión beta entre los 60.000 empleados de Microsoft y, durante el transcurso del segundo semestre de 2005, se extenderán las pruebas beta a los usuarios en general.

#### *Microsoft y la competencia*

Con 'OneCare', Microsoft da por finalizado un pro-

sucede lo que históricamente ha pasado con los mercados en los que Microsoft entra a competir (al estilo de Netscape y su navegador), empresas de seguridad como Symantec, McAffe y otras deberán prepararse para una dura batalla. Sin embargo, hay quienes opinan que más que "robarle" mercado a empresas como Symantec, Windows OneCare atraerá a los usuarios que nunca contaron con un software de estas características en sus equipos.

#### *Conclusión*

Proporcionar un paquete de alta calidad para el nivel de productos de las empresas y de sus servicios va a ser particularmente difícil. Los productos de antivirus para las empresas deben ser soportados por un paquete heterogéneo de plataformas, incluyendo a aquellas que no son Windows y un gran numero de usuarios, lo cual requiere una gestión sólida y una gran capacidad de comunicación. No cabe duda que muchas empresas sabrán utilizar el anuncio de Microsoft para presionar a sus proveedores a desarrollar productos más innovadores, y a un bajo costo.

### **Desarrollo .NET**

# "Soluciones ágiles,<br>para problemas complejos"

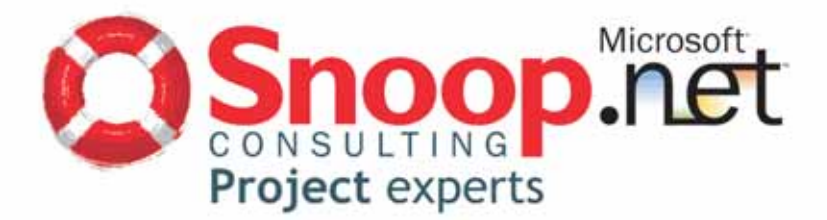

BUENOS AIRES - ARGENTINA - Paraguay Nº 346 P5 - C1057AAB - Tel (+54 11) 4516 0988<br>LA PLATA - ARGENTINA - Calle 5 # 842 - B1900DDJ - Tel (+54 221) 482 2521<br>STGO,DE CHILE - CHILE - Ed. Santiago Millenium, Av. Vitacura Nº 293 **O** www.snoopconsulting.com

Actualmente, la competencia entre empresas se mueve más rápido que nunca. ¿Considera Ud. que sus sistemas de información están a la altura de las circunstancias?

## Microsoft **Business Solutions**

Los productos de la línea Business Solutions de Microsoft se orientan a cubrir el entorno de portales para corporaciones de tamaño mediano y grande, con una tecnología integrada que se adapta y mejora los procesos de negocios. Sin duda alguna, Microsoft es la única empresa de software que puede ofrecer todas las soluciones en un entorno de desarrollo integral, simplificando las herramientas y procesos necesarios.

Habiendo analizado en profundidad en nuestra edición anterior (NEX IT Specialist #17, pág.6) la solución ERP de Microsoft (Microsoft Business Solutions - Axapta), haremos foco a continuación en los dos productos restantes que integran la línea Business Solutions de Microsoft para Latinoamérica y resto del mundo: CRM y Navision. Decimos Latinoamérica y resto del mundo porque existen otros dos productos, Solomon y Great Plains, que sólo están disponibles para EE.UU.

#### **Microsoft Business Solutions - CRM**

Sin duda, julio de 2002 marcó el comienzo de una nueva era en Microsoft. No en vano, la firma adquirió Navision, empresa especializada en ERPs y que pasó a formar parte de Microsoft Business Solutions, división que proporciona herramientas ERP y CRM con objeto de optimizar el traba-

FOTO: ©2005 JUPITERIMAGES, and its licensors. All rights reserved.

OTO: ©2005 JUPITERIMAGES, and its licensors. All rights reserved

**ara muchas compañías, la respuesta es "no".** *¿Por qué Microsoft?*<br>Trimestre tras trimestre de presión agobiante del Los productos de la línea Benercado, éxitos conseguidos con mucha dificultad, se orientan a cubrir el en Trimestre tras trimestre de presión agobiante del mercado,éxitos conseguidos con mucha dificultad, expectativas fallidas, cambios de accionariado, dura competencia,"iniciativas estratégicas" sin fin y otros muchos factores más, han conducido a las empresas a quedar perdidas por completo en el laberinto de su propia tecnología corporativa. Cada división tiene sus propias maneras de resolver problemas. Cada unidad de negocios tiene especificaciones y estándares únicos. Cada nueva asociación empresarial exige un desarrollo a medida y su posterior integración. A su vez, los empleados se esfuerzan por recabar información y adoptar decisiones innovadoras en forma conjunta. Las relaciones con clientes y partners raramente se optimizan. Cambiar de dirección hacia un nuevo mercado requiere un esfuerzo masivo.Los proyectos aparecen dudosos y las oportunidades, terreno resbaladizo. El mundo empresarial siempre ejerce una presión creciente sobre los sistemas de información, pero nunca hay tiempo para recuperarse.

**MAANA** 

Existe una solución: las empresas líderes en negocios se están volcando ahora hacia las soluciones basadas en tecnologías orientadas a portales web, como una manera de superar barreras de información y crear interconexiones entre clientes, partners, empleados y toda clase de información dispar, procesos y entornos que necesitan para llevar a cabo sus actividades.

#### MICROSOFT EN LA EMPRESA

#### jo de gestión de clientes.

Actualmente, y sumado a la presencia de aplicaciones como Navision, Axapta, Great Plains y Solomon (estas dos últimas, como ya mencionamos, sólo presentes en EE UU), la compañía ha anunciado el desarrollo de nuevas versiones integradas con las soluciones actuales, como Business Analytics. Sin embargo, el producto que más está dando que hablar es Microsoft Business Solutions CRM, una nueva suite de aplicaciones corporativas, construida sobre plataforma Microsoft y entorno de trabajo .NET.

Se trata de una solución empresarial que proporciona a los usuarios un nivel avanzado de gestión de la relación con sus clientes. Además, Microsoft CRM es el primer producto desarrollado en la plataforma .NET, lo que potencia de forma casi ilimitada en rendimiento sus posibilidades de interacción con XML y Servicios Web.

Al estar desarrollado sobre .NET, Microsoft CRM ofrece una arquitectura flexible y escalable que se integra fácilmente con otros productos de Microsoft y de terceros. Esto facilita los desarrollos verticales y, con ello, su adaptación a los requisitos de los clientes, además de prepararlos para la futura suite de aplicaciones cuyo modelo de desarrollo será, en principio, muy similar. Gracias a .NET, el cliente no sólo se beneficia de una solución de CRM avanzada, sino también de un entorno global que interconectará sus aplicaciones de forma natural y sin impacto en la estructura de negocio, ya que su capacidad de integración es nativa.

#### Dos versiones diferenciadas

Para ofrecer a sus clientes una distinción clara de capacidades, Microsoft Business Solutions ha diseñado dos versiones de CRM: Standard y Professional.

La versión Standard incorpora las funcionalidades básicas, mientras que la Professional ofrece funcionalidades más avanzadas, como el gestor de flujos de trabajo, catálogos de producto, gestor de e-mail, etcétera.

En principio, Microsoft CRM ha sido diseñado para compañías de entre 25 y 1.000 empleados, aunque puede implantarse en cualquier empresa que desee incrementar sus ventas, ofrecer un mejor servicio al cliente y realizar previsiones optimizadas.

#### **Microsoft Business Solutions - CRM**

**está disponible en dos versiones: 'Standard' y 'Professional', cada una de ellas con capacidades y funcionalidades bien diferenciadas.**

> Microsoft Business Solutions CRM se divide en dos módulos: Ventas y Servicio al Cliente. Cada uno proporciona al usuario capacidades avanzadas de comunicación y gestión integral de la relación con el cliente.

> El módulo de Ventas, dirigido a los responsables de esta área en las compañías, suministra herramientas de productividad basadas en el análisis de ventas, comunicaciones con el cliente y automatización del proceso de negocio. Algunas de ellas son fundamentales para llevar a cabo una completa gestión del ciclo de venta, como pueden ser la actualización del catálogo de productos, la administración de pedidos, territorios, flujos de trabajo o de oportu-

nidades de negocio; los informes detallados de cada venta o la monitorización continua del estado del cliente y las cuotas de rendimientos, por citar sólo algunos ejemplos. Con esta aplicación, las compañías contarán con una solución que les permitirá reducir el ciclo de trabajo de sus comerciales, alcanzar elevados ratios de eficacia y conseguir una mayor satisfacción de su cartera de clientes.

Por su parte, el módulo de Servicio al Cliente tiene como objetivo prestar una asistencia clave a las compañías para fidelizar a sus clientes. Se trata de un conjunto de herramientas (como informes, gestión de correo, base de datos de conocimiento, administración de contratos, gestión de casos y servicios, etcétera), que permite a los responsables de área prestar un servicio avanzado a sus clientes, tanto en lo que se refiere al análisis de necesidades como a la gestión de recursos. Así, cada empresa puede consultar en tiempo real la situación de un cliente, el reporting de sus necesidades y la solución a las mismas; todo en una sola aplicación.

#### Más y mejor integración

Todo esto está muy bien, pero una vez adquirida la licencia… ¿qué hace el cliente con sus aplicaciones de toda la vida? No debe preocuparse, ya que al tratarse de una solución basada en .NET, permite a las compañías beneficiarse de las capacidades de integración con otras aplicaciones con las que ya trabajan (ERPs, Servicios Web, etc.).En cuanto a su integración con otros productos de la compañía, Microsoft CRM soporta Microsoft Office en sus versiones 2000, XP y 2003; y Microsoft Exchange Server en sus versiones 2000 y 2003.

Microsoft CRM ofrece la posibilidad de trabajar a través de un browser o navegador de Internet, o directamente desde un cliente de correo como Outlook. Todos sabemos que la aplicación estrella en toda organización, es el cliente de correo electrónico. De hecho, Microsoft Outlook es la primera herramienta que suelen abrir los empleados al comenzar el día, por lo que poder trabajar directamente desde ella con Microsoft CRM, mejora enormemente la productividad de los mismos. A esto hay que añadir, entre otras ventajas, su facilidad de uso, de aprendizaje, el rápido acceso a la información que proporciona a los usuarios y la posibilidad de trabajar off line.

Por otro lado, los usuarios pueden exportar información a Microsoft Excel, permitiendo de este modo futuros análisis basados en esta herramienta, así como crear materiales de marketing o plantillas con programas como Microsoft Word. Además, la firma que lidera

Bill Gates ha introducido capacidades de integración con aplicaciones de terceros (por ejemplo, otros ERPs). Para ello, los partners cuentan con la posibilidad de desarrollar integraciones concretas gracias al Software Development Kit que incorpora Microsoft CRM, y a las ventajas de desarrollo diseñadas para .NET. Aparte de su compatibilidad prevista con otros productos procedentes de Navision, existen ya herramientas que permiten la migración de datos e información desde otros sistemas al CRM, facilitando la implementación del producto en empresas de todos los tamaños.

Microsoft Business Solutions CRM se puede adquirir a través del canal de partners de Microsoft. Además, existe una nueva certificación llamada Certified Software Advisor. Asimismo, esta solución entra dentro del modelo de Licencias por Volumen de Microsoft, es decir, que se comercializa de igual forma que el resto de productos y soluciones Microsoft.

#### **Microsoft Business Solutions - NAVISION**

La unión entre Microsoft y Navision ha dado como resultado una herramienta que trata de satisfacer las necesidades de las pequeñas y medianas empresas que apuestan por las Tecnologías de la Información para encarar el futuro con éxito. Esta llave maestra de entrada al mundo global, virtual y altamente competitivo recibe el nombre de Microsoft Business Solutions - Navision 4.0, la primera versión de esta aplicación que lanza Microsoft desde que adquiriera la empresa Navision en 2002.

Su lanzamiento se ha producido simultáneamente en diversos países europeos tras varios años de investigación y un importante período de ensayos con versiones beta. Pese a ello, vale aclarar que Microsoft Navision 4.0 no se presenta como ninguna aventura en el mercado sino que es una solución con más de 20 años de experiencia en la pequeña y mediana empresa, y que ha sido desarrollada en 39 idiomas para 41 versiones localizadas.

#### Una aplicación completa

Según Microsoft, Microsoft Navision 4.0 es la respuesta a las demandas de los clientes que solicitan sencillez, una visión general de la información empresarial y más control sobre su propia gestión. Se trata de una solución idónea para empresas que buscan una única aplicación, que se pueda implementar, personalizar y mantener rápidamente, con la mínima interrupción posible de su actividad, integrando datos financieros, analíticos, de fabricación, distribución, gestión de clientes, cadena de suministro y comercio electrónico en una solución optimizada.

Además, incluye especificaciones que optimizan el ciclo de implementación y mejoras en las herramientas de desarrollo y migración de datos.Así,se reducirá la inversión necesaria para llevar las anteriores versiones hacia la plataforma Microsoft Navision 4.0,facilitando los procesos de actualización y ahorrando tiempo y dinero.

Asimismo, la nueva funcionalidad XML Port facilita su proceso de personalización y mejora el rendimiento general de la solución al intercambiar documentos.

Microsoft Navision 4.0 está orientada y pensada para un mercado global de pequeñas y medianas empresas a partir de un millón de euros de facturación. Su uso también se recomienda en divisiones, sucursales o subsidiarias de grandes corporaciones.

#### Aplicaciones verticales

Para atender mejor los requerimientos específicos de sus clientes, Microsoft ofrece a sus partners la posibilidad de desarrollar aplicaciones verticales y complementos que se integran con Microsoft Navision. Gracias a las plantillas adaptables a diferentes sectores empresariales, se reduce el tiempo de implementación, que puede bajar, en algunos casos, a tan solo nueve días.

#### Los 7 puntos clave de Microsoft Business Solutions - Navision:

1- Mejora de la interfaz de usuario: Microsoft Navision 4.0 ofrece el aspecto de Outlook y una integración mejorada con Microsoft Office que permite sacar el máximo partido de las aplicaciones de productividad. El nuevo menú principal está estructurado por áreas departamentales para reflejar las tareas y roles de los empleados y además permite opciones de personalización que se adaptan a la forma de trabajar de los usuarios.

2- Simplicidad y productividad: El principal objetivo es que el usuario pueda desarrollar y gestionar las tareas más frecuentes de la forma más productiva y amigable posible. Por ejemplo, las mejoras en la interfaz de usuario ayudan al personal de ventas a introducir un pedido de forma eficaz. La información sobre la disponibilidad de productos, productos sustitutivos, precios y descuentos se incluye en una única vista, lo que facilita la presentación de respuestas rápidas a las preguntas de los clientes. Para realizar un mejor análisis, existe una funcionalidad que incluye informes predefinidos y permite al usuario diseñar los suyos en el ERP.

3-Nuevos indicadores de rendimiento: Los indicadores de rendimiento claves KPI (Key Performance Indicators) proporcionan una rápida visión del estado del negocio en toda la organización, incluida la gestión financiera, de la cadena de suministro y de relaciones con clientes.

4-Nuevo módulo de Alertas: Permite a los usuarios centrarse en la información que les interesa y no perder tiempo buscándola entre la gran cantidad de datos generados.Esta funcionalidad produce mensajes de correo electrónico para los empleados, proveedores, socios y clientes que les informan y avisan de las condiciones de negocio críticas.

5-Gestión financiera más eficaz: Las nuevas funciones aportan mayor rigor y flexibilidad en tareas contables. Facilitan la capacidad para liquidar pagos y corregir rápidamente registros del diario y movimientos contables manuales. La funcionalidad de Registros entre empresas permite crear movimientos entre varias empresas de un grupo controladas por la misma sociedad. Además, el usuario puede crear todos los documentos necesarios (incluidos documentos de compra y venta y movimientos contables) de todo el flujo de trabajo, para más de una empresa a la vez.

#### **Microsoft Business Solutions - Navision 4.0**

**está orientado a pymes de todos los sectores a partir de un millón de dólares de facturación, así como a divisiones o sucursales de grandes organizaciones.**

6- Fabricación básica eficiente: Permite adaptar Microsoft Navision a las necesidades de los pequeños fabricantes.Su mercado objetivo son compañías de producción que no necesitan toda la potencia avanzada de Microsoft Navision 4.0. Esta funcionalidad básica simplificada ofrece una detallada visibilidad de las tareas en curso y facilita la planificación del flujo de trabajo pedido a pedido, planificación manual, un plan de producción gráfico, gráficos Gantt y una sencilla generación de informes.

7-Nueva herramienta de análisis: Con Análisis de Negocio,

otro producto integrado a la oferta de Microsoft Navision y que estará disponible en los próximos meses en España, se incorpora una herramienta que permite obtener rápidamente la información de todos los datos almacenados en Microsoft Navision. Esta funcionalidad presenta la información del ERP en forma de cubos OLAP desde Microsoft SQL Server 2000, predefinidos o personalizados fácilmente.

#### **Conclusión**

Antes que nada, hagamos una breve reseña de los 3 productos de la línea Business Solutions de Microsoft disponibles para América Latina, destacando características y diferencias: - Microsoft Business Solutions-CRM: Se trata de una única solución global basada en la plataforma .NET de Microsoft, que cubre todas las necesidades empresariales y está perfectamente integrada con la última generación de productos de la compañía, tales como Windows Server 2003, Exchange Server 2003, Office 2003 y Windows Small Business Server 2003.Microsoft Business Solutions-CRM se caracteriza por su facilidad de uso y por la flexibilidad que ofrece a los clientes, tanto en la definición de flujos de trabajo como en la personalización y mantenimiento de la aplicación.

- Microsoft Business Solutions-Axapta: Es la solución ERP y e-business que ofrece a los clientes una gran flexibilidad y libertad. Incluye aplicaciones de back office y de front office, y proporciona a las empresas la transparencia que necesitan para fortalecer sus relaciones internamente con los empleados, y externamente con los clientes, proveedores y partners. Microsoft Business Solutions-Axapta incluye e-business, gestión de relaciones con clientes, producción, gestión financiera, área comercial, logística, proyectos, recursos humanos y gestión del conocimiento.

- Microsoft Business Solutions-Navision: Es una solución de gestión empresarial integrada diseñada para pequeñas y medianas empresas. Navision proporciona herramientas que ayudan a una organización a mejorar sus procesos internos, particularmente en las áreas de gestión financiera, gestión de la cadena de suministro, gestión de relaciones con los clientes y comercio electrónico. Navision permite conectar de manera sencilla a las empresas con sus empleados, clientes, proveedores y partners, ayudándoles a incrementar su productividad,mejorar sensiblemente su competitividad y hacer crecer el negocio.

Tengamos en cuenta que las aplicaciones empresariales o aplicaciones ERP, como se denominan a veces, no se han caracterizado siempre por proporcionar un retorno de la inversión positivo para los clientes. A menudo tienen implementaciones complejas que requieren información de diferentes áreas empresariales y, con frecuencia, los clientes las encuentran difíciles de personalizar, implementar y adoptar correctamente.

Aunque se ha culpado con frecuencia de los fracasos de los sistemas ERP a la "mala" tecnología o la confianza depositada erróneamente en consultores no calificados, para garantizar un retorno de la inversión (ROI) positivo en una implementación de ERP tienen que coincidir controles y planificación interna cuidadosos, consultores especialistas y responsables y una tecnología adecuada para las necesidades del negocio.

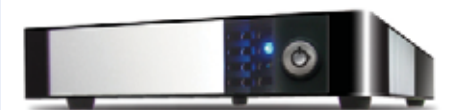

Unidad Externa SohoTank p/ discos SATA USB2.0/IEEE1394

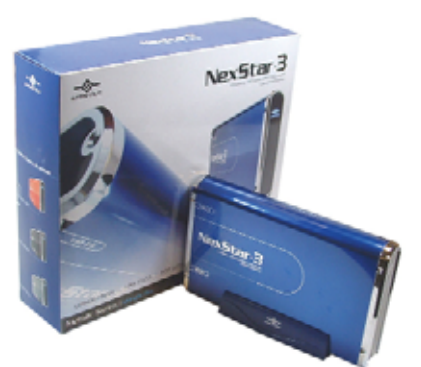

Unidad Externa NEXSTAR 3 p/ discos IDE USB2.0 Azul / Negro / Rojo

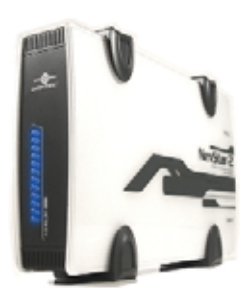

Unidad Externa NEXSTAR 2 p/ discos IDE USB2.0/IEEE1394

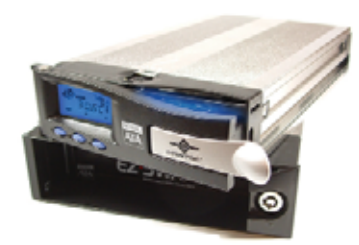

Mobile Rack EZSWAP SATA hotswap con Panel LCD

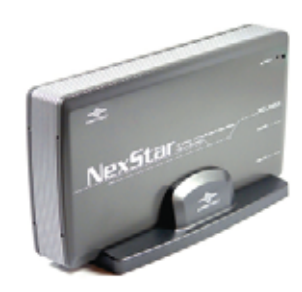

Unidad Externa NEXSTAR p/Disco Rígido 3.5" USB2.0

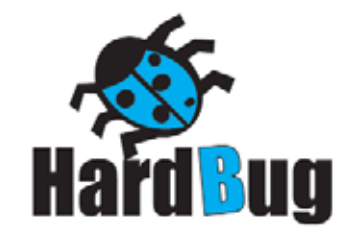

Florida 537 p.1 Local 485 C1005AAK Bs As Argentina Te.: (011) 4393.1717 Email info@hardbug.com.ar http://www.hardbug.com.ar

### ACCESO UNIFICADO A LOS RECURSOS

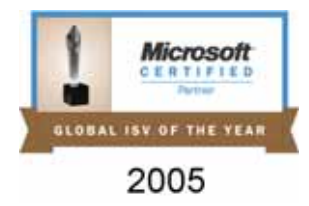

**La infraestructura de acceso contempla uno de los retos de negocios básicos que las empresas enfrentan hoy día: la necesidad de ofrecer acceso seguro a cualquier recurso de información corporativo, desde cualquier lugar y a través de cualquier dispositivo y conexión.**

uchas organizaciones han adoptado una mezcla de tecnologías como táctica para abordar el acceso. Acceder a los recursos **informáticos es una cuestión fundamental para abordar el acceso.** Acceder a los recursos informáticos es una cuestión fundamental para las organizaciones por dos motivos: en primer lugar, poder acceder desde cualquier punto es esencial para el crecimiento y como ventaja competitiva; en segundo lugar, los esfuerzos para ofrecer este acceso en un complejo mundo de sistemas y usuarios amenaza con sobrepasar la capacidad de los departamentos informáticos.

Generalmente, el acceso se resuelve adquiriendo tecnologías por separado y acoplándolas para crear una arquitectura de acceso empresarial. En cambio, Citrix Access Suite™ es un sistema, protegido de punta a punta, donde cada uno de los componentes soluciona un problema de acceso específico, mientras que todos juntos actúan como una solución única, completa e integrada. Los productos y tecnología de acceso de Citrix® junto con las soluciones de Microsoft® crean una verdadera y potente solución para apoyar a los negocios. Citrix Access Suite™ está formada por Presentation Server, Access Gateway y Password Manager.

#### **Citrix Presentation Server**

La integración a Microsoft Windows Server™ 2003 de Citrix Presentation Server, permite adquirir nuevas capacidades. Por ejemplo políticas de acceso, mayor escalabilidad y seguridad, entregando una solución combinada. Presentation Server está certificado para Microsoft Windows Server™ 2003.

Citrix y Microsoft son antiguos socios estratégicos de la industria, asociados en el co-desarrollo de la tecnología para Windows Server™ 2003, Terminal Server. Presentation Server brinda a los empleados el acceso seguro de aplicaciones Windows, Web, .Net y legacy, de dondequiera, en cualquier dispositivo y utilizando cualquier conexión. Y ofrece ahorros de costos significativos permitiéndole:

- Rápida publicación de aplicaciones a todos los usuarios de la compañía – Simplificando la implementación de las aplicaciones, actualización del software u otros archivos o configuraciones – sin requerir la instalación de la aplicación en cada dispositivo. - Proveer al usuario una experiencia consistente y transparente – Integrando las aplicaciones locales y remotas dentro del escritorio local de Windows, siendo transparente para los usuarios el uso de los diferentes dispositivos.

- Acceso independiente del dispositivo (cualquier aplicaciones – cualquier dispositivo) – acceso transparente para más de 20 diferentes clientes.

Con Presentation Server los usuarios ejecutan sus aplicaciones en servidores centralizados que se agrupan en Farm. Dichas Farm pueden administrarse como una unidad, lo que permite configurar funciones y parámetros para toda la Farm, desde un solo lugar, en vez de hacerlo individualmente para cada servidor. Por ejemplo, al publicar las aplicaciones o recursos que quiere poner a disposición de los usuarios, lo hace a nivel de Farm mediante el establecimiento de parámetros de configuración pertenecientes a todas las instancias de la aplicación ejecutadas en la Farm. Las aplicaciones publicadas son las que el administrador pone a disposición de los usuarios para ejecutar en servidores de una Farm.

Estas características permiten a Windows Server™ 2003, Terminal Server extender sus ventajas a grandes compañías al incluir funcionalidades tales como encripción con SSL 128 bit, capacidades de optimización del protocolo ICA, mayor cobertura de clientes, administración de impresoras, virtualización de entornos de aplicaciones (Registry,Archivos,Objetos e IP utilizada), optimización de CPU y de memoria virtual, etc. Presentation Server tiene dos componentes principales que permiten establecer una estructura para facilitar el acceso de los usuarios a recursos publicados, con cualquier dispositivo cliente.

- Independent Management Architecture (IMA) La arquitectura IMA proporciona la estructura para las comunicaciones de servidor y constituye la base administrativa de Presentation Server. IMA es un servicio de administración centralizado compuesto por una serie de subsistemas básicos que definen y controlan la ejecución de productos en una Farm de servidores. Permite agrupar arbitrariamente los servidores en Farm que no dependen del lugar en el que se encuentran los servidores, y al margen de que puedan estar en distintas subredes de red.

IMA se ejecuta en todos los servidores de una Farm. Los subsistemas IMA se comunican por medio de mensajes enviados por el servicio IMA a través de los puertos predeterminados TCP 2512 y 2513.El servicio IMA se ejecuta e inicia automáticamente cuando se inicia el servidor. También puede iniciarse y detenerse manualmente, con la utilidad de servicios del sistema operativo.

- Independent Computing Architecture (ICA) ICA es el protocolo de comunicaciones que servidores y dispositivos cliente utilizan para intercambiar datos en el entorno del servidor. ICA se ha optimizado para mejorar el proceso de intercambio y entrega de datos, incluso con conexiones de poco ancho de banda. El protocolo ICA transporta las pantallas de una aplicación desde el servidor en que se ejecuta al disposi-

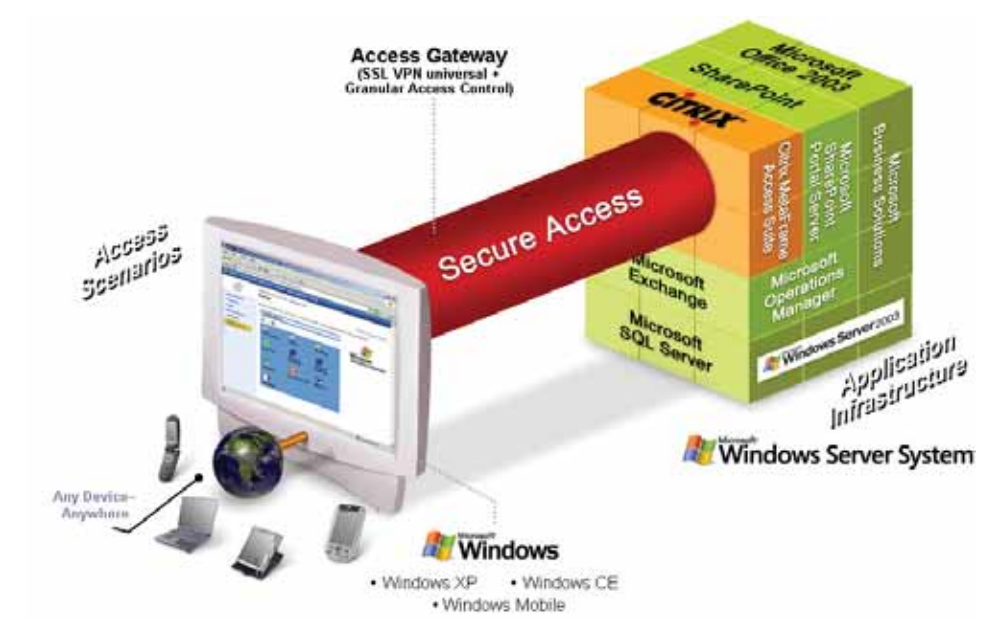

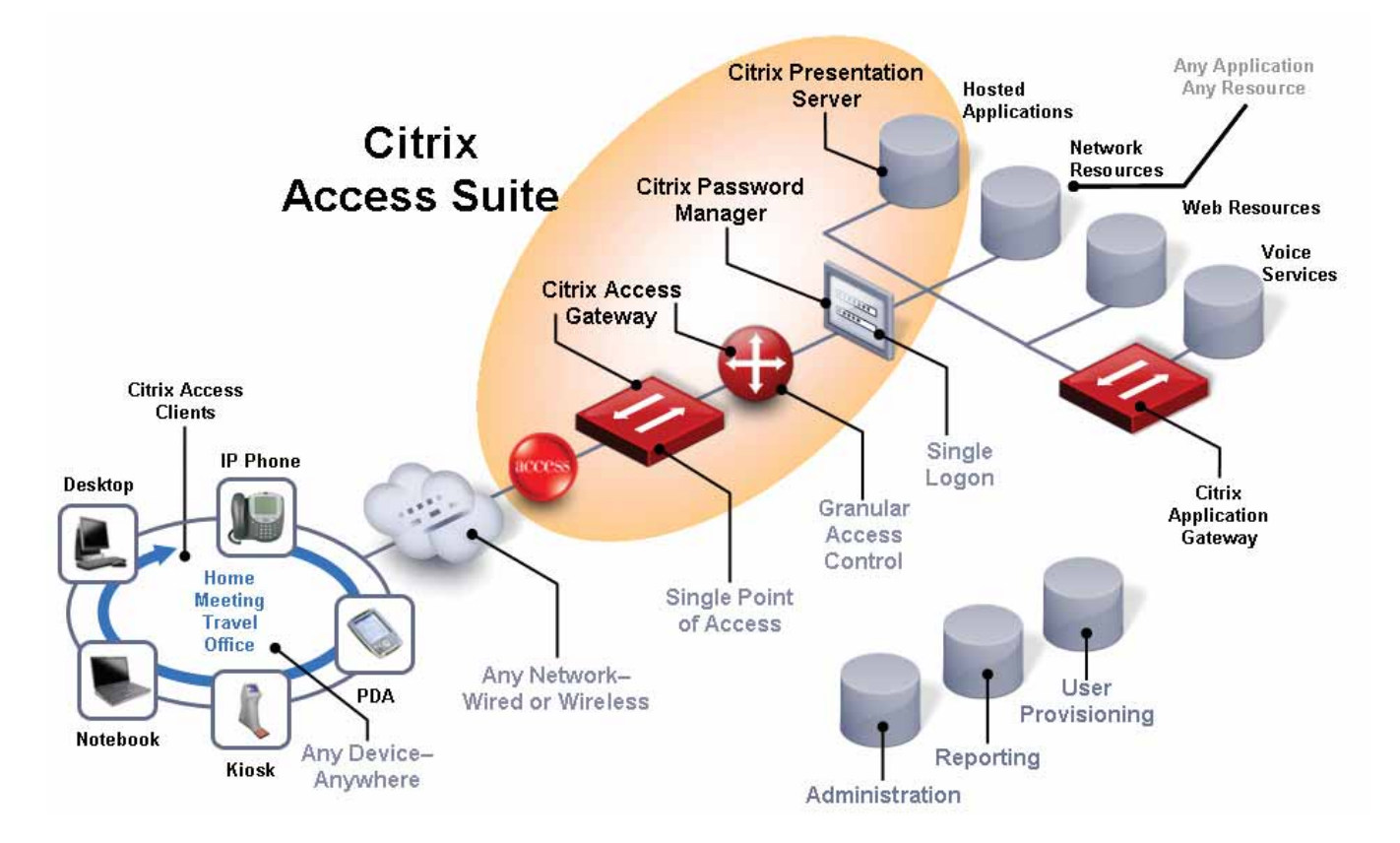

tivo cliente del usuario y devuelve las acciones del usuario a la aplicación que se ejecuta en el servidor. Durante la ejecución de una aplicación en un servidor, Presentation Server intercepta los datos de la pantalla de la aplicación y utiliza el protocolo ICA para enviarlos (utilizando protocolos de red estándar) al software cliente instalado en el dispositivo cliente del usuario. Cada vez que el usuario pulsa una tecla o realiza una acción con el puntero, el software cliente envía estos datos a la aplicación que se encuentra en el servidor.

ICA requiere muy pocos recursos en la estación de trabajo cliente e incluye funciones de detección y recuperación de errores, cifrado y compresión de datos.

#### **Presentation Server x64** (en la fase de Technology Preview)

Citrix esta desarrollando la versión de 64-bit de Presentation Server 4.0,diseñada para funcionar sobre Windows Server 2003 x64 Editions. Este desarrollo es parte del trabajo conjunto con Microsoft y esta alineada con la estrategia definida conjuntamente. Esta basado en Presentation Server 4.0 32-bit y se planea tener disponible Presentation Server x64 en la tres ediciones (Enterprise, Advanced and Standard). Estas nuevas capacidades de Windows Server 2003

x64 con Citrix Presentation Server x64 entregan un mejor rendimiento y consolidación, permitiendo obtener mayores retornos de inversión (ROI) y reducción los costos de operación (TCO)

Ahora los ambientes de las grandes compañías, tienen la habilidad de obtener mejor rendimiento de servidores de 4 procesadores,incrementando así su capacidad.

#### **Citrix Access Essentials**

Access Essentials es una nueva versión, derivada de la tecnología popular de Citrix Presentation Server.

Está adaptado para las pequeñas y medianas empresas (PyMES), por lo que fue diseñando, empaquetado y ajustado en su precio para brindar acceso seguro y eficiente, centralizando la administración de todos los recursos en organizaciones hasta de 75 usuarios. Esto implica que las herramientas de administración de entornos corporativos no fueron incluidas. Entrega rápidamente acceso seguro y simple a la información de negocio, utilizando la plataforma de Windows Server 2003, desde donde sea requerida. Microsoft Windows Terminal Server CALs es incluida e integrada completamente en este producto.

#### Citrix Access Gateway

Access Gateway es un dispositivo de VPN SSL universal que proporciona control de acceso seguro desde un único punto a cualquier recurso de TI (Datos y Voz).

Combina las mejores características de IPSec y SSL VPN, sin incurrir en los costos y complejidades en su implementación y administración. Access Gateway trabaja con cualquier firewall y soporta todos los protocolos y tipos de aplicación. Es rápido, simple y de costo efectivo para la implementación y mantenimiento de aplicaciones Web. Los usuarios mantienen la consistencia en la utilización de su escritorio (desk-like) sin perder su conectividad aunque pierda la conexión (always-on), integrando el bloqueo a gusanos o troyanos en el cliente, utilizando un escaneo del escritorio del usuario antes y durante la conexión. De esta manera evaluar que el dispositivo reúna los estándares de la organización. Los usuarios remotos pueden trabajar con archivos de la red, email, telefonía de IP, intranet sites, aplicaciones locales y virtualizadas con Presentation Server como si estuvieran localmente.

Con Advance Access Control es posible un control de

acceso detallado, al tiempo que se brinda a cada usuario una forma de acceso que cambia con la forma de conexión. Esto otorga a los administradores un control muy preciso sobre aplicaciones, archivos, contenido Web, elementos adjuntos de correo electrónico y tareas de impresión. Advance Access Control determina a qué se puede acceder y qué acciones pueden realizarse según el rol del usuario, su ubicación, tipo de dispositivo, configuración del dispositivo y conexión. El motor de directivas, las decisiones ejecutorias y el dispositivo reforzado se implantan dentro de la red protegida, lo que se traduce en una seguridad superior a la de las configuraciones VPN SSL típicas.

#### **Citrix Password Manager**

Password Manager es una solución de Single Sing-On, que suministra acceso, aumentando los niveles de seguridad y simplificando el trabajo de los usuarios para aplicaciones Web,Windows, .Net, Java y Host.

Los usuarios se autentican una vez con una sola contraseña, y Password Manager automatiza, sin requerir scripts, los inicios de sesión, el cumplimiento de las políticas y los cambios de contraseña, logrando que conectarse a las aplicaciones sea más fácil, más rápido y más seguro.

Es el primer producto en su tipo que incluye la capacidad de restablecer la contraseña del usuario (re inicio de su contraseña principal), e incluye la funcionalidad de escritorios dinámicos, que reduce de minutos a segundos los tiempos de inicio y fin de sesión. Todas las contraseñas se guardan encriptadas dentro del centro de datos.

Password Manager también puede configurarse para que cambie automática y periódicamente las contraseñas de aplicación sin que lo sepa el usuario, lo cual incrementa el grado de protección.

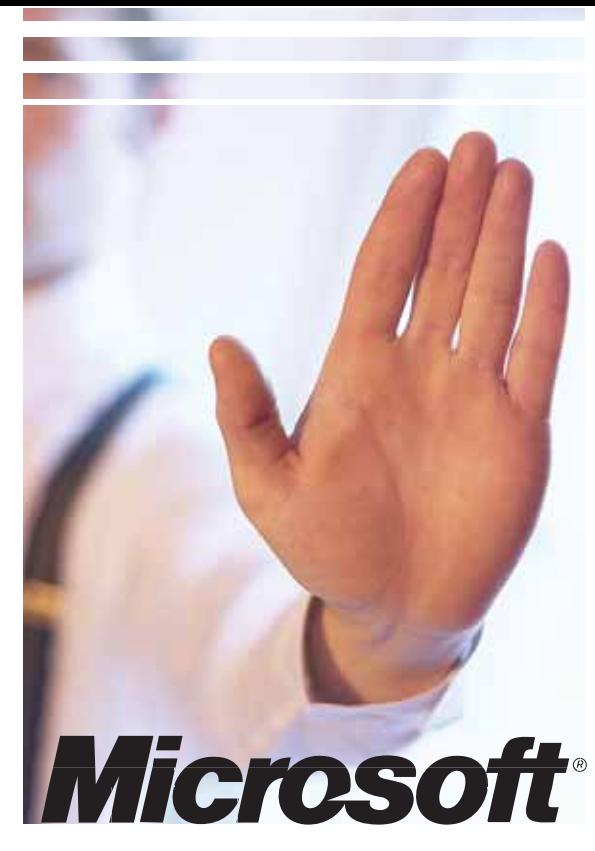

#### UN PASO ADELANTE EN MATERIA DE SEGURIDAD INFORMÁTICA

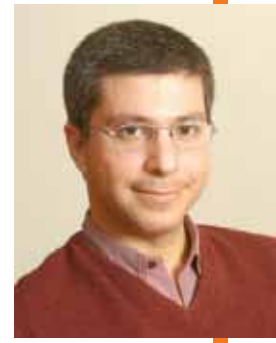

Gabriel Gordon Gerente de Iniciativa de Seguridad Informática de Microsoft

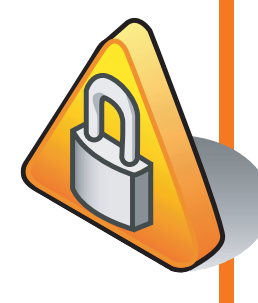

omo líder responsable en la industria de la Tecnología Informática, Microsoft tiene un claro compromiso con la seguridad y propone mejoras radicales en este campo.Gabriel Gordon,Gerente de Iniciativa de Seguridad Informática de Microsoft, es el motor de estos proyectos en los países de Cono Sur y a través de distintos programas concientiza a las empresas - clientes y a los usuarios hogareños, sobre la importancia de garantizar una experiencia informática segura y confiable. Una muestra de ello es la iniciativa que ya hace más de dos años fue presentada por Bill Gates:Computación Confiable (Trustworthy Computing), la cual pretende cambiar desde la raíz la manera en que la empresa y el resto de la industria desarrollan y administran software y servicios. Se basa en cuatro pilares: seguridad, privacidad, confiabilidad e integridad del negocio. C

En materia de seguridad, Microsoft realiza inversiones considerables para mejorar los productos de la compañía, así como también proporciona guías de implementación y formación basadas en las prácticas recomendadas del sector.En cuanto a la privacidad, la compañía está comprometida a dar a los clientes la oportunidad de elegir estando informados y a respetar sus elecciones. En este contexto, para la empresa, la confiabilidad significa mucho más que hacer software confiable y proporcionar soporte, sino más bien ser un asociado comercial de confianza, mantener un diálogo abierto con los clientes y socios, y buscar información sobre cómo se puede mejorar el software y los servicios. Esto lleva a una integridad empresarial que incorpora el aspecto humano de la Computación Confiable.

Microsoft asume su responsabilidad de un modo serio como ciudadano corporativo y líder del sector informático.

#### LA ACADEMIA, UN PROGRAMA EDUCATIVO

Para continuar con las acciones generadoras de conciencia, Microsoft realiza actividades educativas tales como entrenamientos on line y presenciales, capacitación en la Web, chats, TechNet Briefings, eventos de Seguridad enmarcados en los Foros Latinoamericanos de Seguridad Informática y la Academia Latinoamericana de Seguridad Informática. Este último fue lanzado por la compañía en enero de 2005 para formar expertos en esta temática en Latinoamérica.

El objetivo principal de la Academia fue crear una educación formal alrededor de la Seguridad, transmitiendo el conocimiento sobre los diferentes aspectos que la involucran, basado en tres cimientos: Personas, Procesos y Tecnología; involucrando a tres agentes de la industria con una participación activa compartiendo su experiencia técnica en el tema y relación con la comunidad.

El formato educativo de este programa requirió de la participación de prestigiosas instituciones de la región, como por ejemplo el Instituto Tecnológico de Monterrey; Módulo, reconocida empresa de seguridad brasileña, y Microsoft Latinoamérica, como interlocutor, quien se encargó de distribuir los contenidos entre los miembros de la comunidades técnicas y proveer consultores, revisiones técnicas y la infraestructura necesaria para hacer llegar esta capacitación a los participantes. También sumamos a I-Sec, otra empresa especializada en temas de seguridad de la información y en estándares.

La Academia Latinoamericana de Seguridad Informática está compuesta por tres etapas en 50 horas, distribuidas en
12 semanas, que van aumentando en complejidad conforme se va avanzando por nivel.Al estar construido en etapas, el participante tiene la oportunidad de ir cursando una a una para completar el total del seminario y acreditarlas en forma individual recibiendo un certificado de participación, que al finalizar el curso le servirá para comprobar su capacitación en seguridad. Cada etapa cuenta con diferentes ejercicios enfocados a la colaboración con sus mentores, compañeros y miembros de la comunidad. Dentro de la primera etapa, se abordan temas enfocados a los principales conceptos de seguridad y su relación con el entorno Microsoft. En la siguiente etapa, que podemos llamar capacitación en arquitectura, se estudian las normas y regulaciones legales más utilizadas en la industria. Estos dos primeros niveles, se cursan en forma virtual. Durante el entrenamiento para preparar la certificación, en una tercera etapa, se ofrecen ejercicios prácticos que brindan los conocimientos necesarios para poder acceder a una certificación internacional. Esta es la única participación en forma presencial.

El seminario fue creado para que el participante pueda ir adquiriendo diferentes enfoques, desde tecnológicos hasta procesos orientados a la seguridad. Con dos generaciones previas que arrojan ya más de 38 mil participantes, la Academia Latinoamericana de Seguridad está en este momento cursando la 3ra generación. La clave, invertir en seguridad

Microsoft confía en que invertir dinero en seguridad es entregar los mejores servicios en materia de seguridad informática. En primer lugar, la inversión en educación y conexión para nuestros clientes ha ayudado a ofrecer entrenamiento a más de 10 mil profesionales de IT en todo el Cono Sur y más de 26 mil usuarios se han suscripto a nuestro boletín mensual de seguridad. Además, Microsoft envía una guía para implementar políticas de seguridad en el entorno a más de 4000 compañías medianas y que ayuda de esta manera a que los clientes puedan solucionar problemas de protección de perímetros, estrategias de virus y gestión de actualizaciones de seguridad incluyendo herramientas para

diagnósticos de riesgos en empresas medianas.

### SEGURIDAD Y PRIVACIDAD PARA USUARIOS HOGAREÑOS

Otro punto importante es la iniciativa de "Proteja su PC", dirigida a usuarios hogareños, que apunta a mantener informados sobre la importancia de tener actualizado el sistema operativo, contar con un antivirus actualizado y firewall habilitado en el equipo. Además, la compañía entrega una nueva tecnología para eliminar software malicioso de los sistemas denominada Malware Renoval Tool. Esta herramienta permitirá que los usuarios eliminen todos los virus, gusanos y variantes en una sola operación. Microsoft ofrece las versiones actualizadas de esta herramienta gratuitamente el segundo martes de cada mes, junto con los boletines de seguridad. También se puso al alcance de los usuarios de Microsoft AntiSpyware, una nueva solución de prevención para el spyware que detecta, elimina y examina la PC para localizar el spyware y cualquier otro software engañoso amenazante, y le da la posibilidad al usuario de eliminarlos. Asimismo, la compañía aconseja un especial cuidado a la hora de que un niño se conecte a la PC recomendando el uso de motores de búsqueda para niños o herramientas de filtro para protegerlos. Asimismo, sugiere a los padres que incentiven a los chicos a que los mantengan informados sobre todo los que ven y escriben mientras navegan. De esta manera, Microsoft demuestra su compromiso con la seguridad y la privacidad del usuario de todas las edades. Más información sobre como proteger su computadora, su información y a su familia puede encontrar en http://www.microsoft.com/latam/seguridad/hogar

### **PRODUCTOS**

Finalmente, una de las principales mejoras en productos que la empresa lanzó durante el 2004 es el ISA Server 2004 con la funcionalidad de firewall (para protección perimetral e interdepartamental), Proxy Web Cache y VPN (Redes Privadas Virtuales).

ISA Server 2004 es la solución que permite a los clientes obtener el máximo provecho de las inversiones realizadas en TI al mejorar la seguridad y rendimiento de la red. Crea un canal seguro entre el servidor y la PC desde la que se está accediendo. A su vez, ofrece niveles avanzados de protección, sencillez de uso y acceso seguro y rápido para toda clase de redes. Esta solución forma parte de Microsoft Windows Server System, la plataforma de software de infraestructura de servidores que permite desarrollar, distribuidor, conectar, operar y administrar los servidores en forma eficiente y segura, reduciendo los costos de adquisición y operación tecnológica. Es especialmente adecuado para proteger aplicaciones, tales como Microsoft Exchange Server con Outlook Web Access, Microsoft Internet Information Services, y Microsoft Office SharePoint Portal Server.

En Windows Server 2003 también se han mejorado los aspectos de seguridad. Se puso a disposición de los usuarios el Service Pack 1 que ofrece una nueva funcionalidad para minimizar los riesgos de ataques y prepara a las compañías para enfrentar de una mejor forma las futuras amenazas de seguridad. Además se ha incorporado un wizard para la configuración de seguridad que reduce la superficie de ataque por medio de la recopilación de información sobre papeles específicos del servidor y por el bloqueo automático de todos los servicios y puertos que no son necesarios. Asimismo, los clientes pueden aumentar su seguridad con el nuevo Windows Firewall en el servidor, permitiendo un control en toda la red por medio de una política de grupo y pueden contar con actualizaciones de seguridad postinstalación mediante Windows Update.

Microsoft realiza esfuerzos concretos para garantizar la seguridad de todos los clientes a través de un equilibrio de innovación en la tecnología, guías y liderazgo en la industria. La compañía está fuertemente comprometida con una innovación continua que resuelva las amenazas actuales y las futuras.

**Windows** 

### Cuando compre su PC, pídala con el sistema operativo más avanzado.

Windows XP: el más usado en el Mundo y ahora también en Argentina\*.

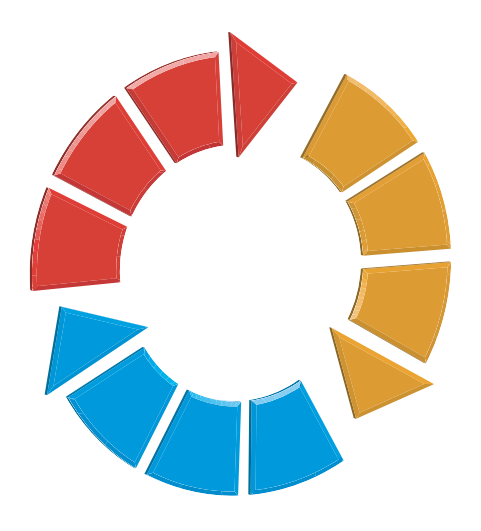

# **Microsoft Operations Framework**

**Microsoft Operations Framework (MOF) es la solución que Microsoft ofrece para la Gestión de Sistemas, proporcionando pautas sobre cómo planear, desplegar y mantener los procesos operacionales IT.**

icrosoft Operations Framework (MOF) es una representación del proceso cíclico por el que atraviesa cualquier operación y que consta de cuatro fases: cambio, funcionamiento, compatibilidad y optimización. M

Con la ayuda de los clientes, Microsoft ha desarrollado una serie de metodologías, prácticas recomendadas y modelos denominados Enterprise Services. Esto se creó en respuesta a los problemas encontrados en el diseño, la distribución y el mantenimiento de proyectos de tecnología de la información y el software relacionado a ellas. Microsoft Operations Framework (MOF) es una parte integral de Enterprise Services.

Al diseñar MOF, Microsoft recurrió a los recursos de una agencia establecida en el Reino Unido: la Agencia Central de Informática y Telecomuni-

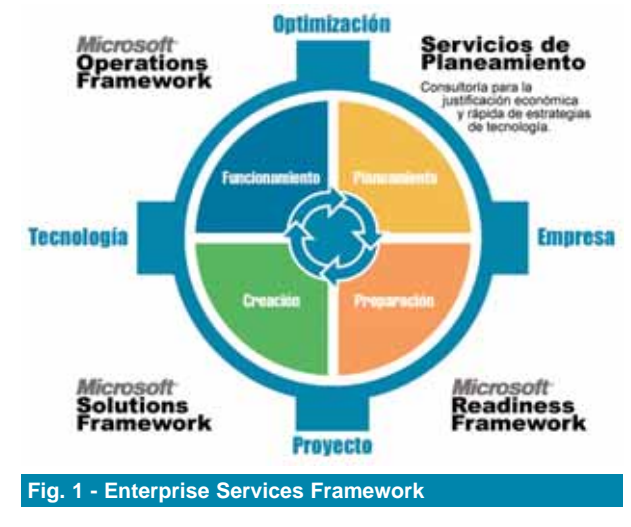

caciones (CCTA, Central Computer and Telecommunications Agency). La CCTA alberga una biblioteca de prácticas recomendadas, denominada Biblioteca de Infra-estructuras de Tecnologías de la Infor-mación (ITIL, IT Infrastructure Library). MOF se desarrolló utilizando estos recursos, que también se relacionan con el desarrollo de productos y tecnologías de Microsoft. Concretamente, Microsoft utilizó el estándar de ITIL para presentar MOF a los otros Enterprise Services.

Hablando en términos menos técnicos, podemos decir que MOF es un conjunto de conceptos, principios y prácticas recomendadas, diseñados por Microsoft a los fines de contribuir en la organización de IT Operations. Tiene como objetivo principal elevar al máximo el beneficio de las inversiones en tecnología, incrementando el nivel de servicios brindados al negocio,

> optimizando costos y minimizando riesgos.

### **MSF y MOF**

Para quienes ya conocen MSF (Microsoft Solutions Framework), sabrán que el mismo se focaliza en las prácticas eficaces para planificar, diseñar, desarrollar e implementar nuevas soluciones de IT (Build IT right). En cambio MOF, ofrece un marco de referencia que les permite a las organizaciones lograr confiabilidad en los sistemas que ya están en producción y que son de misión crítica, asegurando su disponibilidad, soporte, mantenimiento y administración (Run IT right).

### **MSF = Build IT right MOF = Run IT right**

¿Cuál es la ayuda concreta que MOF ofrece? Los principales puntos débiles en el área IT Operations de la mayoría de las empresas, son: - Falta de un SLA (Service Level Agreement). - Falta de procesos de administración de seguridad. -Deficiente o inexistente administración de riesgos.

En este sentido, MOF facilita la mejora continua del entorno de operaciones al identificar los cambios que mejorarán los procesos, ayudando a implementar dichos cambios y al evaluar los resultados para que puedan aplicarse las lecciones aprendidas. Concretamente, el proceso MOF (Fig.2) puede aplicarse a todo el centro de datos, al entorno de SQL Server, a un proyecto o a una tarea que se lleva a cabo durante las operaciones de SQL Server.

### **Modelos de MOF**

Microsoft Operations Framework está formado por tres modelos: el modelo de proceso, el modelo de equipo y el modelo de riesgo. MOF se diseñó como un enfoque estructurado al ciclo de vida de las tecnologías de la información al reconocer que el cambio rápido es una característica integral del ciclo de vida y que el examen y la evaluación son pasos de este ciclo. Además, MOF reconoce que la administración

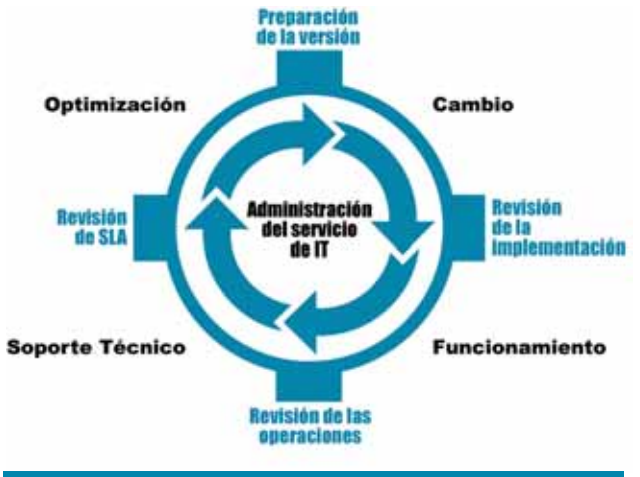

**Fig. 2 - Microsoft Operations Framework**

de riesgos (la identificación de problemas y errores potenciales de las tecnologías de la información y los costos derivados de dichos problemas y errores para toda la organización) debe ser una parte integrante del proceso iterativo de MOF.

### **Las fases de MOF**

Cada SMF se asignó a una fase del ciclo de vida de la revisión de MOF, y este artículo utilizará estos SMF para presentar las prácticas recomendadas y los problemas que debe afrontar un DBA de SQL Server 2000. A cada una de las cuatro fases, se unen hitos de revisión. La comprobación de estos hitos permite asegurarse de que la fase anterior fue completada antes de iniciar la nueva. La tabla que pude verse en esta página detalla la misión del servicio y el hito de revisión de cada fase.

### **Funciones de administración de servicios**

La Fig. 3 muestra la fase de MOF a la que pertenece cada una de las funciones de administración de servicio. El sistema puede pasar por el ciclo de MOF mientras se implementa y modifica, aunque algunas funciones de empleo se centran en una única fase de Operations Framework. El sistema puede pasar por el ciclo de MOF mientras se implementa y modifica, aunque algunas funciones de empleo se centran en una única fase de Operations Framework.

### **Fases y funciones de administración de servicios Cambios**

Este ciclo comienza inmediatamente después de que un cambio propuesto se revise en el entorno destino. Llegados a este punto, se determinó mediante una revisión rigurosa en la fase anterior que el personal, los sistemas, etc. se comprobaron y están preparados para esta revisión. Aquí es cuando comienzan los procesos de administración de cambios, la configuración y las versiones.

Administración de cambios: Identifica todos los sistemas y procesos afectados antes de que se implemente el cambio, con el fin de mitigar o eliminar los efectos adversos.

Administración de la configuración: Identifica, registra, realiza seguimientos e informa sobre componentes y activos de IT claves.

Administración de versiones: Facilita la introducción de versiones de software y hardware

y asegura que se planeen, se comprueben y se implementen. Trabaja estrechamente con los procesos de administración de cambios y de la configuración para asegurarse de que la base de datos de administración de la configuración compartida (CMDB) está actualizada.

Una vez completada una versión, la revisión de la preparación de la versión evalúa la efectividad de la función de administración de servicios.

En esta guía se tratan las prácticas recomendadas para administrar la implementación de cambios del sistema, o de software, hardware y procesos nuevos. Puesto que la administración de cambios requiere la documentación del sistema, esta sección también trata la administración de la configuración.

### **Funcionamiento**

Una vez distribuida correctamente, la versión ya está operativa. A continuación, se muestran los SMF que son importantes para las actividades diarias necesarias para ejecutar el sistema:

Administración de la seguridad: Responsable de mantener un entorno informático seguro mediante el desarrollo, la implementación y la administración de controles de seguridad.

Administración del sistema: Responsable de las tareas diarias que mantienen los sistemas empresariales en funcionamiento y del asesoramiento del impacto de las versiones planeadas. Administración de la red: Responsable del diseño y del mantenimiento de los componentes físicos que forman la red de una organización, como servidores, enrutadores, conmutadores y servidores de seguridad.

Supervisión y control del servicio: Observa el estado de un servicio de IT y actúa de la manera necesaria para mantener la compatibilidad.

Administración de servicios de directorio: Responsable de las operaciones, el mantenimiento y la compatibilidad diarios del directorio empresarial.

Administración de almacenamiento: Se ocupa del almacenamiento de datos en el sitio y fuera de él con el propósito de restauración de datos y de archivado histórico, y garantiza la seguridad física de las copias de seguridad y de los archivos.

Programación de trabajos: Asigna tareas de procesado por lotes en diferentes momentos, para maximizar el uso de los recursos del sistema sin comprometer las funciones del sistema y la empresa.

Administración de resultados e impresión: Administra los costos y los recursos asociados con los resultados del negocio y garantiza la seguridad de resultados importantes.

El examen de las operaciones se realiza periódicamente. Para controlar internamente la capacidad del personal IT, estos deben mantener un servicio determinado y documentar su experiencia en una base de conocimientos local.

En esta fase se incluyen las secciones más importantes de este artículo. Concretamente, este artículo trata las prácticas recomendadas en las áreas operativas de la administración de

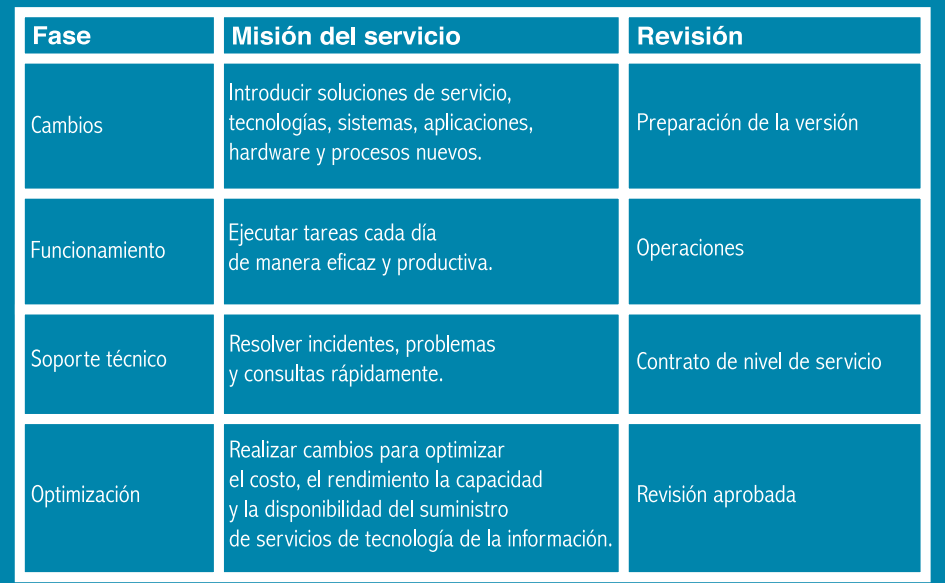

seguridad, de sistema, de almacenamiento, de tareas y de supervisión.

### **Soporte Técnico**

Los problemas surgen inevitablemente tras el comienzo de las operaciones diarias. El objetivo de las siguientes funciones de administración de servicios (SMF) es la resolución puntual de incidentes, problemas y preguntas para usuarios finales.

Asistencia al cliente: Proporciona la primera línea de soporte técnico a la comunidad de usuarios por problemas relacionados con el uso de servicios de IT.

Administración de incidentes: Administra todo el curso de la resolución de problemas para todos los incidentes que surjan.

Administración de problemas: Investiga y resuelve las causas fundamentales de los fallos e interrupciones que afectan a un gran número de usuarios.

La revisión del contrato de nivel de servicio (SLA) se realiza periódicamente y evalúa la capacidad del personal para cumplir los requisitos de nivel de servicio definidos en este contrato.El personal toma las acciones correctivas para tratar las áreas que fallaron en la revisión y/o negocia cambios en los contratos de nivel de servicio. Además, los procesos de administración de incidentes y de resolución de problemas realizan cambios en procesos, herramientas y procedimientos operacionales específicos.

Esta es un área que se trata menos, ya que las prácticas recomendadas para dar soporte técnico a las aplicaciones de bases de datos de SQL Server no difieren significativamente de otras utilizadas para otras aplicaciones o servicios de IT. Puesto que el enfoque de este artículo se centra en las prácticas recomendadas para SQL Server 2000, la cobertura de las funciones de administración de servicios de esta fase se limita a las funciones que son únicas para SQL Server 2000.

### **Optimización**

Los SMF de la fase de optimización son de naturaleza proactiva, evalúan el rendimiento actual, prevén los requisitos futuros y buscan un medio de aplicar las lecciones aprendidas. Por consiguiente, ITIL categoriza las funciones de administración de servicios de las otras fases como operativas y categoriza los SMF de la fase de

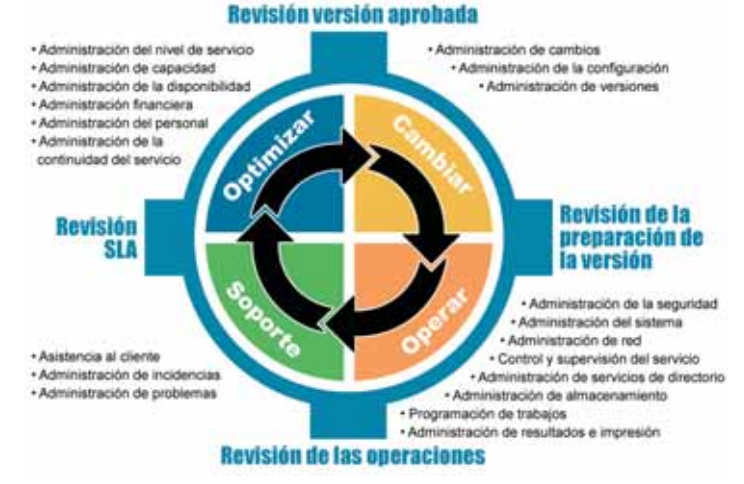

**Fig. 3 - Modelo del proceso MOF y funciones de administración de servicios**

tácticas. Administración del nivel de servicio: Administra la calidad de los servicios de IT al negociar, supervisar y mantener contratos de nivel de servicio entre el proveedor de servicios de IT y sus clientes.

optimización como

Administración de la capacidad: Planea, ajusta el tamaño y controla la capacidad de solución de servicios para satisfacer la

demanda de usuario dentro de los niveles de rendimiento especificados en el contrato de nivel de servicio.

Administración de la disponibilidad: Describe, administra, dirige y mantiene proactivamente la disponibilidad de información y servicios a un costo razonable y de acuerdo a los niveles de calidad acordados.

Administración financiera: Administra los recursos monetarios para ayudar a alcanzar los objetivos organizativos. La administración financiera incluye el cálculo de los costos, el establecimiento de presupuestos, la valoración de la inversión en proyectos y, en determinadas organizaciones y la recuperación del costo.

Administración de la plantilla: Recomienda prácticas para reclutar,conservar,mantener y motivar la mano de obra de IT.

Administración de continuidad del servicio: Conocida anteriormente como plan de contingencia, este SMF planea cómo tratar y recuperarse de un desastre de IT.

Estas funciones de administración del servicio definen los cambios (una nueva versión) que mejorarán los niveles de servicio o reducirán los costos. Los cambios aprobados vuelven a dar inicio al proceso, con el SMF de la fase de cambios.

### **Conclusión**

Frecuentemente, al hablar con el personal informático de las empresas, nos comentan que están muy ocupados apagando fuegos. El día a día les impide dedicarse a tareas productivas. Tales fuegos a menudo afectan al entorno productivo y provocan la parada o el funcionamiento incorrecto de los servicios ofrecidos a otros departamentos o a clientes externos.

El presente artículo fue escrito con el objetivo primordial de mostrar cómo Microsoft Operations Framework puede ayudarnos a mejorar la calidad de los servicios que ofrecemos a nuestros clientes y, consecuentemente, a reducir esa sensación de descontrol.

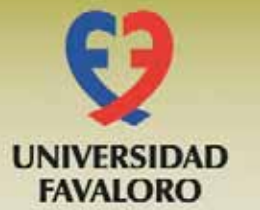

### FACULTAD DE POSGRADO Curso Superior en Seguridad de la Información

PARA EGRESADOS DE CARRERAS DE SISTEMAS, CIENCIAS DE LA COMPUTACIÓN Y AFINES

Una formación integral en la seguridad de la información, abarcando todos los aspectos relacionados con la misma dentro de la organización, desde los técnicos como criptografía y seguridad de telecomunicaciones hasta los relacionados con las prácticas de administración de seguridad, como la concientización en seguridad y la administración de riesgos.

Agosto, 2005 - Junio, 2006 Martes y Jueves, de 19 a 22 Hs (6 Hs semanales)

## Protegemos su mundo digital

# Desde 300 metros

El Águila Calva puede divisar a su presa desde alturas superando los 300 metros, en un área de casi 5 kilómetros cuadrados.

La Heuristica Avanzada de NOD32, lider de la industria, detecta hoy los virus del mañana.

NOD32 es un ganador récord de premios Virus Bulletin 100% gracias a su asombrosa detección, llevando la protección antivirus a nuevas alturas.

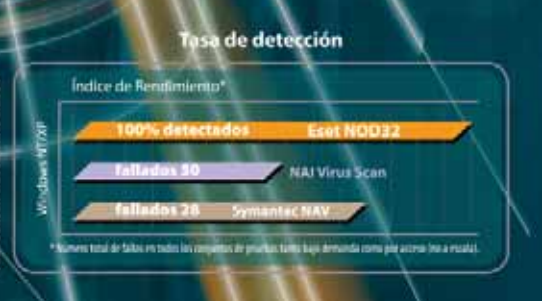

ienvenido Resellers!

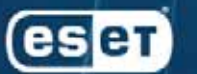

www.nod32-a.com

Windows es una marca negistrada de Symantec Corporation. Netshield es una marca registrada de Microsoft Corporation.<br>Symantec es una marca registrada de Symantec Corporation. Netshield es una marca registrada de Network As

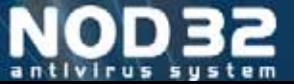

# Migrando a Windows<sup>xp</sup>

l 30 de abril de 2005, Microsoft hizo el lanzamiento oficial de Windows XP Professional x64 Edition,como así también 130 de abril de 2005, Microsoft hizo el lan-<br>
zamiento oficial de Windows XP<br>
Professional x64 Edition, como así también<br>
el de su par para plataforma de servidores, el Windows Server 2003 x64 Edition. Se trata de la primera versión de sistemas operativos cliente y servidor de Microsoft creados para trabajar de forma específica con la reciente línea de procesadores de 64-bits. Windows XP Professional x64 Edition trae grandes beneficios a los clientes que trabajan en campos técnicos como por ejemplo el diseño aeronáutico o automovilístico, dinámicas de fluido computacional y visualización científica. Los creadores de contenido digital incluyendo los animadores 3D, artistas digitales y desarrolladores de juegos recibirán con entusiasmo la gran cantidad de memoria y las mejoras en los resultados que hacen que sus aplicaciones de 64-bits se ejecuten de una forma más rápida y eficaz. Los aficionados que editan una gran cantidad de archivos de fotos, videos y música también se beneficiarán con la capacidad de procesamiento y memoria adicional. Haremos una descripción general de Windows XP Professional x64 Edition, haciendo particular hincapié en el hardware y software para el que ofrece soporte, e identificaremos el tipo de usuario que resultará más beneficiado con esta nueva versión del sistema operativo de Microsoft.

#### **¿Qué es x64?**

El término x64 se utiliza para describir la arquitectura de 64-bits desarrollada por Advanced Micro Devices (AMD) e Intel para ofrecer procesadores compatibles con los x86, que han sido el principal pilar de la informática personal. Gracias a ellos, en Windows XP Professional x64 Edition se pueden ejecutar los miles de programas de 32-bits disponibles al día de hoy. Además, los desarrolladores pueden participar en áreas completamente nuevas gracias a las capacidades avanzadas que los procesadores de 64-bits ofrecen.

La mayor diferencia entre los procesadores x64 y otros procesadores de 64-bits es que los procesadores x64 son compatibles (en lo que a hardware se refiere) con los procesadores de 32-bits y con los x86. Básicamente, hay dos familias de procesadores x64:

- AMD's amd64
- Intel's EM64T

En AMD, esto incluye Athlon 64, Athlon 64 FX, Mobile Athlon 64, Turion 64 y procesadores Opteron. En lo que respecta a Intel, incluye Xeon con EM64T y procesadores Pentium 4 con EM64T. Ambas arquitecturas son compatibles, por lo que Windows XP Professional x64 Edition ofrece soporte para ambas.

### **Descripción de Windows XP Professional x64 Edition**

Windows XP Professional x64 Edition, es una versión con casi todas las características de su predecesor que se ejecuta en procesadores x64. Windows XP Professional x64 Edition, ofrece soporte para hasta 128 GB de RAM y 16 Terabytes de espacio de memoria virtual, en comparación con los 4 GB de espacio de memoria tanto RAM como virtual que soporta la versión de 32-bits de Windows XP Professional. Windows XP Professional x64 Edition ejecuta aplicaciones de 32-bits en el subsistema de Windows on Windows 64 (WOW64, en inglés), ofreciendo compatibilidad con más de 10.000 aplicaciones existentes de 32-bits, además de ejecutar nativamente las nuevas aplicaciones de 64-bits.

### **Cómo conseguir Windows XP Professional x64 Edition**

Gracias al Programa de Avance Tecnológico de Windows XP Professional x64 Edition que ofrece Microsoft, los clientes que han adquirido Windows XP Professional (32-bit) pueden cambiarlo por Windows XP Professional x64 Edition. Sólo se necesita un procesador x64 (el AMD Athlon 64, el AMD Opteron, el Intel Pentium 4 con EM64T, o bien el Intel Xeon con EM64T) para ejecutar el nuevo S.O. Cabe destacar que Windows XP Professional x64 Edition no está disponible en forma de actualización (upgrade) para sistemas de 32-bits, sino que debe instalarse desde cero (Fresh Install).

**Ejecución de aplicaciones de 32-bits** Las aplicaciones de 32-bits que se ejecutan en subsistemas WOW64,ofrecen un entorno muy compatible y de excelentes resultados para las miles de aplicaciones de 32-bits existentes. Las aplicaciones de 32-bits están instaladas en la estructura de directorio de archivos de programas (x86),y tienen apartados separados en el registro para facilitar su identificación.

FOTO: ©2005 JUPITERIMAGES, and its licensors. All rights reserved.

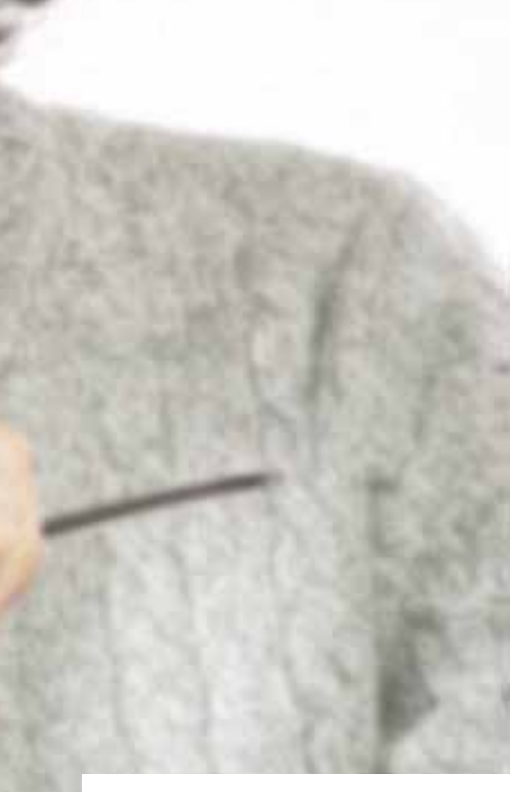

### **Las aplicaciones que se ejecutan en el sistema WOW64 en Windows XP Professional x64**

Edition disponen de un total de 4 GB de espacio de memoria virtual cada una. Esto puede tener un impacto sustancial en aquellas aplicaciones de memoria restringida, tales como aplicaciones de 3D y CAD/CAM, incluso antes que las versiones para 64 bits de esos programas estén disponibles.

### **Ejecución de aplicaciones de 64-bits y 32-bits al mismo tiempo**

Windows XP Professional x64 Edition puede ejecutar aplicaciones de 64-bits y 32-bits al mismo tiempo. Las antiguas aplicaciones de 32-bits se ejecutan en WOW64, mientras que las aplicaciones de 64-bits se ejecutan de forma nativa.Esto facilita la transición a las aplicaciones de 64-bits; así, el usuario podrá realizar el cambio cuando esté preparado.Puede incluso ejecutar versiones de 32-bits y 64-bits de la misma aplicación, de manera que puede evaluar la versión nueva de una aplicación de forma controlada y sin prisa.

### **Windows XP Professional x64 Edition puede ejecutar**

**aplicaciones de 64-bits y 32-bits al mismo tiempo, facilitando al usuario la transición paulatina a las aplicaciones de 64-bits. Sin embargo, es importante tener en cuenta que tanto las viejas aplicaciones basadas en MS-DOS como aquellas de 16-bits no podrán ser ejecutadas en este entorno de 64-bits.**

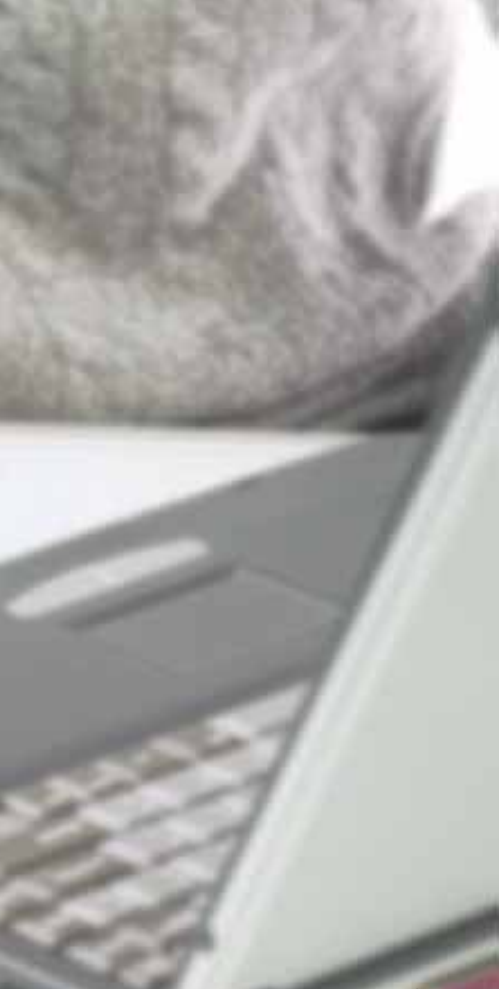

### **¿Cuál es el target del producto?**

En un principio, el lanzamiento de Windows XP Professional x64 Edition fue pensado para los usuarios de sistemas de 32-bits que están aprovechando al máximo los límites de memoria, y que esperan que la nueva tecnología 64-bits mejore el resultado de sus PCs o servidores. La principal audiencia para Windows XP Professional x64 Edition incluye:

- Desarrolladores
- Gamers
- Artistas multimedia, audio, gráficos
- Usuarios 3D, CAD/CAM
- Entusiastas

- Servidores de altas prestaciones (en el caso de Windows Server 2003 x64 Edition)

### **Adoptar decisiones**

**sobre hardware para el futuro**

Si durante los últimos meses Ud. ha adquirido una computadora con un procesador compatible con x64, todo lo que tiene que hacer es participar en el Programa de Tecnología Avanzada de Microsoft para obtener Windows XP Professional x64 Edition. Si Ud. está por comprar una PC, ni siquiera considere adquirir una versión que no sea compatible con x64, incluso si ha decidido que va a ejecutar la versión de 32 bits de Windows XP. La diferencia de costo entre PCs equivalentes es muy poca y el nuevo procesador x64 podrá ejecutar cualquiera de las versiones de Windows XP sin problemas.

Si va a comprar un sistema nuevo para ejecutar Windows XP Professional x64 Edition, debe tener cuidado con los periféricos que le agregue. Al igual que con cualquier otra versión nueva de un sistema operativo, en la lista de hardware para el que se ofrece soporte hay algunas ausencias destacables. Y los drivers de 32-bits no pueden ejecutarse en procesadores de 64-bits, así que atención con esto.

### **Las principales diferencias**

Para pasarse a Windows XP Professional x64 Edition, debe conocer algunas de las diferencias claves. La más importante, es que no hay soporte para los legados de MS-DOS ni para las aplicaciones de 16-bits. Por eso, si está Ud. haciendo uso de alguna aplicación antigua que se ejecuta en modo MS-DOS o de alguna aplicación de 16-bits, no debería pasarse a Windows XP Professional x64 Edition hasta que no le sea posible actualizar o reemplazar esa aplicación.

Algunas aplicaciones de 32-bits tienen programas de instalación de 16-bits.Muchos de estos programas no se van a instalar en Windows XP Professional x64 Edition,ya que no se ofrece soporte para las aplicaciones de 16-bits. Sin embargo,algunas funcionarán porque Windows sustituirá, de forma transparente para el usuario, la versión de 32-bits del instalador de manera oculta.

Las aplicaciones que instalen sus propios controladores de hardware, no funcionarán hasta que haya un controlador de 64-bits disponible para ellos.Windows XP Professional x64 Edition no ofrece soporte para controladores de 32-bits en ninguno de los casos.

Por ejemplo, las extensiones a Windows Explorer, como las ampliaciones del menú desplegable que aparece al pulsar el botón derecho del mouse en Windows Explorer, tienen que ser de 64-bits. Esto se debe a que todas las aplicaciones pueden estar ejecutándose o 32-bits en WOW64, o bien en 64-bits nativamente. Pero no ambos. Y Windows Explorer es obviamente de 64-bits.Por lo que la aplicación de 32 bits funcionará, pero las extensiones no lo harán. Lo que sucede al hacer click con el botón derecho del mouse sobre un archivo con extensión .zip (WinZip), es un claro ejemplo de esto.

### **Conclusión**

La llegada de Windows XP Professional X64 Edition, que inicialmente se esperaba para comienzos del 2004, era clave: aunque ya había procesadores de 64-bits para PC, no se contaba con una versión de Windows que explotara el mayor rendimiento de estos chips.

Hay que aclarar que Windows no es el único sistema operativo para PC que existe (ni tampoco el único de 64-bits), pero sí es, de lejos, el más relevante: casi el 95% de las PC del planeta trabajan con Windows, frente a 2% del Mac OS y una cifra similar de Linux (este último está bastante difundido, pero en servidores).

Ahora que se cuenta con un Windows de 64-bits, es necesario que los fabricantes de aplicaciones escriban nuevas versiones de sus programas que aprovechen la nueva tecnología.Esto sucederá gradualmente, y es de esperarse que Microsoft sea una de las primeras compañías que lo haga (se dice que en el 2006 podría llegar un Office de 64-bits).

Así pues,la llegada de este Windows es una buena noticia, que se complementará con Windows Vista, el sucesor de Windows XP (se espera para la segunda mitad del 2006, y también manejará chips de 32 y 64-bits), que será la principal renovación de ese sistema operativo desde la salida de Windows 95, hace una década.

## **Windows Terminal Services**

**¿Volvemos a las terminales "bobas"? Veamos cómo con el avance de herramientas, redes y hardware podemos reducir tiempos y ahorrar costos.**

### **AUTOR: SANTIAGO RAFFO MAGNASCO**

**Socio Gerente de la consultora informática BureauCorp.net**

### **¿QUE ES TERMINAL SERVICES?**

Terminal Services es un componente del sistema operativo Microsoft Windows Server, que permite ejecutar y compartir aplicaciones o incluso el escritorio a través de una red, administrar remotamente una computadora y centralizar la ejecución de aplicaciones en prácticamente cualquier sistema operativo de computación, incluso en aquellas terminales que no ejecutan sistemas operativos Microsoft Windows.

### **UN POCO DE HISTORIA**

Terminal Services formó parte del sistema operativo Microsoft Server a partir de la versión NT 4.0 Terminal Server Edition, en 1998. La tecnología nació a fines de los 80 cuando Ed Iacobucci fundó Citrix. La misma ha ido evolucionando y se integró con la versión Standard del Microsoft Windows 2000 Server y luego en la versión Microsoft Windows Server 2003, donde fue mejorada agregándose nuevas funcionalidades.

### **USOS DE TERMINAL SERVICES**

La utilización de Terminal Services en la actualidad es variada.Se emplea para centralizar la administración de servidores a los cuales no se accede físicamente, reduciendo así costos de personal optimizando tiempos de instalación, administración, configuración y mantenimiento. La ejecución de aplicaciones de manera centralizada, permite una implementación, modificación, actualización, administración y monitoreo más sencillos,al no tener que actualizar o instalar la aplicación en múltiples terminales. Como toda la aplicación se ejecuta en el Server, el procesamiento y almacenamiento de los datos para las terminales es mínimo. Esto significa que las mismas no necesariamente deban ser veloces, ya que lo único que hacen es mostrar información en pantalla,tomar la información del teclado y del mouse.Básicamente, Terminal Services provoca en las empresas una reducción de tiempos y ahorro de costos.

### **MODOS DE CONFIGURACIÓN DE TERMINAL SERVICES**

Terminal Services permite ser configurado en dos modos: administración remota (Remote Administration Mode) y servidor de aplicaciones (Application Server Mode). Terminal Services configurado en modo de administración remota permite hasta dos conexiones de aplicaciones clientes en forma simultánea. Esta configuración es la predeterminada de un servidor con Terminal Services habilitado. Este modo es utilizado por personal de sistemas para la administración de usuarios, seguridad, visor de sucesos, configuraciones diversas y todo lo que requiera para administrar un servidor sin tener que estar frente al mismo.Terminal Services configurado en modo de servidor de aplicaciones, permite más de dos conexiones de aplicaciones clientes simultáneamente. Esta variante es utilizada por las empresas para centralizar aplicaciones. Los usuarios ejecutan las aplicaciones en forma remota, sin necesidad de instalarlas en su terminal y no utilizan mayores recursos de la misma.

### **MEJORAS INTRODUCIDAS EN LA VERSIÓN DE MICROSOFT WINDOWS 2003 SERVER**

El modo de administración remota no requiere la instalación de componentes adicionales. Esta versión también permite conectarse directamente a la consola. El protocolo RDP (Remote Desktop Protocol) fue mejorado para optimizar el rendimiento de lo que se ve o envía como pantalla, se han rediseñado dispositivos y se ha mejorado el algoritmo de encriptación de datos. El mismo permite el montado de balanceo de servidores de Terminal Services, logrando el redireccionamiento de la sesión al mismo punto donde se encontraba un usuario en caso de una desconexión. Se han agregado funciones de configuración utilizando las políticas de grupos, permitiendo a los administradores una flexibilidad total sobre la configuración y administración de servidores de Microsoft Terminal Services. Permite la interconexión de terminales de diferentes sistemas operativos, desde Windows 95 a Windows XP e incluso Windows CE en dispositivos Pocket PC. También existen versiones para Macintosh, Unix, Linux y hasta existe una aplicación ActiveX que permite la ejecución desde navegadores Web. Otra optimización es la configuración de resolución de pantalla permitiendo resoluciones desde 640x480 hasta 1600x1200 y una mayor profundidad de colores, desde 256 colores (8-bit) hasta "True Color" (24-bits).

### **MODOS DE LICENCIAMIENTO**

A lo largo de las versiones de Terminal Services, Microsoft ha modificado el sistema de licenciamiento. Terminal Services configurado en modo de administración remota no requiere ningún licenciamiento, ya que el mismo viene con la licencia del Microsoft Windows Server. Para el Windows Server 2003 existe una licencia de acceso por dispositivo conectado, otra para usuario conectado y otra versión denominada "conector externo de licencias", con ilimitadas conexiones al servidor.

### **CONCLUSIÓN**

Dependiendo de los requerimientos de la compañía, de la estructura informática, objetivos y recursos, la utilización de servidores de Terminal Services puede ser una buena alternativa.

### **BIOGRAFÍA**

-http://www.wown.com/articles\_tutorials/Windows \_2003\_Terminal\_Services\_Part1.html

-http://www.microsoft.com/windowsserver2003/technologies/terminalservices/def ault.mspx

-http://www.microsoft.com/windows2000/community/ centers/terminal/default.mspx

-http://thethin.net/tsdownload.cfm

-http://en.wikipedia.org/wiki/Terminal\_Services

-http://www.microsoft.com/windows2000/technologies/ terminal/default.asp

-http://www.terminal-services.net/

IMÁGEN: Marcelo Romeo

MÁGEN: Marcelo Rom

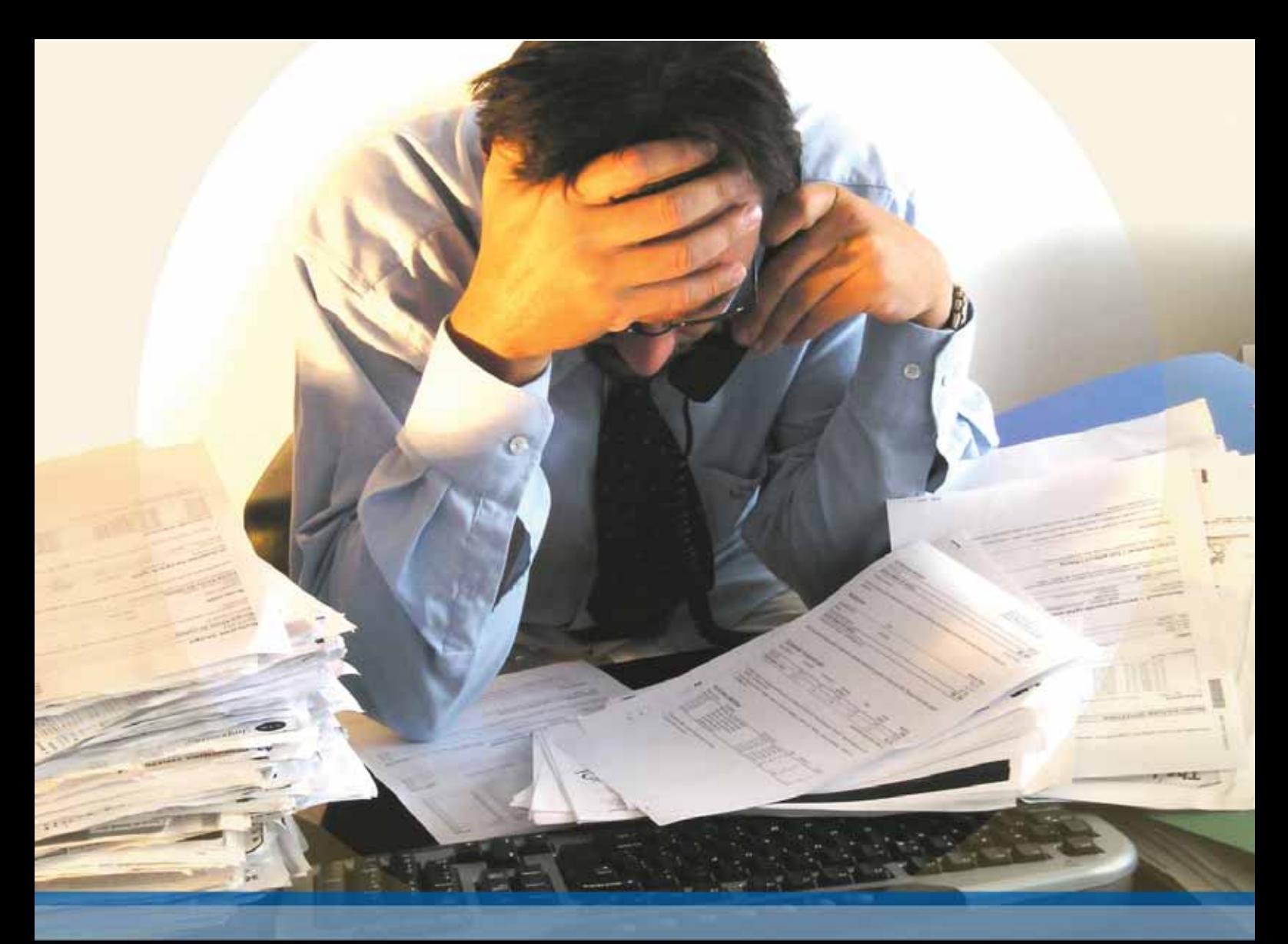

## ¿No le parece momento de cambiar su sistema de gestión?

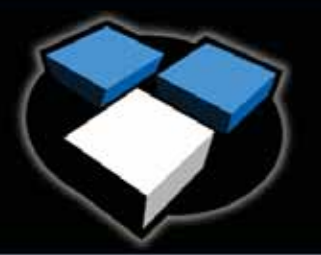

E OF ENTERPRISE MANAGERE

:- solución de software integral de gestión comercial y administrativa

### www.solidcubes.com

- Solución para cada área de la empresa
- integración entre los diferentes módulos de la aplicación
- Probada robustez en la carga de datos
- Expansión de módulos a medida
- · Posibilidad de trabajar remotamente
- Capacidad para integrar su intranet / extranet
- Plataforma rápida, estable y confiable
- C Entorno visual práctico y sencillo
- Seguridad integral por usuario / grupo
- Base de datos abierta
- Sistema multi-empresa / multi-usuario / multi-idioma
- Tecnologia Cliente Servidor

Realizaremos una implementación ajustada a sus necesidades, un soporte adecuado y las actualizaciones necesarias al sistema. Cuente con nosotros para mejorar su empresa, estaremos a su lado.

BureauCOFP. Av. Córdoba 795 ler. Piso Of.2 (CIOS4AAG) - Buenos Aires - Tel: (54 11) 5199-1223 - info@bureaucorp.net - www.bureaucorp.net

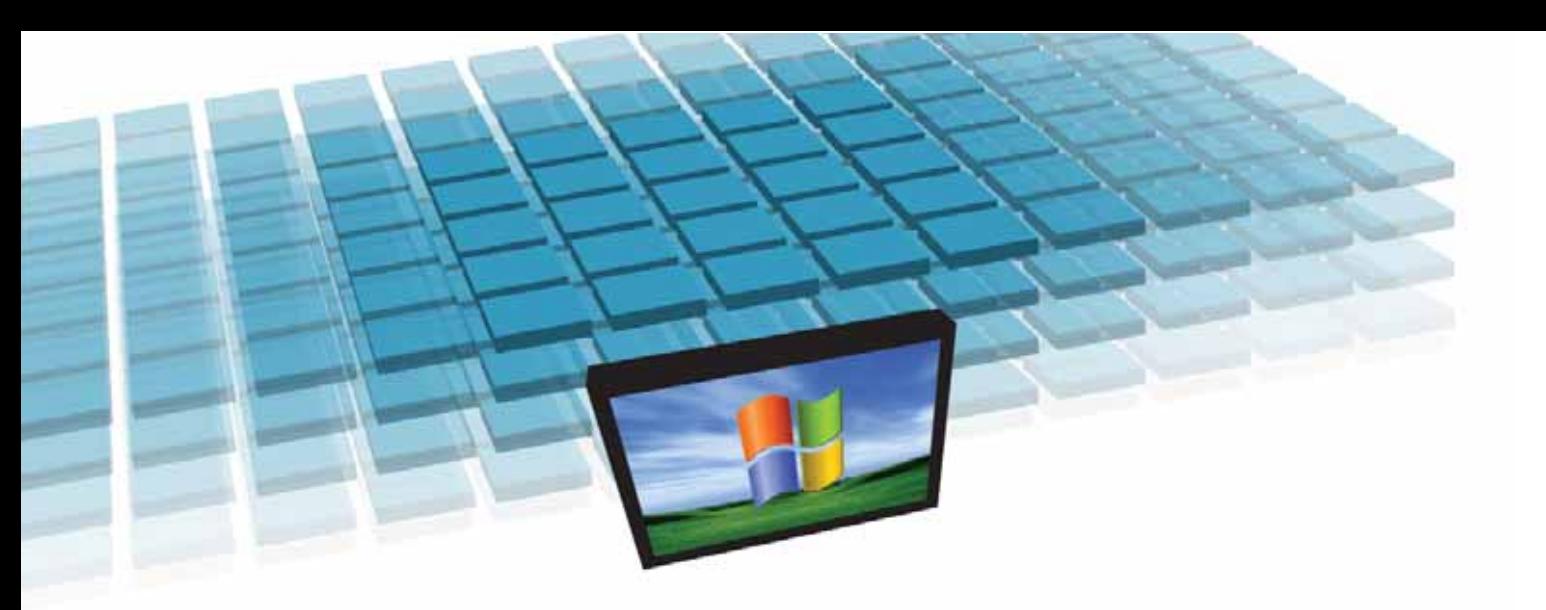

n Cluster es un grupo de computadoras que trabajan juntas para ejecutar un conjunto de aplicaciones y verse como un sistema único desde el punto de vista de los clientes. U

La razón principal por la cual las organizaciones usan Clusters es proveer disponibilidad e integridad de datos y reducir los costos asociados con los momentos en los cuales no se presta servicio por alguna falla. Estos costos están relacionados con la pérdida de productividad de los usuarios o pérdidas de oportunidades de negocios. Si se ofrece un SLA (Service Level Agreement) a los clientes y no se puede cumplir porque hay mucho tiempo durante el cual no se presta servicio, los costos pueden ser más tangibles todavía.

Desafortunadamente, cumplir las necesidades de los servidores para brindar alta disponibilidad es una tarea difícil porque conlleva costos altos de software y entrenamiento del personal, administración, mantenimiento, limitaciones geográficas y de confiabilidad. Por mucho tiempo las soluciones de Clusters tuvieron bastante resistencia entre los usuarios justamente por los altos costos de hardware y de mantenimiento, además de toda la complejidad que agrega al esquema de servidores. Hoy la tecnología de Clusters en Windows 2003 está lo suficientemente madura como para solucionar todos estos problemas.La familia de Windows 2003 brinda dos tipos de servicios de Cluster, "Server Cluster" y "Network Load Balancing".

El Cluster de alta disponibilidad al

que llamaremos "Server Cluster" es aquél en el cual un grupo de servidores trabajan en conjunto y en el caso en que uno de ellos deje de funcionar, otro toma el trabajo que ese estaba realizando y continúa con la actividad sin que se produzcan interrupciones. La segunda forma, "Network Load Balancing", es a grandes rasgos definida como múltiples procesadores trabajando juntos como si fueran uno solo para proveer un conjunto de aplicaciones o varios servicios.

"Server Cluster" es utilizado por lo general para aplicaciones críticas como bases de datos, CRM, file-servers, impresoras, e-mail, y aplicaciones desarrolladas por las Organizaciones. "Network Load Balancing" es más recomendable para aplicaciones que son escalables horizontalmente, como Web Servers, Proxy Servers y otros servicios que tienen requerimientos de conexiones distribuidas por parte de los clientes.

Las nuevas implementaciones de Clusters de Windows ofrecen alta disponibilidad para una gran gama de aplicaciones y resultan menos costosas que las anteriores.

### Server Cluster

Las implementaciones de Server Cluster permiten tener alta disponibilidad, escalabilidad y también administrar gran cantidad de recursos y aplicaciones. Todos los nodos de un Cluster, que son los distintos servidores, están comunicados constantemente, si uno de ellos se cae por alguna falla o necesita mantenimiento, otro nodo inme-

diatamente lo reemplaza para brindar servicio a los clientes. Los usuarios que acceden al Cluster permanecen conectados continuamente a los recursos que utilizan. La versión de Windows 2003 es dramáticamente diferente a la del MSCS (Microsoft Cluster Service) incluido en Windows 2000 Advanced Server y Windows 2000 Datacenter Server. Al instalar un Server Cluster, primero se configuran los servidores que actuarán como nodos. Luego se definen los recursos que se necesitan para la aplicación que se instala en el cluster. Estos recursos pueden ser direcciones IP, nombres de red, aplicaciones, servicios o discos. Finalmente pone el Cluster on-line para comenzar a atender los pedidos de servicio de los clientes. Si el Server Cluster detecta una falla en el nodo primario, o si ese nodo

queda off-line por mantenimiento, la aplicación comienza a ejecutarse en un nodo de backup. Los pedidos de los clientes se redirigen inmediatamente al nodo backup para minimizar el impacto de la falla. La mayoría de las aplicaciones en cluster se ejecutan en un nodo a la vez, aunque un cluster puede correr varios servicios simultáneamente para optimizar la utilización del hardware. Algunas aplicaciones que trabajan en Cluster ya están diseñadas para ejecutarse en múltiples nodos al mismo tiempo, como por ejemplo Microsoft SQL Server. Los nodos utilizan un "quorum" para rastrear qué nodo está ejecutando la aplicación que corre en Cluster. El "quorum" es el dispositivo de Almacenamiento que controla el nodo primario de la aplicación en Cluster. Solamente un nodo a la

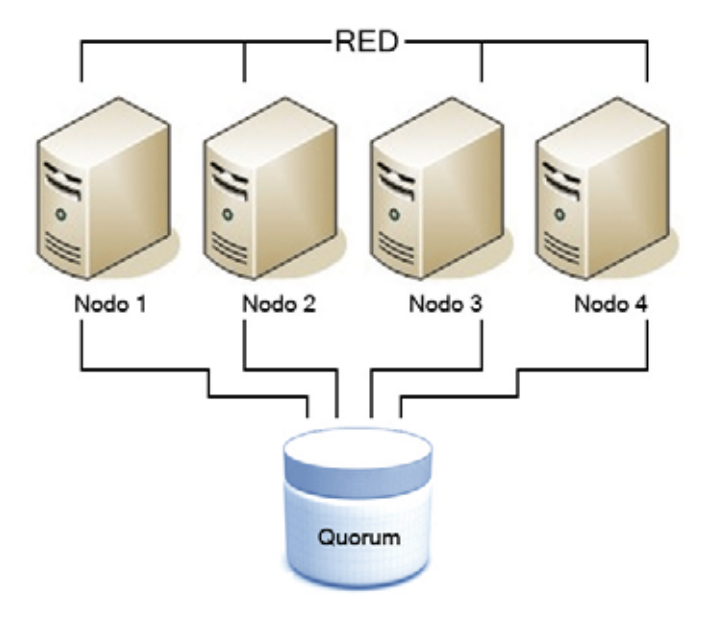

Fig. 1: Ejemplo de "Single Quorum device Server Cluster"

# Clusters en Windows

**En el mundo de la investigación y los negocios cada vez se necesita más capacidad de procesamiento, más disponibilidad y más flexibilidad geográfica. La utilización de Clusters es la respuesta a estos desafíos tecnológicos.**

**Autor:** Ing. Marisabel Rodríguez Bilardo

vez puede controlar el "quorum". Cuando una aplicación tiene que pasar a ejecutarse en un nodo back-up (momento denominado "fail over"), ese nodo toma el control del "quorum". Cuando los nodos del Cluster se conectan a un solo dispositivo de almacenamiento, el "quorum" se puede crear en el mismo dispositivo. Este tipo de Cluster se llama en Windows 2003 "single quorum device server cluster" (Server Cluster con "quorum" único, ver Figura 1).

Conectar todos los nodos a un solo dispositivo de almacenamiento simplifica el desafío de transferir el control de los datos al nodo de backup. Sin embargo, esta arquitectura tiene algunas debilidades.Si falla el dispositivo de almacenamiento, el Cluster entero se cae. Si utilizamos una SAN (Storage Area Network, Red de área

de almacenamiento) y falla, también va a fallar todo el Cluster.

Se puede planear toda la redundancia que se quiera, pero si las instalaciones tienen algún problema serio, también se perjudica la continuidad de la disponibilidad de los servicios. Las inundaciones, el fuego, los terremotos y fallas de alimentación entre otras posibles causas externas, van a causar la falla de

un solo Datacenter, se puede implementar redundancia para todos los servidores o dispositivos, pero no para el Datacenter completo. Ante un desastre natural, una falla en la infraestructura WAN o si hay una falla de alimentación en la instalación por un período largo de tiempo, todos los nodos del Cluster van a estar off-line. Para hacer frente a este tipo de peligros, varios nodos activos, porque piensan que el nodo principal está caído. El Cluster de Windows soluciona este tipo de escenario sin que exista la posibilidad de "splitbrain". Las transacciones pueden continuar sin problemas en los nodos remotos, porque un Cluster es capaz de distribuir la carga hacia servidores activos.

"Majority Node Set" utiliza tam-

Con Server Clusters, los nodos están comunicados constantemente, si uno de ellos se cae por alguna falla o necesita mantenimiento, otro nodo inmediatamente lo reemplaza para brindar servicio a los clientes.

todo el Cluster. Si la continuidad del negocio necesita que el sistema funcione, un solo dispositivo de "quorum" no va a ser suficiente. Cuando se construye un Cluster en

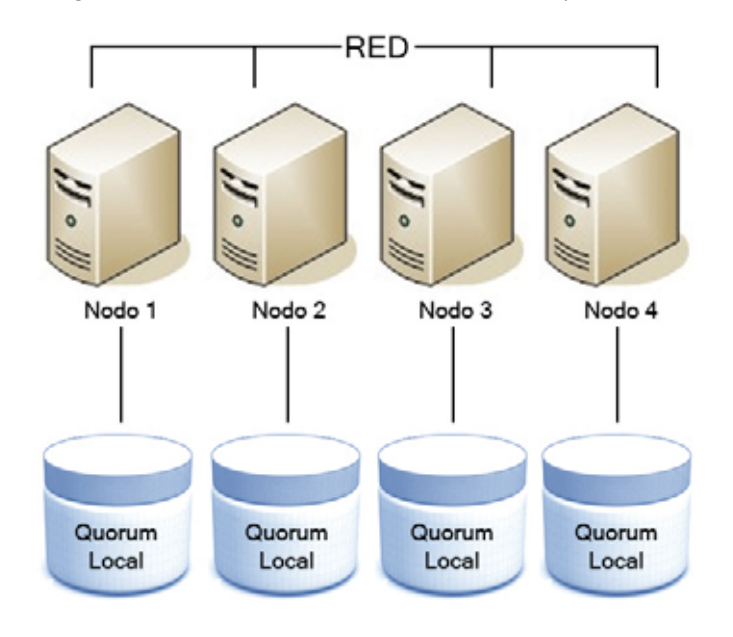

Fig. 2: Ejemplo de "Majority Node Set Server Cluster"

Windows Server 2003 provee un servicio que se llama "Majority Node Set" que permite a los nodos del Cluster conectarse usando LANs o WANs en vez de una red SAN (Storage Area Network) u otro tipo de de conexión de almacenamiento que tenga limitaciones de distancia, esto quiere decir, que deba estar conectado directamente a lo servidores. Cualquier red que pueda garantizar una latencia de 1 segundo contra un sitio remoto podría funcionar bien, inclusive una VPN (Virtual Private Network). Una tecnología apropiada para este tipo de implementaciones es iSCSI (ver recuadro).

El desafío más importante de los Clusters distribuidos geográficamente es evitar el fenómeno de "split-brain" (cerebro dividido). Sucede cuando no hay una correcta comunicación entre nodos para determinar quién ejecuta la aplicación y los clientes remotos ven

bién el concepto de "quorum", que es una forma de mantener informado al Cluster qué nodo está activo y cuál está teniendo problemas para prestar servicios. La prevención de "split-brain" se hace poniendo como requisito para el Cluster que la mayoría de los nodos estén de acuerdo en qué nodo va a controlar la aplicación que se cayó. Esta información no tiene nada que ver con la replicación de datos. Muchas aplicaciones modernas ya poseen mecanismos de replicación adecuados para sincronizar datos a través de enlaces remotos, por ejemplo Microsoft SQL Server.

Los Clusters que utilizan Majority Node Set (MNS) guardan el "quorum"en un dispositivo de almacenamiento local,conectado directamente a cada uno de los nodos del Cluster. Para que un nodo de backup asuma el control del "quorum", debe tener una copia de los datos guardados dentro del mismo. (ver Figura 2). El servicio de Server Cluster maneja este requerimiento replicando la información de "quorum"a través de la red.Solamente se requiere que los nodos estén conectados a la red, pero no necesita ser una LAN,puede ser una WAN o una VPN que conecte nodos del Cluster en diferentes edificios o ciudades, permitiendo al Cluster solucionar problemas de restricciones geográficas impuestas por las conexiones de almacenamiento. Este tipo de Cluster tiene restricciones que el resto no tiene, por ejemplo, debe haber al menos tres nodos en el Cluster, y dos de ellos tienen que estar activos. Si hay

fico, tener mejor disponibilidad y mejorar los tiempos de respuesta. (ver Figura 3).

Los Clusters que utilizan NLB no usan un "quorum", entonces no imponen requisitos de almacenamiento o red a los nodos del Cluster. Si un nodo falla, el NLB automáticamente redirige los pedidos que ingresan a los nodos restantes. Si un nodo se pone off-line por mantenimiento se puede usar NLB para permitir que las conexiones existentes no se pierdan y se completen antes de que se baje el nodo. Esto elimina el impacto en los usuarios finales durante el tiempo en que está abajo el servicio.

2003 Web Edition. Los Clusters NLB pueden tener hasta 32 nodos.

En Windows 2000, para crear un Cluster NLB, los usuarios debían configurar por separado cada máquina del Cluster, lo cual tenía como inconveniente que si se configuraban dos nodos distintos con los mismos parámetros, todo el conjunto podía fallar. Windows 2003 agrega una nueva funcionalidad llamada NLB Manager, que ayuda a solucionar este tipo de problemas centralizando la configuración y administración de los Clusters. Uno de los mayores beneficios del NLM Manager es que se puede hacer crecer un Cluster de

Para resolver muchos de los desafíos informáticos actuales en el mundo, cada vez se necesita más capacidad de procesamiento, y los Clusters parecen ser la mejor solución para resolverlos.

8 nodos, tiene que haber cinco nodos activos para permanecer online. Los Server Clusters de "quorum" único requieren que solamente un nodo esté activo.

Network Load Balancing

El segundo tipo de tecnología de Cluster es NLB. NLB distribuye el tráfico TCP/IP entre múltiples Servidores. Esta funcionalidad estaba implementada en Windows 2000 y se conocía como WLBS; también fue mejorada en Windows 2003. Utilizando NLB en aplicaciones en Cluster, sobre todo Web Servers, se puede procesar más tráNLB también puede ponderar los pedidos de los clientes, lo que permite mezclar servers con mucha potencia con otros menores y asegurarse de que los recursos se usen eficientemente.

Por lo general se usa NLB para redundancia y escalabilidad en Firewalls, Servidores Proxy o Web Servers. Otras aplicaciones en las cuales se utiliza generalmente incluyen extremos de VPNs, Streaming Media Servers y Terminal Services. NLB se incluye en todas las versiones de Windows Server 2003, incluyendo Windows

manera sencilla, lo cual es muy conveniente para no comprar equipos de más cuando se proyecta una red, con todo el alto costo que esto implica. Permite tener la infraestructura de servicios ajustada a las necesidades de la compañía, y aumentar la cantidad de los equipos según la demanda real.

Agregando servidores adicionales se puede aumentar la disponibilidad, pero nadie asegura que la demanda del servicio que se presta sea suficiente como para justificar el gasto, por eso la utilización de soluciones para aumentar la dispo-

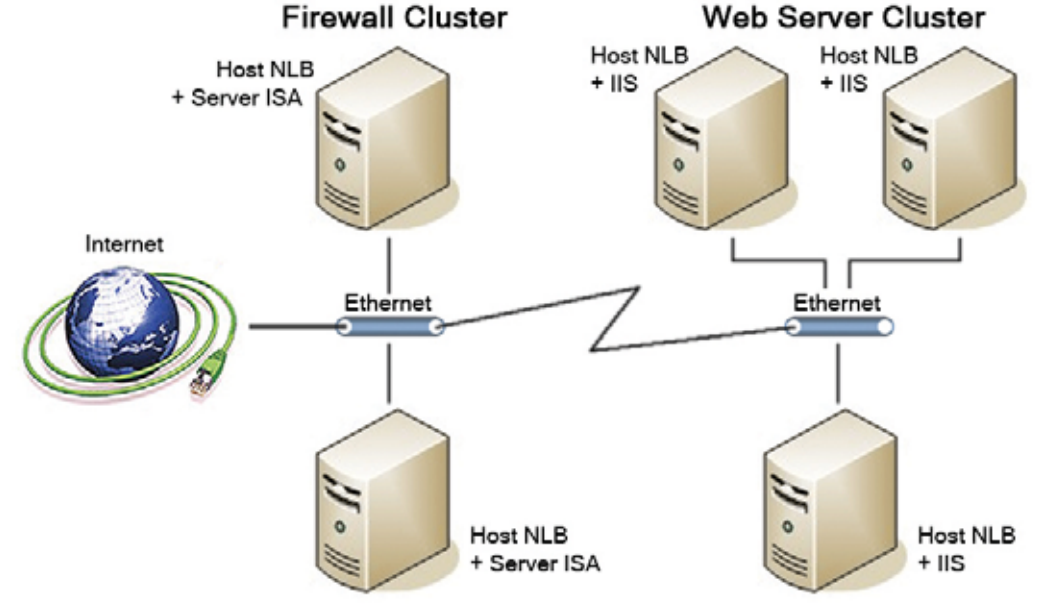

Fig. 3: Ejemplo de "Network Load Balancing Cluster"

zando NLB), puede ayudar a ahorrar grandes cantidades de dinero. Los requisitos de administración son mínimos. De hecho se pueden monitorear los servicios del Cluster como cualquier otro servicio y de esta forma no alterar el esquema de monitoreo preexistente. Si se planea implementar varios

nibilidad de otra forma (léase utili-

Clusters, hay muchas herramientas para administrar casi cualquier aspecto. WMIC.exe es una interfaz para administrar servidores, la herramienta Cluster.exe permite automatizar cualquier tarea que se quiera realizar en el Cluster, incluyendo agregar y borrar nodos, analizar la configuración y configurar las aplicaciones para que funcionen en Cluster. Ambas aplicaciones se pueden utilizar para distribuir actualizaciones o configuraciones en sitios remotos con un mínimo esfuerzo.

### **HPC (High Performance Computing)**

Más allá de la disponibilidad y la confiabilidad para los servicios que se instalan en Cluster, está ganando cada vez más importancia un enfoque que tiene que ver más con el procesamiento que con la seguridad del negocio en las empresas. Para resolver muchos de los desafíos informáticos actuales en el Mundo, cada vez se necesita más capacidad de procesamiento, y los Clusters parecen ser la mejor solución para resolverlos. Las Compañías u Organizaciones pueden instalar gran cantidad de Servidores Windows 2003 y obtener los beneficios de HPC a un precio relativamente bajo.

HPC generalmente se refiere a Clusters con docenas o cientos de máquinas, procesando cada una, una sola instancia de una aplicación. Los sectores que necesitan semejante capacidad de procesamiento son por lo general académicos y científicos, pero cada vez más empresas están viendo los beneficios de esta tecnología para creación de contenidos digitales y cálculos financieros como por ejemplo cálculos de riesgo.

El mercado actual es realmente

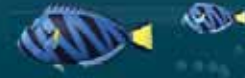

# **CONECTATE EN BS. AS:** 5078-4000 USUARIO: CONTRASEÑA: **IGAV IGAV**

**ANTIVIRUS** 

**MAS VELOCIDAD** 

**ANTISPAM** 

**CHAT** 

**WFRMAIL** 

**E-MAIL POP3** 

**BUENOS AIRES (11) 5078-4000** LA PLATA (221) 515-4000 PILAR (2320) 65-6400 ROSARIO (341) 517-4000 CORDOBA (351) 536-4000 MENDOZA (261) 462-4000 CAMPANA (03489) 41-5010 ESCOBAR (03488) 57-5010 **JOSÉ C. PAZ (02320) 60-5010** MAR DEL PLATA (0223) 411-5010 MERLO (0220) 402-5010 MORENO (0237) 402-5010 ZÁRATE (03487) 41-5010 **BAHÍA BLANCA (0291) 496-2004** SANTA FÉ (0342) 482-8004 ENTRE RIOS (0343) 441-0004 CHACO (03722) 49-6704 **CORRIENTES (03783) 41-6004** SAN MIGUEL DE TUCUMÁN (0381) 486-8004 NEUQUÉN (0299) 482-0004 SALTA (0387) 438-8004

**SEA SA WWW.IGAV.NET** 

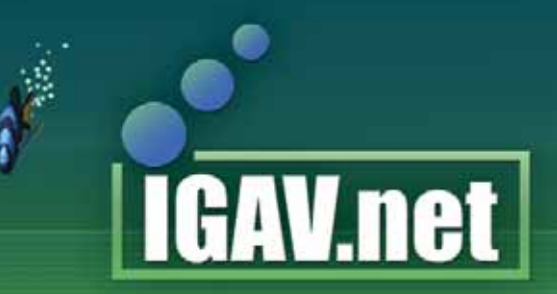

### **INTERNET GRATIS DE ALTA VELOCIDAD**

E-MAIL: INFO@IGAV.NET - SOPORTE: (11) 4772-4706

# **SOLO NEX IT TE OFRECE ETEGNOZ SUSCRIBITE POR \$70 A E**

**- 12 EJEMPLARES NEX IT EN TU DOMICILIO.**

**- WEB HOSTING PROFESSIONAL GRATIS POR UN AÑO ELSERVER.COM, 100 MB DE ESPACIO, 1GB DE TRANSFERENCIA, 5 CUEN-TAS POP3/IMAP/WEBMAIL, 10 REDIRECCIONA-MIENTOS DE MAIL, 1 CUENTA FTP, ESTADISTI-CAS DE VISITAS, EXTENSIONES DE FRONT-PAGE 2002 y PANEL DE CONTROL.**

**+**

**CD** 

**GRATIS!**

### **- CD ANTIVIRUS PANDA PLATINUM INTER-NET SECURITY 2005 FULL POR 6 MESES**

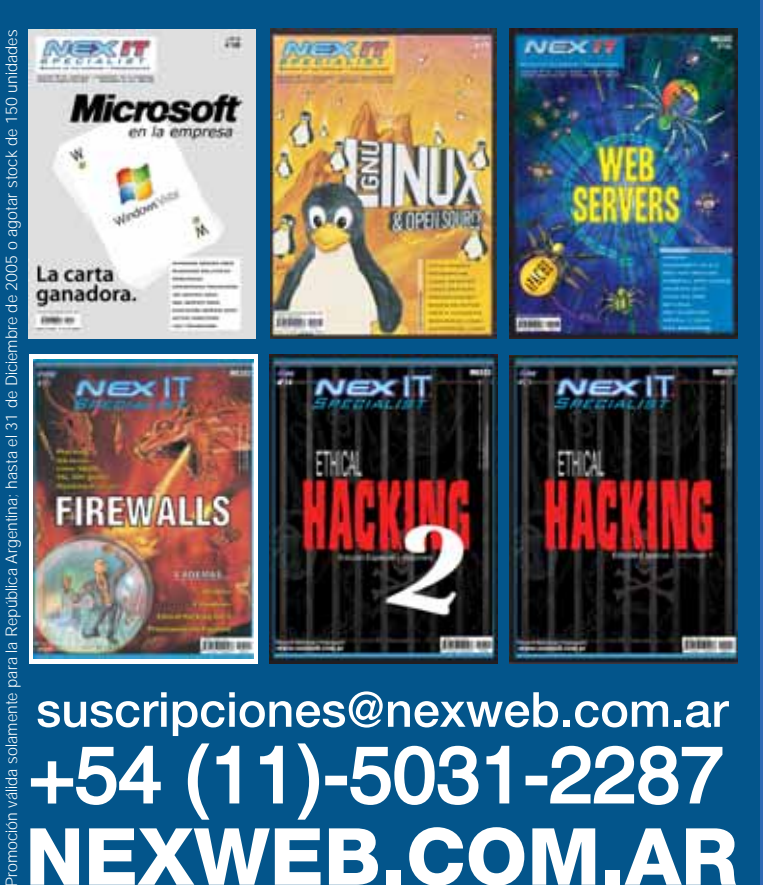

suscripciones@nexweb.com.ar<br>+54 (11)-5031-2287<br>NEXWEB.COM.AR

pequeño, debido a que justamente los sectores de investigación no cuentan con recursos suficientes para generar una gran ganancia, pero de todas maneras el hecho de beneficiar la actividad académica y de investigación es un antecedente importante para cuando sea una tecnología más masiva.

Implementar HPC con Microsoft, conllevaría el pago de una licencia por cada nodo. Microsoft se encuentra estudiando diferentes alternativas de licenciamiento.

### Conclusión

Hace unos años atrás, las soluciones a los problemas de disponibilidad eran muy costosas y muchas veces provocaban aún más tiempo de baja de servicio por fallas propias, pero Microsoft está focalizado en diseñar los nuevos Clusters para que ese tipo de situaciones sea una problemática del pasado. Los servicios de Cluster que ahora se incluyen en Windows 2003 son el resultado de años de experiencia en el mundo real y la depuración de errores y complicaciones de las versiones anteriores. Como resultado Windows 2003 provee un servicio de Clusters que cada vez necesita menos tiempo de administración y es más confiable.

### Para más Información consultar los siguientes links

http://www.microsoft.com http://www.microsoft.com/windowsserver2003/hpc/default.mspx http://www.iscsistorage.com

## **ISCSI INTERNET SMALL COMPUTER**

Por mucho tiempo se creyó que los canales de fibra y las SAN (Storage Area Networks, Redes de área de almacenamiento) basadas en ellos eran la mejor tecnología de redes de backup y fueron el único standard para este tipo de redes, pero actualmente la realidad está cambiando.

Las SAN basadas en FC (Fiber Channels) tienen algunas desventajas, como por ejemplo el precio o la dificultad para acceder a dispositivos remotos, lo cual es algo importante para las aplicaciones modernas, cada vez más demandantes en cuanto a flexibilidad geográfica. Para disminuir este tipo de problemas se puede optar por iSCSI.

ISCSI es una tecnología que sirve para transportar protocolos de almacenamiento (storage) sobre IP.

De todas formas, hay muchos puntos de vista diferentes sobre iSCSI, mientras que unos lo consideran indiscutiblemente superior, otros lo critican por su relativamente baja confiabilidad.

Por ejemplo la empresa Sun, se opone al storage IP. Argumentan que es impracticable porque el proceso de leer y reenviar paquetes introduce una latencia inaceptable. Hewlett-

Packard e IBM dan un mejor respaldo a esta tecnología.

iSCSI en un protocolo basado en TCP/IP para establecer y administrar conexiones entre dispositivos de storage. iSCSI describe el protocolo de transporte para SCSI, un nuevo mecanismo para encapsular los comandos SCSI en una red IP y un protocolo que define sistemas de storage que utilizan IP en forma nativa. Es sabido que las normas de entrega de paquetes son muy distintas en IP y en SCSI. Los paquetes IP se entregan sin un orden estricto, y también hay un protocolo para la recuperación de los datos, que consume más recursos. Por otro lado, utilizando SCSI como interfase, todos los paquetes deben ser entregados en orden sin retraso, y una alteración de la secuencia puede resultar en la pérdida de datos.

A pesar de este problema, de acuerdo a los expertos, se puede lograr una buena conectividad con iSCSI.

De acuerdo con los expertos, el verdadero problema de ISCSI es el aumento de la latencia, que puede llegar a ser muy crítico cuando hay miles de usuarios accediendo simultáneamente a los mismos archivos.

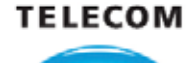

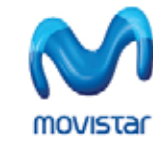

## **WEXPO ECOMM ARGENTINA 2005**

Personal

27 al 30 de Septiembre De 12 a 21 hs. La Rural Predio Ferial de Buenos Aires

**Telefònica** 

EXPO COMM ARGENTINA 2005 será nuevamente el ámbito de negocios elegido por más de 170 compañías nacionales e internacionales líderes de la industria.

Desde grandes corporaciones, hasta pequeñas empresas con capacidad y proyección de crecimiento han participado en alguna de las 12 ediciones de **EXPO COMM ARGENTINA.** 

Todas ellas, al igual que usted, han confiado que éste sigue siendo el único evento en donde la tecnología y los negocios convergen durante cuatro días para darle todas las soluciones que su empresa necesita en materia de Telecomunicaciones y Tecnología de la Información.

Registrese HOY MISMO a la Exposición en www.expocomm.com.ar/cortech

Para inscribirse u obtener información adicional sobre el SEMINARIO DE TECNOLOGIA Y MERCADO, contáctenos de Lunes a Viernes de 9 a 19hs al 5520-0009 o vía mail expocomm@clienting.com.ar

Organizan:

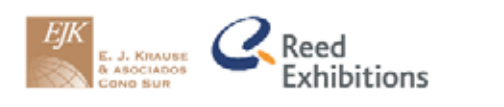

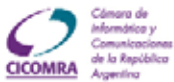

# $\mathcal{E}$  Qué es LDAP?

### Autor: Carlos Vaughn O´Connor

ace poco participé, en una presentación de Microsoft de un nuevo producto: System Center 2005. Básicamente es un "servicio" que integra dos desarrollos anteriores de Microsoft: MOM 2005 (Microsoft Operations Manager) y SMS 2003 (Systems Management Server). La idea es poder administrar redes heterogenéas (es decir redes donde existan SOs Unix-like, Novell y Microsoft). Durante la presentación apareció una sola ppt que mencionó "Active Directory" (Servicio de Directorio) y en un solo lugar, en esa ppt, las siglas del protocolo LDAP. H

En este artículo quiero revertir esa charla y entender qué es LDAP y qué nos permite hacer. Así, en lo que sigue veremos escrito LDAP muchísimas veces y System Center 2005 nunca más.

### **ADMINISTRAR LA RED CENTRALMENTE Y MUCHO MÁS**

Las tecnologías de networking han permitido a las empresas poder interconectar a todos sus empleados a través de una intranet. Una conexión a Internet les permite el acceso a otras redes y recursos.Además, proveedores o partners accederán a la red de la empresa. Habrá máquinas que serán "clientes" y otras "servidores" (proveyendo algún servicio). Dentro de la red interna habrá servidores que proveen, entre otros, servicios tales como: file servers (compartiendo archivos), print servers (compartiendo impresoras), web servers (alojando web-sites), ftp servers (alojando archivos para ser descargados).

Los SOs de los clientes y los servidores podrán estar corriendo todos bajo una misma tecnología, por ejemplo Microsoft (Windows 9X, 2000, XP, 2003), o todos UNIX o Linux. Pero, actualmente lo más común es tener entornos "mixtos", también llamados "heterogéneos". Por ejemplo, las máquinas de la mayoría de los empleados podrían tener Windows 2000 Pro, aunque algunos podrían ser Linux, podría haber un ISA Server para la interconexión Firewall y proxy Server a Internet, pero el servidor Web

que funciona es Apache bajo Linux (o Unix de Sun). El servidor de correo podría ser Exchange de Microsoft o Post-Fix.

Administrar estas redes en el esquema clienteservidor se hace bastante complejo y aparece una necesidad de poder realizar desde algún lugar centralizado la administración de los recursos compartidos y tener los logons de usuarios de un modo unificado (lo que se llama single sign-on). Otro factor importante es la seguridad: el acceso a los recursos y las comunicaciones. En la administración centralizada, deberíamos poder aplicar políticas a usuarios y máquinas (clientes o servidores) de forma atomizadas. Es así que aparece el concepto de "Servicio de Directorio" (Directory Service) donde en un nuevo "servicio" se realice esta administración centralizada. La necesidad de poder "servir", atender a diferentes SOs, hace necesaria la adopción de un solo estándar para la comunicación de los diferentes sistemas con el servidor. LDAP ("Light Weight Directory Access Protocol") es el protocolo que hoy se utiliza para realizar esta funcionalidad. La propuesta de Microsoft se llama Active Directory. En el mundo Open Source esto puede realizarse mediante openLDAP (ver www.openLDAP.org).

### **¿QUÉ ES UN DIRECTORIO?**

Un directorio es semejante a una base de datos. Uno puede almacenar información para luego recuperarla. Pero, es ESPECIALIZADA. Algunas de sus características típicas son : I) están diseñados para leer más que para escribir en ellos. II) nos ofrece una visión estática de los datos y hace updates (actualizaciones) sin transacciones.

### **¿QUÉ ES UN SERVICIO DE DIRECTORIO ("DIRECTORY SERVICE")?**

Un Servicio de Directorio es un directorio al que adicionamos: un protocolo de redes (usado para accederlo), un esquema de replicación y una infraestructura de distribución.

### **¿QUÉ ES LDAP?**

Los servicios de directorios se han transformado en piezas fundamentales dentro de las empresas, permitiendo a las aplicaciones encontrar recursos que necesitan y a los administradores poder autenticar a los usuarios.

LDAP es un protocolo cliente-servidor que nos permite acceder a un Servicio de Directorios. Inicialmente, fue concebido como una aplicación que pudiese correr en PCs y acceder a los Directorios X.500; proveía un subconjunto de funcionalidades X.500. Pero, LDAP ha madurado, ha incluido características no encontradas en X.500 y ha incursionado en nuevas áreas. Por ejemplo, APIs y formatos de datos.

Las aplicaciones LDAP pueden a grandes rasgos ser agrupadas en 3 categorías: aquellas que localizan usuarios de redes y recursos, aquellas que nos permiten administrarlos y aquellas que nos dejan autenticarlos y asegurarlos. LDAP puede

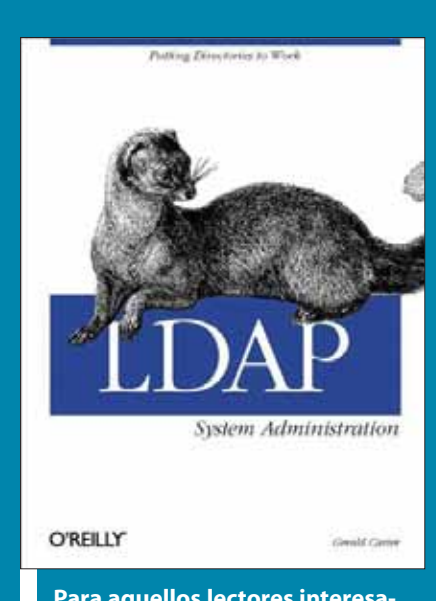

Para aquellos lectores interesados en profundizar sus conocimientos sobre LDAP, recomendamos el libro de la editorial O'Reilly "LDAP System Administration"

ahorrarle a las empresas muchísimo dinero. Las especificaciones de LDAP pueden resumirse en las siguientes características y funciones de modo de poder realizar tareas de directorio como almacenamiento y recuperación de información. En lo que sigue haremos referencia a la figura 1. 1. Un Modelo de Información organizado como una colección de atributos y valores (attributes y values) conocidos como entradas (entries). Este modelo define qué tipo de datos se almacenarán y cómo se comportan los datos. Una entry del directorio que represente a Carlos O'Connor puede tener un atributo llamado sn (surname (apellido)) con el valor "O'Connor'. Tal como sucede en X.500 este Modelo de Información es extensible. Casi cualquier tipo de información se puede agregar al directorio. 2. El Schema LDAP. Define los tipos de objetos que pueden ser guardados en un server particular y como se relacionan a los objetos del mundo real. Colecciones de valores y atributos representando objetos tales como países, gente y grupos son definidos en forma Standard. Pero, servers individuales pueden definir nuevos elementos del Schema.

3. Modelo de Nombres. Define cómo la información es organizada y referenciada. Los nombres LDAP son jerárquicos. Los nombres individuales de una entrada (entry) están compuestos de atributos y valores. La entrada (entry) más alta (top) tipicamente representa un nombre de dominio (dc domain component), compañía, u organización. Las entradas para los subdominios, sucursales o departamentos siguen. Normal-mente seguidos por entradas common names (cn) de individuos Como el Modelo de Información LDAP, el modelo de nombres sigue el standard X.500. A diferencia de éste, LDAP no restringe el formato del namespace. Esto permite una variedad de esquemas flexibles.

4. Modelo de Seguridad: Dice cómo la información se asegura en relación a accesos no autorizados. La autenticación extensible permite a los clientes y servidores probar su identidad entre ellos. Se puede implementar confidencialidad e integridad si se desea, de modo de salvaguardar la privacidad de la información contra ataques activos como conexiones de hackeo.

5. El modelo funcional LDAP: Determina cómo los clientes acceden y modifican la información en un directorio LDAP. También establece como los datos pueden ser manipulados. LDAP ofrece 9 operaciones funcionales básicas: add, delete, modify, bind, unbind, search, compare, modify DN (distinguished name), and abandon. Add, delete, y modify gobiernan los cambios a las entradas del directorio. Bind y unbind comienzan o terminan el proceso de autenticación entre clientes y servidores LDAP, permitiendo o denegando a los usuarios acceso a directorios

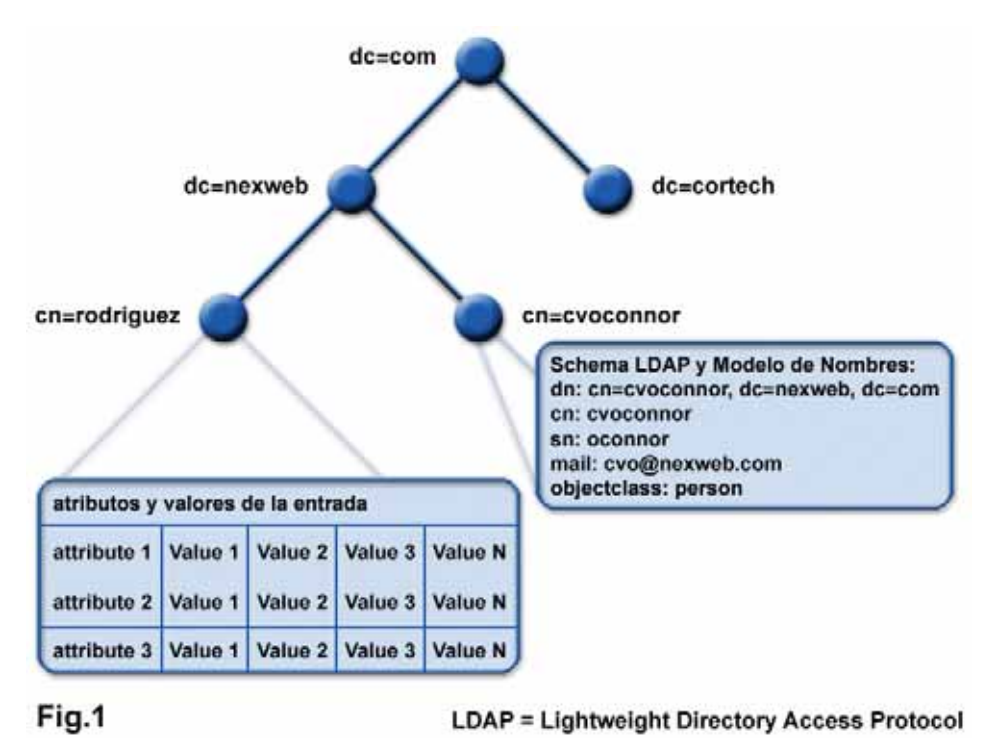

**Al igual que DNS, el directorio LDAP está estructurado con una jerarquía tipo árbol. Se debe respetar los modelos de schema y nombres detallados en el texto. Existirá un node raiz (root) que normalmente será el nombre del dominio (dc domain component).de la empresa u organización. Las sucursales o departamentos estarán un escalón más abajo en las llamadas "organizacional units" (ou). Siguen las entradas llamadas "common names" (cn) representando individuos. Tablas que listan los atributos y valores caracterizan las entradas.**

específicos. Search, localiza usuarios específicos o servicios dentro del árbol del directorio. Compare, permite a las aplicaciones clientes testerar la precisión de valores o información usando entradas en el directorio LDAP. Modify. DN da la posibilidad de cambiar el nombre de una entrada. Abandon, permite a las aplicaciones clientes decirle al servidor de dejar una operación en progreso.

6.El protocolo-LDAP:Define cómo todos los modelos y funciones anteriores se mapean con TCP/IP.

7. Una Application Program Interface (API) Detalla cómo las aplicaciones acceden al directorio. Provee un conjunto de llamado a funciones(function calls) y definiciones estándar. Esta API puede usarse en la mayoría de las plataformas de desarrollo más modernas: que corran C/C++, Java, Javascript, y Perl (entre otras)

8. LDIF (LDAP data interchange format Provee un formato de texto simple para representar entradas (entries) y cambios a ellas. Esto permite sincronizar directorios LDAP con X.500 y directorios propietarios.

### **¿QUÉ SE PUEDE HACER CON LDAP?**

Es imposible describir todas las posibles aplicaciones de LDAP. Los directorios LDAP juegan básicamente el rol de una base de datos de recursos disponibles en red. Puede organizar estos recursos de red e indexarlos. Por ejemplo, la gran mayoría de "libretas de direcciones" en los clientes de e-mail actuales (por ejemplo Outlook) usan LDAP para localizar las direcciones. Cada vez que miremos la lista de los libros bestsellers en una tienda online, casi seguro que LDAP está allí.

Una aplicación muy simple y muy popular y que ha permitido a grandes empresas el ahorro de millones de dolares es el uso de LDAP en "la guía de teléfonos" online de la empresa. Se eliminan errores y no hay necesidad de imprimir. Los directorios LDAP están siendo incluidos dentro de los sistemas operativos (Windows, HP, Sun …) de muchas empresas. De este modo es posible localizar impresoras, servidores de archivos y otros recursos de red.

LDAP también permite eliminar información duplicada usada por diferentes aplicaciones. Con LDAP centralizamos esa información en un solo directorio accedido por todas las aplicaciones (ver figura 2)

Directorios LDAP pueden ser usados por compañías manufactureras con muchos proveedores y sucursales de modo de implementar aplicaciones basadas en la web de modo de integrar ventas, inventarios y procesos de expedición.

LDAP puede jugar también un rol muy impor-

Con LDAP

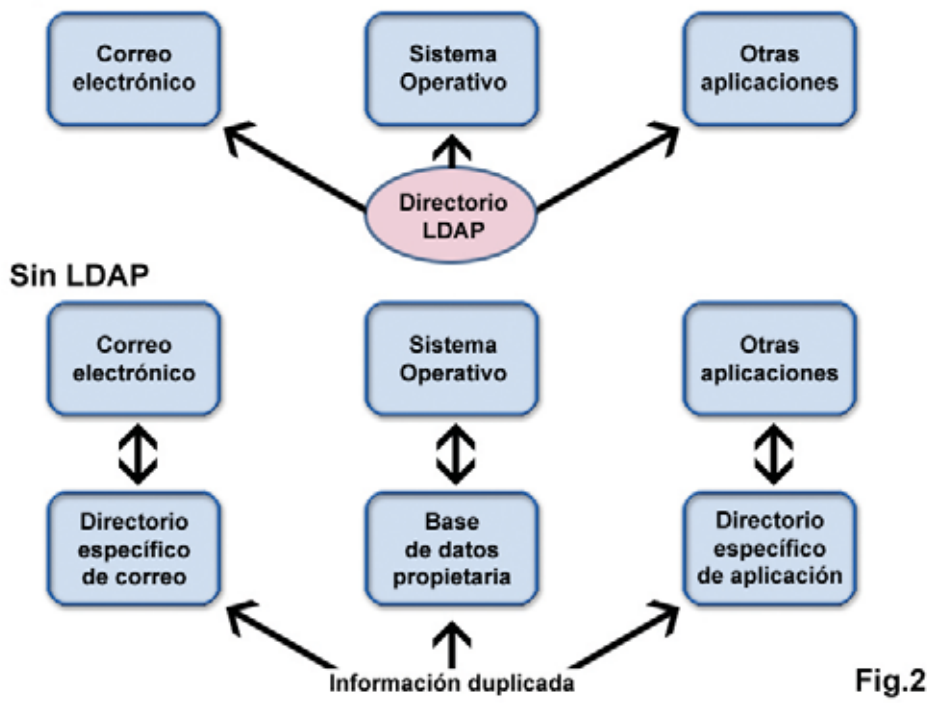

**La figura muestra cómo podemos reemplazar los directorios correspondientes a diferentes aplicaciones por un solo directorio común a todas ellas.**

tante proveyendo seguridad. El directorio, de un modo centralizado decide quién tiene acceso y a qué. Puede jugar dos roles fundamentales en seguridad: autenticación y autorización.

Seguridad mediante certificados PKI (Public Key Infrstructure) puede ser fácilmente implementada mediante LDAP. Permite tener un directorio donde se almacenan los certificados permitiendo comunicaciones seguras.

#### **RESÚMEN DE LOS PUNTOS MÁS IMPORTANTES**

- LDAP no es un reemplazo de una base de datos relacional

- LDAP no es un sustituto de un sistema de archivos

- No fue construido para sustituir a DNS

- Todos usamos directories de un tipo u otro cada vez que usamos internet o una intranet.

- LDAP es un protocolo de red standard. Es extensible, independiente del vendor. Soporta heterogeneidad de hardware, software y tipo de red.

- Un directorio LDAP soporta cualquier tipo de datos

- Uno puede configurar un directorio basado en LDAP para jugar cualquier rol deseado.

- El protocolo LDAP soporta varios tipos de tecnología de seguridad (autenticación, privacidad e integridad).

- Podemos usar la tecnología LDAP para aglutinar facetas muy diferentes del cyber-espacio: email, seguridad, directorios tipo paginas amarillas o guías de teléfonos convencionales, herramientas colaborativas, y muchas otras.

### **BIBLIOGRAFÍA:**

www.stanford.edu/~hodges/talks/mactivity.ld ap.97/index2.html

www.kingsmountain.com/ldapRoadmap.shtml

### **iCAPACITATE!**

MEDIA JORNADA "DNS: Teoria y Práctica". Fecha y Horario: Martes 16 de Agosto, de 18:00 a 22:00 hs. Lugar: Universidad del Salvador - Aula 322 (M.T. de Alvear 1312 - 3er Piso), Ciudad de Buenos Aires.

### **MEDIA JORNADA "Software Factories,** Generación de Códigos en .NET".

Fecha y Horario: Lunes 29 de Agosto, de 18:00 a 22:00 hs. Lugar: Universidad del Salvador - Aula 322 (M.T. de Alvear 1312 - 3er Piso), Ciudad de Buenos Aires.

MEDIA JORNADA "Arquitectura del Software III Arquitectura orientada a servicios (SOA)". Fecha y Horario: Mi'ercoles 31 de Agosto, de18:00 a 22:00 hs. Lugar: Universidad del Salvador - Aula 322 (M.T. de Alvear 1312 - 3er Piso), Ciudad de Buenos Aires.

Registración a eventos por Internet. Asociándote al MUG, obtenés una jornada de capacitación gratuita

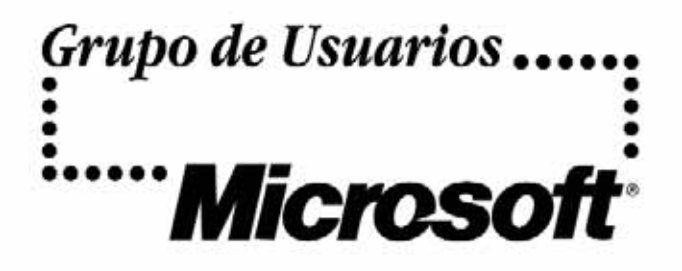

Participá de la comunidad de desarrolladores que habla tu mismo idioma.

i/ sociate!

Sarmiento 1562 Piso 7 Of. 1 (C1042ABD) Buenos Aires, Argentina Tel/Fax: +54 (11) 4384-9178 - info@mug.org.ar

mit.net "La revista para la comunidad de desarrolladores, hecha por desarrolladores" CD MUG. Descuento en eventos y libros. Biblioteca. Hosting gratuito. Listas de distribución.

www.mug.org.ar

### Calidad y Seriedad en Servicios

## www.sitioshispanos.com Tu Sitio en Internet

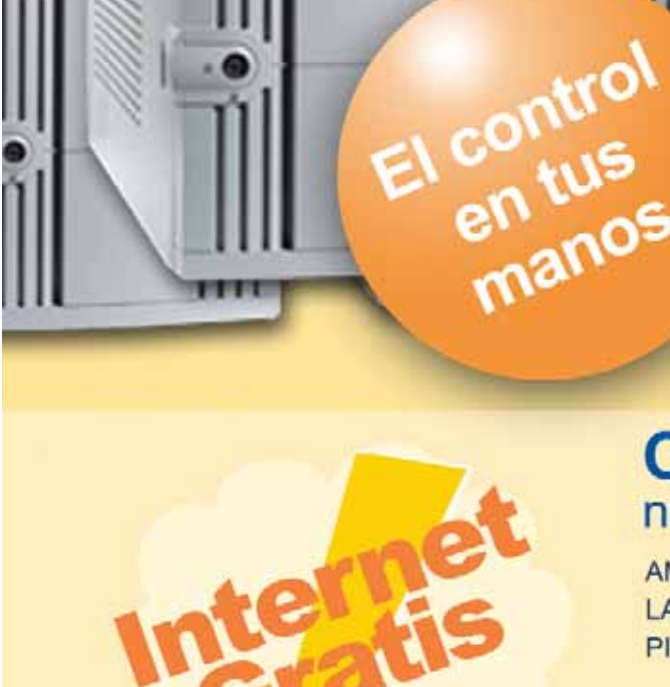

## **Alojamiento Web**

\$12,80

Activación gratis **Estadísticas On-Line** Casillas pop3 de e-mail Panel de control propio **Bases de datos** Registro de dominios Asistencia técnica las 24hs. Webmail **Backups diarios** 

**Conectate** llamando a los siguientes números telefónicos\*:

AMBA (11) 5078-4004 LA PLATA (221) 515-4004 PILAR (2320) 65-6444

ROSARIO (341) 517-4004 CORDOBA (351) 536-4004 MENDOZA (261) 462-4004

Usuario: sitioshispanos Contraseña: sitioshispanos

\*Consutá en nuestro sitio por números telefónicos disponibles para otras localidades.

> SitiOS hispanos com Tu Sitio en Internet

Urquiza 1357 PA - Rosario - Argentina 0341 - 4245171

### AGTIVE DIRECTORY Autor: Marcelo C. A. Romeo **Microsoft Certified Professional** Conceptos fundamentales de

**Active directory es una base de datos de información sobre usuarios, computadoras, impresoras y cualquier objeto asociado a la red corporativa de la empresa. Los beneficios que Microsoft ha implementado para esta versión expanden esa frontera mucho más allá, facilitando la experiencia del usuario y asegurando un entorno seguro para la organización.**

### **¿Qué es Active Directory?**

Active Directory es el nombre utilizado por Microsoft para referirse a su implementación del protocolo LDAP en servidores. Como cualquier otro LDAP, Active Directory puede ser considerado como una base de datos que almacena de forma centralizada toda la información respectiva a la administración de un dominio.

Mediante este mecanismo, es posible crear de forma centralizada una serie de objetos que representan los elementos más habituales de una red: usuarios (con toda su información de contacto: nombre, teléfono, domicilio, email...), grupos, recursos, permisos, políticas... Toda esta información queda almacenada en Active Directory, replicándose de forma automática entre todos los servidores del mismo dominio. De esta forma, es posible crear una cuenta para un usuario y asignarle permisos que se mantendrán para todos los recursos (máquinas) pertenecientes al dominio. Asimismo, las modificaciones realizadas en el objeto quedarán disponibles en todo el dominio de forma prácticamente automática. Por decirlo de alguna forma, Active Directory es un repositorio centralizado que facilita la administración de usuarios, equipos y recursos.

En definitiva Active Directory es el servicio de directorio incluido con Windows 2000/2003.

### **¿Qué es un servicio de directorio?**

Un servicio de directorio es uno de los componentes más importantes de una red. Sucede con frecuencia que los usuarios y administradores no sepan o recuerden el nombre exacto de los objetos que están buscando, aunque quizás conozcan uno o más atributos de los mismos. Un servicio de directorio, permite que un usuario encuentre cualquier objeto con sólo uno de sus atributos, por ejemplo: "Encontrar todas las impresoras HP Laserjet en el Piso 8".

### **¿Por qué es tan importante?**

Porque es la respuesta de Microsoft a la crítica que siempre se le hizo a Windows NT, respecto a la escasa o incluso nula escalabilidad de sus sistemas de red. Con Active Directory, se agilizan las búsquedas de recursos, se asegura la autenticación de usuarios y máquinas, se comparten mejor los recursos de la red y se abandona NetBIOS como protocolo para compartir recursos (se resuelven mediante DNS y el Catálogo Global).

### **NetBIOS vs. DNS**

La apuesta fundamental de Microsoft fue desprenderse de la interfaz NetBIOS que viene desde los "antiguos sistemas", aunque la sigue teniendo por razones de compatibilidad. En el caso de una red homogénea Windows 2000 ó 2003 y sin aplicaciones que la utilicen, es posible deshabilitar NetBIOS sobre TCP/IP, con lo cual bajaremos una parte sustancial del tráfico de red. Pero ¿cuál es el inconveniente de NetBIOS? El tema es que NetBIOS es utilizado por todos los sistemas operativos de Microsoft anteriores a Windows 2000, como único mecanismo para encontrar los servicios en la red. Y el espacio de direccionamiento NetBIOS es plano. Esto significa que cada servicio en la red es identificado por un nombre de hasta 16 caracteres (aunque se pueden especificar sólo 15), donde no es posible establecer sistemas jerárquicos. Esto trae aparejadas dificultades en la administración de redes a medida que estas se vuelven más complejas.

Pero ya existía un sistema jerárquico de nombres, ampliamente aceptado, probado y normalizado: la resolución de nombres por DNS. De modo que esta pasó a ser la solución que Windows 2000 adoptó para sus servicios de red. DNS (Domain Name System) es un conjunto de protocolos y servicios que permite a los usuarios utilizar nombres en lugar de tener que recordar direcciones IP numéricas. Ésta es ciertamente la función más conocida de los protocolos DNS: la asignación de nombres a direcciones IP. Además de ser más fácil de recordar, el nombre es más fiable. La dirección numérica

podría cambiar por muchas razones, sin que tenga que cambiar necesariamente el nombre.

### **El Dominio**

La menor unidad constructiva indispensable para poder utilizar Active Directory es el Dominio. Un Nombre de Dominio usualmente consiste en dos o más partes (o etiquetas), separadas por puntos. Por ejemplo, www.google.com o ar.google.com

La parte más a la derecha (.com) se denomina "dominio de primer nivel". Cada parte o etiqueta a la izquierda, especifica una subdivisión o subdominio. En teoría, esta subdivisión puede ser de 127 niveles, y cada etiqueta contener cerca de 63 caracteres, tantos como para que el nombre del dominio total no exceda los 255 caracteres, aunque en la práctica es mucho menor que eso.

Finalmente, la parte o etiqueta más a la izquierda del dominio expresa el nombre de la máquina (hostname).El resto del dominio simplemente especifica la manera de crear una ruta lógica a la información requerida; el nombre de la máquina es el sistema destino para el cual cada dirección IP está dedicada. Por ejemplo, el dominio ar.google.com, tiene el nombre de la maquina "ar".

Para crear un dominio, los requisitos básicos son: - Tener instalado un Windows 2000 (en cualquiera de sus 3 versiones de servidor (Server, Advanced Server o Datacenter Server) o Windows Server 2003 en cualquiera de sus versiones.

- Protocolo de red TCP/IP instalado y configurado manualmente (no obtención automática de dirección IP por DHCP).

- La presencia de un servidor de nombres DNS instalado y configurado en la red, aunque podemos hacer que el sistema se encargue de instalarlo y configurarlo adecuadamente durante la instalación de Active Directory.

- Al menos 250MB de espacio libre en disco con partición formateada en NTFS.

Es altamente recomendable que por cada Domino existan al menos 2 Controladores de Dominio (Domain Controllers), ya que esto nos provee balance de carga y sobre todo tolerancia a fallos. Las funciones fundamentales de los Controladores de Dominio son las de proveer la validación de los usuarios y equipos, y replicar la información del directorio a otros Controladores de Dominio del mismo dominio.

De todas formas, y antes de instalar Active Directory, es preciso tener en claro si es necesario un único dominio, o si por el contrario necesitaremos una jerarquía de dominios. En general y lo recomendado para la mayoría de los casos es utilizar un único dominio, ya que esto disminuye costos y provee un sistema jerárquico interno que facilita la administración.

Los motivos que pueden justificar la necesidad de más de un dominio son: diferentes Directivas de Grupo (Group Policies) para cuentas, disminución de tráfico sobre enlaces WAN y algunas consideraciones de administración descentralizada.

### **Estructura Física**

Entre los elementos que deberemos diseñar y tener en claro desde el principio, son las

estructuras Lógica y Física. Esta última es una característica importante implementada a partir de Windows 2000, ya que las versiones previas no soportan ningún tipo de diseño físico de estructura. Esto hacía que cuando un cliente buscaba un servicio de red y había varios servidores que lo proveían, el que primero respondía era el que lo brindaba, sin importar cuán lejos estaba. Gracias a la posibilidad de poder configurar la estructura física de nuestra red, los clientes utilizarán los servidores que se encuentran más cerca (por más cerca nos referimos a servidores en la misma LAN, y no en redes remotas).

Lo importante a tener en cuenta es que al ser el sistema consciente de la estructura física, tratará de aprovecharla al máximo, tanto para cuando los clientes busquen los servicios de red, como para la replicación de la información entre los controladores de dominio.

### **Estructura Lógica**

El caso más sencillo de estructura lógica, es si hemos determinado que un único dominio cumple con nuestras necesidades. En caso que debamos instalar varios dominios, éstos se pueden agrupar en estructuras jerárquicas denominadas árboles (trees).

Para poder construir un árbol debemos comenzar por crear el primer dominio en la estructura, raiz.com por ejemplo. A partir de ahí, podemos crear los subdominios,hijoN.raiz.com por ejemplo. Pero demos al árbol de dominios una definición

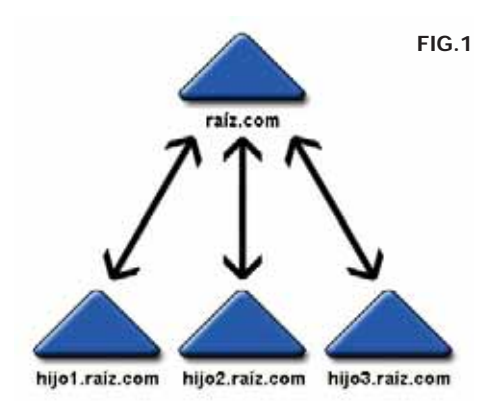

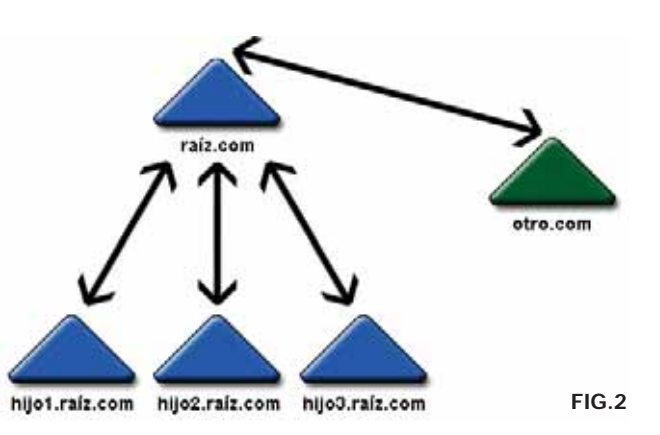

más precisa. Es un conjunto jerárquico de dominios que comparten:

Relaciones de confianza, creadas automáticamente con el dominio superior, de tipo bidireccional (A -> B y B-> A) y transitiva (A->B->C, por lo tanto A->C).

- Espacio contiguo de nombres. Cada subdominio debe incluir el nombre del dominio del cual "cuelga", salvo el primero. No hay un límite teórico en cuanto a la cantidad de subdominios que puede tener cada uno, ni en cuanto a los niveles de hijos de cada uno.

-Comparten la Configuración y el Esquema.

-Comparten la información en el Catálogo Global (Global Catalog).

La Configuración es una partición de Active Directory donde está almacenada la configuración común de todos los dominios, como pueden ser los nombres y la ubicación de cada uno de ellos, relaciones de confianza, etc.

El Esquema es la definición formal de los atributos y clases de objetos que forman el directorio. Una de las novedades más importantes de Windows 2000, es la posibilidad de crear nuevas clases de objetos o modificar clases existentes para adaptarlo a necesidades propias de la empresa.

El Catálogo Global es un rol adicional que cumplen uno o más Controladores de Dominio en la estructura. Por defecto existe sólo uno, pero un administrador puede (y debería) nombrar a por lo menos otro Controlador de Dominio. Se utilizan durante el inicio de sesión y cuando se hacen búsquedas de objetos en todo el directorio.

Un detalle importante a tener en cuenta, es que esta estructura se crea "de arriba hacia abajo", es decir, primero debemos crear el dominio raíz del árbol, a partir de cuya existencia se pueden crear los que "cuelgan" del mismo. Además, el dominio raíz tiene características particulares que no tiene ningún otro dominio, entre otras, el dominio raíz tiene el grupo con privilegios para modificar el esquema, y es el único dominio que tiene un grupo capaz de efectuar configuraciones que afectan a todo el directorio.

Esta estructura de árbol seguramente será suficiente para la mayoría de los casos, pero si se diera el caso de no poder mantener la continuidad en el espacio de nombres, como podría ser el caso de una fusión de empresas en donde se desee preservar el nombre de cada una, la solución sería armar un Bosque (Forest).

Un Bosque comparte las mismas características que el árbol, salvo que el espacio de nombres no es contiguo.

Esta característica, como mencionamos, puede ser útil en el caso de la fusión de dos o más empresas preservando su identidad en el nombre de dominio. Aunque debemos tener en cuenta algo muy importante, y es que se construye igual al árbol, o sea, que a partir del dominio raíz es posible crear un árbol o un bosque. Pero no se pueden unir dos bosques ya establecidos. Hay un único dominio raíz que es el primero que se instala.

Esto podría dar lugar a escenarios complejos en el caso de fusión de empresas que ya establecieron sus dominios con Windows 2000. No es imposible, pero se debería llevar a cabo un proceso de reestructuración de dominios que es mucho más complejo. Para estos casos hay herramientas gratis de Microsoft (ADMT: Active Directory Migration Tool) y de terceros. Es importante que recordemos que cualquiera sea la estructura de dominios que utilicemos, sea bosque o árbol, hay un único dominio raíz (el primero creado). En el caso de utilizar un único dominio, éste es el dominio raíz.

Hasta ahora describimos las opciones "hacia afuera" que hacen a la escalabilidad con ambientes de múltiples dominios, pero también tenemos estructura jerárquica "hacia adentro", esto es, dentro de cada dominio.

Al crear un dominio, el sistema crea una serie de contenedores predefinidos, y el administrador puede, y debería, crear una estructura jerárquica que facilite la administración. Es decir, que debería crear una estructura de contenedores, llamados Unidades Organizativas, que se adapten al entorno de trabajo y administración.

Las Unidades Organizativas son contenedores, es decir, que pueden contener otros objetos, como ser otras Unidades Organizativas, cuentas de usuario y de computadora, grupos, carpetas compartidas e impresoras. El concepto de contenedor es diferente al de grupo, ya que este último en realidad no es un contenedor. Un grupo contiene referencias (punteros) al objeto que contiene. En cambio un contenedor realmente lo contiene. Si borramos una Unidad Organizativa también borramos todo lo que contiene.

Otro tema importante a tener en cuenta es que siempre que creamos un dominio, éste se instala en Modo Mixto. Esto significa que se instala en un modo que es compatible con Controladores de Dominio de Windows NT 4.0, lo cual en algunos casos es una ventaja, pero no

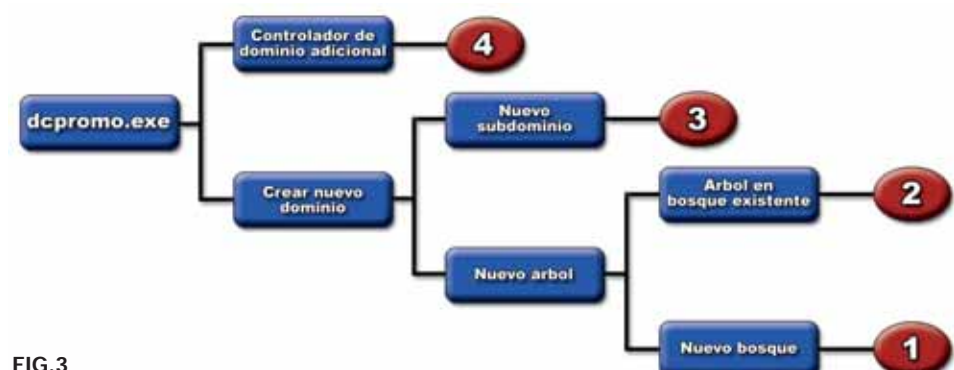

permite utilizar la nueva funcionalidad al 100%. El administrador deberá manualmente, cuando sea apropiado, cambiar el dominio a Modo Nativo. Para hacerlo, la condición necesaria y suficiente es que todos los Controladores de Dominio presentes en el dominio, deben ser Windows 2000. No así los clientes, que pueden ser Windows en cualquiera de sus versiones.

### **Instalación de Active Directory**

Al ejecutar DCPROMO.EXE desde la línea de comandos, se nos presentará un asistente que se encargará de instalar Active Directory, transformando nuestro servidor en un PDC (Primary Domain Controller) en caso de no haber otro Controlador de Dominio existente, o en un BDC (Backup Domain Controller) en caso de haberlo. Por otro lado, si durante el proceso de instalación de Active Directory no fuera posible encontrar un servidor DNS disponible en la red, Windows se encargará de instalar este servicio en el mismo servidor, por lo que este actuará no sólo como Controlador de Dominio sino también como servidor DNS.

Una vez finalizada la instalación de Active Directory, y en caso que nuestro servidor haya quedado configurado como PDC, es recomendable ejecutar de nuevo el asistente y crear un BDC para tener un sistema tolerante a fallos.

Por el contrario, no se recomienda modificar la configuración del proceso de replicación (en la opción "Sitios y Servicios" del asistente) si no hay razones de peso, ya que funciona muy bien con las opciones configuradas por defecto. Básicamente, los pasos son los siguientes:

Creación del dominio raíz (1): Es lo primero a crear. Debemos elegir: crear nuevo dominio, nuevo árbol, nuevo bosque. Para este caso, debemos ser administradores del servidor donde lo ejecutemos.

Creación de un nuevo árbol en bosque existente (2): Debemos elegir: crear nuevo dominio, nuevo árbol, árbol en bosque existente. En este caso, además de ser administradores del servidor, nos pedirá las credenciales de un usuario con permisos sobre todo el bosque (Enterprise Admins).

Creación de un subdominio (3): Debemos elegir: crear nuevo dominio, nuevo subdominio. Igual que en el caso anterior, además de ser administrador del servidor, nos pedirá las credenciales de un usuario con permisos sobre todo el bosque (Enterprise Admins).

Agregar un controlador de dominio en un dominio existente (4): Debemos elegir: controlador de dominio en dominio existente. En este caso, además de ser administrador del servidor, nos pedirá las credenciales de un administrador del dominio al cual deseamos agregar el controlador de dominio.

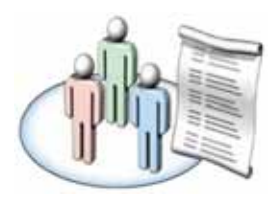

### **Conclusión**

Todo este proceso es casi una ciencia. No es una tarea sencilla, porque se está trabajando con redes que aún no existen y coordinando al equipo de administración de todas las sucursales y del sitio raíz.

Cuando se trata de sitios grandes, es realmente complicado. En redes pequeñas (quinientos puestos o menos) todo es más sencillo porque suelen ser un par de edificios y dos redes físicas, con lo que las velocidades de conexión son elevadas.La complejidad aumenta en la medida en que haya más sucursales externas, porque la velocidad de transmisión es pequeña y la replicación puede llegar a ser un problema serio si no está bien planificada.

Por eso se recomienda, en caso de duda, la instalación de servidores puente que agilicen la replicación, aunque esto implique mayores costos. Por último,hay que poner especial atención en lo que respecta a la seguridad de los Controladores de Dominio, pues son los que, al estar más cerca de los clientes, tienen más posibilidades de recibir ataques, virus, troyanos y demás.

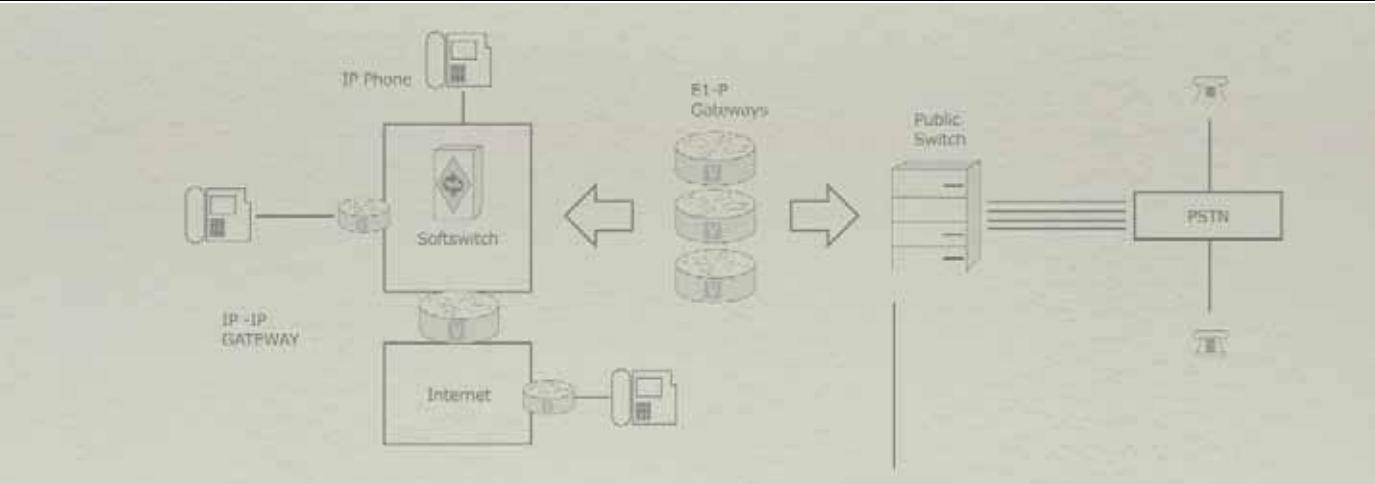

Para mí, trabajar no significa hacer siempre lo mismo.

Desde que estoy en iplan ocupo mi tiempo desarrollando nuevas herramientas tecnológicas que permitan brindar un servicio único a nuestros clientes.

### **TELEFONÍA + INTERNET.** Sólo iplan entendió a tiempo qué necesitaban las empresas.

Estar comunicado significa mucho más que tener un servicio de telefonía y otro de Internet. Por eso iplan le propone que cambie. A través de un mismo proveedor para ambos servicios, su empresa podrá optimizar sus costos fijos sin descudar la calidad. Llámenos, hay un plan para cada necesidad, sin cláusulas de salida de servicio. Desde una linea telefónica con minutos libres y acceso a Internet hasta soluciones integrales para sus telecomunicaciones.

Claudio Ameijeiras. Gerente de Ingeniería de Clientes.

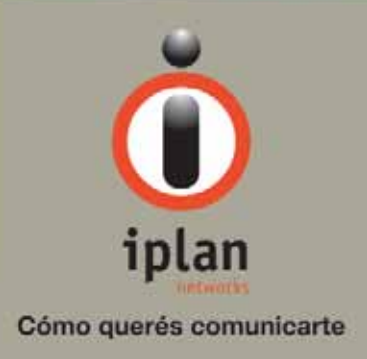

0800-345-0112

www.iplan.com.ar

ventas@iplan.com.ar

Arquitectura básica de la plataforma .Net. Descripción del Framework y sus principales componentes y especialmente detallamos algunas formas de interoperabilidad con otros plataformas.

### **INTRODUCCIÓN**

A la hora de elegir la plataforma para de $s$ arrollar  $\circ$  correr una aplicación hay varios aspectos a tener en cuenta, entre ellos, la potencialidad de la misma para cumplir con la funcionalidad requerida, el soporte de producto, la posibilidad de integración con otros dispositivos y sistemas, el conocimiento de los recursos humamos sobre la misma y la disponibilidad futura $\lambda$ de la plataforma. Fundamentalmente pretendemos que las soluciones sobre las que hoy invertimos recursos sean perdurables en el tiempo. En este contexto, las alternativas más atractivas son las de .NET y J2EE.

El uso de Java y .NET ha ido creciendo en el tiempo y hoy aproximadamente el 80% de las aplicaciones se desarrollan en alguna de estas dos plataformas o una combinación de ambas. En los próximos años casi todas las aplicaciones de Microsoft estarán basadas en .NET.

En este artículo explicaremos qué es .NET, su arquitectura y las herramientas fundamentales que debemos conocer sobre una de las plataformas que indudablemente debemos tener en cuenta para nuestras aplicaciones.

### QUÉ ES .NET?

.NET es una plataforma de desarrollo y ejecución de aplicaciones.A pesar de existen algunos emprendimientos (Proyecto Mono de Ximian/ Novell para Linux/MacOS X/BSD/Solaris) hoy podría decirse que corre casi exclusivamente sobre el sistema operativo Windows.

El framework constituye la base de la plataforma .Net y denota la infraestructura sobre la cual se reúnen un conjunto de lenguajes, herramientas y servicios que simplifican el desarrollo de aplicaciones en entorno de ejecución distribuido.

Bajo el nombre .NET Framework .NET se encuentran reunidas una serie de normas impulsadas por varias compañías además de Microsoft (como Hewlett-Packard , Intel, IBM), entre las cuales se encuentran:

- La norma que define las reglas que debe seguir un lenguaje de programación para ser considerado compatible con el marco de trabajo .NET (ECMA-335, ISO/IEC 23271) Por medio de esta norma se garantiza que todos los lenguajes desarrollados para la plataforma ofrezcan al programador un conjunto mínimo de funcionalidad, y compatibilidad con todos los demás lenguajes de la plataforma.

- La norma que define el lenguaje C# (ECMA-334, ISO/IEC 23270) Este es el lénguaje insignia del framework, y pretende reunir las ventajas de lenguajes como (Lenguaje de programación C|C]]/[C más más|C++]] y Visual Basic en un solo lenguaje.

- La norma que define el conjunto de funciones que debe implementar la librería de clases base (BCL) (incluido en ECMA-335, ISO/IEC 23271)

Tal ves el más importante de los componentes de la plataforma, esta norma define un conjunto funcional mínimo que debe implementarse para que el marco de trabajo sea soportado por un sistema operativo. Aunque Microsoft implementó esta norma para su sistema operativo Windows, la publicación de la norma abre la posibilidad de que sea implementada para cualquier otro sistema operativo existente o futuro, permitiendo que las aplicaciones corran sobre la platafor-

ma independientemente del sistema operativo para el cual haya sido implementada. El Proyecto Mono emprendido por Ximian pretende realizar la implementación de la norma para varios sistemas operativos adicionales bajo el marco de código abierto. Los principales componentes del framework son: -El conjunto de lenguajes de programación

-La Biblioteca de Clases Base o BCL

-El Entorno Común de Ejecución para Lenguajes (CLR).

Debido a la publicación de la norma para la infraestructura común de lenguajes (CLI), el desarrollo de lenguajes se facilita, por lo que el framework .NET soporta ya más de 20 lenguajes de programación y es posible desarrollar cualquiera de los tipo de aplicaciones soportados en la plataforma con cualquiera de ellos, lo que elimina las diferencias que existían entre lo que era posible hacer con uno u otro lenguaje.

Algunos de los lenguajes desarrollados para el marco de trabajo .NET son: C#,Visual Basic, C++, J#, Perl, Phyton, Fortran y Cobol.NET.

### **NET COMO PLATAFORMA**

### COMMON LANGUAGE RUNTIME (CLR)

El CLR es el verdadero núcleo del Framework de .Net, ya que es el entorno de ejecución en el que se cargan las aplicaciones desarrolladas en los distintos lenguajes, ampliando el conjunto de servicios que ofrece el sistema operativo estándar Win32.

La herramienta de desarrollo compila el código fuente de cualquiera de los lenguajes soportados por .Net en un mismo código,

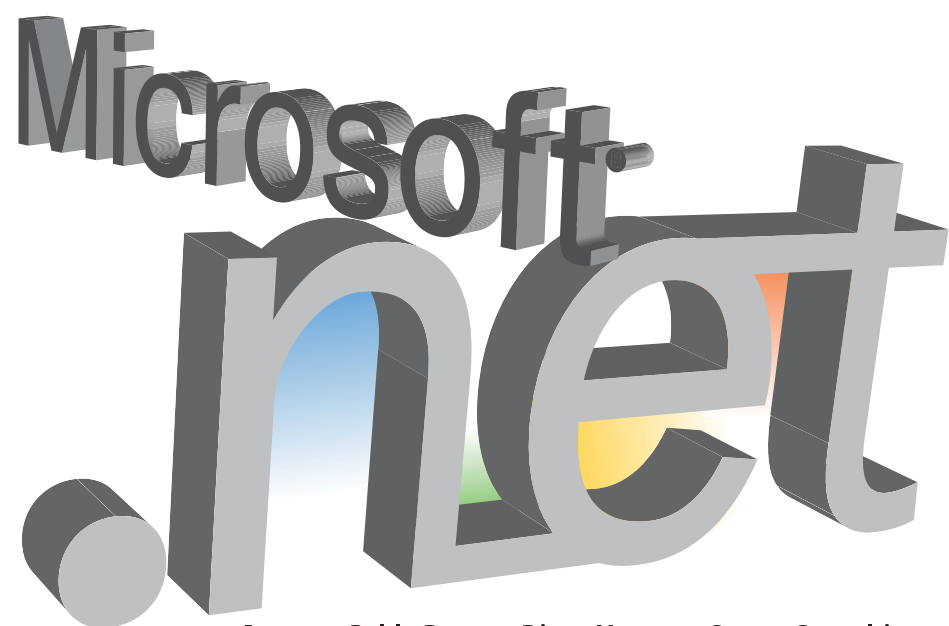

Autores: Pablo Berro y Diego Vazquez, Snoop Consulting.

denominado código intermedio (MSIL, Microsoft Intermediate Lenguaje). Para generar dicho código el compilador se basa en el Common Language Specification (CLS) que determina las reglas necesarias para crear código MSIL compatible con el CLR.

De esta forma, indistintamente de la herramienta de desarrollo utilizada y del lenguaje elegido, el código generado es siempre el mismo, ya que el MSIL es el único lenguaje que entiende directamente el CLR. Este código es transparente al desarrollo de la aplicación ya que lo genera automáticamente el compilador.

Sin embargo, el código generado en MSIL no es código máquina y por tanto no puede ejecutarse directamente. Se necesita un segundo paso en el que una herramienta denominada compilador JIT (Just-In-Time) genera el código máquina real que se ejecuta en la plataforma que tenga la computadora.

De esta forma se consigue con .Net cierta independencia de la plataforma, ya que cada plataforma puede tener su compilador JIT y crear su propio código máquina a partir del código MSIL.

La compilación JIT la realiza el CLR a medida que se invocan los métodos en el programa y, el código ejecutable obtenido, se almacena en la memoria caché de la computadora, siendo recompilado sólo cuando se produce algún cambio en el código fuente. EL CLR entre las tareas que cumple podemos distinguir las siguientes, Carga y ejecutar el código, maneja la memoria que necesita la aplicación, se encarga del manejo de tipos convierte a código nativo el lenguaje interpretado, acceso a la metadata, manejo de memoria de

los objetos dentro del framework, manejo la seguridad a nivel acceso al código, manejo de excepciones, manejo de la interoperación con COM y Dlls, automatización del layout de los objetos, provee los servicios que hacen al desarrollo: DEBUG, PROFILING, etc.

### BIBLIOTECA DE CLASES DE .NET

Cuando se está programando una aplicación muchas veces se necesitan realizar acciones como manipulación de archivos, acceso a datos, conocer el estado del sistema, implementar seguridad, etc. El Framework organiza toda la funcionalidad del sistema operativo en un espacio de nombres jerárquico de forma que a la hora de programar resulta bastante sencillo encontrar lo que se necesita. Para ello, el Framework posee un sistema de tipos universal, denominado Common Type System (CTS).Este sistema permite que el programador pueda interactuar los tipos que se incluyen en el propio Framework (biblioteca de clases de .Net) con los creados por él mismo (clases). De esta forma se aprovechan las ventajas propias de la programación orientada a objetos, como la herencia de clases predefinidas para crear nuevas clases, o el polimorfismo de clases para modificar o ampliar funcionalidades de clases ya existentes.

La biblioteca de clases de .Net Framework incluye, entre otros, tres componentes clave: - ASP.NET para construir aplicaciones y servicios Web.

- Windows Forms para desarrollar interfaces de usuario.

- ADO.NET para conectar las aplicaciones a bases de datos.

La forma de organizar la biblioteca de clases

de .Net dentro del código es a través de los espacios de nombres (namespaces), donde cada clase está organizada en espacios de nombres según su funcionalidad. Por ejemplo, para manejar archivos se utiliza el espacio de nombres System.IO y si lo que se quiere es obtener información de una fuente de datos se utilizará el espacio de nombres System.Data.

La principal ventaja de los espacios de nombres de .Net es que de esta forma se tiene toda la bliblioteca de clases de .Net centralizada bajo el mismo espacio de nombres (System). Además, desde cualquier lenguaje se usa la misma sintaxis de invocación, ya que a todos los lenguajes se aplica la misma biblioteca de clases.

### ASSEMBLIES (ENSAMBLADOS)

Constituyen la unidad lógica de despliegue en la plataforma .NET. Un assembly incluye metadatos sobre los componentes incluidos en el assembly (versiones, tipos y dependencias), también contiene información acerca de los tipos incluidos (propiedades, atributos, métodos, firmas, clases base, etc.), el código intermedio MSIL (Microsoft Intermediate Language, similar a los bytecodes de Java) y los recursos adicionales que sean necesarios (imágenes, textos, etc.). En definitiva, cumple una función similar a los ficheros JAR (Java archives) de Java.

En la plataforma .NET, una aplicación está formada por uno o varios assemblies. Al poder coexistir distintas versiones de un assembly, se eliminan muchos de los problemas que caracterizan a las aplicaciones típicas de Windows, facilitando el desplie-

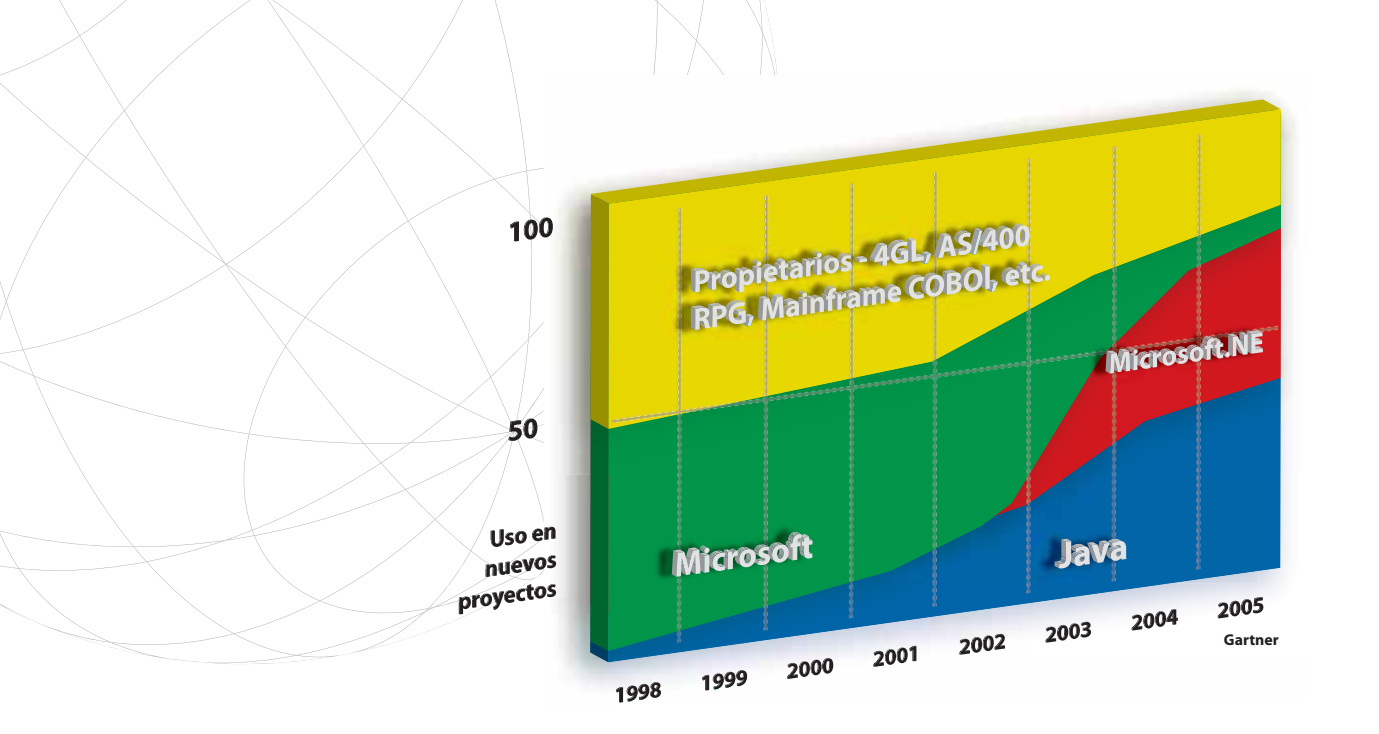

gue, actualización y eliminación de aplicaciones. De hecho, una aplicación concreta podría utilizar simultáneamente varias versiones de un assembly.

Con los assemblies se evita el denominado efecto "DLL Hell", o sea hablamos de aquellos problemas que se dan cuando varias aplicaciones intentan compartir un componente, como por ejemplo una dll dinámica o algún componente COM (Component Object Model). Un caso típico, es aquél en donde una aplicación instala una nueva versión de este componente compartido, y este nuevo componente no es compatible con las versiones anteriores, este tipo de problemas es difícil de detectar y puede llegar a pasar mucho tiempo hasta que el usuario pueda identificar la causa del mismo. La fuente principal está en que el sistema no tiene un sistema de almacenamiento o histórico de versiones para estos componentes.

Microsoft .Net 1.1 soporta Strong Binding. Significa que la aplicación o el componente puede apuntar a una versión especifica de otro componente, es así que se puede llegar a tener varias versiones del mismo componente instaladas y hacer referencia a aquella que necesitemos usar.

Para gestionar el uso que hacen la aplicaciones de los assembly .Net utiliza la llamada GAC (Global Assembly Cache). Así, .Net puede albergar en el GAC los assembly que puedan ser usados por varias aplicaciones e incluso distintas versiones de un mismo assembly, algo que no era posible con el anterior modelo COM.

La posibilidad de tener instaladas y ejecutar distintas versiones del mismo componente en la misma máquina el mismo tiempo sin que estos interfieran entre si es llamada side-by-side execution. Esta posibilidad nos libra de tener que si o si versiones compatibles entre distintas versiones del mismo componente.

Siempre que un componente es referenciado, el Framework busca la versión correcta del mismo, primero localmente y luego en la GAC. Si esto falla el sistema usará heurística para encontrar el componente mas adecuado, pero en general la aplicación va a correr siempre contra el componente que se utilizó para compilar la aplicación. De todas maneras es posible modificar esto, en casos excepcionales.

Otra ventaja es que los componentes no se registran más, esto quiere decir que es muy simple tomar un componente e instalarlo en otro servidor, de esta manera se introduce el concepto de copiar aplicaciones en lugar de instalarlas.

#### SEGURIDAD

El mecanismo por el cual se limita el acceso que tiene el código a recursos protegidos y también a operaciones se lo denomina Code Access Security (CAS).

A cada assembly cargado por Common Language Runtime se le asigna una evidencia que describe su identidad. Esta evidencia puede ser la vía de acceso o URL desde la cual se cargó el assembly, o bien puede ser una firma digital dada al código por su creador. Para controlar el acceso al código, se puede simplemente exigir que el usuario que realiza la llamada tenga una identidad específica. Por ejemplo, para limitar el acceso a un componente compartido solamente al código del mismo creador (compañía que lo publica), el creador tendría que firmar todo su código y, a continuación, colocar una petición de esa firma dentro de su componente compartido. Los permisos de identidad que se encuentran bajo el espacio de nombres System. Security. Permissions se utilizan para este propósito. Se suministran permisos de identidad para los siguientes tipos de identidad de ensamblados: nombre seguro, certificado Authenticode de la compañía creadora, URL de origen, sitio de origen y zona de seguridad de Internet Explorer.Todos los permisos de identidad admiten tres tipos de peticiones de identidad, que se describen a continuación:

Demand: a todos los llamadores situados en la pila de llamadas se les exige tener la identidad especificada. Esta comprobación se realiza en tiempo de ejecución.

LinkDemand: sólo se exige la identidad especificada al llamador inmediato del código. El llamador debe ser de confianza para que no se produzca un mal uso del código por parte de sus propios llamadores. Esta comprobación se realiza durante la carga.

InheritanceDemand: exige la identidad especificada a cualquier código que intente heredar de, o reemplazar a, un método del código protegido. Esta comprobación se realiza durante la carga.

Como los dos últimos tipos de peticiones de identidad se ejecutan durante la carga, sólo se pueden especificar de forma declarativa. El compilador coloca la seguridad declarativa en el manifiesto de un assembly, donde Common Language Runtime puede leerla y actuar conforme a ella a la hora de cargar el ensamblado. Se puede utilizar una petición directa bien de forma imperativa o de forma declarativa, ya que tiene lugar en tiempo de ejecución.

También se pueden suministrar las propiedades adicionales Name y Version. Si se especifica Name, Version y PublicKey, se puede solicitar con toda certeza una versión exacta de un assembly. Si sólo se especifican Name y PublicKey, la solicitud tendrá éxito si el nombre de ensamblado y la firma coinciden, independientemente de la versión del ensamblado. Si sólo se especifica PublicKey, el sistema de seguridad buscará sólo la firma requerida, lo cual resulta útil cuando se desea limitar el acceso a un grupo de código firmado con la misma clave.

### GARBAGE COLLECTION (GC)

Al igual que otras plataformas, .NET dispone de un recolector de basura con el fin de liberar recursos. Esto libera al desarrollador de las tediosas y a veces problemáticas tareas de 'CleanUp' o liberación de memoria. Aunque esto es de una gran ayuda, no deja de ser importante el conocer, no solo cómo funciona, sino cómo ayudar a mejorar esta tarea.

Cuando usamos la palabra reservada new creamos instancias de un objeto determinado; este objeto, una vez instanciado ocupa un lugar en nuestro 'Heap' de memoria. En el momento en el que ese objeto en memoria deja de ser útil, tanto de forma implícita (queda fuera de ámbito) como de forma explícita (se ha llamado al patrón Dispose) es necesario liberar ese espacio de memoria que ocupa.

Aquí es dónde el GC empieza su trabajo, que como su propio nombre indica consiste en limpiar la basura (objetos no útiles) que tenemos en memoria.

Para recolectar 'basura'el GC empieza construyendo un gráfico de objetos en memoria, para construir este gráfico se empieza por el objeto 'padre (los objetos estáticos static se comportan de forma similar) de nuestro programa y se crea una lista enlazada de objetos que construyeron (instanciaron) a otros objetos. Así tenemos:

- Fase 1: Durante la recolección. Las posiciones del Heap con objetos fuera de ámbito o con todas las referencias a null son marcadas como libres.

- Fase 2: Tras la recolección. Durante esta fase se produce la compactación de la memoria para evitar fragmentación de la misma; la fragmentación de la memoria es el estado en el cual la memoria contiene huecos libres entre objetos en uso; este estado reduce el rendimiento en la asignación a memoria de objetos ya que se necesitaría un algoritmo de búsqueda de espacio en memoria lo suficientemente grande como para alojar el objeto deseado.

El conocimiento del Garbage Collector no es imprescindible a la hora de desarrollar aplicaciones en .NET; sin embargo, es una potente herramienta para mejorar el rendimiento de las mismas, así como para prevenir de grandes y molestos problemas en los desarrollos.

#### $INTEROPERABILIDAD$ ENTRE .NET Y COM

Supongamos que estamos desarrollando una aplicación .Net y necesitamos utilizar objetos COM, estos objeto son código inmanejable para .net esto quiere decir que es código que corre por fuera del CLR, esto también incluye a dlls win32, y también podemos usar componentes creados en .net desde COM.

Para poder lograr esto necesitamos sí o sí conectarnos a estos objetos COM utilizando un puente, o Wrapper, en este caso son los RCW o Runtime-Callable Wrappers, estos puentes se encargan de manejar todo aquello que no es compatible para las dos tecnologías y nos brindan acceso a COM de forma transparente, se encargan de contar las referencias, de todo lo que es el armado de parámetros y el manejo para los tipos que devuelven los métodos COM.

Interoperabilidad entre J2EE y .NET

En la comunidad de IT existe una rivalidad entre .NET y J2EE similar a la que existe entre Microsoft Windows y Apple. Sin embargo, la realidad actual en muchas infraestructuras corporativas es la convivencia de aplicaciones desarrolladas sobre ambas plataformas. Ya sea en sistemas desarrollados in-house o por terceras partes, estas dos plataformas son las más populares actualmente.

En algunos casos, la necesidad de interoperabilidad surge de decisiones de arquitectura a nivel corporativo. Por ejemplo, una decisión estratégica podría ser implementar un desktop uniforme sobre plataforma .NET para proveer interfaces de usuario que aprovechen la riqueza de los clientes, dejando libre la decisión a cada proyecto particular sobre la plataforma a elegir para el back end. En otros casos, la necesidad de la interoperabilidad proviene de mantener sistemas existentes e integrarlos a otros más modernos, que se desarrollan en una plataforma distinta. Además, por diversas razones los nuevos requerimientos se pueden implementar en una nueva plataforma, y se debe elegir una solución de interoperabilidad para mantener la funcionalidad existente.

En el contexto de este artículo, interoperabilidad se refiere a la facilidad que permite que varias aplicaciones se comuniquen, ya sea intercambiando datos o invocando funcionalidad entre sí. En lo que se refiere a la interoperabilidad entre aplicaciones desarrolladas sobre .Net y J2EE, no existe un mecanismo que ambas plataformas implementen en forma nativa, y que permita crear aplicaciones distribuidas en las cuales los componen-

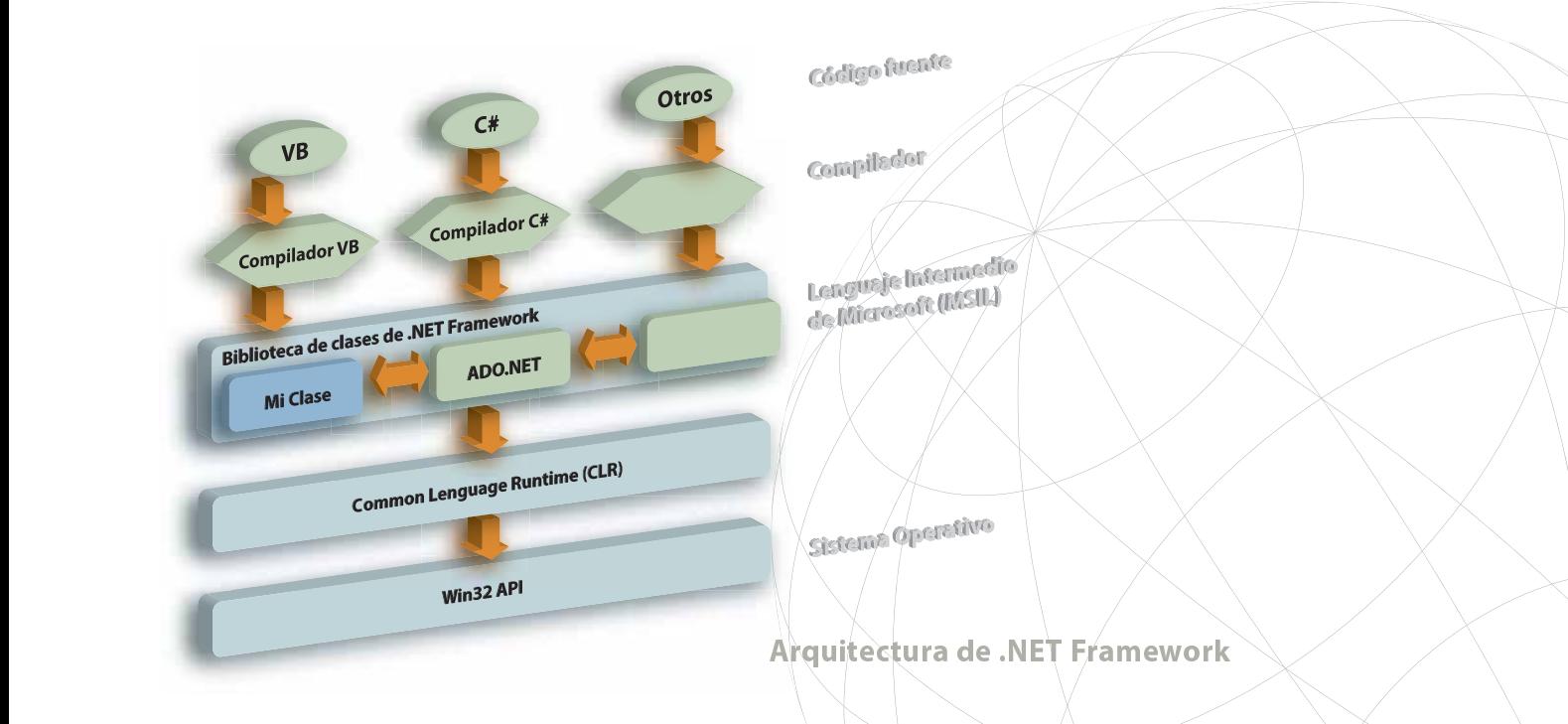

tes desarrollados en ambas interactúen en forma transparente. Es por esto que se debe recurrir a alguna solución alternativa,que en la actualidad significa que se debe usar alguna de las tecnologías más populares como Web Services, comunicación nativa vía Bridges, comunicación asincrónica mediante colas de mensajes, CORBA o Brokers de integración.

### **WEB SERVICES**

Los Web Services son la primera solución que viene a la mente cuando analizamos el problema de interoperabilidad, dado que una de sus características principales es la independencia de plataforma y el uso de estándares. Para usar esta tecnología, las aplicaciones deben exponer una interface que permita acceder a la funcionalidad que se requiere invocar desde la otra plataforma. La integración se puede efectuar de manera directa en un esquema "punto a punto", donde una aplicación realiza la invocación a la otra, o mediante un tercer componente. Esta última alternativa se puede generalizar en una Service Oriented Architecture.

Dado que Web Services está basado sobre estándares de Internet, esto permite que se usen para su monitoreo herramientas de infraestructura ya disponibles, como por ejemplo analizadores de tráfico HTTP. Uno de los aspectos a tener en cuenta en una implementación de Web Services es la granularidad de los mensajes que se intercambiarán entre las aplicaciones.Web Services se adapta mejor a un protocolo donde se intercambian pocos mensajes largos, de manera que el payload de HTTP, SOAP y el introducido por la serialización represente un porcentaje bajo. Un protocolo "chatty", donde se intercambian muchos mensajes de tamaño pequeño, se comporta mejor con una solu-

COMUNICACIÓN NATIVA

ción de bridging.

**VÍA BRIDGES** Aunque no exista un mecanismo nativo común a ambas plataformas, cada una implementa su mecanismo de comunicación remota que permite desarrollar aplicaciones distribuidas. En el caso de J2EE, este mecanismo se

el caso de .Net, se llama .Net Remoting. Los Bridges más populares disponibles en el mercado realizan la comunicación sobre .Net Remoting, y proveen componentes y mecanismos que las aplicaciones Java usan para comunicarse con otras desarrolladas en .Net, y viceversa. JNBridgePro de JNBridge y Ja.NET de Intrinsyc proveen un componente Java que realiza la conversión en runtime. Ambos productos permiten usar las combi-

llama RMI (Remote Method Invocation), y en

naciones entre transporte (TCP o HTTP) y formato (binario o SOAP) que soporta .NET remoting. La decisión que se tome en este aspecto deberá tener en cuenta factores como la performance de la transmisión (el formato binario es más compacto que SOAP) y necesidad de que el tráfico pueda pasar a través de firewalls.

### COMUNICACIÓN ASINCRÓNICA MEDIANTE COLAS DE MENSAJES

Los mecanismos de comunicación mediante colas de mensajes permiten realizar la integración de un modo asincrónico, y ofrecen servicios como soporte para transacciones, seguridad, tolerancia a fallos o interrupción en la comunicación entre las partes, y almacenamiento de mensajes. Además, pueden soportar mecanismos de comunicación más ricos que los "punto a punto", como por ejemplo publish-subscribe.

Existen varios productos que implementan este mecanismo, entre los cuales podemos destacar a Microsoft Message Queueing (MSMQ) e IBM WebSphere MQ, y que pueden ser accedidos desde ambas plataformas.

#### $CORRA$

Aunque .NET no soporta CORBA, existen algunos productos de terceras partes que implementan esta funcionalidad.

Básicamente, lo que permiten es que las aplicaciones desarrolladas en .NET puedan usar CORBA como mecanismo de comunicación, en forma bidireccional, con otras aplicaciones CORBA. Estas aplicaciones que brindan una interface CORBA pueden ser desarrolladas en varios lenguajes, incluyendo Java. Además, los productos más avanzados permiten no solamente la comunicación básica sino que brindan soporte para otros servicios provistos por CORBA como calidad de servicio, soporte de transaccionalidad y seguridad.

Entre los productos más destacados podemos mencionar a Orbix de IONA, J-Integra Espresso de Intrinsyc y Janeva de Borland; también existen implementaciones open source como iiop-net.

#### BROKERS DE INTEGRACIÓN

En último lugar mencionaremos los Brokers de integración que están orientados a automatizar procesos de negocio, en los que participan varias aplicaciones. Estos brokers usualmente están basados sobre una plataforma de mensajería, y usan algunos de los mecanismos de comunicación "punto a punto" que ya se mencionaron para invocar la funcionalidad en las aplicaciones integradas.

Los Brokers usualmente incluyen adaptadores que permiten integrar las aplicaciones especificando la funcionalidad que se quiere incluir, sin tener que desarrollar lógica específica.

Los productos más avanzados permiten especificar los procesos de integración usando los estándares modernos que reemplazan soluciones propietarias, entre los que se

incluyen BEA WebLogic Server, Oracle Application Server 10g (OAS) e IBM WebSphere Application Server.

#### RESUMEN FINAL

La visión de Microsoft con respecto a la arquitectura de aplicaciones es la de proveer a los usuarios individuales y a empresas de interfaces Web-enabled para las aplicaciones y proveer servicios accesibles por la Web mediante Web-services. .NET es una plataforma de desarrollo y ejecución de aplicaciones y también una estrategia de negocios de Microsoft para proveer Servicios Web que permitan usar la Web en lugar de las computadoras personales para ejecutar lógica de negocios y proveer servicios. La plataforma .NET incluye servidores, building-block services tales como almacenamiento accesible por la web y Passport, el servicio de identificación de identidades unificadas.

Se espera que la plataforma .NET provea:

- Altas capacidades de interactividad para sitios Web, facilitado por el mayor uso de XML. - Un servicio online de suscripción a productos y servicios para usuarios desde un punto de acceso central para la administración de varias aplicaciones como e-mail o Office .NET. - Almacenamiento de datos centralizado que mejore la eficiencia y facilidad de acceso a la información así como la sincronización de información entre usuarios y dispositivos.

- Una plataforma de colaboración que integre varios medios de comunicación como email, fax, telefonía, etc.

- Integración de todos los dispositivos haciendo que la información de los usuarios se sincronice automáticamente en todos ellos.

- Para los desarrolladores la posibilidad de crear módulos reutilizables que incrementen la productividad y reduzcan la cantidad de errores de programación.

El release definitivo de .NET tardará algunos años en proveer la funcionalidad completa comprendida en la visión de Microsoft e incluirá versiones intermedias de productos tales como Servicios de Seguridad Personales y nuevas versiones de Office y Windows que implementen la estrategia de .NET. Visual Studio .NET es el ambiente de desarrollo hoy enteramente disponible que soporta gran parte del enfoque de Microsoft de largo plazo.

De acuerdo a los dichos de Bill Gates, Microsoft espera que .NET sea un hito en la computación comparable a la introducción de la computación personal y Windows. A pesar de que los servicios de aplicaciones .NET podrán ser accedidos por cualquier browser, es una preocupación saber que es probable que funcionen en forma completa sobre productos diseñados para trabajar exclusivamente con código .NET.

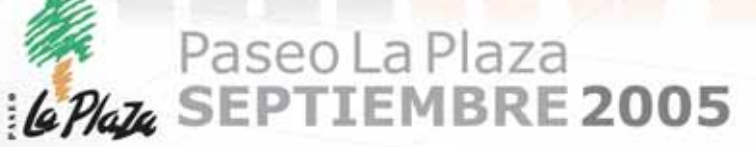

**Snoop UP DATE** 05

Snoop

el event

Gonongya mias ava<br>lara DESARROLLAD

Predictive Analytics - Business Intelligence - Information Visualization - Usability Engineering - Business Continuity Technology Optimization - Business Process Automation - BPEL - Data Mining - Development Life-Cycle Support Enterprise Software Architecture - User Centered Design - J2EE and .NET - High Availability Information Lifecycle Management - Performance Tuning - Identity Management - Database Technology Application Servers - Enterprise Portals Development

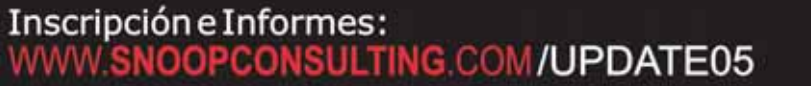

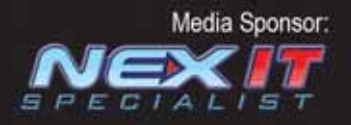

est. IP

# Vemos

### El sueño de tu abuelo hecho realidad

El éxito futuro de todo negocio depende de la próxima<br>generación de líderes. Si aprendieron bien su tarea y<br>trabajaron arduamente pueden hacer crecer la empresa.<br>El potencial de los negocios nos inspira a crear software<br>pa microsoft.com/potential

Tu potencial. Nuestra pasión.<sup>®</sup> **Microsoft** 

### **Todos los caminos conducen a**

### **Microsoft SQLServer2005 Autor: Marcos Paione**

MCSE - MCDBA - MCT

**Luego de varios años desde la aparición de SQL Server 2000, Microsoft está lista para liberar al mercado la nueva versión de este producto. Desde su primera versión,el RDBMS de Microsoft fue creciendo hasta convertirse en lo que es hoy. Con un producto que buscará posicionarse en el nivel top del mercado, disfrutaremos muy pronto de SQL Server 2005.**

egún un reciente informe de IDC, el mercado global de software de bases de datos creció el pasado año casi un 12%, con Microsoft dando un paso más hacia sus directos competidores al crecer,en términos relativos, más que el mercado.Teniendo en cuenta la edad de SQL Server 2000, producto actualmente en competencia con Oracle 9i e IBM DB2 v8, la nueva versión 2005 puede representar el impulso definitivo para Microsoft en este campo. S

De SQL Server 2005 (alias Yukon) se lleva hablando desde hace bastante tiempo, tanto por sus características propias como por el hecho de que Microsoft iba a utilizar su motor como núcleo del nuevo sistema de archivos de Longhorn (nombre en clave de la próxima versión de Windows), conocido como WinFS. Que éste finalmente se haya retrasado, no afecta en ningún sentido a la próxima versión de SQL Server.

El 7 de Noviembre 2005 a nivel mundial se realizará el lanzamiento de SQL Server 2005, Visual Studio 2005 y BizTalk 2006, el cual será sin lugar a dudas el lanzamiento más grande de servidores en la historia de Microsoft hasta el momento. Esta simultaneidad no es casual, y se debe a la estrecha integración con la que contarán ambos productos.

Antes de continuar, es necesario mencionar que para la elaboración de estas páginas hemos contado con una CTP (Community Technology Preview) o versión preliminar de SQL Server 2005 disponible desde hace pocas semanas y posterior a la beta 2.

La mayoría de los RDBMS (Relational Database Management Systems) disponen de lenguajes específicos, por regla general derivados de SQL, que permiten codificar procedimientos almacenados, funciones y desencadenadores, conjuntos de sentencias que se encargan de elaborar la información antes de devolverla como resultado. Para los programadores de aplicaciones, en contraposición a los administradores de bases de datos, esos lenguajes no resultan familiares y además carecen de la flexibilidad y posibilidades que sí tienen los lenguajes de programación habituales, como pueden ser Visual Basic o C#. SQL Server 2005 integrará en su núcleo el CLR (Common Language Runtime) de la plataforma .NET; es decir, el entorno que permite la ejecución de aplicaciones .NET, escritas con cualquier lenguaje capaz de producir MSIL (Microsoft Intermediate Language).Esta capacidad es análoga a la de otros RDBMS que incorporan en su producto la máquina virtual Java, obviamente con las diferencias propias de ambas plataformas.

Que SQL Server 2005 incorpore el CLR, significa que los programadores podrán utilizar el lenguaje que están acostumbrados a usar (y no obligatoriamente T-SQL, aunque éste sigue estando disponible, además, con diversas extensiones y mejoras) a la hora de escribir un procedimiento almacenado o una función asociados a una base de datos. Las posibilidades son casi infinitas, ya que un procedimiento almacenado escrito con C#, por poner un ejemplo, no tiene a su alcance sólo las construcciones de este lenguaje de programación, mucho más potentes que las de T-SQL, sino también el acceso a los servicios de la biblioteca de clases, la seguridad en la ejecución del código .NET y un rendimiento mejorado, ya que dicho código se compila a código nativo. Usando esta capacidad sería posible, a modo de ejemplo, escribir un procedimiento almacenado que ante la solicitud de un cliente extraiga de la base de datos la información de un producto y su imagen, tratando dicha imagen con los servicios de GDI+ en el propio servidor de datos para entregarla con los atributos apropiados (esto difícilmente podría hacerse usando solo T-SQL).

Otro aspecto que afecta a los desarrolladores, es la incorporación en SQL Server 2005 de una nueva versión de ADO.NET, el mecanismo de acceso a datos estándar para las aplicaciones .NET. Esta nueva versión incorpora elementos como la posibilidad de tener activos varios conjuntos de resultados de forma simultánea, denominada MARS (Multiple Active Result Sets); un nuevo nivel de aislamiento que facilita el acceso de sólo lectura a datos que están siendo modificados por otros usuarios, denominado "instantánea", o la capacidad para usar los nuevos servicios de notificación de SQL Server 2005 asociados al envío de consultas.

La actual versión de SQL Server, la 2000, cuenta desde su inicio con un conjunto de servicios propios entre los que se encuentran DTS (Data Transformation Services) o los servicios de replicación de bases de datos. Posteriormente, se fueron añadiendo otros servicios como complementos, siendo uno de los más conocidos Reporting Services. Además de mejorar todos estos, SQL Server 2005 agregará otros nuevos entre los que cabe destacar los servicios de notificación y el nuevo Service Broker o Gestor de Servicio. Los servicios de notificación permiten que un usuario lleve a cabo una suscripción, que queda registrada en la base de datos. Así, SQL Server 2005 se encargará de enviarle automáticamente una notificación por el medio elegido, ya sea de forma periódica o bien ante la presencia de un determinado evento. Un responsable de ventas, por ejemplo, podría tener activa una suscripción para recibir diariamente un mensaje con los totales de ese día, o bien en caso de que esos totales superasen un cierto nivel. El mensaje puede tomar la forma de un correo electrónico, un mensaje a un teléfono móvil, a una cuenta de Messenger, etc. El motor que se encarga de este servicio está creado con la plataforma .NET y se ejecuta en el núcleo de SQL Server 2005.

El nuevo Service Broker facilitará el desarrollo de aplicaciones distribuidas con gran dependencia de la base de datos, al integrar en el RDBMS los mecanismos necesarios para el uso de colas asíncronas de mensajes. Gracias a este servicio, y las extensiones efectuadas al lenguaje T-SQL, una aplicación SQL Server 2005 puede enviar un mensaje a otra aplicación que se ejecuta en el mismo servidor o bien en otro servidor distinto, teniendo la seguridad de que el mensaje será procesado en cuanto la aplicación receptora pueda encargarse de él.De esta manera se incrementa también la escalabilidad del servidor y las soluciones, al no exigir una comunicación sincronizada para efectuar el trabajo.

Otro de los servicios importantes es Reporting Services. SQL Se-rver 2005 incorporará todos los elementos necesarios para la confección de informes a partir de las bases de datos, su administración y visualización. De esta manera es posible tener prefabricados en el RDBMS informes a la medida de las necesidades

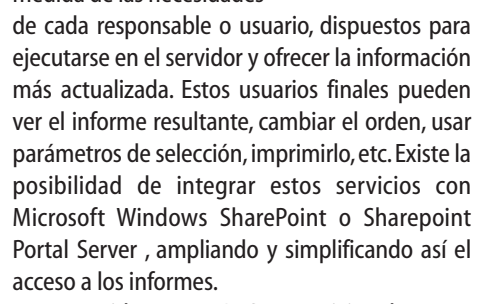

Los conocidos como DTS, o servicios de transformación de datos, pasan a denominarse en la nueva versión SSIS (SQL Server Integration Services). Obviamente hay algo más que un cambio de nombre, y es que estos servicios de integración extienden la capacidad que tenía DTS y resuelven algunos de sus problemas y limitaciones. Una de las dificultades más importantes, aparecía al intentar plantear transformaciones complejas en las que se necesitaban estructuras de repetición, algo que SSIS resuelve al separar el proceso en dos áreas funcionales: control de flujo y control de datos. Esto queda reflejado en el nuevo diseñador de paquetes de transformación y las nuevas tareas y estructuras disponibles.

Los gestores de bases de datos son aplicaciones críticas para las organizaciones ya que, habitualmente, toda su operativa cotidiana depen**Generador de Reportes de SQL Server 2005.**

**エロエ(M)2 世 第38 人** 

My New Report

a

a E ∃

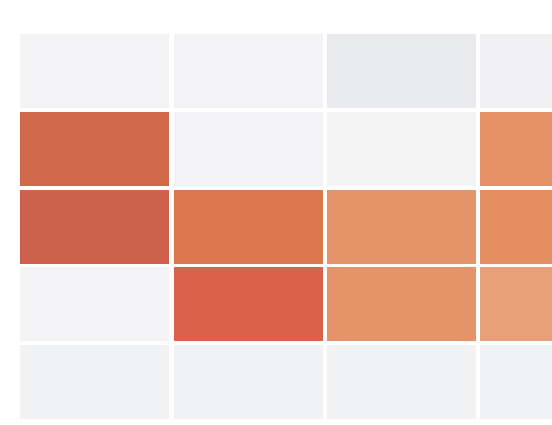

**BUENOS AIRES (11) 5078-4000** LA PLATA (221) 515-4000 PILAR (2320) 65-6400 ROSARIO (341) 517-4000 CORDOBA (351) 536-4000 MENDOZA (261) 462-4000 CAMPANA (03489) 41-5010 ESCOBAR (03488) 57-5010 JOSE C. PAZ (02320) 60-5010 MAR DEL PLATA (0223) 411-5010

MORENO (0237) 402-5010 ZÁRATE (03487) 41-5010 **BAHÍA BLANCA (0291) 496-2004** SANTA FÉ (0342) 482-8004 ENTRE RIOS (0343) 441-0004 CHACO (03722) 49-6704 **CORRIENTES (03783) 41-6004** SAN MIGUEL DE TUCUMÁN (0381) 486-8004 **NEUQUEN (0299) 482-0004** SALTA (0387) 438-8004 E-MAIL: INFO@IGAV.NET - SOPORTE: (11) 4772-4706

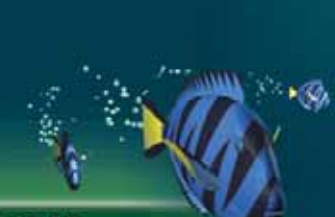

# **CONECTATE** 5078 **USUARIO:** IGAV

### **INTERNET GRATIS DE ALTA VELOCIDAD**

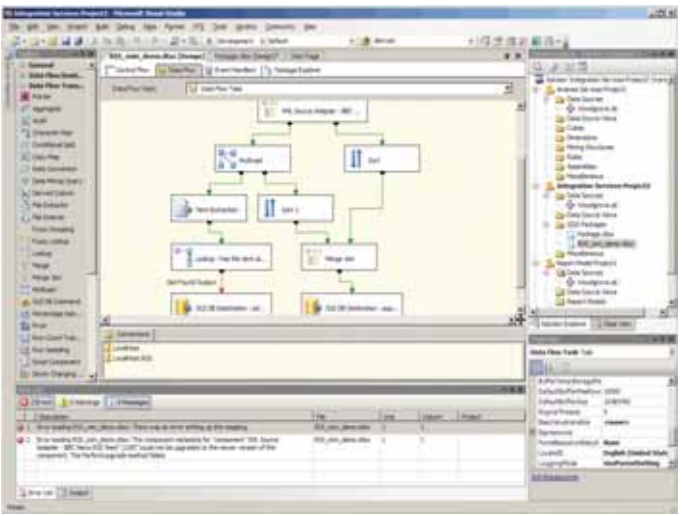

### **Desarrollo de BI (Business Inteligente) en SQL Server 2005**

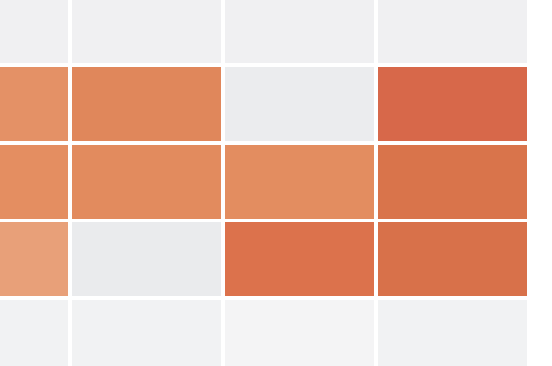

dad de las bases de datos.

Además de poder configurarse clústeres de servidores SQL Server, con varios equipos actuando como uno repartiendo la carga e incrementando la disponibilidad, también existe la posibilidad de usar un único servidor activo con un espejo, mediante lo que se denomina Database Mirroring. Ésta consiste en que el servidor activo va transfiriendo en segundo plano todas las transacciones a un servidor en espera, de tal manera que ambos se mantienen sincronizados con un retraso de tiempo muy pequeño. En caso de fallo del servidor principal, el de reserva se vuelve activo y las aplicaciones pueden continuar en funcionamiento de manera prácticamente inmediata.

de de la información alojada en las bases de datos. Esto implica que la disponibilidad del RDBMS sea un aspecto de vital importancia, debiendo reducirse al mínimo por cualquier causa: fallo de software o hardware, mantenimiento o cualquier otro tipo de suceso. SQL Server 2005 contará con nuevos y mejorados mecanismos que tienen por objetivo asegurar, en la medida de lo posible, la disponibili-

SQL Server 2005 también introduce como novedad la toma de instantáneas del estado de la base de datos en un momento determinado, permitiendo volver a dicho punto en caso de fallo. El mecanismo es parecido al de los puntos de restauración de las últimas versiones del sistema operativo Windows.

Otros aspectos que mejoran la disponibilidad son los que permiten efectuar determinadas operaciones de mantenimiento, como la generación de índices o restauración, sin necesidad de parar el RDBMS, como venía ocurriendo hasta la versión 2000.También existe un procedimiento de recuperación rápida de bases de datos, así como la posibilidad de crear espejos de las copias de seguridad de las bases.

La integración del núcleo de la plataforma .NET en el RDBMS representa probablemente el mayor de los avances, sin desmerecer por ello las nuevas herramientas de administración y servicios como los de integración o generación de informes. La existencia de una edición sin límite de procesadores, memoria o tamaño de base de datos y para procesadores de 64 bits, permitirá a Microsoft elevar su producto de ese segmento de RBDMS (encasillado actualmente en un nivel medio) a un nivel más alto, compitiendo de forma mucho más directa con Oracle e IBM DB2. La gran innovación de SQL Server 2005 es, sin duda, Express Manager. En numerosas ocasiones se le ha reprochado a Microsoft el no haber incluido en SQL Server una interfaz de usuario similar a la que ha convertido a Microsoft Access en una aplicación accesible por el público general. Ahora, Microsoft parece haber respondido: Express Manager será gratuito y permitirá automatizar y simplificar la administración de bases de datos SQL Server 2000, MSDE 2000 y SQL Server 2005 (incluyendo la versión gratuita Express Edition) bien localmente o de forma remota.

Esta noticia temprana ha servido también a Microsoft para adelantar los contratos firmados contra sus principales competidores. Por ello, la empresa DPF Data de Estados Unidos habría migrado una base de datos de 4TB gestionada con Sybase y Oracle a SQL Server 2000. También Grand Expeditions habría optado por pasar una base de datos Oracle bajo Linux a una en SQL Server bajo Windows, ahorrándose así unos U\$ 200.000 al año. Vancouver Regional District habría migrado también su aplicación Peoplesoft, gestionada con Sybase en un entorno Unix a SQL Server. Y Manulife, una empresa Canadiense del sector financiero, habría previsto un ahorro de U\$ 4.000.000 en cinco años por pasar su sistema de información a la arquitectura Microsoft.

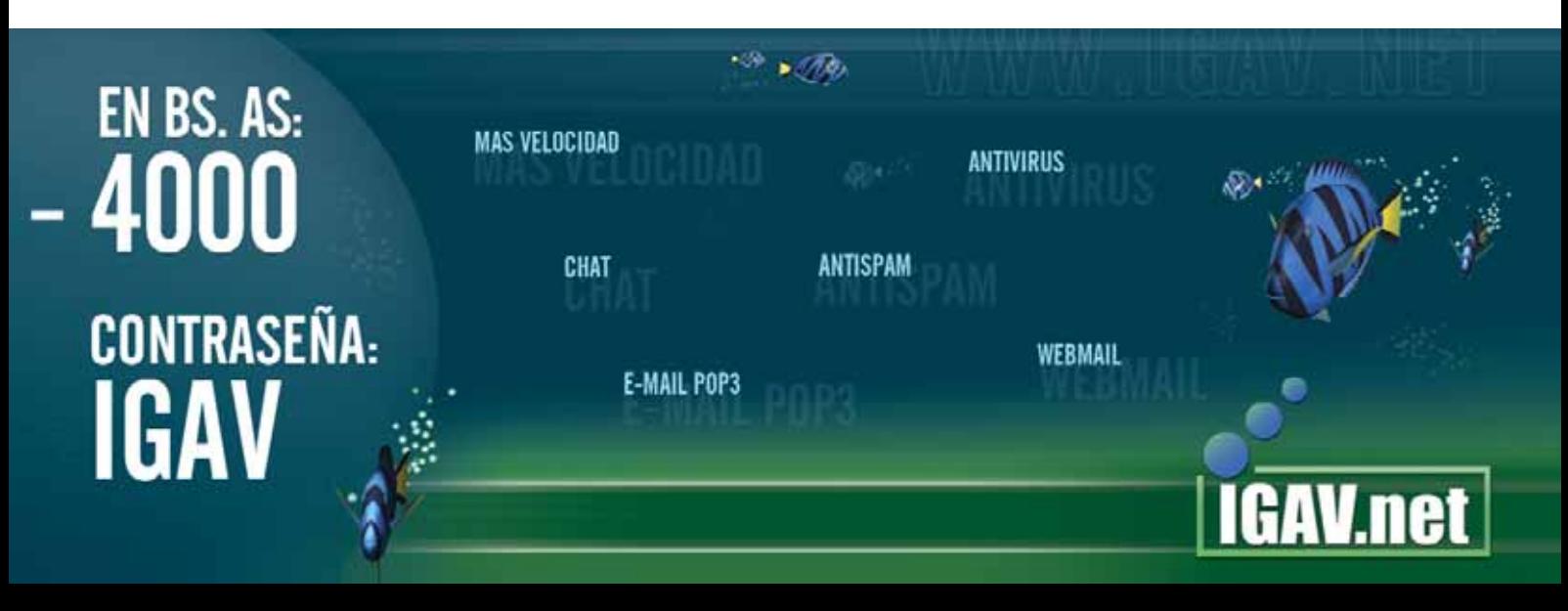

**Se vislumbra un nuevo horizonte en tu desarrollo profesional.**

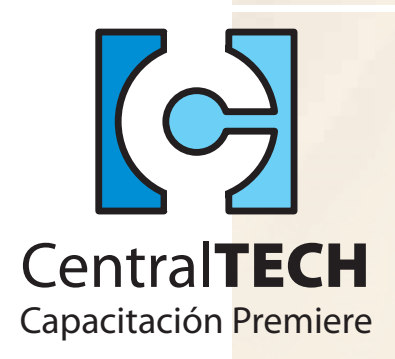

En un entorno de IT tan rápidamente cambiante como el actual las empresas necesitan capacitarse, mediante un proceso de aprendizaje intensivo y extremadamente exigente, el cual permita adquirir todos los conocimientos necesarios para la más alta administración e ingeniería y estar plenamente preparados para aplicar, desarrollar o implementar exitosas soluciones bajo las tecnologías más utilizadas.

Con currículas eminentemente prácticas, la metodología de los laboratorios permite poner al alumno en situaciones reales en el entorno de IT de una empresa.

Un claustro de profesores en permanente contacto con la realidad IT empresarial, con amplia experiencia en la docencia y en consultoría, que permite al alumno conocer de primera mano la realidad de las tecnologías estudiadas.

Continua innovación, aulas que cuentan con infraestructura y tecnología de última generación, y currículas actualizadas que reflejan los nuevos avances y versiones de las plataformas y programas de IT existentes.

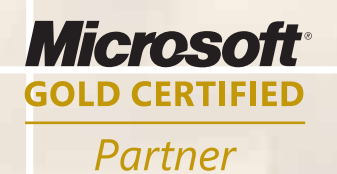

**Learning Solutions Security Solutions** 

**Av. Corrientes 531 - Primer Piso - C1043AAF - Capital Federal - Tel./Fax.: (011) 5031-2233 - masinfo@centraltech.com.ar www.centraltech.com.ar**

### **Carreras y Certificaciones Microsoft:**

Las certificaciones Microsoft acreditan los conocimientos y la competencia de los profesionales en el manejo de productos Microsoft. Si representa a un negocio que busca líderes en tecnología o es un profesional de la tecnología de la información que desea convertirse en este tipo de líder, el programa Microsoft Certified Professional (MCP) es lo que está buscando.

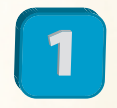

### *Decida qué certificación le conviene más:*

Microsoft ofrece certificaciones centradas en áreas específicas de conocimiento. Decida qué certificación es la apropiada para usted, según su experiencia, sus conocimientos y sus intereses.

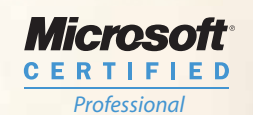

*MCP* (Microsoft Certified Professional) es la certificación básica para los profesionales Microsoft. Ud. puede ser Microsoft Certified Professional y elegir su orientación, rindiendo satisfactoriamente un sólo examen.

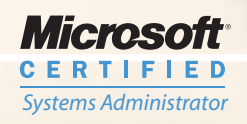

*Systems Engineer*

Microsoft **CERTIFIED** 

*Application Developer*

**Microsoft CERTIFIED** 

*Solution Developer*

*Microsoft* **CERTIFIED**  *MCSA* (Microsoft Certified Systems Administrator) es la certificación para administradores de redes y entornos de sistemas basados en plataformas Microsoft Windows. Las especializaciones incluyen MCSA Messaging y MCSA Security.

*MCSE* (Microsoft Certified Systems Engineer) es la certificación para aquellos profesionales que diseñan e implementan soluciones de infraestructura basadas en plataformas Windows y software de servidores Microsoft. Especialización en Messaging y/o Security.

*MCAD* (Microsoft Certified Application Developer) está orientada a profesionales que utilizan tecnologías Microsoft para desarrollar y mantener aplicaciones de alto nivel, componentes, clientes WEB o de escritorio y servicios de datos back-end.

*MCSD* (Microsoft Certified Solution Developer) es la certificación idónea para profesionales que diseñan y desarrollan las últimas soluciones empresariales con herramientas de desarrollo, tecnologías y plataformas de Microsoft y con arquitectura Microsoft Windows.

*MCDBA* (Microsoft Certified Database Administrator) es la certificación premier para profesionales que implementan y administran bases de datos en Microsoft SQL Server 2000 sobre plataformas Microsoft Windows Server 2003.

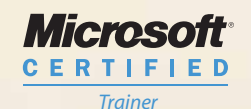

*Database Administrator*

*Microsoft* **CERTIFIED** 

> *MCT* (Mcrosoft Certified Trainer) lo certifica como experto en formación de tecnologías, productos y soluciones Microsoft. Los Partners de Learning Solutions utilizan MCTs a la hora de ofrecer formación en Carreras Microsoft.

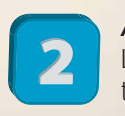

#### *Adquiera experiencia práctica con un producto o tecnología de Microsoft*

Las certificaciones superiores (MCSE+I, MCSE, MCSD, MCDBA) requieren al menos un año de experiencia trabajando con los productos o tecnologías de Microsoft relacionados. La experiencia recomendada para las demás certificaciones (MCP+SB, MCP+I , MCP, MCT) oscila entre tres y doce meses.

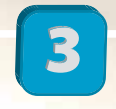

### *Complemente su experiencia con entrenamiento*

**CentralTECH** pone a su disposición los recursos de entrenamiento necesarios para complementar sus conocimientos y experiencia, ya que Microsoft Corporation nos reconoce como MS-CTEC (Microsoft Certified Technical Education Center) con jerarquía Microsoft Gold Partner for Learning and Security Solutions.

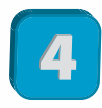

### *Matricúlese para un examen*

Cuando esté preparado para realizar un examen, registrese en: www.vue.com para reservar su turno de exámen. Por ello **CentralTECH** pone a su disposición modernas y cómodas instalaciones para rendir todos los exámenes Microsoft de certificación Internacional.

### Microsoft **Internet Security & Acceleration Server 2004**

**Autor: Cristian L. Ruiz MCP, MCSA, MCSE, MCT**

**Ofrece una solución completa de punto de acceso entre una red pública, como Internet, y nuestra red privada. Brinda servicios tales como Firewall, Proxy, Cache y VPN. En este artículo revisaremos las características principales de ISA Server 2004, y las funciones adicionales que se ofrecen en la versión Enterprise. También destacaremos las diferencias con su anterior versión ISA Server 2000.**

SA Server 2004 es un firewall basado en software, por lo que no depende de ningún hardware específico para ofrecer protección. Además,como todos los firewall por software, se instala de forma independiente en Windows 2000 Server o Windows Server 2003. En ambos sistemas ISA Server ofrece opciones de configuración que simplifican el proceso de protección especializada del propio sistema. I

Para otros firewalls del mercado la situación es diferente, ya que primero deberíamos configurar el sistema optimizando la seguridad para cuando instalemos el firewall éste nos sea de verdadera utilidad. Con ISA Server nos aseguramos una interacción con el sistema operativo que nos proporciona mayores niveles de seguridad y rendimiento.

### **Principales características**

### INSPECCIÓN MULTICAPA

ISA Server 2004 opera examinando cada paquete que pasa a través del servidor, utilizando mecanismos de filtrado de paquetes (bloqueo por dirección o rango de direcciones, tipo de protocolos, y puertos), filtrado dinámico de paquetes, y filtrado de aplicaciones.

### FILTRADO A NIVEL APLICACIÓN

Muchos de los riesgos y amenazas suceden a nivel de la capa de aplicación, y mediante el filtrado a este nivel que ofrece ISA Server 2004, se pueden proteger servidores internos analizando todo el tráfico transmitido. Además es posible filtrar por distintos tipos de contenidos para evitar tráfico no deseado, que podría disminuir el nivel de seguridad de una red, incluyendo el filtrado por nombres o extensiones de archivos, palabras claves en texto, comandos específicos, o parámetros que se incluyan en el encabezado de los paquetes. Un escenario de utilización de esta función es la existencia de aplicaciones que transmiten sus datos a través de protocolos estándares como HTTP, tratando de evadir la seguridad de los firewalls ya que generalmente dicho protocolo se suele permitir. Con la configuración del filtrado a nivel aplicación podremos bloquear tráfico por parámetros o campos que identifiquen a dichas aplicaciones.

### UNIFICACIÓN DE FIREWALL Y SERVIDOR VPN

Se provee un único punto de administración para configurar el acceso VPN a la red interna, integrándose las funcionalidades y la administración, de ambos firewall y servidor VPN. Se inspeccionan los paquetes desde las redes VPN remotas, y se implementan las políticas de cuarentena a los clientes VPN. Estas políticas de cuarentena cumplen con el mismo principio que las implementadas utilizando el sistema operativo Windows Server 2003, imponiendo que hasta que no se compruebe cierto nivel de seguridad en las computadoras de los clientes remotos, no serán considerados clientes

miembros de una red VPN sino clientes de una red VPN en cuarentena. Estos últimos solo tendrán acceso a ciertos recursos limitados de nuestra red interna.

### MÚLTIPLES REDES

El soporte de múltiples redes permite la configuración de reglas para redes (Network Rules) y reglas de firewall (Firewall Rules), que filtran el pasaje del tráfico. Mediante las políticas de firewall podemos controlar el tráfico desde y hacia las diferentes redes, inclusive podemos asignar el tipo de relación deseada entre ellas (relación de ruteo o de NAT). Esto demuestra la gran versatilidad de funciones que contamos para configurar las redes.

### HERRAMIENTA DE ADMINISTRACIÓN EFICIENTE

La herramienta de administración, ISA Server Management (Fig.1), es fácil de operar y provee una única interfase para la configuración del servidor ISA Server y su monitoreo. Debido a que se provee un único tipo de reglas, todas las reglas de firewall pueden ser vistas y modifica-

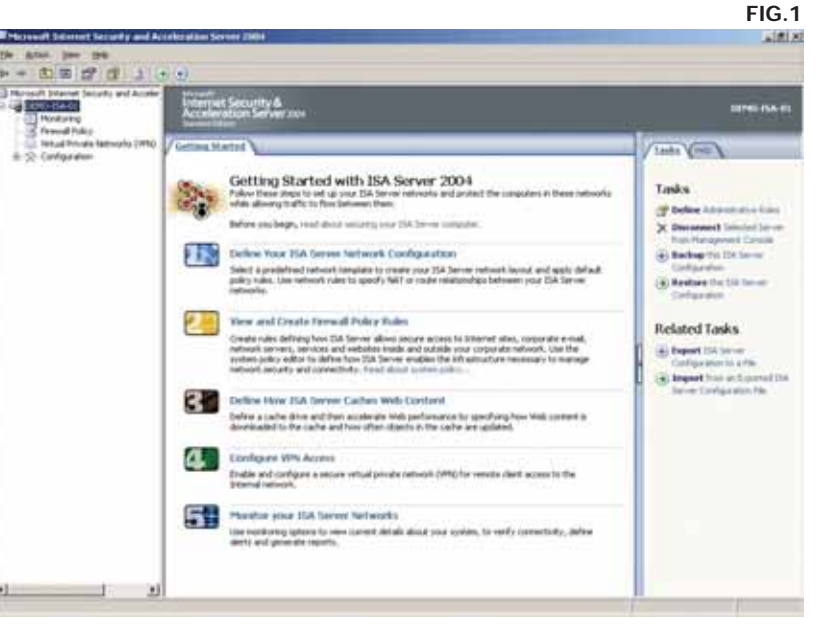
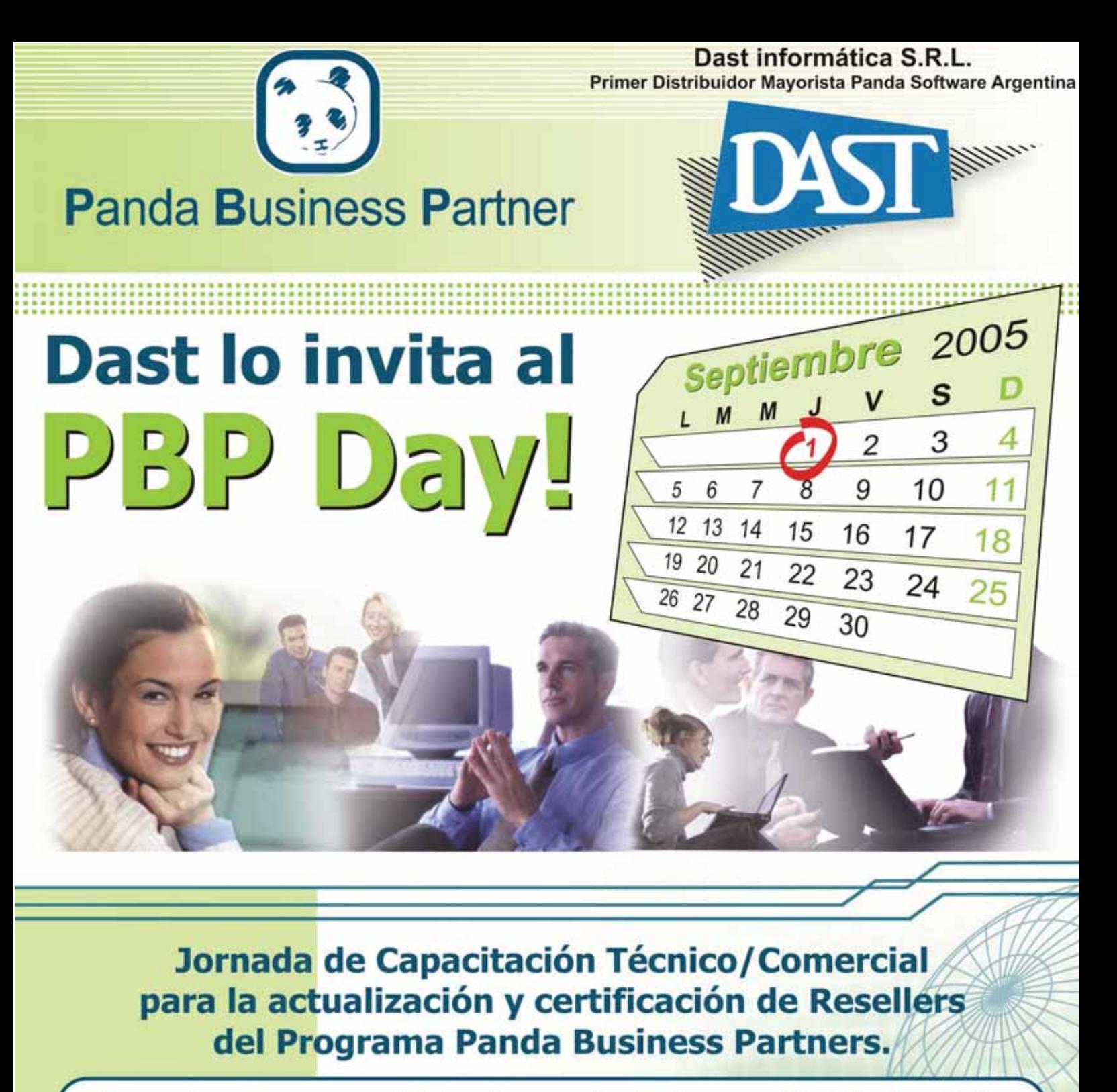

Sepa cómo hacer rentable el negocio de la seguridad informática y conviértase en un distribuidor oficial de Panda Software.

### **Regístrese en:**

www.pandaantivirus.com.ar/pbpday

El evento se realizará el 1º de Septiembre de 9 a 13 hrs. en el Hotel Conte. **Carlos Pellegrini 101-Capital Federal** 

Por consultas comuníquese con Dast Informática S.R.L. al tel.: 011 5032-7800 o a través de: pbpday@pandaantivirus.com.ar

das desde una misma ubicación. Esto facilita la implementación y evita equivocaciones, que pueden dejar al descubierto ciertos agujeros que son producto de la incorrecta configuración.

### PLANTILLAS DE RED

Se proveen plantillas de red (Network Templates) para los ambientes de IT existentes como ser el de un firewall fronterizo, departamental, o de sucursal. Las plantillas establecen reglas de redes y de firewall iniciales. Esto nos brinda una configuración básica, que luego podremos modificar agregando las reglas necesarias para nuestros requerimientos finales.

### INTEGRACIÓN CON PRODUCTOS

Se integra completamente con distintos productos y aplicaciones que fortalecen la seguridad de nuestras redes. Ejemplos de esta integración, son la interacción con el Active Directory para forzar políticas para usuarios de nuestra organización, el soporte de protocolos estándares como IPSec para crear túneles VPN, o la posibilidad de funcionar en conjunto con soluciones de scanning o antivirus para proteger la organización desde el punto de entrada mismo.

### FÁCIL DE UTILIZAR PARA LOS CLIENTES

Al poder ser integrado al Active Directory, o inclusive mediante la autenticación a través de un servidor RADIUS, la utilización de los recursos por parte de los usuarios es totalmente transparente y sencilla.

### WEB CACHING

Web Caching permite que la información de Internet, frecuentemente accedida, sea mantenida localmente en el ISA Server, mejorando la performance y reduciendo la utilización del ancho de banda del acceso a Internet.

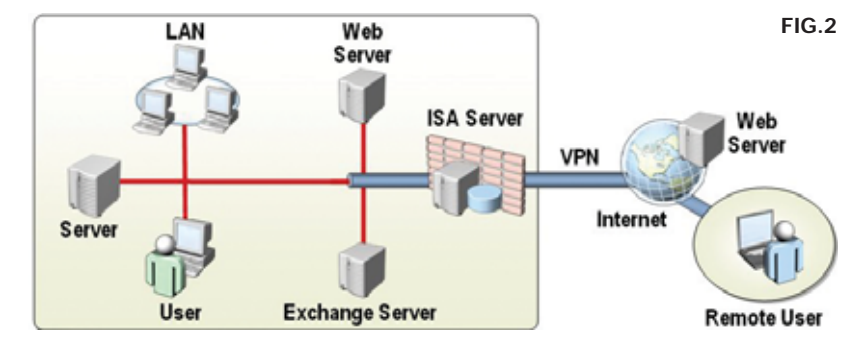

### **Escenarios típicos de implementación de ISA Server 2004**

Los diferentes requerimientos de la organización determinarán el papel que cumplirá el servidor y la ubicación en nuestra red. A continuación nombraremos los escenarios más comunes de implementación.

### FIREWALL FRONTERIZO A INTERNET (FIG.2)

En este escenario ISA Server 2004 provee una salida segura para los usuarios que quieren alcanzar recursos de Internet, y un firewall que previene el acceso no autorizado y el contenido malicioso que ingrese a la red interna. Será el único punto de entrada y la principal frontera de seguridad entre la red interna e Internet, por lo tanto todas las funcionalidades de firewalls se pondrán en juego tales como el filtrado de tráfico en múltiples capas, filtrado de aplicaciones, y la detección de intrusos. Al publicar los servidores o al configurar reglas de acceso, servidores y servicios de la red interna serán accesibles a clientes de Internet. Todos los requerimientos de nuestros clientes internos pasarán a través de ISA Server controlados por políticas que definirán a quienes se le permite el acceso, qué aplicaciones y protocolos pueden ser utilizados, y qué sitios Web pueden ser accedidos, al mismo tiempo se aprovecharán los servicios de Web Proxy y Caching, y también VPN.

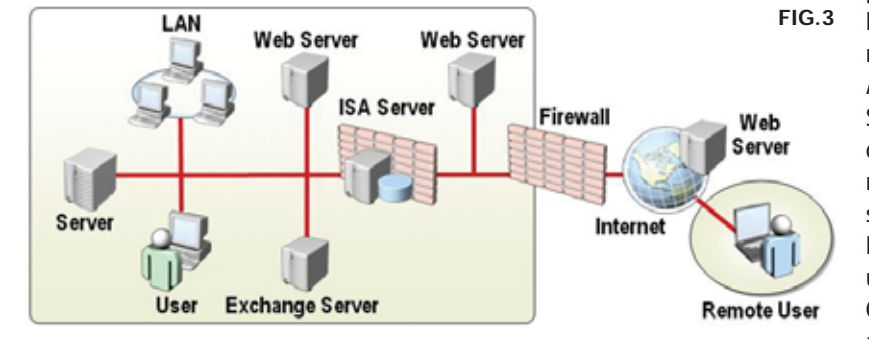

Está contemplado en este escenario que el servidor en algunos casos pueda tener una tercera interfase de red que es conectada a una red perimetral (DMZ).

### FIREWALL DE BACK-END (FIG.3)

Muchas organizaciones implementan una configuración denominada back-toback, esto significa tener un firewall directamente conectado a Internet, con su segunda conexión de red conectada a la red perimetral, y un segundo firewall que es conectado entre la red perimetral y la red interna. Por lo tanto, todo el tráfico debe atravesar ambos firewalls y la red perimetral para tener tráfico entre Internet y la red interna.En algunos casos una organización puede elegir implementar ISA Server 2004 como su segundo firewall, es decir, como firewall de back-end, y mantener su firewall existente como firewall de front-end.Esto brinda un mayor nivel de seguridad porque un atacante tendría que realizar diferentes estrategias, al implementarse dos firewalls de diferente tecnología, para poder acceder a la red interna. Al tener a ISA Server como segundo firewall, se obtiene excelente funcionalidad adicional como el avanzado filtrado de aplicaciones, que puede asegurar que aplicaciones específicas sean publicadas de manera segura, inspeccionando todo el tráfico de red que es reenviado hacia la red interna al servicio publicado. Un ejemplo de esto es Exchange Server. Algunas organizaciones prefieren no colocar sus servidores de Exchange en la red perimetral porque necesitan ser miembros de un dominio Active Directory, de esta manera ISA Server 2004 permite el acceso a los servidores Exhange ubicados en la red interna, a través de la publicación segura de servicios tales como OWA, SMTP, RPC y RPC sobre HTTP.Aquí también pueden ser utilizadas las funciones de Web Proxy y Caching, y mediante políticas controlar el acceso a Internet.

### FIREWALL DE SUCURSAL (BRANCH OFFICE) (FIG.4)

En este escenario ISA Server 2004 es utilizado para proteger a la red de la sucursal de amenazas externas, como así también conectar las redes de la sucursal con la oficina central utilizando conexiones VPN del tipo site-to-site. Si la sucursal posee una conexión directa a Internet, ISA Server puede operar como un Firewall fronterizo, brindando la seguridad necesaria y publicando recursos de los servidores internos. Para establecer un canal seguro site-to-site con la oficina central podemos utilizar el protocolo IPSec en modo túnel contra otro servidor VPN, que puede ser ISA Server o cualquier servidor VPN de terceras partes que utilice el mismo protocolo. Si del otro lado tenemos un ISA Server, además podemos utilizar otros dos protocolos para generar el túnel VPN, PPTP (Point to Point Tunneling Protocol) y L2TP/IPSec (Layer Two Tunneling Protocol/IP Security). De la misma manera que en los anteriores escenarios, aquí también se puede realizar inspección total, y filtrado a nivel aplicación del tráfico VPN.

### SERVIDOR PROXY Y CACHE (FIG.5)

Un último escenario es utilizar a ISA Server 2004 únicamente para proveer servicios de Web Proxy y Caching. En la mayoría de los casos se instala ISA Server con múltiples adaptadores de red, para poder conectar múltiples redes y filtrar tráfico entre ellas. Sin embargo, también se puede implementar el servidor con un sólo adaptador, y la red interna será reconocida como única red disponible. Este escenario es típico para empresas donde ya poseen un firewall en funcionamiento, y no tienen planes de cambiarlo, pero requieren utilizar a ISA Server para tener los servicios de Web Proxy y Caching. Queda claro que no dispondremos de características tales como clientes Firewall o SecureNAT,VPN, filtrado de paquetes IP, políticas multiredes, publicación de servidores y filtrado a nivel aplicación.

### **Características de la edición Enterprise de ISA Server 2004**

ISA Server 2004 esta disponible en dos versiones, Standard y Enterprise. Las dos versiones proveen funcionalidades similares, siendo las diferencias más nota-

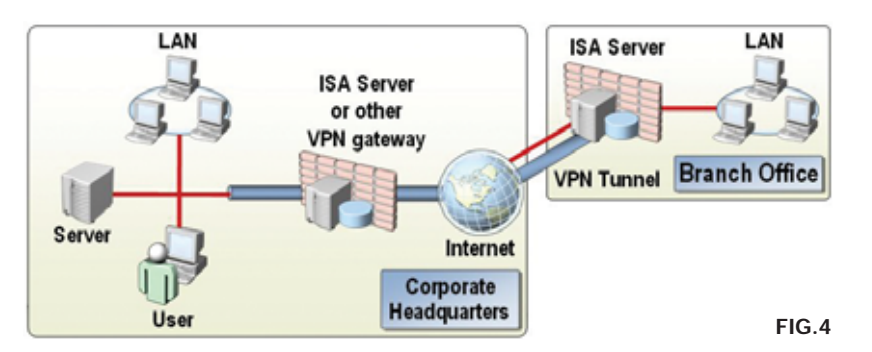

bles en la versión Enterprise las que nombraremos a continuación.

### ALMACENAMIENTO CENTRALIZADO DE LA CONFIGURACIÓN

La versión Standard guarda su configuración localmente en la registry, esto implica que si uno quisiera implementar dos servidores, tendría que instalar y configurar un servidor, exportar la configuración, y luego importarla en el segundo servidor. En cambio, la versión Enterprise guarda su configuración en un servicio separado denominado ADAM (Active Directory Application Mode). ADAM es un modo especial del servicio de directorios de Active Directory,que fue diseñado para aplicaciones dependientes de un directorio, corre en servidores Windows Server 2003 y su funcionamiento no requiere DNS, dominios, o controladores de dominio. ADAM permite la replicación de los datos de configuración entre múltiples servidores (denominados Configuration Storage Servers), utilizando un modelo de replicación multi-master. Para poder realizar una configuración centralizada de los servidores, agruparemos los mismos formando un array.Dentro de los datos de configuración se encuentran las políticas a nivel enterprise, que definen políticas de firewall y elementos que se podrán aplicar a uno o más arrays de la organización, y de la misma manera también se pueden configurar políticas por cada array. Luego al instalar ISA Server y unirlo a un array específico, tomará automáticamente la configuración de la política asignada a nivel enterprise, más las políticas asignadas a ese array.

### WEB CACHING DISTRIBUIDO

La versión Enterprise de ISA Server 2004 provee mayor escalabilidad, con Web Caching distribuido a través de todos los ISA Server pertenecientes a un array. La capacidad de caching de todos los servidores son combinados para formar un

único cache lógico. Esta capacidad se logra a través de CARP (Cache Array Routing Protocol), determinando qué servidor del array debe obtener el requerimiento de un cliente, y guardarlo en su cache local. Cuando un segundo cliente solicite el mismo requerimiento, CARP determina qué servidor lo tiene en su cache, y el cliente es redireccionado a ese ISA Server.

### INTEGRACIÓN CON NLB

La tercera característica disponible en la versión Enterprise es la integración con NLB (Network Load Balancing). NLB es un componente de servidores Windows 2000 Server y Windows Server 2003, que permite realizar balanceo de cargas de tráfico IP a través de varios equipos (nodos). También provee alta disponibilidad al detectar falla en los nodos, y al redistribuir de manera automática el tráfico a los nodos restantes.Con NLB varios servidores pueden configurarse como un cluster, para que el grupo de servidores compartan una única dirección IP. Con la versión Standard de ISA Server 2004 NLB se puede configurar manualmente, en cambio, en la versión Enterprise está totalmente integrado para que pueda ser administrado desde las herramientas del ISA Server.

### **Diferencias entre ISA Server 2004 y su anterior versión ISA Server 2000**

### SOPORTE DE MÚLTIPLES REDES

Como mencionamos anteriormente ISA Server 2004 soporta múltiples redes, cada una con distintas relaciones a las demás. Por el contrario, ISA Server 2000 soporta solo tres redes, la red interna definida por la tabla de direcciones locales (LAT), la red externa, y la red perimetral (conocida también con el nombre de DMZ). Además ISA Server 2004 incluye una red VPN y otra red VPN en cuarentena. En definitiva con ISA Server 2004 podemos configurar un número ilimitado de redes.

### POLÍTICAS ASIGNADAS POR REDES

Con ISA Server 2004 todas las políticas se definen en relación a las redes, y no sólo en relación a la red interna como sucede con ISA Server 2000. Debido al "limitado" soporte de redes que tenía ISA Server 2000, todas las políticas de acceso definían acceso hacia y desde la red interna, o se utilizaban filtros estáticos de paquetes para permitir el acceso entre la red perimetral y la red externa. En cambio, con ISA Server 2004 podemos definir diferentes reglas de acceso para cada red.

### RELACIONES ENTRE REDES

Se incorpora el soporte de relaciones de ruteo y NAT entre las distintas redes. En algunos casos, cuando se desee mayor seguridad y se requiera esconder la estructura interna de una red, se optará por una relación del tipo NAT, y en otros casos se podrá optar por rutear el tráfico definiendo una relación de ruteo.

### SOPORTE EXTENDIDO DE PROTOCOLOS

ISA Server 2004 mejora la funcionalidad de ISA Server 2000 dejándonos controlar el acceso y el uso de cualquier protocolo, incluyendo protocolos a nivel IP. Esta mejora permite características tales como la publicación de servidores PPTP.Además, podemos utilizar tráfico IPSec en modo túnel para crear conexiones VPN del tipo site-to-site, posibilitando la conectividad con servidores VPN de terceras partes.

### FILTRADO AVANZADO DE APLICACIONES

Se provee filtrado de aplicaciones mejorado, al controlar tráfico específico a nivel de capa de aplicación con filtros por comandos, o por parámetros que son típicos de ciertas aplicaciones. El tráfico puede aceptarse, rechazarse, redirigirse, y modificarse basado en su contenido utilizando el filtrado inteligente de tráfico tales como VPN, HTTP, FTP, SMTP, POP3, DNS, conferencias H.323, videoconferencias, y RPC.

### OPCIONES DE AUTENTICACIÓN MEJORADA ISA Server 2004 soporta autenticación

usando Windows de manera predeterminada, RADIUS, y RSA SecurID, y además es posible definir en cualquier ambiente diferentes reglas de autenticación para usuarios o grupo de usuarios. Como norma por cuestiones de seguridad es recomendable que un servidor operando como firewall no pertenezca a un dominio Windows, por lo tanto, teniendo el servidor con ISA Server 2004 corriendo en un grupo de trabajo, aún se puede autenticar a los usuarios de nuestro dominio mediante el soporte del protocolo RADIUS. Esto lo podemos llevar a cabo utilizando el servidor RADIUS que disponemos en el ambiente Windows, denominado IAS (Internet Authentication Service), y es el servicio que conjuntamente con el Active Directory, valida a los usuarios en base a los permisos específicos de dial-in o políticas de acceso remoto.

### INTEGRACIÓN VPN Y CUARENTENA

Se amplía el servicio de Routing and Remote Access para proveer acceso VPN, permitiéndonos configurar casi todos los parámetros desde la herramienta de administración del ISA Server 2004. También existe la red VPN en cuarentena que puede utilizarse para proveer acceso limitado a la red, hasta que los clientes no pasen los chequeos de seguridad necesarios. Para administrar las conexiones de los clientes VPN en cuarentena, se pueden utilizar las herramientas del Resource Kit de Windows Server 2003.

### INSPECCIÓN TOTAL DE REDES VPN

En ISA Server 2004 los clientes VPN se

administran como una red más, por lo tanto, se pueden crear distintas políticas para estos clientes. El motor de reglas chequea los requerimientos de los clientes VPN, se realiza una inspección total de estos requerimientos, y dinámicamente se abren las conexiones basadas en las políticas de acceso implementadas.

### FUNCIONES DE EXPORTACIÓN E IMPORTACIÓN

La nueva versión permite la opción de exportar e importar la información de configuración. Se puede utilizar esta característica para exportar la configuración a un archivo XML, y luego importarlo en el mismo u otro servidor. Esto nos permite instalar un ISA Server adicional, con las mismas reglas y componentes de otro servidor, evitando crearlas manualmente. Otra posibilidad es la de utilizar el archivo exportado como una forma de disaster recovery, o vuelta a atrás de la configuración. Otra característica destacable es la de poder realizar una exportación completa de la configuración del servidor, o de ciertas reglas o componentes específicos que deseemos guardar.

### INTERFASE DE ADMINISTRACIÓN MEJORADA

La interfase de administración ISA Server Management, presenta un aspecto completamente renovado y más sencillo de administrar. Además se incorporan nuevas y mejores funciones tal como la sección de monitoreo donde podemos realizar monitoreo en tiempo real, y el manejo de las tareas y elementos desde un menú deslizable, permitiéndonos componer nuestras políticas desde una sola ubicación.

### WIZARD DE DELEGACIÓN DE ADMINISTRACIÓN POR ROLES

ISA Server 2004 incluye el Wizard de delegación de administración (Administration Delegation Wizard), que ayuda a asignar roles administrativos a usuarios y grupos de usuarios. Estos roles predefinidos delegan el nivel de control administrativo que los usuarios tendrán sobre servicios específicos del ISA Server.

### **CONCLUSIÓN**

**FIG.5**

Web Server

Internet

Todas las funciones y características de ISA Server 2004 hasta aquí descritas, no hacen otra cosa que confirmar no sólo la apuesta de Microsoft por la seguridad, sino también el empeño puesto en satisfacer las necesidades de sus clientes en esta materia.

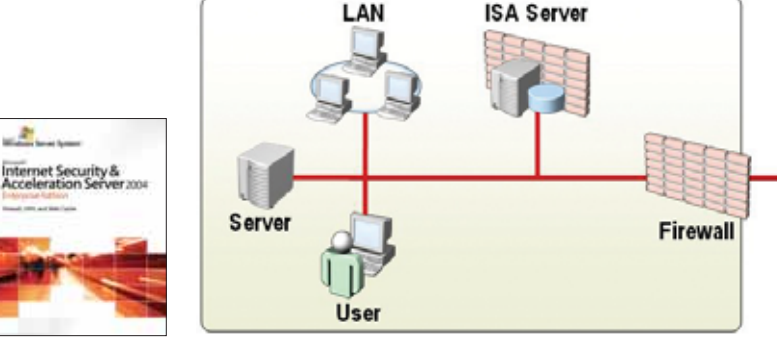

**Advanced Security Enterprise** 

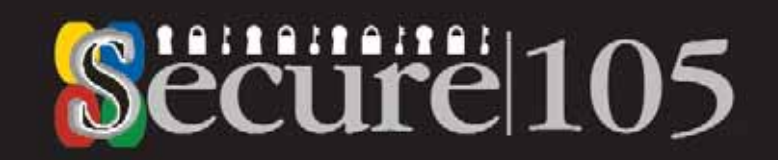

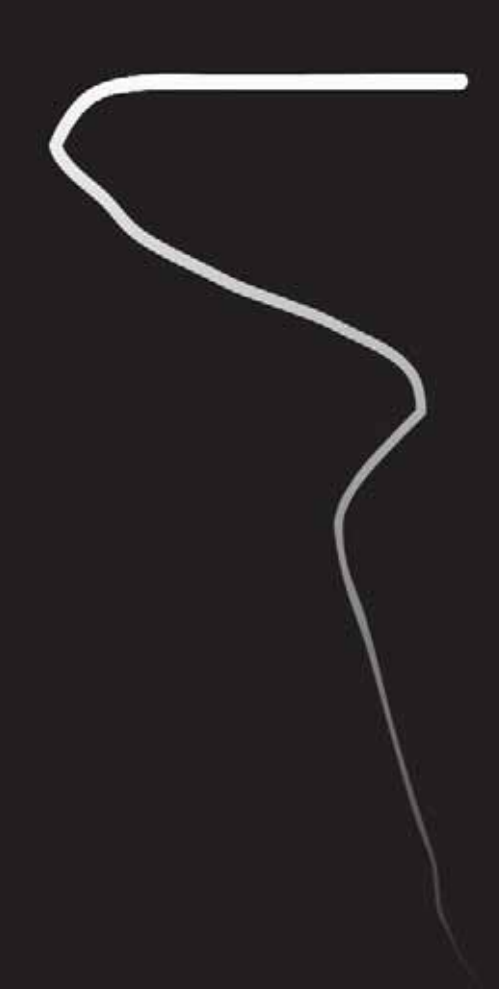

for Microsoft Products & Platforms

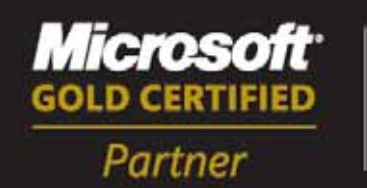

**Security Solutions** 

www.secure105.com.ar / (54) 11 5031-2288

### **Exchange Server**2003 Microsoft<sup>®</sup>

De la mano de Microsoft Office y Outlook 2003, Exchange 2003 ofrece seguridad y privacidad en correo electrónico con fácil actualización, implementación y administración, entre otras cosas. Descubra cómo Exchange 2003 puede beneficiarlo con las nuevas y mejoradas características que se describen en esta nota. Autor: Nicolás Flinta

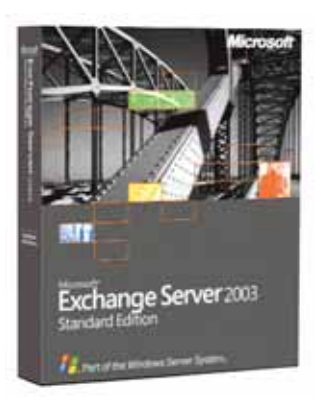

icrosoft Exchange Server 2003 ha tenido considerables mejoras desde su versión anterior. Las nuevas características se notan tanto en la performance de los servidores como en el uso cotidiano del correo electrónico. Una nueva interfaz Web (OWA), cambios en el cliente de correo Outlook 2003, administración más fácil, mayor seguridad y optimización en las tareas de recuperación de datos son algunos de los puntos que cubriremos en este artículo. M

#### Mejoras en Outlook 2003

Exchange 2003 y Outlook 2003 permite a los usuarios poder leer su correo y realizar la mayoría de las operaciones de mensajería en redes de ancho de banda reducido o cuando tenemos cortes de comunicación entre el servidor y el cliente. Esta nueva característica es altamente útil en nuestras redes corporativas, ya que reduce las conversaciones de Llamadas de Procesos Remotos o RPC

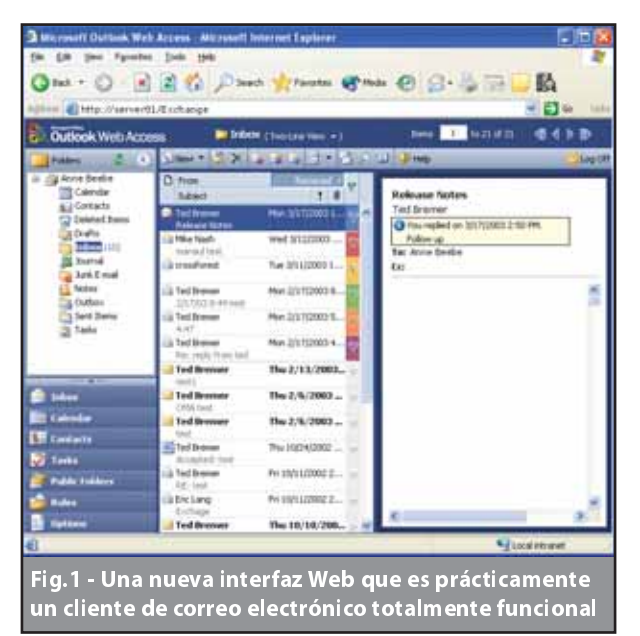

(Remote Procedure Calls) con el servidor, reduciendo el tráfico de red generado. Estas mejoras se logran en tres maneras:

Modo Cache: cuando Outlook 2003 está configurado en modo cache se utiliza un archivo que contiene un espejo del mailbox del usuario que se encuentra en el servidor Exchange.Este archivo (.ost) se genera la primera vez que el usuario abre su mailbox en el server. Esta nueva funcionalidad elimina la necesidad de informar a los usuarios cuando hay demoras en las solicitudes que realizan al servidor Exchange.

Mejoras en la sincronización: para reducir la cantidad de información enviada entre Outlook 2003 y el servidor Exchange 2003, Exchange utiliza compresión de datos. Asimismo, Exchange 2003 también reduce la cantidad total de solicitudes entre el cliente y el servidor, por ende optimiza la comunicación entre ambos. Protocolo de autenticación por Kerberos: Exchange 2003 permite a los clientes Outlook 2003 autenticarse a Exchange 2003 usando autenticación por Kerberos. La combinación del modo cache, asociado con las mejoras de optimización y sincronización, se hacen notar cuando el usuario accede en forma remota. Por ejemplo, con las versiones anteriores, el usuario recibía las ventanas de dialogo (o pop-ups) cuando se solicita información al servidor. En Outlook 2003, estas ventanas ya no aparecen ya que el usuario trabaja primariamente en el archivo local. Esta ventaja también reduce la carga en los servidores ya que los usuarios no están conectados permanentemente a su buzón, sino que lo hacen en forma esporádica o cuando requieren una información. Aun cuando se produzcan cortes en la red, el usuario seguirá trabajando con la información local, lo que anteriormente causaba la imposibilidad de siquiera ver los correos recibidos con anterioridad.

### Mejoras en Outlook Web Access

La nueva versión de Outlook Web Access en Exchange Server 2003 muestra una actualización importante de su versión anterior. La nueva versión es prácticamente un cliente de correo electrónico con todas las funcionalidades, cuenta con reglas, corrector ortográfico, firmas digitales y encriptación de e-mail, entre otras cualidades. La interfaz también ha sido rediseñada y provee a los usuarios la experiencia de estar trabajado con Outlook 2003 ya que incluye el panel de lectura y el panel de navegación. (Fig. 1)

#### **Mover Mailboxes**

con Exchange System Manager

El asistente de tareas de Exchange trae un método mejorado para mover los mailboxes. Se pueden seleccionar múltiples mailboxes y luego, utilizando el "task scheduler", se puede programar en que momento realizar esta tarea.Por ejemplo, se puede definir que una gran cantidad de usuarios se muevan de un servidor a otro pero que esto empiece el viernes a la medianoche y que finalice automáticamente el lunes por la mañana. Esto nos asegura que los recursos del sistema no están sobresaturados durante las horas de mayor utilización. Adicionalmente, esta herramienta es multitarea, lo que nos permite mover hasta 4 usuarios al mismo tiempo. Con la instalación del Service Pack 1, podremos mover mailboxes entre grupos administrativos mientras seguimos utilizando la organización de Exchange en modo mixto.

### **Mejoras al Queue Viewer**

En Exchange 2003, el visor de colas ha

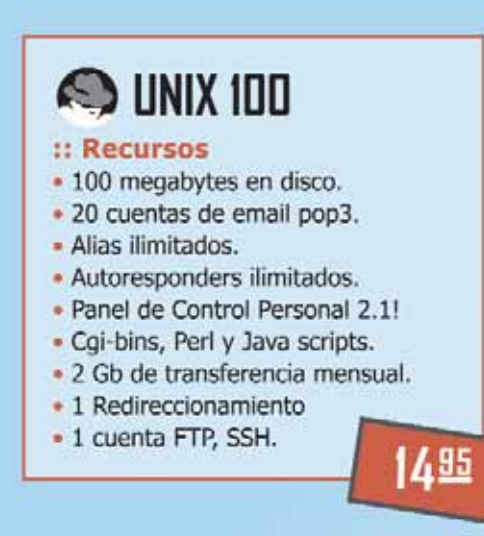

### **S** UNIX 700

### :: Recursos

- · 700 megabytes en disco.
- · 200 cuentas de email pop3.
- · Alias ilimitados.
- Autoresponders ilimitados.
- · Panel de Control Personal 2.1!
- · Cai-bins, Perl v Java scripts.
- · 10 Gb de transferencia mensual.
- · Redireccionamientos ilimitados.
- · 25 cuentas FTP, SSH.

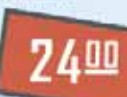

2495

### $\blacktriangleright$  NT 100 :: Recursos

- · 100 megabytes en disco.
- · 20 cuentas de email pop3.
- · Alias ilimitados.
- · Autoresponders ilimitados.
- · Panel de Control Personal 2.1!
- · Cgi-bins, Perl y Java scripts.
- · 2 Gb de transferencia mensual.
- · 1 Redireccionamiento.
- 1 cuenta FTP.

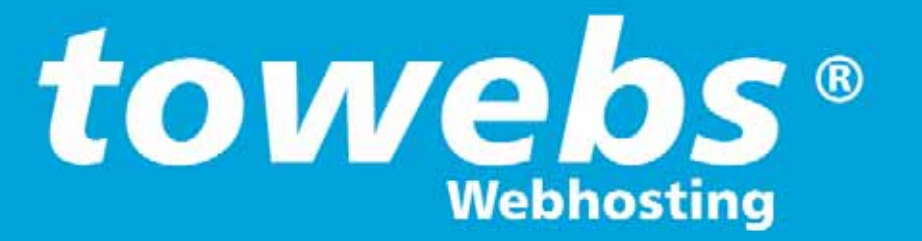

# **Tome el control de su Website**

### Por que elegirnos:

- # Atención online y telefónico las 24hs.
- Datacenter propio.
- # Más de 10.000 websites confían en nosotros.
- Exclusivo sistema de chat online.

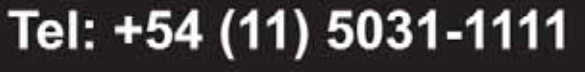

Av. Belgrano 1586, piso 10 - info@towebs.com - http://www.towebs.com

tenido grandes mejoras que nos permiten monitorear con más detalle los mensajes encolados. Por ejemplo, ahora podemos ver las colas x.400 y SMTP en el visor de colas en vez de tener que verlas dentro de los nodos de los protocolos. Asimismo, tenemos la posibilidad de deshabilitar todo el correo saliente desde un solo botón, lo cual hace más controlado el flujo de mensajes. También podremos ver colas que en Exchange 2000 estaban ocultas, entre ellas encontramos "DSN messages pending submission" que contiene los "delivery status notification" (DSN) que están pendientes para ser mostrados por Exchange (los DSN son comúnmente llamados non-delivery report NDR). La cola "Failed message retry" nos muestra los mensajes que no han sido entregados a un queue correspondiente, esto nos permite saber si tenemos mensajes corruptos o esto se debe a recursos insuficientes. La cola "Messages queued for deferred delivery" nos muestra los mensajes a los cuales se les ha definido un horario de entrega específico. Esto permite ver los e-mails que han sido entregados por versiones anteriores de Outlook ya que actualmente los mensajes que tienen esta opción se almacenan en el Information Store. (Fig. 2)

### **Mailbox Recovery Center**

Con el nuevo Mailbox Recovery Center, podemos hacer una recuperación o exportación de múltiples mailboxes que han sido desconectados de sus usuarios. Esta es una considerable mejora con respecto a Exchange 2000, donde tales operaciones tenían que ser realizadas individualmente en cada uno de los mailboxes desconectados. (Un mailbox desconectado es un mailbox que no esta asociado a ningún usuario en Active Directory, usualmente esto se debe a que el usuario pudo haber sido borrado).

El Mailbox Recovery Center puede ser utilizado en uno a más de un mailbox store. Puede exportar las propiedades del mailbox y se pueden asociar mailboxes a usuarios en Active Directory y reconectarlos.

#### Internet Mail Wizard

En Exchange Server 5.5, Internet Mail Wizard guiaba a los administradores a través del proceso de configurar el correo de Internet. Exchange 2003 implementa una versión del Internet Mail Wizard que nos ayuda a configurar la conectividad entre el correo de Internet con Exchange 2000 o Exchange 2003. Este asistente está pensado para pequeñas empresas donde se puede encontrar entornos menos complejos que en las grandes compañías. (Fig. 3)

Este asistente lo guía en el proceso de configurar su servidor Exchange para enviar y recibir correo a Internet. Configura los conectores SMTP necesarios para el correo saliente y configura los servidores virtuales de SMTP para que acepten emails entrantes.

#### "Connection Filtering"

Exchange Server 2003 soporta filtrado de conexiones basados en los "block lists". Esta funcionalidad potencia a los servicios que contienen listas de las fuentes de spam conocidas. También nos permite verificar, contra una lista de bloqueo de un proveedor las direcciones IP que se

quieren conectar a nuestro servidor Exchange. Si se encuentra en estas listas, el servicio de SMTP envía un error "550 5.x.x" en respuesta al comando RCPT TO, y un error personalizado es enviado como respuesta al originador del mensaje. (El comando RCPT TO es el verbo de SMTP que utiliza un servidor para identificar al destinatario del mensaje). Además, se pueden utilizar varios filtros de conexión y definir prioridades en cuanto al orden que cada filtro es aplicado.

Con "Connection filtering" se puede realizar lo siguiente:

- Definir reglas de filtrado de conexión que verifiquen contra una "block list" la siguiente información:

\* Direcciones IP de orígenes conocidos de SPAM \* Servidores configurados para que realicen "open relay"

\* Listas de usuarios Dial-up

- Configurar listas globales de aceptación y de bloqueo.Una lista global de aceptación es una lista de direcciones IP de los cuales siempre se aceptarán correos. Una lista global de bloqueo es una lista que define las direcciones IP de los cuales nunca se aceptarán mensajes. Se pueden utilizar estas listas con o sin un proveedor de "block list".

- Configurar excepciones a las reglas de conexión

por direcciones de destinatario. Se pueden configurar las direcciones de recipiente como una excepción a todas las reglas de filtrado de conexiones. Cuando un e-mail es enviado a esta dirección, es aceptada automáticamente, aunque el remitente este registrado en una "block list".

#### "Recipient filtering"

Con "recipient filtering", se pueden bloquear los mensajes que son enviados a todos los destinatarios inválidos. También se pueden bloquear mensajes a todos los destina-

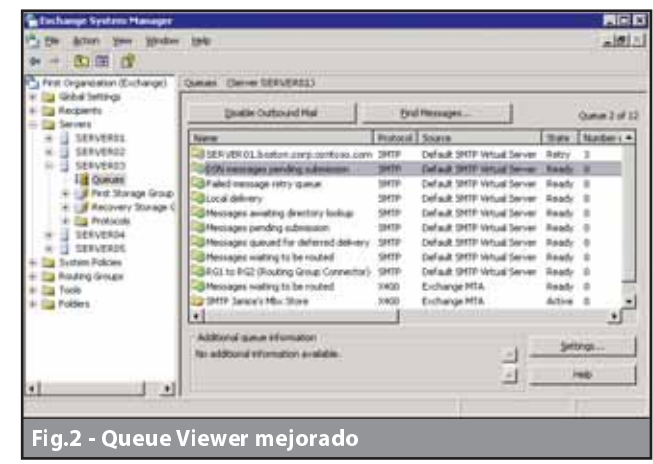

tarios que estén especificados en una lista de filtrado de destinatarios, a pesar de que sean validos o inválidos.

Este filtro bloquea los correos enviados a los destinatarios inválidos filtrando el correo entrante para cada uno de los destinatarios definidos.Esta búsqueda se realiza haciendo consultas al Active Directory. Se pueden definir filtros basándonos en si el destinatario se encuentra en Active Directory o si la persona que envía no tiene los permisos apropiados. Cualquier conexión que concuerde con este criterio es rechazada, y el servidor virtual SMTP devuelve un error 550 5.x.x durante la sesión SMTP.

También se pueden configurar filtros de destinatarios para filtrar mensajes enviados a direcciones de e-mail (validas o inválidas) dentro de su organización.

#### Backup con Shadow Copy

Exchange Server 2003 soporta la nueva infraestructura de backup implementada en Windows Server 2003.Las aplicaciones de backup (incluido el Microsoft Windows Backup) pueden utilizar las APIs existentes para Windows 2000 para hacer backups y restores. En Windows 2003 se puede utilizar la nueva API del servicio de Shadow Copy para realizar para realizar los backup (también

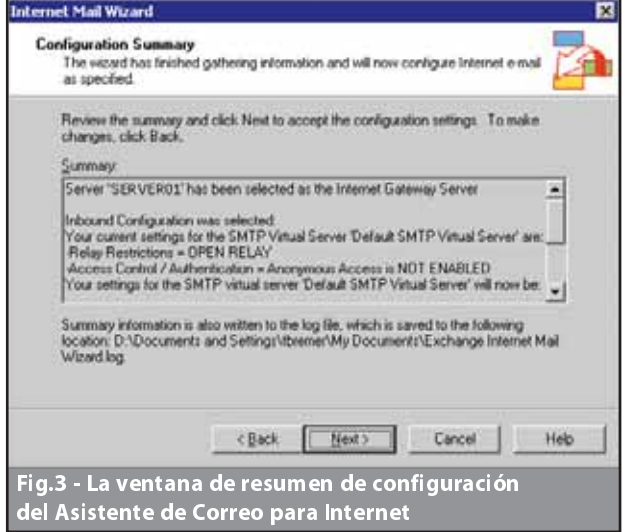

# **TODO INFORMATICA** ...EN UN SOLO LUGAR

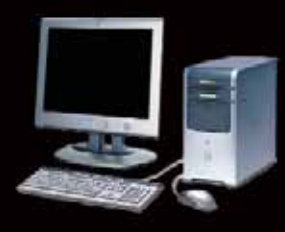

INSUMOS DE PC Locales 427-428-446-449 1ºpiso Monitores, Impresoras, Scanners, Parlantes, Multimedia. Servicio Técnico, Actualizaciones, Equipos a Medida. eagugeInuevos@datamarkets.com.ar

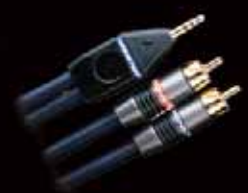

**CONECTIVIDAD** Locales 431-433-423 1º piso Cables, Adaptadores, Conectores, Estabilizadores, UPS Electroquimicos, Redes, Wireless, Cables a Medida. eagugelconectividad@datamarkets.com.ar

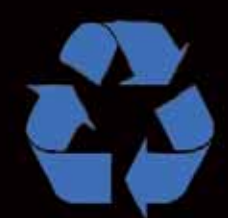

**COMPRA VENTA USADOS Local 434 1ºpiso** Compra y venta de Insumos de Pc, Reparaciones, Actualizaciones, Equipos a Medida. eagugelusados@datamarkets.com.ar (4322-1925)

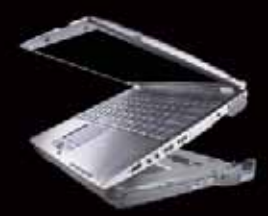

**NOTEBOOKS** Locales 430 1° piso y 416 PB Compra y venta de Notebooks, Insumos, Accesorios, Bolsos. Servicio Técnico, Reparación y Mantenimiento. eagugeInotebooks@datamarkets.com.ar (4327-0110)

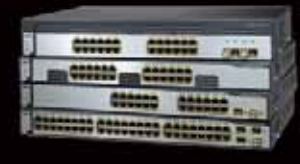

### **REDES** Local 432 1º piso

Racks, Switches, Hubs, Routers, Insumos, Cableados. Configuración de MDF e IDF, Redes Wireless. eagugelconectividad@datamarkets.com.ar (4322-1925)

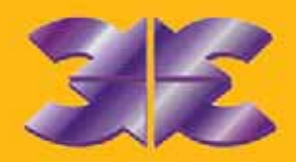

**EAGUGEL www.gugel-meier.com.ar** Galería Jardín Florida 537 1º Piso y PB Bs. As. Tel. 4327-1648 / 4326-2217 Tel/Fax 4328-3529

conocidos como "sanpshots") del disco rígido al principio del proceso de backup. Luego Exchange utiliza el shadow copy para crear el backup en si, este proceso permite que el servidor pueda seguir trabajando en forma normal.

Este método ofrece ventajas en relación a los procesos anteriores, ya que refleja el estado de un volumen al instante que el backup inició, incluso si se producen cambios durante el backup. Toda la información del backup es guardada en un estado consistente y concuerda con el estado de un volumen a un único punto de tiempo. También, las aplicaciones y los servicios son notificados que el backup se está por ejecutar lo que les permite prepararse para el backup limpiando los caches y los archivos de log. Lamentablemente, para poder utilizar las API de shadow copy para Exchange debemos contar con algún software de backup de terceras partes, ya que la herramienta de backup de Windows 2003 no soporta las API del servicio de

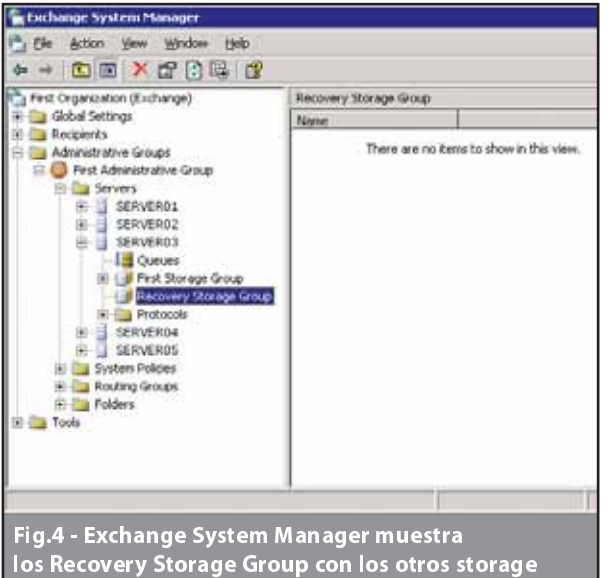

groups del mismo servidor

Exchange Volume Shadow Copy.

### **Recovery Storage Group**

Una de las principales mejoras que tiene Exchange 2003 son los Recovery Storage Groups.Estos le brindan una mayor flexibilidad cuando necesitamos restaurar un mailbox o todo un almacén de buzones. El recovery Storage Group es un storage group especializado que puede ser creado como cualquier otro storage group (aunque ya hayamos creado los cuatro storage groups). En estor grupos se pueden restaurar stores de cualquier otro storage group que se haya encontrado en un Exchange 2000 SP3 o superior o que el store haya estado en el mismo grupo administrativo que el recovery storage Server.Si se desean restaurar múltiples stores, todos deberían ser del mismo storage group.

En versiones anteriores, al no tener la posibilidad de crear estos storage groups, cuando se restauraba un store, el procesos se hacia directamente sobre la base actual.Más aún,si sólo se quería restaurar un solo mailbox, se debía instalar un nuevo servidor con el mismo nombre que el anterior y debía estar en el mismo forest de Active Directory, lo que hacía que el proceso fuera realmente largo y complejo. Con esta nueva característica, se restaura el store en el Recovery Storage group y se puede utilizar Exmerge para restaurar ese buzón en particular. (Fig.4)

### Mejoras en el cacheo de la membresía de las listas

de Distribución

Exchange 2000 y Exchange 2003 usan un cache para resolver los miembros de una lista de distribución antes de enviar un mensaje. En Exchange 2003, las reglas de cache han sido optimizadas. Como resultado, el tiempo de procesamiento requerido para resolver la membresía se ha reducido. Esta funcionalidad mejora la performance rediseñando el cache para que las búsquedas, inserciones, y expiraciones puedan efectuarse más eficientemente, lo que nos da una reducción de aproximadamente el 60 por ciento de las consultas al Active Directory.

### Remoción de los mensajes Out of Office a los miembros de las listas de distribución

En versiones anteriores de Exchange, si uno creaba un mensaje Out of Office, ese mensaje es enviado a todos los miembros de cualquiera de las listas de distribución que aparezcan en el campo "To" o "Cc". En Exchange 2003, los mensajes OOF no se envían a todos los miembros sino que se envían solo a los nombre de usuario individuales que aparezcan en los campos mencionados anteriormente. Este cambio fue implementado después de determinar que los usuarios que envían e-mails a los grupos de distribución, generalmente no desean recibir los mensajes de fuera de oficina como respuesta. Este cambio provee un pequeño beneficio en cuanto a la performance del servidor Exchange; específicamente, el uso del CPU es reducido mínimamente.

#### Conclusión

Es evidente que Microsoft ha prestado atención a sus clientes con esta versión de Exchange. Una plataforma de correo electrónico estable que no tiene nada que envidiarle a otros productos del mercado. Un producto que se comporta eficientemente en redes pequeñas y en entornos de alta complejidad. Definitivamente la mejor opción para quienes necesitan confiabilidad, rendimiento y seguridad.

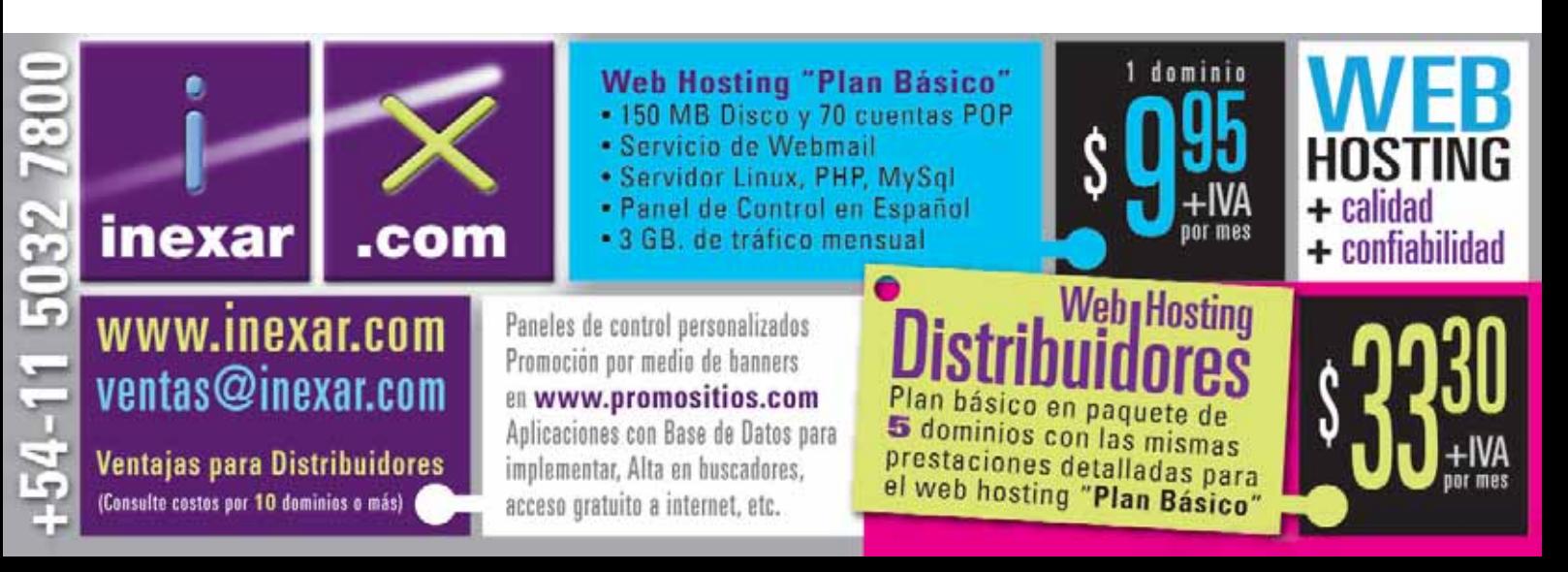

# **POR QUÉ tantas empresas<br>ELIGEN a SOFTNET LOGICAL?**

### PORQUE:

### en Argentina

- Somos Cisco Gold Partner certificado por séptimo año consecutivo
- + Vendimos el primer Router Cisco
- Hicimos la primera integración de Host a grandes redes
- $\overline{(\rightarrow)}$  Instalamos la primera red de TCP/IP de Internetworking
- Instalamos el primer Backbone ATM de Telcos
- → Desarrollamos el primer proyecto de Voz sobre IP
- Cisco nos certificó como especialistas en:

• Network Management Universal Dial Access **Wireless LAN VPN Security IP Telephony** 

### en Latinoamérica

- Ofrecemos una amplia cobertura regional
- $\left(\rightarrow\right)$  Tenemos respaldo internacional
- Nuestro alto nivel de satisfacción de nuestros clientes ha sido premiado por Cisco
- $\rightarrow$  Instalamos más de 250.000 Ports

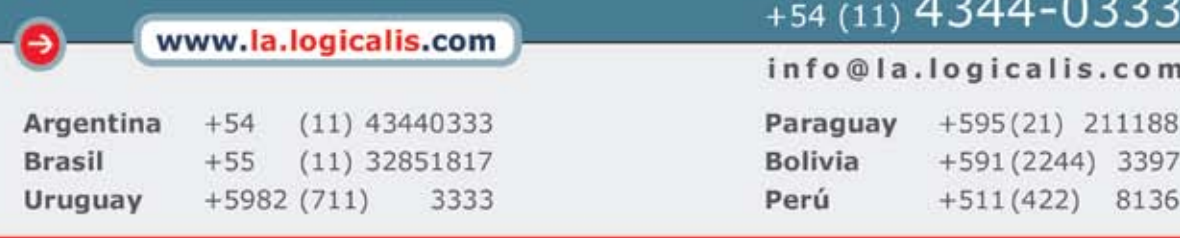

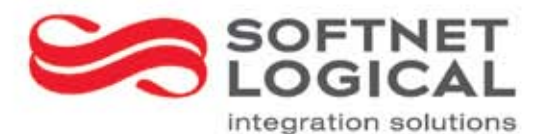

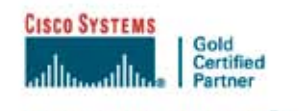

**RECERTIFICAMOS POR 7° AÑO** FEBRERO - 2005

# ELSERVER.COM

## **PLAN E100**

100 Mb de Espacio 1 Gb de transferencia mensual 5 Cuentas POP3/IMAP/WebMail 10 Redireccionadores de Mail 1 Autorespuesta de Mail **Mail Antivirus** 

Ext. de FrontPage 2002 1 Cuenta FTP **Estadísticas de visitas** Panel de control

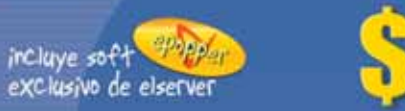

### Probá estos planes gratis por 15 días www.elserver.com/prueba

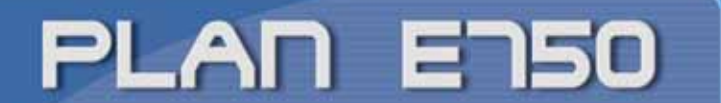

750 MB de espacio 10 Gb de transferencia mensual **Bases de datos MySQL<br>Server Side Includes (SSI)** 50 Cuentas FTP

**SPOPPET** incluye soft exclusivo de elserver

Cuentas POP3/IMAP/WebMail ilimitadas Redireccionadores de Mail ilimitados Autorespuestas de Mail ilimitados Mail AntiSpam Light en todas las cuentas 200 Usuarios de Mail AntiSpam avanzado CGI-BIN Propio (Perl, Python, Shell, C/C++) PHP 3/4/5<br>Estadísticas de visitas

Panel de control **Mail Antivirus Directorios Protegidos** 

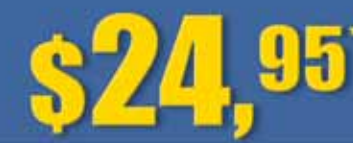

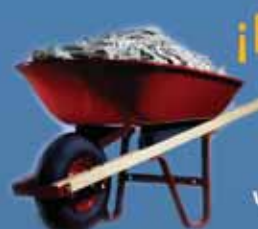

## ¡Revendé estos servicios<br>con tu propia marca!

Conocé nuestros servicios especiales para revendedores ingresando a nuestro sitio: www.elserver.com/reventa

### Webmail único en el mercado

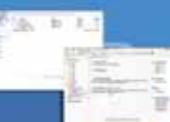

Para todas las cuentas de correo en tu dominio: WAP,

Leer y escribir mensajes HTML, Sincronización de Tareas, Agenda y Contactos con Microsoft™ Outlook®, Revisar cuentas POP3/IMAP, Interfaz dara muy fácil de usar. Libreta de direcciones avanzada. Plantillas HTML, Encriptación mensajes con PGP, ¡y mucho más! Más información en: www.elserver.com/webmail

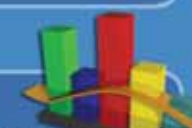

### **Balanceo de carga**

Gracias a nuestro sistema exclusivo de balanceo de carga, tu sitio puede soportar miles de visitas sin sufrir degradaciones en la velocidad. Ponemos a tu disposición decenas de servidores que se distribuyen cada pedido automáticamente, estabilizando la utilización de los recursos y evitando sobrecargas por picos de tráfico. Más información en: www.elserver.com/balanceo

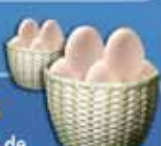

### Servicios distribuidos y espejados

En ELSERVER contamos con una sólida red de clusters de servidores que procesan con independencia a cada servicio: www. webmail, smtp, pop3 y bases de datos, entre otros. Esta diversificación reduce el margen de error y optimiza la utilización de los recursos, mejorando notablemente la calidad y la velocidad de acceso. Más información en: www.elserver.com/serviciosdistribuidos

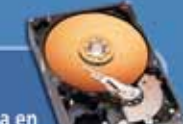

### Datos redundantes y backup

Toda la información que subas a tus sitios se almacena en servidores de archivos con plataforma RAID para garantizar la seguridad de la información. Además, diariamente se genera un backup completo para que puedas restaurar los contenidos de tus sitios a cualquier punto en los últimos 15 días. Más información en: www.elserver.com/datosredundantes

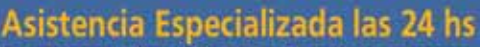

Ponemos a tu disposición un equipo de expertos en Internet, redes y programación para asesorarte las 24 hs. Nos distinguimos por brindar una atención cálida y personalizada cuyo objetivo principal es que alcances el éxito con tu proyecto en Internet.

Más información en: www.elserver.com/asistenciaespecializada

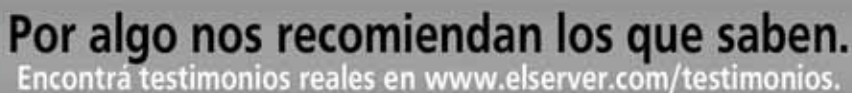

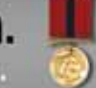

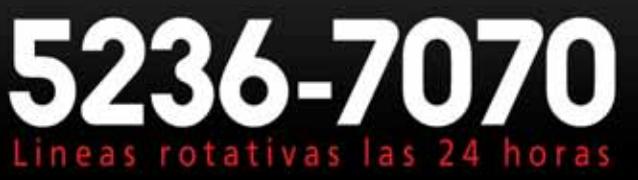

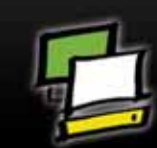

www.elserver.com Bernardo de Irigoyen 380 1er piso (C1072AAH)

Capital Federal Tel./Fax: (5411) 5236 7070 e-mail:info@elserver.com